### ANTECEDENTES

### 1.1. EL PROBLEMA

En los últimos años la demanda de vivienda se ha incrementado, por el crecimiento de comunidades vecinas y el aumento poblacional. De igual manera, la Unidad Educativa Carachimayo como otras tantas unidades educativas, se ve en la necesidad de ampliar sus instalaciones, el inconveniente en este caso, es que los bloques que cumplen funciones de aula, fueron construidos sin considerar futuras ampliaciones y crecimiento vertical.

### 1.1.1.Planteamiento del Problema

Para que se produzca un desarrollo óptimo en la formación académica de los alumnos de la Unidad Educativa Carachimayo, es necesario contar con ambientes amplios, modernos y capaces de admitir el número de alumnos requeridos por la Comunidad.

Las principales causas para que no exista la adecuada infraestructura para la educación en dicha comunidad son:

- ✓ Infraestructura obsoleta.
- $\checkmark$  Crecimiento poblacional de las comunidades aledañas.
- $\checkmark$  Mala distribución de los ambientes.

De mantenerse la situación actual, la comunidad tendrá un bajo nivel académico y un posible incremento en la deserción escolar.

### 1.1.2.Formulación

¿Se logrará resolver el problema de hacinamiento que afecta a los estudiantes con la realización del diseño estructural tanto de las aulas escolares como de los dormitorios del internado para la Unidad Educativa Carachimayo Fase II?

### 1.1.3.Sistematización

 $\checkmark$  *i*, Qué efecto produce el crecimiento de comunidades vecinas y el aumento poblacional, en la ampliación de Unidades Educativas?

- $\checkmark$  *i*. En qué condiciones se desarrolla el proceso enseñanza aprendizaje?
- $\checkmark$  *i*. Con la construcción de más aulas y dormitorios se logrará satisfacer la demanda requerida por la población, y así resolver el problema de hacinamiento?

## 1.2. OBJETIVOS

## 1.2.1. Objetivo General

Realizar el análisis y diseño estructural de la "Unidad Educativa Carachimayo" Fase II (Construcción Internado y Bloque Aulas), siguiendo los lineamientos establecidos por la Norma Boliviana CBH – 87.

## 1.2.2.Objetivos Específicos

- $\checkmark$  Realizar el estudio de suelos para determinar la resistencia admisible del terreno.
- ✓ Realizar el cálculo de la estructura metálica para la cubierta, utilizando el software Cype 3D y Ram Elements 13, aplicando la Norma AISI S100-2007 [ Estructuras conformadas en frío].
- $\checkmark$  Efectuar el cálculo estructural manual de acuerdo a la Norma Boliviana CBH-87 y comprobar resultados con software computacional.
- ✓ Aplicar la norma CBH-87 para el diseño de los elementos estructurales de Hormigón Armado.
- $\checkmark$  Como aporte académico, aplicar la norma ANSI 2007 y AISC 360-05 para diseño de los elementos de la estructura metálica para la cubierta.
- $\checkmark$  Estimar el costo de la obra.
- $\checkmark$  Estimar un cronograma de plazos para la ejecución del proyecto.
- $\checkmark$  Elaborar los planos estructurales correspondientes.

## 1.3. JUSTIFICACIÓN

Las razones por las que se plantea la propuesta de este Proyecto de Extensión son las siguientes:

### 1.3.1.Académica

El desarrollo del proyecto de EXTENSIÓN, tiene como objetivo realizar el diseño estructural de una Unidad Educativa, este proyecto de aplicación nos permitirá emplear los conocimientos adquiridos en Diseño de Elementos Estructurales, conceptos teóricos y constructivos; en términos generales, nos permitirá mostrar los conocimientos adquiridos durante nuestra estancia en la carrera. De esta manera la culminación de la etapa de preparación académica para obtener el grado de Licenciatura en Ingeniería Civil.

## 1.3.2.Técnica

El Proyecto de EXTENSIÓN propuesto, busca mediante el uso de la normativa vigente en el país, la ayuda de software informático orientado a la Ingeniería Civil y su respectiva verificación manual, obtener las solicitaciones de la infraestructura para luego poder elaborar sus planos estructurales.

También, se realizarán estudios detallados de los materiales que intervienen en la construcción proporcionándonos mayor información sobre sus características, lo cual nos permitirá realizar un cálculo más preciso y exacto.

### 1.3.3.Social

El Proyecto de EXTENSIÓN, es necesario para ofrecer a los estudiantes de la Unidad Educativa Carachimayo una solución al problema de hacinamiento en la institución; ayudando así, a los habitantes de la Comunidad de Carachimayo y comunidades aledañas. Al crear nuevas y mejores infraestructuras tanto al profesorado como los estudiantes, estarán motivados a asistir a clases, disminuyendo de esta manera el ausentismo escolar y el grado analfabetismo en general.

## 1.4. ALCANCE DEL PROYECTO

✓ Estudio Topográfico

El levantamiento de puntos fue hecho, mediante el uso de una estación total para así poder elaborar las curvas de nivel del sitio de emplazamiento. Dicho estudio, fue proporcionado por el Gobierno Autónomo de San Lorenzo.

 $\checkmark$  Estudio de Suelos

Mediante la obtención de muestras se obtuvo la clasificación del suelo por el Sistema Unificado de Clasificación de Suelos [SUCS] y la resistencia de suelo se determinó realizando el ensayo del SPT.

 $\checkmark$  Fundaciones

El tipo de fundación que se plantea es una fundación superficial con zapatas aisladas de canto constante.

 $\checkmark$  Losas de Entrepisos

Losa Alivianada: compuesta por viguetas pretensadas y plastoformo como complemento.

✓ Cubierta

Estructura Metálica: estará compuesta por diferentes perfiles que actualmente hay en el mercado.

✓ Pórticos

Estarán compuestos por vigas y columnas de Hormigón Armado ya que es un material con gran resistencia y tiene un bajo costo en relación con otros materiales con los cuales se puede construir un pórtico.

No se realizarán los diseños de instalaciones sanitarias y de agua potable, ni instalaciones eléctricas y de gas. El costo referencial será calculado solo para la parte de la obra gruesa de la estructura.

#### 1.4.1.Hipótesis

¿Podremos obtener una estructura eficiente económica y segura, aplicando la norma CBH 87, en el cálculo estructural y verificación manual, acompañado de la utilización de una herramienta de apoyo como es el programa Cypecad 2016, en el Diseño Estructural de la Unidad Educativa Carachimayo?

# 1.4.2.Aporte Académico

El aporte académico consistirá en un **Análisis Comparativo Técnico y Económico** entre perfiles conformados en frío, y laminados en caliente que actualmente hay en el mercado local, para el diseño de la estructura metálica del Bloque Aulas.

# 1.5. LOCALIZACIÓN DEL PROYECTO

Se desarrollará el Proyecto de Extensión en la Unidad Educativa Carachimayo en la Comunidad de Carachimayo Centro, Provincia Méndez, Tarija – Bolivia.

Figura N°1: Mapa del Departamento de Tarija

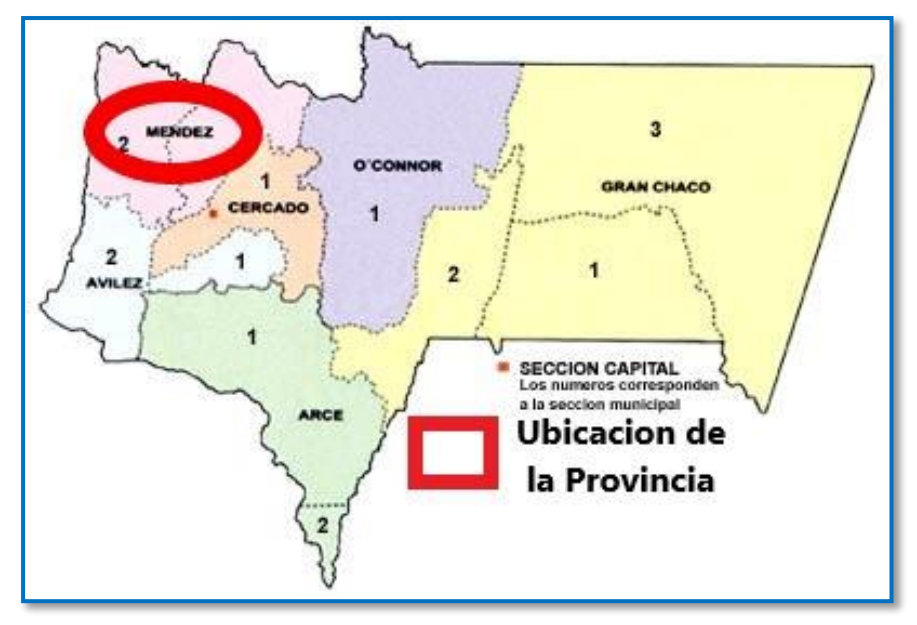

*Ilustración del Mapa del Departamento de Tarija [Figura].* Recuperado de http://e.exam-10.com/pars\_docs/refs/17/16556/16556\_html\_m1822ba03.jpg

# Figura N°2: Mapa de la Provincia Méndez

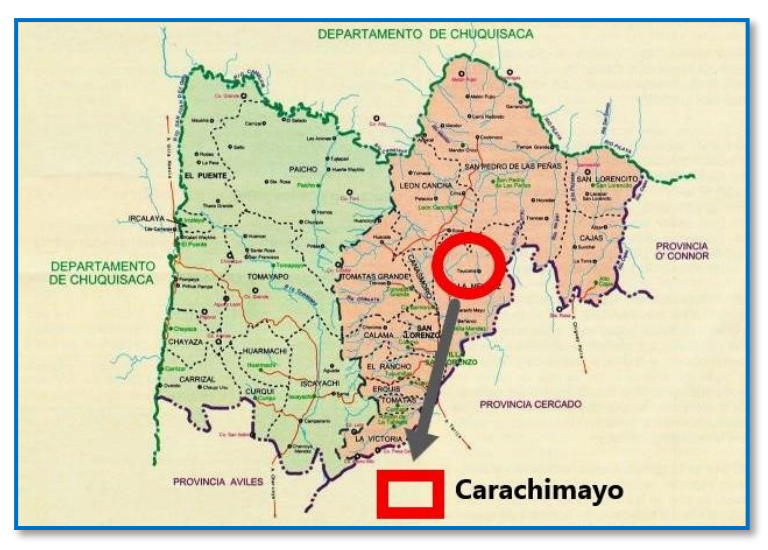

*Ilustración del Mapa de la Provincia Méndez [Figura].* Recuperado de https://www.educa.com.bo/sites/default/files/styles/contenidogral/public/tarija-provincia-mendez-0116.jpg?itok=3FtTa4WH

Figura N°3: Ubicación del Proyecto

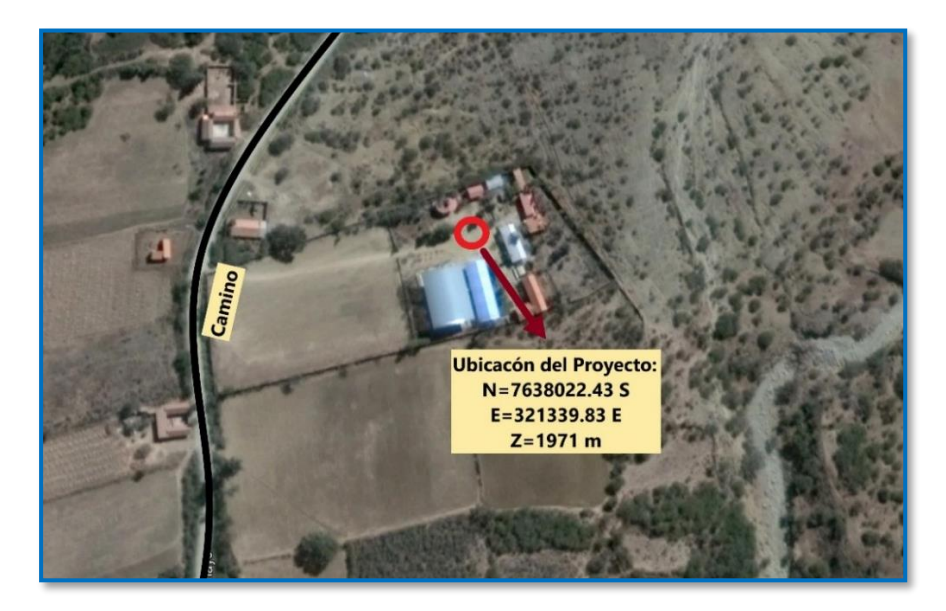

*Ilustración de la Ubicación del Proyecto [Figura].* Recuperado de Google Earth

# MARCO TEÓRICO

# 2.1. LEVANTAMIENTO TOPOGRÁFICO

La topografía es una ciencia aplicada que, a partir de principios, métodos y con la ayuda de instrumentos permite representar gráficamente las formas naturales y artificiales que se encuentran sobre una parte de la superficie terrestre, como también determinar la posición relativa o absoluta de puntos sobre la Tierra.

Los procedimientos destinados a lograr la representación gráfica se denominan **"levantamiento topográfico"** y al producto se le conoce como plano, el cual contiene la proyección de los puntos de terreno sobre un plano horizontal, ofreciendo una visión en planta del sitio levantado. El levantamiento consiste en la toma o captura de los datos que conducirán a la elaboración de un plano.

Un plano o mapa topográfico representa mediante símbolos adecuados, la configuración del terreno, llamado relieve, con inclusión de todos los detalles correspondientes, como son obras civiles, montañas, corrientes de aguas etc. La característica esencial de un plano topográfico es la representación del relieve. *(Jimenez Cleves)*

## 2.1.1.Curvas de Nivel

Se llama curva de nivel a una línea imaginaria cuyos puntos están todos a la misma altura sobre un plano de referencia, pudiendo considerarse como la intersección de una superficie de nivel con el terreno.

### Figura N°4: Representación de Curvas de Nivel

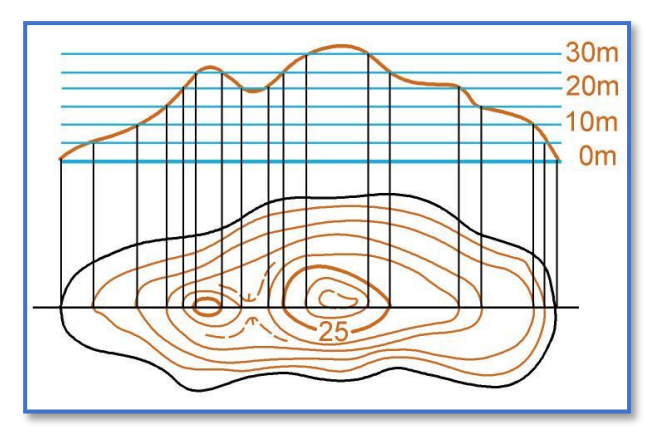

*Ilustración de Curvas de Nivel [Figura].* Recuperado de http://blogdoorientista.blogspot.com/2012/02/dican-o-16-teoria-do-relevo.html

La representación del terreno, con todas sus formas, accidentes, tanto en su posición en un plano horizontal como en sus alturas, se logra simultáneamente mediante las curvas de nivel. Estas curvas se utilizan para representar en planta y elevaciones al mismo tiempo, la forma o configuración del terreno, que también se llama relieve. *(Jimenez Cleves)*

## 2.1.2.Consideraciones para Tener Presente en la Representación del Relieve

- 1. Las curvas de nivel deben ser siempre múltiplos de la equidistancia.
- 2. Para representar la altimetría en un plano, se recurre a las curvas de nivel.
- 3. Para los efectos de apreciar las variaciones de las pendientes del terreno, los planos horizontales están separados a una misma altura entre ellos (equidistancia).
- 4. Las curvas de nivel más próximas entre sí, representan terrenos de pendientes más fuertes, que las correspondientes curvas de nivel que están más separadas en el plano.
- 5. Para que la representación del terreno sea lo más entendible, es indispensable que las curvas de nivel sean acotadas, a fin de evitar falsas interpretaciones. *(Valencia Cuevas)*

#### 2.2. ESTUDIO DE SUELO

El estudio de mecánica de suelos si no es ejecutado correctamente, podría hacer colapsar a un edificio o vivienda. En toda obra de arquitectura o ingeniería moderna, ya sea viviendas o edificios, es necesaria e imprescindible la realización de un estudio de suelos. El Estudio de Mecánica de Suelos, es un documento suscrito por un especialista reconocido y acreditado en mecánica de suelos, a través del cual determina la resistencia del terreno sobre el que se desplantan las edificaciones, mismo que sirve de base para determinar el tipo de cimentación a usar.

El estudio de suelos permite conocer las propiedades físicas y mecánicas del suelo, y su composición estratigráfica, es decir las capas o estratos de diferentes características que lo componen en profundidad.

### Prueba de Penetración Estándar (S.P.T.)

El ensayo S.P.T. (Standard Penetration Test) consiste básicamente en contar el número de golpes (N) que se necesitan para introducir dentro un estrato de suelo, un tomamuestras (cuchara partida) de 30 cm. De largo, a diferentes profundidades (generalmente con variación de metro en metro). Él toma-muestras es golpeado bajo energía constante, con una maza en caída libre de 140 lb. (33.5 Kg.) y una altura de caída de 30 plg. (76,2 cm.).

Este ensayo se realiza en depósitos de suelo arenoso y de arcilla blanda; no es recomendable llevarlo a cabo en depósitos de grava, roca o arcilla consolidada, debido a los daños que podría sufrir el equipo de perforación al introducirlo dentro de dichos estratos.

El resultado de la prueba de penetración estándar (SPT) es el número de golpes N (resistencia a la penetración), necesarios para penetrar un dispositivo de muestreo en el suelo o en la roca mediante el llamado Intervalo de Profundidad de penetración 0,3 m (1 ft).

### Figura N°5: Esquema General del Ensayo de SPT

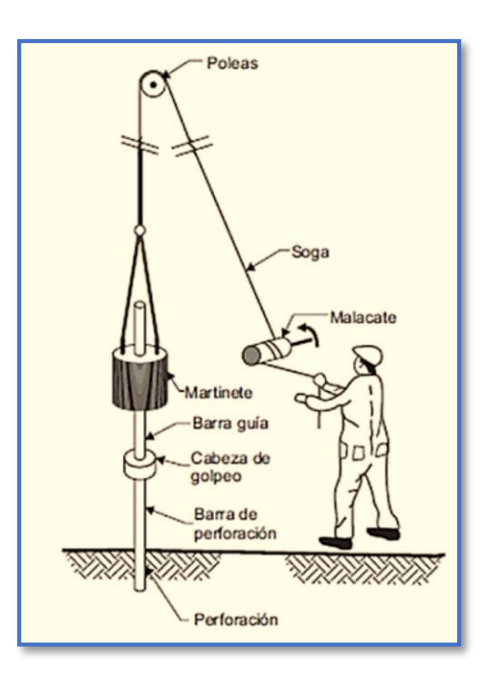

*Ilustración del Ensayo de SPT [Figura].* Recuperado de http://sismica.com.mx/procedimientos/sondeo-penetracion-estandar.php

# 2.3. DISEÑO ARQUITECTÓNICO

El diseño arquitectónico es una disciplina que surge desde una representación o imágen mental imaginaria, que puede ser concreta o abstracta, además dentro de su transición y materialización, proyecta la construcción de una estructura física con sentido arquitectónico, generando ideas con gran atractivo estético. Está literalmente relacionado con los trazos, dibujos, delineados, esquemas y bocetos.

Sin un diseño previo, la construcción de una obra arquitectónica pierde la eficacia que debe tener en toda la amplitud de su valor con sentido estético, funcional, espacial y estructural que la caracterizan. Entre los aspectos que se toman en cuenta en el diseño arquitectónico se mencionan: la creatividad, organización, entorno de la obra, la funcionalidad de su construcción, su sistema constructivo, viabilidad económicofinanciera y muy importante, la expresión plástico-estética.

En la actualidad el diseño arquitectónico se concentra principalmente en las inquietudes modernas como: la comodidad, el trabajo y el medio ambiente.

Antes de comenzar a trabajar en un diseño arquitectónico, se toman en cuenta las siguientes consideraciones:

- $\checkmark$  Situación del terreno en el que se construirá la obra: sus dimensiones y características topográficas.
- $\checkmark$  Su orientación cardinal y la relación de ésta con la funcionalidad de los espacios sobre los que se diseñará la obra en cuestión.
- $\checkmark$  Funcionamiento de las redes de servicio: energía eléctrica, agua, drenajes, circulación vehicular, etc.
- ✓ Luego del sondeo anterior, posteriormente se evalúan otras necesidades a considerar para realizar el diseño arquitectónico de la obra: construcción total de la superficie, altura de cada piso, cantidad de plantas, relaciones entre cada espacio, los usos, circulación, expresión, etc.
- $\checkmark$  El presupuesto disponible para la construcción, elemento que es determinante para dar comienzo al diseño.

## Metodología empleada en un Diseño Arquitectónico.

Etapa de investigación y análisis inicial (definición de alcances, necesidades y objetivos e interpretación del proyecto), análisis del diseño, localización, análisis de elementos similares, características intrínsecas, características extrínsecas, subsistema natural, subsistema construido, aplicación de las normativas correspondientes, materiales a emplear, realización de un diagrama arquitectónico, definición del programa arquitectónico, hipótesis sobre el diseño, zonificación, anteproyecto, proyecto ejecutivo.

El diseño arquitectónico satisface las necesidades humanas en la consideración de un espacio habitable, tanto en lo tecnológico como estético. Proyecta soluciones estimando aspectos como la funcionalidad, con el objetivo de buscar la eficiencia, comodidad y armonía en la buena distribución de cada espacio a construir.

Los planos arquitectónicos aprobados fueron realizados mediante la elección de alternativas arquitectónicas de acuerdo a las características propias de la comunidad y la provincia, por la UPRE [Unidad de Proyectos Especiales]. Estos planos fueron proporcionados por la Secretaria de Obras Públicas del Gobierno Autónomo Municipal de San Lorenzo.

# 2.4. IDEALIZACIÓN ESTRUCTURAL

La idealización de una estructura es considerar que la misma se encuentra formada por "partes" ideales.

Así, los nudos o nodos se consideran identificados con un punto (a los efectos del cálculo), cuando sabemos que cualquier nudo tiene un volumen (visualiza el encuentro de una viga y una columna). De igual manera, consideramos a las vigas y columnas como "barras" lineales, sin espesor, aunque les asignemos un peso y características geométricas (momento de inercia, altura, etc.). Las losas y cáscaras pasan a ser láminas de espesor infinitesimal, cuando en realidad tienen espesor. Los apoyos, son rígidos (o con empotramiento total, que no existe en ningún caso) o móviles (que se da en los apoyos de puentes, aunque siempre existe un coeficiente de roce inicial con un valor que puede ser más o menos apreciable).

Asimismo, a los materiales los consideramos ideales como: el acero es totalmente elástico y el hormigón (en el caso del hormigón armado) lo acompaña perfectamente en sus deformaciones.

Todo esto se toma en cuenta, hacer los cálculos de una manera más sencilla, más simplificada. Así resultados que se obtienen de estas simplificaciones o "idealizaciones" están muy cerca de la realidad con las debidas limitaciones.

### Modelación de Sistemas Estructuras

Por modelado definiremos al proceso mediante el cual se genera una idealización matemática que pretende representar la conducta real de la estructura a ser construida. Por ello este proceso conlleva a la toma de decisiones respecto a los siguientes aspectos: La geometría de la estructura, las propiedades de los materiales que la constituyen, la magnitud y ubicación de cargas permanentes y variables, los tipos de elementos que la pueden representar con mayor fidelidad (1, 2 o 3 dimensiones), las conexiones internas entre estos elementos, los apoyos externos y la interacción de la estructura con el medio circundante (suelos, líquidos u otros materiales). Para el análisis, los elementos estructurales se clasifican en unidimensionales, cuando una de sus dimensiones es mucho mayor que las restantes, bidimensionales, cuando una de sus dimensiones es pequeña comparada con las otras dos, y tridimensionales cuando ninguna de sus dimensiones resulta ser mayor que las otras. El proyectista debe elegir, en cada, caso, el tipo de elemento más adecuado para que el modelo estructural reproduzca adecuadamente el comportamiento buscado de dicho elemento.

Para conseguir el mejor diseño estructural, tenemos que calcular las fuerzas actuantes, momentos de flexión y torsión que actúan sobre la estructura, por tanto, para realizar el análisis estructural, se idealiza tanto la geometría de la estructura, como las acciones y las condiciones de apoyo mediante un modelo matemático adecuado que debe, reflejar aproximadamente las condiciones de rigidez de las secciones transversales de los elementos, de sus uniones y de sus apoyos en el terreno (Gómez Martínez , 2011).

Figura N°6: Tipos de Modelación de Estructuras en Programas

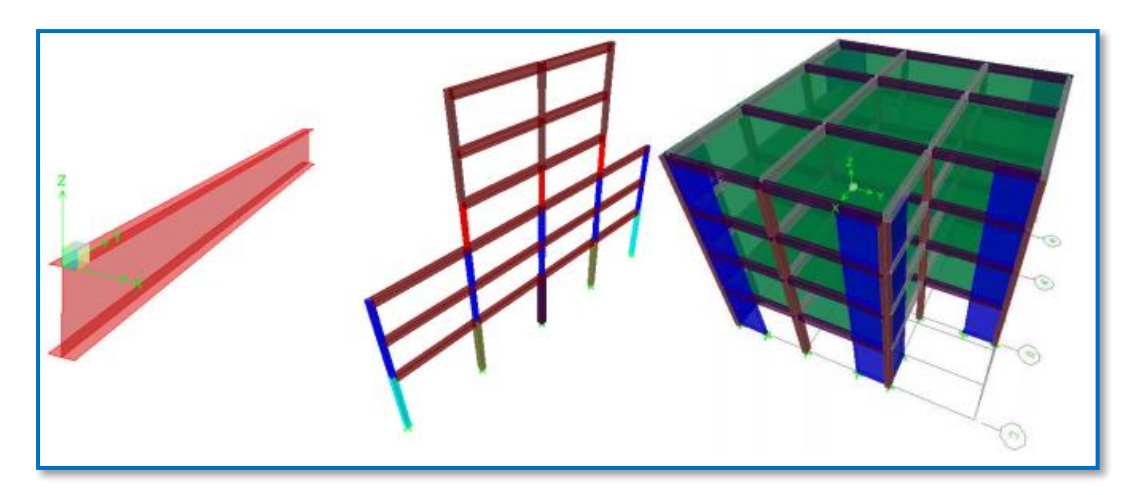

*Ilustración de Tipos de Modelación de Estructuras en Programas [Figura]*. Recuperado de http://www.ptolomeo.unam.mx:8080/xmlui/bitstream/handle/132.248.52.100/474/A8.pdf?sequence=8 Para tener una idea de cuán importante es el modelado y garantizar con ello el buen desempeño de la construcción, los requisitos que debe cumplir el modelo de análisis se enuncian en los siguientes puntos:

- ✓ Un modelado fiel de la estructura que incluya los componentes más significativos.
- $\checkmark$  Un análisis confiable que suministre la respuesta dinámica ante el sismo de diseño y los vientos de diseño.
- $\checkmark$  Un diseño y detallado cuidadoso que le permita a la estructura disipar energía, en congruencia con los factores de ductilidad o de reducción adoptados.
- $\checkmark$  Una construcción acorde con el proyecto estructural.

# 2.5. ESTRUCTURA METÁLICA

El método adoptado para el diseño de la cubierta metálica es el método de Diseño por factores de carga y resistencia (LFRD), que se basa en los conceptos de estados límites y pretende más que obtener soluciones más económicas, el proporcionar una confiabilidad uniforme para todas las estructuras de acero.

Debido a que para el LFRD se emplea un coeficiente de seguridad o factor de carga para las solicitaciones permanentes menores que para las demás acciones, éstas se encuentran determinadas con mayor precisión y además, las cargas que permanecen actuando sobre la estructura durante largos periodos de tiempo varían menos en magnitud que aquellas que se aplican durante periodos cortos. Igualmente, los coeficientes de seguridad aplicados a la capacidad de resistencia de los materiales son sensiblemente inferior al factor de carga.

## 2.5.1.Cubierta Metálica

Este tipo de cubierta es apropiado para cubiertas ligeras con escasa pendiente y para las cubiertas de formas complicadas. Uno de los mayores inconvenientes es que apenas protegen contra las fluctuaciones de la temperatura, por lo que hay que prever un buen sistema de aislación, así como que se contará con importantes cantidades de agua de condensación.

Como materiales para las cubiertas metálicas se emplean chapas de cinc, de cobre, de plomo, de aluminio, de acero galvanizado (que se proveen pre-pintadas, onduladas y autoportantes).

Las chapas de cinc tienen la característica que pueden deformarse plásticamente solo a temperaturas de 120ºC a 140ºC, sin embargo, pueden doblarse y plegarse en frio hasta unos -8ºC, a temperaturas inferiores son quebradizas y no se pueden trabajar. Expuestas al aire, se recubren de una capa gris blanquecina de carbonato de cinc, insoluble en el agua y que preserva al metal de nuevas oxidaciones, pero si la exposición a los agentes atmosféricos es muy prolongada modifica su estructura volviéndolas más cristalinas y frágiles reduciéndose su vida útil. (McCormac )

### 2.5.2.Combinaciones de Cargas

Con el método LRFD, se forman grupos posibles de cargas de servicio, y cada carga de servicio se multiplica por un factor de carga, normalmente mayor de 1.0. La magnitud del factor de carga refleja la incertidumbre de esa carga específica. La combinación lineal resultante de las cargas de servicio en un grupo, cada uno multiplicado por su respectivo factor de carga, se llama carga factorizada. Los mayores valores determinados de esta manera se usan para calcular los momentos, los cortantes y otras fuerzas en la estructura. Estos valores de control no deben ser mayores que las resistencias nominales de los miembros multiplicados por sus factores ∅ o de reducción. Entonces, los factores de seguridad han sido incorporados en los factores de carga, y podemos decir:

(Factor de reducción ∅) (Resistencia nominal de un miembro) ≥ fuerza factorizada calculada en el miembro, R<sup>u</sup>

$$
\emptyset R_U \ge R_U
$$

La Parte 2 del Manual de AISC proporciona los siguientes factores de carga para edificios, que se basan en el ASCE 7 y que son los siguientes:

- 1.  $U = 1.4D$
- 2.  $U = 1.2D + 1.6L + 0.5$  (L o S o R)
- 3.  $U = 1.2D + 1.6(L \circ S \circ R) + (L^* \circ 0.5W)$
- 4.  $U = 1.2D + 1.0W + L^* + 0.5(L \circ S \circ R)$
- 5.  $U = 1.2D + 1.0E + L^* + 0.2S$
- 6.  $U = 0.9D + 1.0W$
- 7.  $U = 0.9D + 1.0E$

\*El factor de carga para L en las combinaciones (3.), (4.) y (5.) debe tomarse como 1.0 para pisos en los lugares de reuniones públicas, para cargas vivas que sobrepasen a 100 lb/pie2 y para la carga viva de los garajes de estacionamiento. Se permite que el factor de carga sea igual a 0.5 para otras cargas vivas.

Para estas combinaciones de cargas, se usan las siguientes abreviaturas:

 $U = \text{carga factorizada}$  o de diseño

 $D = \text{carga muerta}$ 

 $L = c \arg a$  viva debida a la ocupación

 $Lr = c \arg a$  viva del techo

 $S = \text{carga}$  de nieve

 $R = \text{carga nominal debida a la precipitación pluvial o el hielo iniciales,}$ independientemente de la contribución por encharcamiento

 $W = \text{carga}$  de viento

 $E = \text{carga}$  de sismo

### 2.5.3.Diseño de Elementos Sometidos a Flexión

La selección de un perfil para usarse como miembro a tensión es uno de los problemas más sencillos que se encuentran en el diseño de estructuras. Como no hay peligro de que el miembro se pandee, el proyectista sólo necesita determinar la carga que va a sustentarse. Luego se calcula el área requerida para sustentar esa carga, y finalmente se selecciona una sección de acero que proporcione el área requerida. (McCormac )

### 2.5.3.1. Resistencia en Tracción

La resistencia de diseño en tracción,  $\varphi_1$   $P_n$ , o la resistencia admisible en tracción,  $P_n/\Omega$ ,

de miembros traccionados debe ser el menor valor obtenido de acuerdo con los estados límites de fluencia en tracción calculada en la sección bruta y ruptura en tracción calculada en la sección neta. (Aguirre Ahumada )

(a) Para fluencia en tracción en la sección bruta:

$$
P_n = F_y A_g
$$

$$
\phi_1 = 0.90
$$

(b) Para ruptura en tracción en la sección neta:

$$
P_n = F_u A_e
$$

$$
\phi_1 = 0.75
$$

Donde:

 $A_e$  = área neta efectiva, cm2 (mm2).

 $A<sub>q</sub>$  = area bruta del miembro, cm2 (mm2).

 $F_y$  = tensión de fluencia mínima especificada, kgf/cm<sup>2</sup> (MPa).

 $F_u$  = tensión última mínima especificada, kgf/cm<sup>2</sup> (MPa).

### 2.5.4. Diseño de Elementos Sometidos a Compresión

Existen varios tipos de miembros que trabajan a compresión, de los cuales la columna es el más conocido. Entre los otros tipos se encuentran las cuerdas superiores de armaduras y diversos miembros de arriostramiento. Además, muchos otros miembros tienen compresión en alguna de sus partes. Éstos incluyen los patines a compresión de vigas laminadas y armadas y los miembros sujetos simultáneamente a cargas de flexión y de compresión. Las columnas son miembros verticales rectos cuyas longitudes son considerablemente mayores que su ancho. Los miembros verticales cortos sujetos a cargas de compresión se denominan con frecuencia puntales o, simplemente, miembros a compresión; sin embargo, en las páginas siguientes los términos columna y miembro a compresión se usan indistintamente. (McCormac )

#### 2.5.4.1. Disposiciones Generales

La resistencia de diseño en compresión,  $\varphi_c P_n$ , o la resistencia admisible en compresión,  $P_n/\Omega_c$ , deben ser determinadas de la siguiente manera.

La resistencia de compresión nominal,  $P_n$ , es el menor valor obtenido de acuerdo con los estados límites que aplican pandeo por flexión, pandeo torsional, y pandeo flexotorsional. (Aguirre Ahumada )

$$
\phi_c=0.90
$$

### 2.5.5.Diseño de Uniones Atornilladas

El montaje de estructuras de acero por medio de tornillos es un proceso que además de ser muy rápido requiere mano de obra menos especializada que cuando se trabaja con remaches o con soldadura.

### 2.5.5.1. Tipos de Tornillos

Los *pernos sin tornear* también se denominan *tornillos ordinarios* o *comunes*. La ASTM designa a estos tornillos como tornillos A307 y se fabrican con aceros al carbono con características de esfuerzos y deformaciones muy parecidas a las del acero A36. Están disponibles en diámetros que van de 1/2 a 1 1/2 plg en incrementos de 1/8 plg.

Los tornillos A307 se fabrican generalmente con cabezas y tuercas cuadradas para reducir costos, pero las cabezas hexagonales se usan a veces porque tienen una apariencia un poco más atractiva, son más fáciles de manipular con las llaves mecánicas y requieren menos espacio para girarlas. Como tienen relativamente grandes tolerancias en el vástago y en las dimensiones de la cuerda, sus resistencias de diseño son menores que las de los remaches o de los tornillos de alta resistencia. Se usan principalmente en estructuras ligeras sujetas a cargas estáticas y en miembros secundarios (tales como largueros, correas, riostras, plataformas, armaduras pequeñas, etcétera).

Los tornillos de alta resistencia se hacen a base de acero al carbono mediano tratado térmicamente y aceros aleados y tienen resistencias a la tensión de dos o más veces las de los tornillos ordinarios. Existen dos tipos básicos, los tornillos A325 (hechos con acero al carbono mediano tratado térmicamente) y los tornillos A490 de mayor resistencia (también tratados térmicamente, pero hechos con acero aleado). Los tornillos de alta resistencia se usan para todo tipo de estructuras, desde edificios pequeños hasta rascacielos y puentes monumentales. Los tornillos de alta resistencia se pueden apretar hasta alcanzar esfuerzos muy altos de tensión, de manera que las partes conectadas quedan fuertemente afianzadas entre la tuerca del tornillo y su cabeza, lo que permite que las cargas se transfieran principalmente por fricción. (McCormac )

Figura N°7: Tornillo de Alta Resistencia

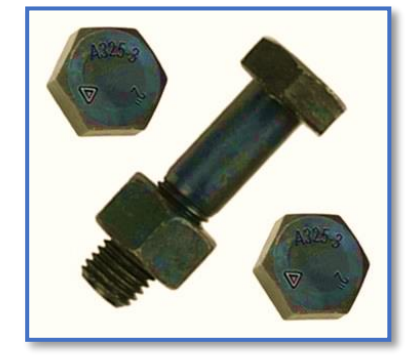

*Ilustración Tornillo de Alta Resistencia [Figura].* Recuperado de http://www.torniper.com/productos/pernos/78-perno-estructural-astm-a325

## 2.6. DISEÑO ESTRUCTURAL DE LA EDIFICACIÓN

La función primaria de la estructura es resistir las acciones a que ha de estar sometida, debe entenderse en sentido amplio y no restringirse solamente a la resistencia mecánica de las solicitaciones derivadas de las acciones actuantes. En particular la resistencia a las acciones ambientales y la adecuada durabilidad durante el período de vida útil previsto en el proyecto de la estructura, son aspectos también esenciales.

La complejidad y abundancia de los tipos de estructura, conduce a que también sean complejas las condiciones de comportamiento que se les han de exigir. Podemos destacar las siguientes:

- a) *Resistencia.* En este aspecto, el progreso de los métodos de cálculo, por un lado, y los estudios probabilísticos sobre la seguridad, por otro, permiten hoy estudios muy rigurosos.
- b) *Estabilidad.* Independientemente de los puros aspectos resistentes, el edificio ha de ser estable, tanto frente a acciones de vuelco como a movimientos del terreno.
- c) *Cumplimiento de las condiciones de servicio.* Durante la vida útil de la construcción, la estructura debe mantenerse en un nivel aceptable de condiciones de servicio. Entre los estados límite de servicio, cabe destacar:
	- Deformaciones verticales de forjados y vigas.
	- Deformaciones laterales de la estructura.
	- Fisuración excesiva de las piezas, debida al alargamiento de las armaduras.
	- Fisuración o desintegración del hormigón debidas a tensiones excesivas de compresión.
- d) *Ductilidad.* Se entiende por ductilidad de una estructura la capacidad de soportar deformaciones después de alcanzada la deformación de agotamiento, mientras aún resiste cargas.
- e) *Durabilidad.* Una estructura de hormigón debe ser proyectada, construida y utilizada de forma que bajo las condiciones de uso y de exposición ambiental previsible, se mantenga en un nivel adecuado de seguridad, funcionalidad y buen aspecto durante el tiempo explicito o implícito para su vida útil. (Calavera Ruiz)

### 2.6.1.Acciones sobre la Estructura

La estructura ha de resistir acciones de muy variados tipos. Algunas son de carácter permanente y otras de carácter variable. Entre ellas, las hay que actúan en dirección vertical u horizontal y otras que pueden actuar en cualquier sentido. Una clasificación genérica es la siguiente:

Las acciones pueden clasificarse desde cuatro puntos de vista generales:

- Por su naturaleza.
- Por su variación en el Tiempo.
- Por su variación en el Espacio.
- Por su carácter Estático y Dinámico. (Calavera Ruiz)

## 2.6.2.Hormigón

El hormigón en masa presenta una buena resistencia a compresión, como les ocurre a las piedras naturales, pero ofrece muy escasa resistencia a la tracción, por lo que resulta inadecuado para piezas que vayan a trabajar a tracción, pero si refuerza el hormigón en masa disponiendo barras de acero en las zonas de tracción, el material resultante, llamado hormigón armado, está en condiciones de resistir los distintos esfuerzos que se presentan en las construcciones. (Jiménez Montoya )

### 2.6.2.1. Propiedades Mecánicas

La resistencia a compresión del hormigón, se refiere a la amasada y se obtiene a partir de los resultados de ensayos de rotura por compresión, en número igual o superior a dos (2), realizados sobre probetas normalizadas, fabricadas a partir de la amasada, conservadas y ensayadas.

En aquellos casos en los que el hormigón no vaya a estar sometido a solicitaciones en los tres (3) primeros meses a partir de su puesta en obra, podrá referirse la resistencia a compresión a la edad de noventa días.

Para ciertas obras, el Pliego de Especificaciones Técnicas podrá exigir que se controle, mediante ensayos, la resistencia a tracción fct del hormigón.

Si no se dispone de resultados de ensayos, podrá admitirse que la resistencia característica a tracción f<sub>ct,k</sub> viene dada en función de la resistencia a compresión de proyecto, fck, por la formula. (IBNORCA, 1987)

$$
f_{ct,k}=0.21*\sqrt[3]{f_{ck}^2}
$$

Donde:

 $f_{\rm ct,k}$  y  $f_{\rm ck}$  = están expresados en MPa

2.6.2.2. Clasificación de los hormigones, de acuerdo con su resistencia

Los hormigones se tipifican, de acuerdo con su resistencia de proyecto a compresión, a los 28 días, en probetas cilíndricas normales, según la siguiente serie:

Tabla N°1: Hormigones según su Resistencia [MPa]

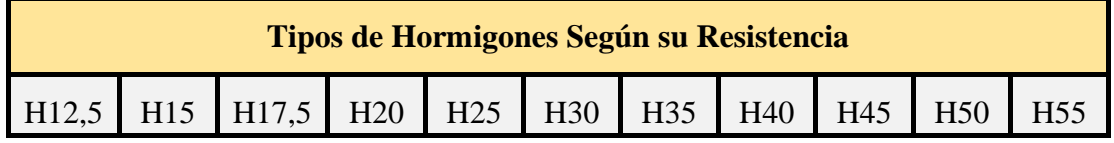

*Tabla de Hormigones según su Resistencia.* Recuperado de Código Boliviano del Hormigón CBH-87 Dónde: las cifras correspondientes a las resistencias de proyecto, f<sub>ck</sub>, en MPa.

2.6.3.Diagrama de Cálculo Tensión – Deformación

### 2.6.3.1. Diagrama Parábola-Rectángulo

Formado por una parábola de segundo grado y un segmento rectilíneo.

El vértice de la parábola se encuentra en la abscisa 2 por mil (deformación de rotura del hormigón, a compresión simple) y el vértice extremo del rectángulo en la abscisa 3,5 por mil (deformación de rotura del hormigón, en flexión). La ordenada máxima de este diagrama corresponde a una compresión igual a 0,85 fcd. La ecuación de la parábola es:

$$
\sigma_c = 850 \text{fcd} * \epsilon_c (1 - 250 \epsilon_c)
$$

Donde:

 $\varepsilon_c$  = está expresado en fracción decimal

Figura N°8: Diagrama Parábola-Rectángulo del Hormigón

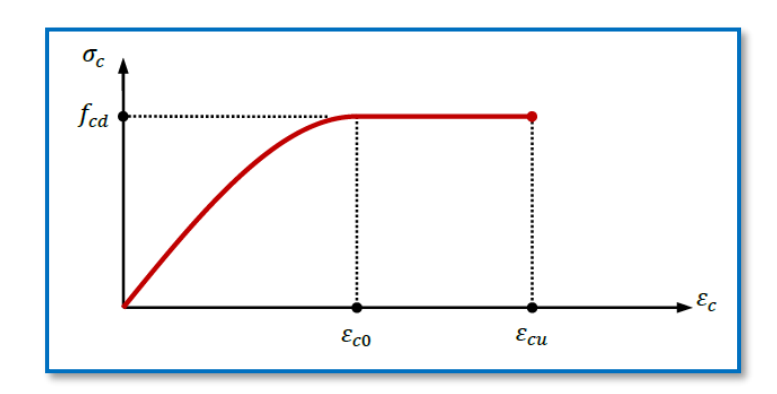

*Ilustración Diagrama Parábola-Rectángulo del Hormigón [Figura].* Recuperado de Apuntes de Hormigón Armado de Borja Varona Moya

## 2.6.3.2. Diagrama Rectangular

Formado por un rectángulo, cuya altura es igual a 0,80 x, siendo "x" la profundidad del eje neutro y el ancho 0,85 fcd

Figura N°9: Plano de Deformación y Diagrama del Bloque Rectangular

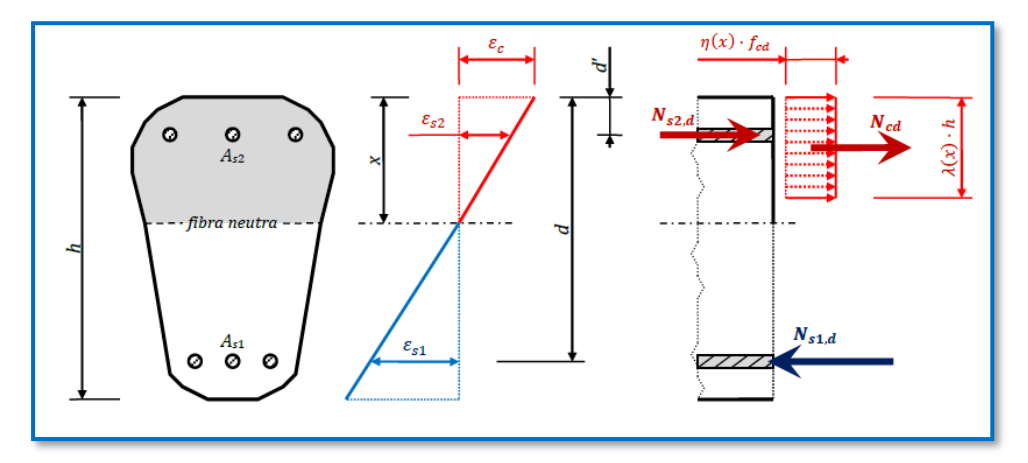

*Ilustración Plano de Deformación y Diagrama del Bloque Rectangular [Figura].*  Recuperado de Apuntes de Hormigón Armado de Borja Varona Moya

2.6.4.Método de Cálculo de Estructuras de H° A°

2.6.4.1. Generalidades

El proceso general de cálculo prescrito en el Código Boliviano del Hormigón Armado corresponde al método de los estados límites, dicho cálculo trata de reducir un valor, suficientemente bajo, la probabilidad, siempre existente, de que sean alcanzados una serie de estados límites entendiendo como tales aquellos estados o situaciones de la estructura, o de una parte de la misma, tales que, de alcanzarse ponen la estructura fuera de servicio.

El procedimiento de comprobación, para un cierto estado límite consiste en deducir por una parte, el efecto de las acciones aplicadas a la estructura, o a parte de ella: y por otra, la respuesta de tal estructura, correspondiente a la situación límite en estudio. Comparando estas dos magnitudes siempre que las acciones exteriores produzcan un efecto inferior a la respuesta correspondiente al estado límite, podrá afirmarse que está asegurado el comportamiento de la estructura frente a tal estado límite.

Con objeto de limitar convenientemente la probabilidad de que, en realidad, el efecto de las acciones exteriores puedan ser superior al previsto, o que la respuesta de la estructura resulte inferior a la calculada, el margen de seguridad correspondiente se introduce en los cálculos mediante unos coeficientes de ponderación que multiplican los valores característicos de las acciones y otros coeficientes de minoración, que dividen los valores característicos de las propiedades resistentes de los materiales que constituyen la estructura. (IBNORCA, 1987)

- 1) En consecuencia, el proceso de cálculo del Código Boliviano del Hormigón consiste en: Obtención del efecto S<sub>d</sub>, de las acciones exteriores, relativo al estado límite en estudio, a partir de los valores ponderados de las acciones características.
- 2) Obtención de las respuestas  $R_d$ , de la estructura correspondiente al estado límite en estudio, a partir de los valores minorados de las características resistentes de los materiales.
- 3) El criterio de la aceptación, consiste en la comprobación:

$$
R_d\!\!>\!=\!\!S_d
$$

Donde:

 $S_d$ = Valor de cálculo de la solicitación actuante

Rd= Valor de cálculo de la resistencia de la estructura

2.6.4.2. Coeficientes de minoración de resistencias y mayoración de cargas.

En los métodos de cálculo desarrollados en esta norma, la seguridad se introduce a través de coeficientes los cuales se muestran en los siguientes cuadros a continuación:

Tabla N°2: Coeficientes de Minoración

| <b>Material</b> | <b>Coeficiente básico</b> | <b>Nivel de control</b> | Corrección |
|-----------------|---------------------------|-------------------------|------------|
| Acero           | $\gamma_s = 1.15$         | Reducido                | $+0.05$    |
|                 |                           | Normal                  | 0          |
|                 |                           | Intenso                 | $-0.05$    |
| Hormigón        | $\gamma_c = 1.5$          | Reducido                | $+0.20$    |
|                 |                           | Normal                  | 0          |
|                 |                           | <b>Intenso</b>          | $-0.10$    |

*Tabla de Coeficientes de Minoración.* Recuperado de Código Boliviano del Hormigón CBH-87. Tabla N°3: Coeficientes de Mayoración

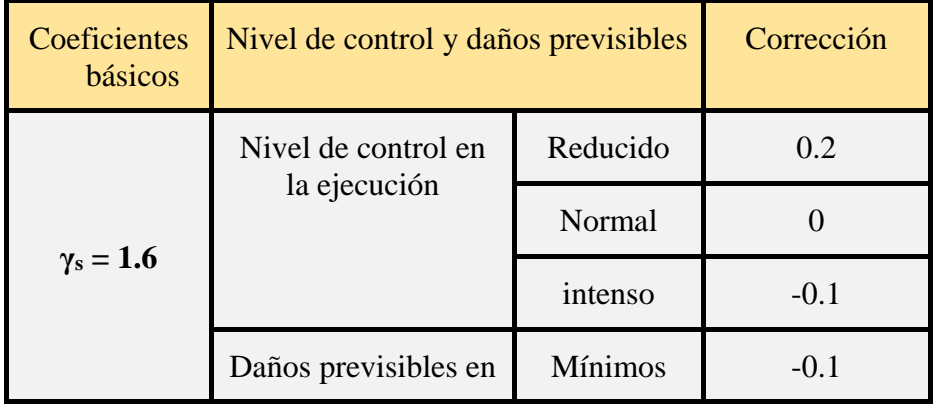

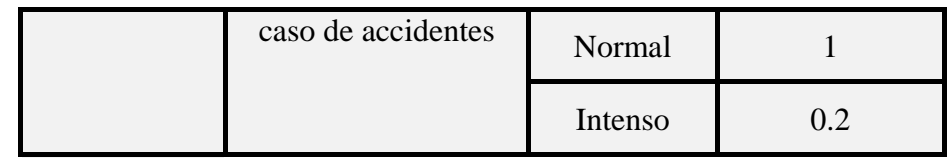

*Tabla de Coeficientes de Mayoración.* Recuperado de Código Boliviano del Hormigón CBH-87. Por lo tanto, los coeficientes de seguridad para el estado de límite último son:

- $\checkmark$  Coeficiente de minoración del acero  $\gamma_s = 1,15$
- $\checkmark$  Coeficiente de minoración del hormigón  $\gamma_c = 1,50$
- $\checkmark$  Coeficiente de mayoración de carga muerta  $\gamma_{fg} = 1,60$
- $\checkmark$  Coeficiente de mayoración de carga viva  $\gamma_{\text{fq}} = 1,60$

## 2.6.4.3. Hipótesis de Cargas

Cuando la reglamentación específica de las estructuras no indique otra cosa, se aplicarán las hipótesis de cargas enunciadas a continuación.

Para encontrar la hipótesis de carga más desfavorable correspondiente a cada caso, se procederá de la siguiente forma:

Para cada estado límite de que se trate, se considerarán las hipótesis de carga que a continuación se indican, y se elegirá la que, en cada caso, resulte más desfavorable, excepción hecha de la Hipótesis III, que sólo se utilizará en las comprobaciones relativas a los estados límites últimos. En cada hipótesis deberán tenerse en cuenta, solamente, aquellas acciones cuya actuación simultánea sea compatible.

Hipótesis I: $\gamma_{fg}$ .  $G + \gamma_{fg}$ . Q

Hipótesis II: 0.90 .  $(\gamma_{fg} \cdot G + \gamma_{fg} \cdot Q) + 0.90 \cdot \gamma_{fg} \cdot W$ 

Hipótesis III: 0.80 .  $(\gamma_{fg} \cdot G + \gamma_{fg} \cdot Q_{eq}) + F_{eq} + W_{eq}$ 

En estas expresiones:

G = valor característico de las cargas permanentes, más las acciones indirectas con carácter de permanencia.

Q = Valor característico de las cargas variables, de explotación, de nieve, del terreno, más las acciones indirectas con carácter variable, excepto las sísmicas.

Qeq= Valor característico de las cargas variables, de explotación, de nieve, del terreno, más las acciones indirectas con carácter variable, durante la acción sísmica.

W = Valor característico de la carga de viento.

Weq= Valor característico de la carga de viento, durante la acción sísmica. En general, se tomará:  $W_{eq} = 0$ 

Feq= Valor característico de la acción sísmica.

Cuando existan diversas acciones "Q" de diversos orígenes y de actuación conjunta compatible siendo pequeña la probabilidad de que algunas de ellas actúen simultáneamente con sus valores característicos, se adoptará en las expresiones anteriores, el valor característico de "Q" para la carga variable cuyo efecto sea predominante, y para aquellas cuya simultaneidad presente una probabilidad no pequeña, y 0.8 del característico para las restantes.

Cuando las cargas variables de uso sean capaces de originar efectos dinámicos, deberán multiplicarse por un coeficiente de impacto.

Cuando, de acuerdo por el proceso constructivo previsto, puedan presentarse acciones de importancia durante la construcción, se efectuará la comprobación oportuna para la hipótesis de carga más desfavorable que resulte de combinar tales acciones con las que sean compatibles con ellas. En dicha comprobación, podrá reducirse, en la proporción que el proyectista estime oportuno, el valor de los coeficientes de ponderación para los estados límites últimos recomendándose no bajar de  $\gamma_f = 1.25$ . (IBNORCA, 1987)

## 2.6.4.4. Dominios de Deformación

Para el cálculo de la capacidad resistente de las secciones, se supone que el diagrama de deformaciones pasa por uno de los tres puntos A, B, o C definidos en la figura.

Figura N°10: Diagrama de los Dominios de Deformación

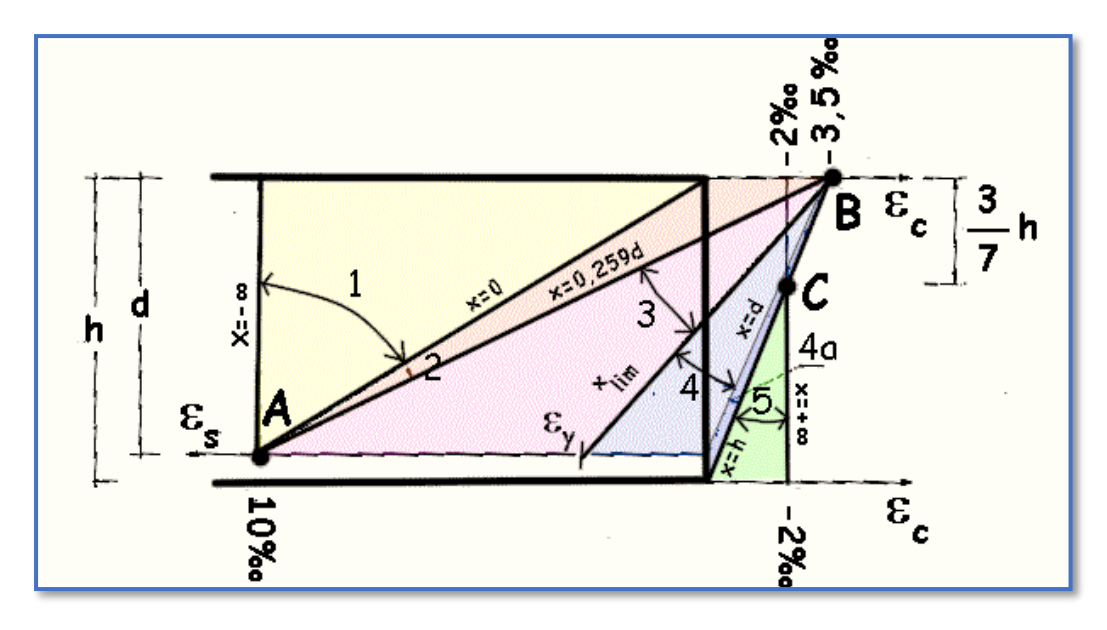

*Ilustración del Diagrama de los Dominios de Deformación [Figura].* Recuperado de http://www.carreteros.org/normativa/ehe/apartados/42.htm

Las deformaciones límites de las secciones, según la naturaleza de la solicitación, conducen a admitir los siguientes dominios.

- $\checkmark$  Dominio 1: Tracción simple o compuesta. Toda la sección está en tracción. Las rectas de deformación giran en torno al punto A, correspondiente a un alargamiento del acero más traccionado del 10 por mil.
- $\checkmark$  Dominio 2: Flexión simple o compuesta. El acero llega a una deformación del 10 por mil y el hormigón no alcanza la deformación de rotura por flexión. Las rectas de deformación giran en torno al punto A.
- $\checkmark$  Dominio 3: Flexión simple o compuesta. La resistencia de la zona de compresión todavía es aprovechada al máximo. Las rectas de deformación giran alrededor del punto B, correspondiente a la deformación de rotura por flexión del hormigón:  $\varepsilon_{cu} = 3.5$  por mil.

El alargamiento de la armadura más traccionada está comprendido entre el 10 por mil y el  $\varepsilon$ <sub>v</sub>, siendo el alargamiento correspondiente al límite elástico del acero.

- $\checkmark$  Dominio 4: Flexión simple o compuesta. Las rectas de deformación giran alrededor del punto B. El alargamiento de la armadura más traccionada está comprendido entre  $\varepsilon_{y}$  y "0" y el hormigón alcanza la deformación máxima del 3.5 por mil.
- $\checkmark$  Dominio 4<sup>ª</sup>: Flexión compuesta. Todas las armaduras están comprimidas y existe una pequeña zona del hormigón en tracción. Las rectas de deformación, giran alrededor del punto B.
- $\checkmark$  Dominio 5: Compresión simple o compuesta. Ambos materiales trabajan a compresión. Las rectas de deformación giran alrededor del punto C, definido por la recta correspondiente a la deformación de rotura del hormigón por compresión  $\varepsilon_{\alpha}$  = 2 por mil. (IBNORCA, 1987)

# 2.7. LOSAS ALIVIANADAS

Las losas son elementos estructurales bidimensionales, en los que la tercera dimensión es pequeña comparada con las otras dos dimensiones básicas. Las cargas que actúan sobre las losas son esencialmente perpendiculares a su plano, por lo que su comportamiento es de flexión.

La separación entre viguetas depende de las dimensiones del complemento aligerante que se utilice, normalmente oscila entre 50 y 60 cm. Medida centro a centro de viguetas, la altura del complemento aligerante depende del claro de la losa y existen desde 10 a 25 cm.

### Figura N°11: Componentes de la Losa Alivianada

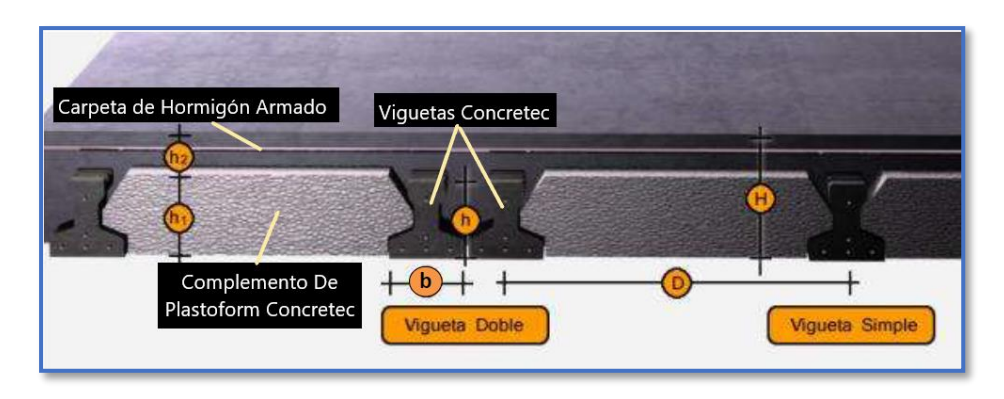

*Ilustración de los Componentes de la Losa Alivianada [Figura].* Recuperado de la Ficha Técnica de Concretec

Estos elementos armados en una dirección resultan más económicos hasta luces de aproximadamente 7 m; para luces mayores será más económico el uso de losas casetonadas, debido al hecho de poder usar peraltes mayores, sin recurrir a ladrillos.

Las viguetas pretensadas son elementos constructivos elaborados a base de hormigón y acero de alta resistencia. Los complementos son aligerantes de relleno que se apoyan directamente en las viguetas y sirven para reducir el peso de la losa.

El proyecto se elaborará con losas alivianadas, compuestas por viguetas prefabricadas de hormigón pretensado, carpeta de hormigón y complemento aligerante de plastoformo.

## 2.8. VIGAS

Es un elemento constructivo lineal que trabaja principalmente a flexión. En las vigas la longitud predomina sobre las otras dos dimensiones y suele ser horizontal.

El esfuerzo de flexión provoca tensiones de tracción y compresión, produciéndose las máximas en el cordón inferior y en el cordón superior respectivamente, las cuales se calculan relacionando el momento flector y el segundo momento de inercia. En las zonas cercanas a los apoyos se producen esfuerzos cortantes o punzonamiento. También pueden producirse tensiones por torsión, sobre todo en las vigas que forman el perímetro exterior de un forjado.

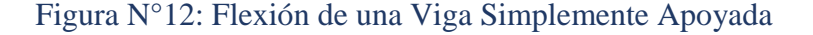

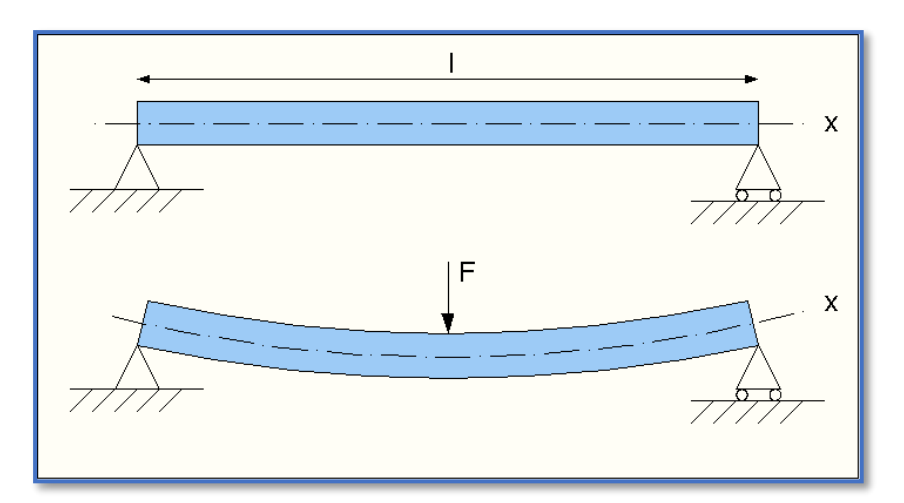

*Ilustración de Flexión de una Viga Simplemente Apoyada [Figura].*  http://www.wikiwand.com/es/Momento\_flector

# 2.8.1.Cálculo a flexión simple

Se empleará la tabla universal de cálculo de flexión simple o compuesta en el caso más elemental de flexión simple sin armadura de compresión proporcionan los valores de la cuantía  $\omega$ , en función del momento reducido  $\mu$ :

$$
\mu_d = \frac{M_d}{d^2 * b_w * f_{cd}} < \mu_{lim} \qquad \omega = \frac{A_s * f_{yd}}{d * b_w * f_{cd}}
$$

Donde:

 $b_w$ : Ancho de la sección.

d: Canto útil.

 $f_{cd} = \frac{f_{ck}}{f_{cd}}$  $/\gamma_c$  : Resistencia de cálculo del hormigón a compresión.

 $f_{yd} = \frac{f_{yk}}{g}$  $/\gamma_s$ : Resistencia de cálculo del acero (tracción o compresión).

 $M_d$ : Momento flector de agotamiento o de cálculo.

 $\mu_d$ : Momento flector reducido de cálculo.

 $\omega$  = Cuantía mecánica (Véase Anexo A-1).<sup>1</sup>

Se recomienda, sin embargo, por razones diferentes de las económicas, limitar la contribución del hormigón de tal modo que la profundidad de la zona comprimida valga menos de 0,45  $d$  y no más.

De este modo el valor del momento reducido  $\mu_{lim}$  es independiente del tipo de acero utilizado y su valor es:

$$
\xi = 0.450
$$
  $\mu_{lim} = 0.252$   $\omega = 0.310$ 

2.8.1.1. Proceso de cálculo de la armadura longitudinal a tracción:

Se presentan dos casos:

 $\overline{a}$ 

- a) Para el primer caso cuando la viga no necesite armadura a compresión, se deberá disponer de una armadura que soporte los esfuerzos de tracción.
- $\checkmark$  Se comienza por determinar  $\mu_d$  y se verifica que esta sea menor al límite  $\mu_d$  <  $\mu_{lim}.$
- $\checkmark$  Con el valor de  $\mu_d$  entrar en las tablas y determinar el valor de  $\omega$ .
- ✓ Calcular la armadura para el momento flector tanto positivo como negativo.

$$
A_s = \frac{\omega * b_w * d * f_{cd}}{f_{yd}}
$$

 $\checkmark$  Las recomendaciones del código, ofrecen los valores de las cuantías geométricas mínimas ( $\omega_{min}$ ) que, en cualquier caso, deben disponerse en los diferentes tipos de elementos estructurales, en función al acero utilizado, con el objeto de cubrir los riesgos de fisuras por efecto de la retracción y variaciones de temperatura, la armadura de tracción debe tener un valor mínimo de:<sup>2</sup>

$$
\omega_{min} = \frac{A_s}{A_c} \qquad \qquad A_{s\ min} = \omega_{min} * b_w * h
$$

<sup>1</sup> Véase las Tablas de: "Hormigón Armado" (14ª edición). Apartado 14.4 Tabla 14.3.

<sup>2</sup> Véase: Norma Boliviana del Hormigón Armado CBH-87. Apartado 8.1.7.3.

 $A_s$ : Área del acero (en tracción o en compresión).

 $A_c$ : Área del hormigón (área total, referida normalmente al canto útil).

 $\omega_{min}$ : Cuantía geométrica mínima (Véase Anexo A-1 del presente proyecto).

 $\checkmark$  Se tomará la mayor armadura de los dos valores anteriormente mencionados y se calcula la separación libre entre armaduras.<sup>3</sup>

$$
S = \frac{(b_w - 2 * \phi_{est} - N^{\circ} \text{Hierrors} * \phi_{long.} - 2 * r)}{N^{\circ} \text{Hierrors} - 1}
$$

- b) Para el segundo caso, cuando la viga necesite armadura de compresión.
- $\checkmark$  Determinar la cuantía mecánica para la armadura a tracción y compresión

$$
\omega_{s2} = \frac{\mu_d - \mu_{dlim}}{1 - \delta'} \qquad \qquad \omega_{s1} = \omega_{lim} + \omega_{s2}
$$

 $\omega_{lim}$ : Cuantía mecánica límite.

 $\omega_{51}$ : Cuantía mecánica para la armadura a tracción

 $\omega_{s2}$ : Cuantía mecánica para la armadura a compresión

- $\delta' = \frac{r}{d}$ : Relación entre el recubrimiento y el canto útil.
- $r$ : Recubrimiento geométrico.

 $\overline{a}$ 

 $\checkmark$  Determinar la armadura tanto para tracción como para compresión

$$
A_{s1} = \frac{\omega_{s1} * b_w * d * f_{cd}}{f_{yd}} \qquad A_{s2} = \frac{\omega_{s2} * b_w * d * f_{cd}}{f_{yd}}
$$

 $A_{s1}$ : Área de la armadura de acero que resiste el esfuerzo de tracción.

 $A_{s2}$ : Área de la armadura de acero que resiste el esfuerzo de compresión.

- $\checkmark$  Calcular la armadura mínima: Del mismo modo que en el anterior caso.
- $\checkmark$  Se tomará la mayor armadura de los dos valores anteriormente mencionados.

<sup>3</sup> Véase: Norma Boliviana del Hormigón Armado CBH-87. Apartado 12.5.2.

#### 2.8.1.2. Cálculo de la armadura transversal

El hormigón y las armaduras en conjunto resisten el esfuerzo cortante, la armadura transversal está constituida por estribos, barras levantadas.

En virtud a todos los efectos favorables, el hormigón puede resistir el esfuerzo cortante sin armadura si:<sup>4</sup>

$$
V_{cu} \ge V_d \qquad V_{cu} = f_{vd} * bw * d \qquad f_{vd} = 0.50 * \sqrt{f_{cd}} (kg/cm^2)
$$

 $V_{\text{cu}}$ : Cortante absorvido por el hormigón.

 $V_d$ : Cortante de cálculo del hormigón.

 $f_{\nu d}$ : Resistencia convencional del hormigon a cortante.

La norma recomienda,que en todas las piezas de hormigón armado se debe colocar por lo menos una armadura mínima; así, para el estribo vertical es el 2 %, de la sección transversal de la pieza multiplicada por la separación entre planos de estribos (s).

$$
\frac{A_{st\ min} * f_{yd}}{Sen \propto} \ge 0.02 * f_{cd} * b_w
$$

Cuando el cortante real es mayor que el cortante que resiste la pieza  $V_{cu} \leq V_d$ , es necesario colocar una armadura transversal para resistir el esfuerzo cortante residual, de la diferencia.

$$
V_d > V_{cu} \qquad V_d = V_{cu} + V_{su} \rightarrow V_{su} = V_d - V_{cu}
$$

$$
V_{ou} = 0.30 \cdot f_{cd} \cdot b_w \cdot d
$$

 $V_{su}$ : Cortante resistido por la armadura transversal.

 $\overline{a}$ 

: Cortante maximo de agotamiento por compresión del alma.

 $V_d$  debe ser menor o igual que  $V_{ou}$ , y mayor que  $V_{cu}$ , caso contrario, se debe cambiar las dimensiones de la sección transversal.

<sup>4</sup> Véase: Norma Boliviana del Hormigón Armado CBH-87. Apartado 8.2.

$$
A_{st} = \frac{V_{su} * s}{0.9 * d * f_{yd}}
$$

Donde *s* es la separación entre planos de cercos ó estribos, debe cumplir la condición:

$$
s_{t \max} < 0.75 * d < 300 \, \text{mm}
$$

#### 2.8.1.3. Armadura de piel

En las vigas de canto igual o superior a 60 cm se dispondrán unas armaduras longitudinales de piel que por norma no se debe emplear diámetros inferiores a 10 mm si se trata de acero ordinario y a 8 mm si se trata de acero ordinario con separación máxima entre barras de 30 cm y cuantía geométrica mínima en cada cara, referida al alma, igual a:

$$
\frac{100*A_{spiel}}{b(2d-h)} \ge 0.05
$$

### 2.9. COLUMNAS

Las columnas se definen como elementos estructurales que sostienen principalmente cargas a compresión. En general, las columnas también soportan momentos flectores con respecto a uno o a los dos ejes de la sección transversal y esta acción de flexión puede producir fuerzas de tensión sobre una parte de la sección transversal. Aun en estos casos, se hace una referencia a las columnas como elementos a compresión puesto que las fuerzas de compresión dominan su comportamiento.

El refuerzo principal en las columnas, es longitudinal, paralelo a la dirección de la carga.

#### 2.9.1.Longitud de Pandeo

Una estructura se llama intraslacional si sus nudos, bajo solicitaciones de cálculo, presentan desplazamientos transversales cuyos efectos pueden ser despreciados desde el punto de vista de la estabilidad del conjunto y traslacional en caso contrario.

La longitud de pandeo *l<sup>o</sup>* de un soporte se define como la longitud del soporte biarticulado equivalente al mismo a efectos de pandeo, y es igual a la distancia entre dos puntos de momento nulo del mismo. La longitud de pandeo de los soportes aislados se indica en la siguiente figura en función de la sustentación de la pieza.

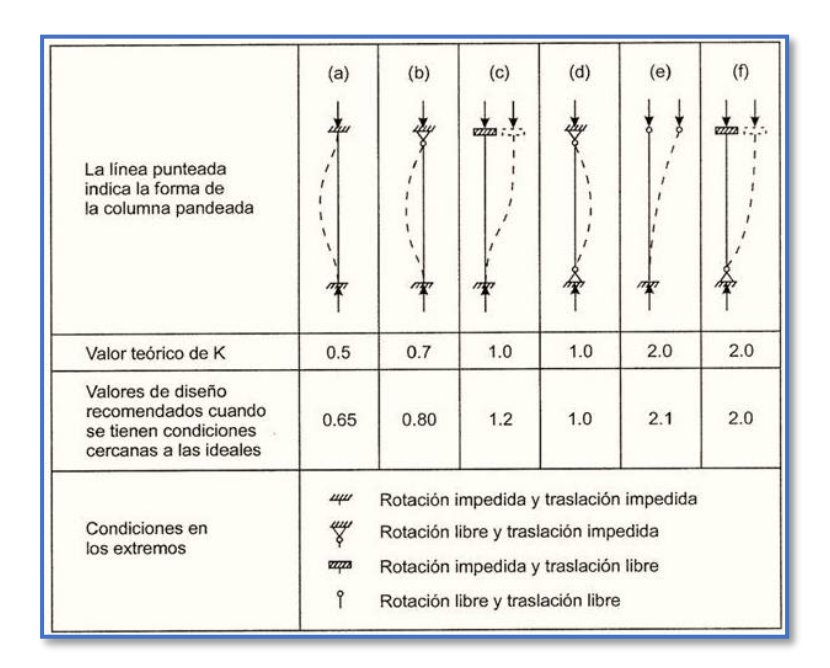

Figura N°13: Valores del Coeficiente K para Columnas Aisladas

*Ilustración de Valores del Coeficiente K para Columnas Aisladas [Figura].*  https://slideplayer.es/slide/11815547/release/woothee

La longitud de pandeo de una columna está en función de las rigideces de las columnas y vigas que concurren a está.

La longitud de pandeo de soportes pertenecientes a pórticos depende de la relación de rigideces de los soportes a las vigas en cada uno de sus extremos, y puede obtenerse de los monogramas que se indica en la Figura N°14, siendo para ello preciso decidir previamente si el pórtico puede considerarse intraslacional o debe considerarse traslacional. (Jiménez Montoya )
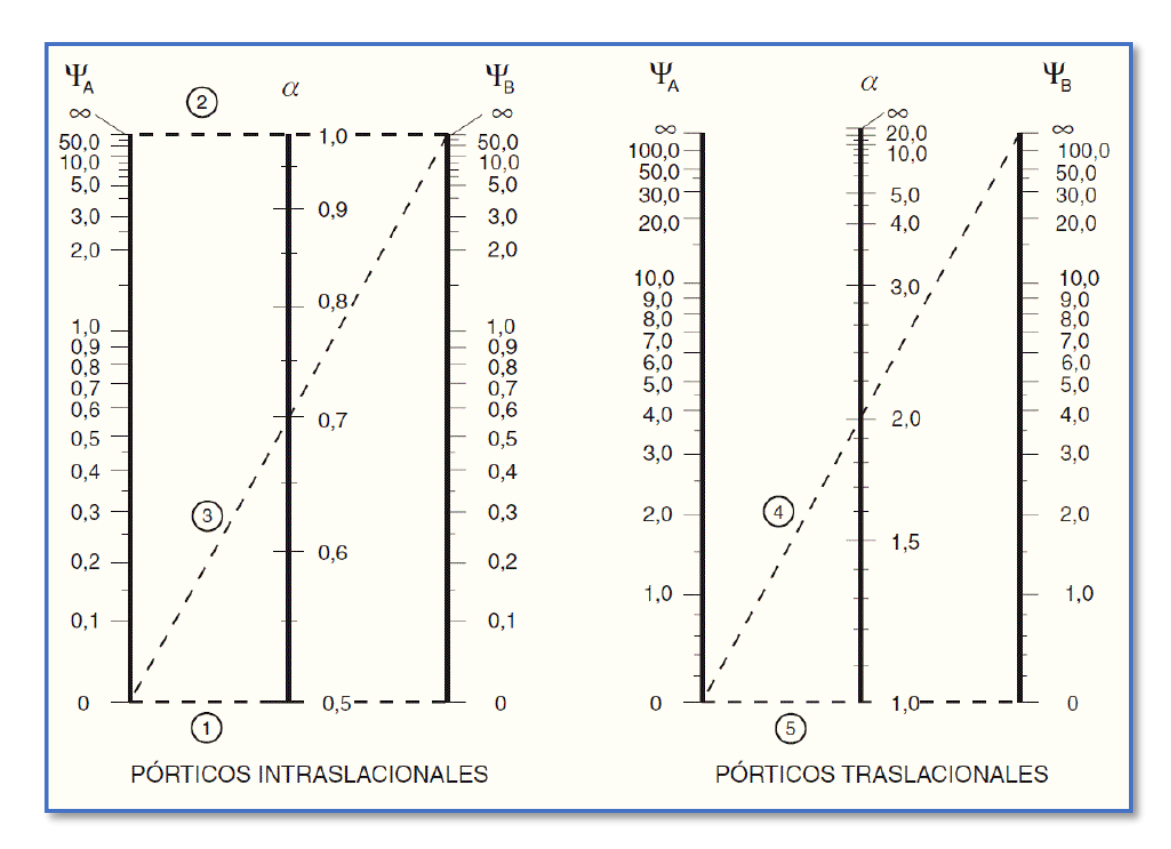

Figura N°14: Nomograma para determinar la Longitud de Pandeo

*Ilustración de Nomograma para determinar la Longitud de Pandeo [Figura].* Apuntes de Hormigón Armado de Borja Varona Moya

Para poder determinar la longitud de pandeo se utiliza la siguiente ecuación:

LONGITUD DE PANDEO:  $l_o = k$ . *l* (*k* se obtiene entrando con  $\Psi$ )

$$
\Psi_A = \frac{\sum \left(\frac{EI}{l}\right) \text{ de todos los pilares que concurren en } A}{\sum \left(\frac{EI}{l}\right) \text{ de todos las vigas que concurren en } A} ; \text{ (igual para } \Psi_B)
$$

### 2.9.2.Esbeltez geométrica y mecánica

Se llama esbeltez geométrica de una pieza de sección constante a la relación  $\lambda_g = l_o/h$ entre la longitud de pandeo l<sub>o</sub> y la dimensión h de la sección en el plano de pandeo, y la esbeltez mecánica a la relación  $\lambda = l_0/i_c$  entre la longitud de pandeo y el radio de giro i $_{\rm c}$ de la sección en el plano de pandeo. Recuérdese que i $_{\rm c}=\sqrt(\text{I}\,/\,\text{A})$ , siendo I y A respectivamente, la inercia en dicho plano y el área de la sección, ambas referidas a la sección del hormigón solo (sección bruta).

Los valores límites para la esbeltez mecánica son los que mencionan a continuación:

- $\checkmark$  Para esbelteces mecánicas  $\lambda$  < 35 (equivalentes, en secciones rectangulares, a esbelteces geométricas menores a 10), la pieza puede considerarse corta, despreciando los efectos de segundo orden y no siendo necesario efectuar ninguna comprobación a pandeo.
- $\checkmark$  Para esbelteces mecánicas  $35 \leq \lambda < 100$ , puede aplicarse el método aproximado.
- $\checkmark$  Para esbelteces mecánicas 100 ≤  $\lambda$  < 200 (geométricas 29 ≤  $\lambda_q$  < 58), debe aplicarse el método general.
- $\checkmark$  No es recomendable proyectar piezas comprimidas de hormigón armado con esbelteces mecánicas  $\lambda > 200$  (geométricas  $\lambda_a > 58$ ).

### 2.9.3.Flexión esviada

Se dice que una sección se encuentra en un estado de flexión esviada cuando no se conoce a priori la dirección de la fibra neutra. Este estado se presenta en los casos siguientes:

- ➢ En aquellas secciones que, por su forma, no presentan un plano de simetría, como las seccionas en L de lados desiguales.
- ➢ En aquellas secciones que, siendo simétricas en cuanto a la forma, están armadas asimétricamente respecto a su plano de simetría, y en aquellas secciones que, siendo simétricas por su forma y armaduras, están sometidas a una solicitación que no está en el plano de simetría.
- ➢ En último caso es, sin duda el más frecuente. En el que se encuentran la mayoría de los pilares pues, aunque formen parte de pórticos planos, la acción de viento o del sismo puede producir flexiones secundarias, que con frecuencia se desprecian, lo mismo que las que resultarían de una consideración rigurosa del pandeo y de las posibles inexactitudes de construcción, con las consiguientes

excentricidades situadas fuera del plano principal de flexión. La razón de regir el problema de la flexión esviada debe atribuirse a su complejidad y a la ausencia, hasta tiempos recientes, de métodos prácticos para su tratamiento.

### 2.9.3.1. Sección rectangular con armadura simétrica.

Se trata en este apartado el problema de flexión esviada de mayor importancia práctica, que es el de la sección rectangular de dimensiones conocidas y disposición de armaduras conocidas, en la que, la única incógnita es la armadura total.

Para el dimensionamiento y la comprobación de este tipo de secciones existe un procedimiento sencillo y práctico, que se expone a continuación.

## 2.9.3.2. Ábacos adimensionales en roseta

Para realizar el cálculo, de las piezas que se encuentran sometidas a flexión esviada, se utilizarán los diagramas de iteración adimensionales en flexión recta. Del mismo modo que allí, al variar la cuantía, se obtenga para cada sección un conjunto de diagramas de interacción (N, M), aquí se obtiene un conjunto de superficies de interacción (N, Mx, My). Estas superficies pueden representarse mediante las curvas que resultan al cortarlas por planos N = cte. En cada hoja pueden agruparse cuatro u ocho de estos gráficos, aprovechando las simetrías (esta idea, original de Grasser y Linse, ha dado lugar a la denominación en roseta).<sup>5</sup> Si además se preparan en forma adimensional, llevando en los ejes los esfuerzos reducidos (v, µx, µy), son válidos para una sección rectangular, cualesquiera que sean sus dimensiones y la resistencia del hormigón.

El dimensionamiento de una sección es inmediato si disponemos de una roseta preparada para la misma disposición de armaduras, recubrimientos relativos y límite elástico del acero. Basta entrar, en el sector correspondiente al valor de v del que se trate, con los valores de µx, µy, para obtener la cuantía mecánica total necesaria w.

 $\overline{a}$ 

<sup>5</sup> Véase: "Hormigón Armado" (14ª edición). Tomo Nº2

#### 2.9.3.3. Compresión simple

La compresión simple corresponde al caso ideal en que la solicitación exterior es un esfuerzo normal N que actúa en el baricentro plástico de la sección.

En la práctica es muy difícil que se presente una compresión simple, dada la incertidumbre del punto de aplicación del esfuerzo normal. Por esta causa, la mayor parte de las normas recomiendan que las piezas sometidas a compresión se calculen con una excentricidad mínima accidental, o bien que se aumenten convenientemente los coeficientes de seguridad.

#### 2.9.4.Excentricidad mínima de cálculo

Debido a la dificultad que se tiene en la práctica para que la carga actúe realmente en el baricentro, la Norma Boliviana considera una excentricidad constructiva (dependiendo la dirección en que se está considerando el pandeo), igual al mayor de los dos valores:

$$
e \geq \begin{cases} h/20 & \text{if } b/20 \\ 2 & \text{if } c \leq 0 \end{cases}
$$

Dónde: ℎ: Canto total en la dirección considerada

#### 2.9.4.1. Excentricidad de primer orden

Se tomará como excentricidad de primer orden la correspondiente al extremo de mayor momento.

$$
e_o = \frac{M}{N_d}
$$

### 2.9.4.2. Excentricidad ficticia

Para piezas de sección rectangular, viene dada por:

$$
e_{fic} = \left(3 + \frac{f_{yd}}{3500}\right) \cdot \frac{c + 20 \cdot e_o}{c + 10 \cdot e_o} \cdot \frac{l_o^2}{h} \cdot 10^{-4}
$$

 $f_{yd}$ : Resistencia de cálculo del acero, en  $kg / cm^2$ 

 $c:$  Canto total medido paralelamente al plano de pandeo que se considera, en  $cm$ .

 $l_o$ : Longitud de pandeo de la pieza, igual a  $l_o = k$ . *l*, en *cm*.

### 2.9.4.3. Excentricidad total o de cálculo

La sección deberá ser dimensionada para una excentricidad total igual a:

$$
e_T = e_o + e_{fic}
$$

#### 2.9.5.Método general de cálculo

En el caso de piezas de sección variable, o de gran esbeltez o bien para estructuras especialmente sensibles a los efectos de segundo orden (por ejemplo, pórticos muy altos o flexibles frente a las acciones horizontales), puede ser necesario recurrir al método general de comprobación, en el que, al plantear las condiciones de equilibrio y compatibilidad de la estructura, se consideran los efectos de segundo orden provocados por las deformaciones. Estas deformaciones son evaluadas tomando en cuenta la fisuración, la influencia de las armaduras sobre la rigidez de la pieza y la fluencia.

Como se comprende fácilmente, su aplicación requiere el uso de ordenadores y programas especiales, siendo además un método de comprobación y no de dimensionamiento.

### 2.9.5.1. Cálculo de la Armadura Longitudinal

Las armaduras longitudinales tendrán un diámetro no menor de 12 mm y se situarán en las proximidades de las caras del pilar.

Momento reducido:

$$
\mu = \frac{N_d \cdot e_T}{h \cdot b^2 \cdot f_{cd}}
$$

Axial reducido:

$$
v = \frac{N_d}{h \cdot b \cdot f_{cd}}
$$

De los ábacos en rosetas se determina la cuantía mecánica  $\omega$ .

$$
A_s = \omega \cdot b \cdot h \cdot \frac{f_{cd}}{f_{yd}}
$$

### 2.10. FUNDACIONES

Las zapatas de fundación son económicas y de una realización práctica, es por este motivo que son las más utilizadas en nuestro medio en suelos con una capacidad de carga razonable. Si el suelo es blando y las cargas de las columnas son elevadas, las áreas requeridas para las zapatas son tan grandes que se convierten en antieconómicas; en este caso se adopta una solución alternativa que puede ser vigas o losa de fundación.

### 2.10.1.Distribución de Presiones en el Terreno

Al cargar un elemento de cimentación apoyado en el terreno, el efecto se transmite a profundidades tanto mayores cuanto mayor sea la anchura b del elemento de cimentación. La zona de terreno que se ve afectada se conoce como bulbo de presiones y se representa en la Figura N°15.

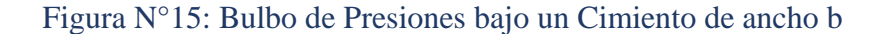

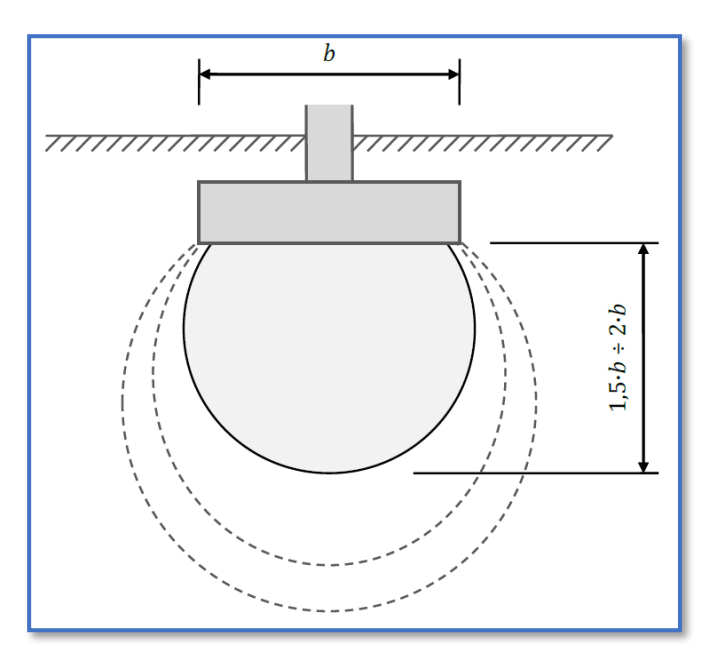

*Ilustración del Bulbo de Presiones bajo un Cimiento de ancho b [Figura]*. Apuntes de Hormigón Armado de Borja Varona Moya

Para las longitudes de vuelo habitualmente adoptadas en los cimientos aislados y corridos, la practica universal es aceptar una distribución simplificada de presiones. La figura N°16 representa dos posibles modelos: presión uniforme o presión con variación lineal (que puede ser trapecial o triangular).

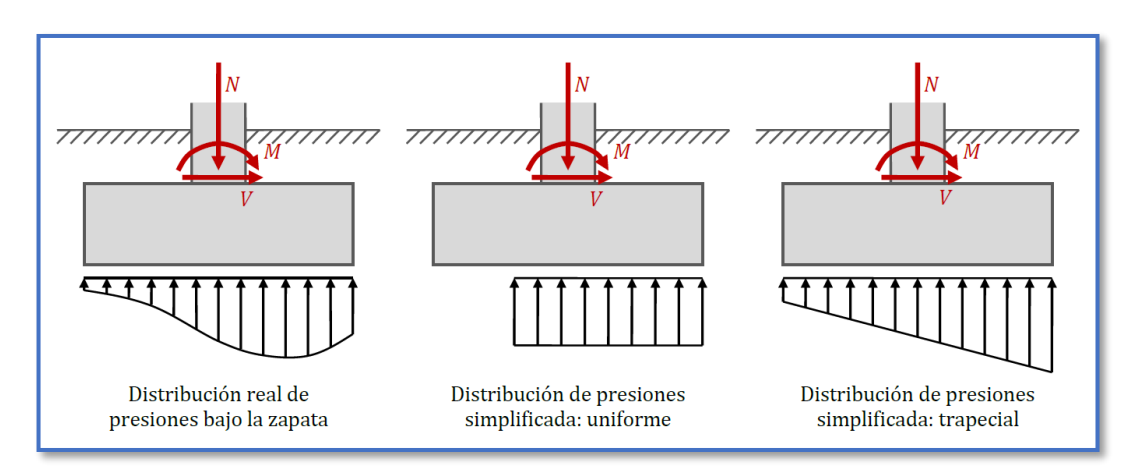

Figura N°16: Modelos de distribución de presiones bajo el elemento de cimentación

*Ilustración de Modelos de distribución de presiones bajo el elemento de cimentación [Figura].*  Apuntes de Hormigón Armado de Borja Varona Moya

En estos casos, a los efectos del comportamiento estructural del cimiento, se clasifican las cimentaciones de la siguiente manera:

✓ **Cimentaciones Rígidas:** se trata de aquellas zapatas y encepados cuyo máximo vuelo *vmax* no es superior al doble del canto *h* del elemento (ver figura  $N^{\circ}17$ 

Figura N°17: Vuelo máximo y canto en zapatas y encepados

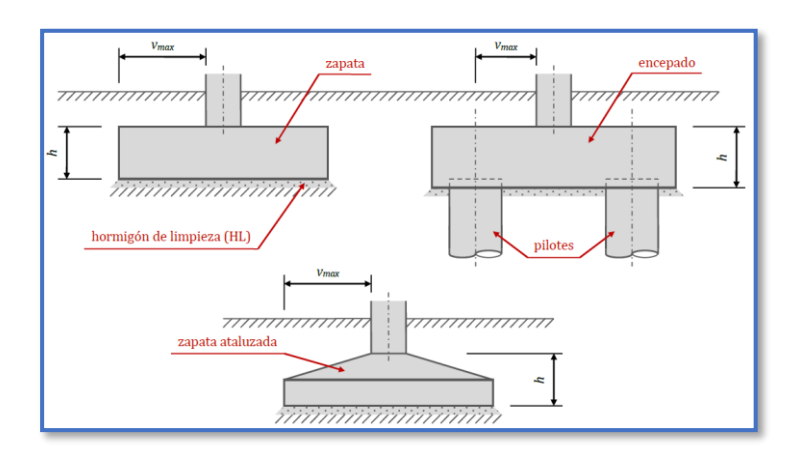

#### *Ilustración de Vuelo máximo y canto en zapatas y encepados [Figura].* Apuntes de Hormigón Armado de Borja Varona Moya

✓ **Cimentaciones Flexibles:** se trata de aquellos elementos de cimentación que no cumplen el criterio anterior.

Aunque la Normativa EHE-08 no se establece la obligación de realizar las comprobaciones a cortante y punzonamiento para los elementos de cimentación rígidos, algunos autores sugieren que estas comprobaciones también deben realizarse siempre que el vuelo *vmax* sea superior al canto *h.* 

### 2.10.2.Criterios de Diseño

Los Estados Límite Últimos de una estructura de cimentación son los siguientes:

- $\checkmark$  pérdida de la capacidad portante del terreno, por hundimiento, deslizamiento o vuelco
- $\checkmark$  pérdida de la estabilidad del terreno próximo a la cimentación
- $\checkmark$  pérdida de la capacidad resistente de la cimentación por fallo estructural
- $\checkmark$  fallos debidos al comportamiento reológico de los materiales

Los Estados Límite de Servicio son, básicamente, los movimientos excesivos de la cimentación, incompatibles con los del resto de la estructura. Aunque no constituyan un fallo de gravedad similar a un colapso último, afectan a la funcionalidad de dicha estructura (estética, confort, operación de equipos, vibraciones, etc.).

Las comprobaciones a realizar en las estructuras de cimentación pueden dividirse en dos grupos bien diferenciados:

✓ **Comprobaciones de tipo geotécnico y de estabilidad:** las combinaciones de acciones para ELU se realizarán con los coeficientes parciales de seguridad de acciones iguales a la unidad (acciones permanentes y variables desfavorables) o a cero (acciones variables favorables); por lo tanto, *las acciones que tengan efecto desfavorable no se mayorarán,* y las acciones variables que no sean dominantes se multiplicarán por su correspondiente coeficiente de simultaneidad; en este tipo de comprobaciones se incluirá el peso del cimiento.

✓ **Comprobaciones de resistencia estructural***:* estas comprobaciones deberán realizarse siguiendo el texto de la Instrucción EHE-08 y con las combinaciones de acciones establecidas en la misma, por lo que en el caso de los ELU las acciones que tengan efecto desfavorable se mayorarán; en general, el peso del cimiento no se considerará

Del primer grupo de comprobaciones, en este texto se tendrán en cuenta las tres siguientes:

- ✓ comprobación frente al **hundimiento***,* para la que se fija un coeficiente de seguridad de 3; el valor de la tensión admisible  $\sigma_{\alpha d m}$ que suelen proponer los estudios geotécnicos ya incluye esta minoración
- ✓ comprobación frente al **vuelco***;* los momentos estabilizadores se minorarán por 0,9 y los momentos desestabilizadores se mayorarán por 1,8; el coeficiente de seguridad a vuelco será, por lo tanto, igual a 2.
- ✓ Comprobación frente al **deslizamiento**, para la que se fija un coeficiente de seguridad de 1,5.

# 2.11. ESTRATEGIAS PARA LA EJECUCIÓN DEL PROYECTO

## 2.11.1.Especificaciones Técnicas

Deben describir y desarrollar las características de materiales que son aplicados a la ejecución de distintos ítems referidos a una misma temática, por ejemplo, los desarrollados para: hormigón, tubos de PVC, áridos, etc.

## **Especificaciones Técnicas por ítem**

Deberán contener la siguiente información:

✓**Datos del ítem**: Donde se consigna el número y código de Ítem, nombre de la actividad y unidad de medida.

✓**Definición**: Es la descripción particular de la actividad, donde se menciona la función que cumple en la ejecución de la obra y exponen las características y otros detalles importantes que el proyectista vea necesario expresar.

✓**Materiales Herramientas y Equipo:** Es la descripción del tipo y características técnicas de los materiales, herramientas y equipo que son necesarios en la ejecución de la actividad.

✓**Procedimiento para la ejecución**: Es la descripción detallada del proceso de ejecución de la obra, desde el inicio hasta la conclusión de la actividad.

✓**Medición**: Es la descripción de la unidad de medida a ser utilizada en la determinación de una actividad.

✓**Forma de Pago**: Donde se determina la moneda y la forma de pago para la cancelación por la ejecución de la actividad.

### 2.11.2.Cómputos Métricos

Para su desarrollo, deberá contener la siguiente información:

- $\checkmark$  Planilla de cómputos métricos
- $\checkmark$  Croquis referencial del ítem.

#### **Planilla de cómputos métricos**

Para el vaciado de los cómputos métricos, es necesario elaborar una planilla de cómputos métricos, que contendrán los siguientes conceptos:

**Número del ítem:** Lugar donde se coloca el número asignado para cada actividad a desarrollar.

**Nombre del Ítem:** Es la designación del nombre de la actividad a ejecutar en el proyecto.

**Unidad:** Es la unidad de medida en la que se mesura cada una de las actividades.

**Computo:** Es el conjunto de datos y cálculos que arrojan el valor parcial del cálculo de dimensiones, áreas y volúmenes, está compuesto por:

**Nº de veces**: Es el número de veces que tiene una actividad en el desarrollo de la ejecución de la actividad.

**Largo**: Es la longitud que tiene un ítem o actividad a desarrollar.

**Ancho:** Es la segunda dimensión que se requiere para obtener el área de un ítem o actividad a desarrollar.

**Alto:** Es la tercera dimensión que se requiere para obtener el volumen de un ítem o actividad a desarrollar.

**Cómputo Parcial:** Es el computo simple de la longitud, área o volumen de un ítem.

**Cómputo Total:** Es el producto del cómputo parcial por el número de veces que se repite un ítem o actividad circunscrita en alguna ubicación.

**Total:** Es la sumatoria del cómputo total y el valor final de la cantidad del ítem.

## **Croquis referencial del ítem**

Es el gráfico referencial que ubica la actividad a realizarse (cuando corresponda), así como sus dimensiones.

## 2.11.3.Análisis de Precios Unitarios

Los datos y porcentajes, así como el método de cálculo, se encuentran definidos en el Formulario de Análisis de Precios Unitarios (Formulario B-2) de acuerdo al Documento Base de Contratación para Contratación de Obras.

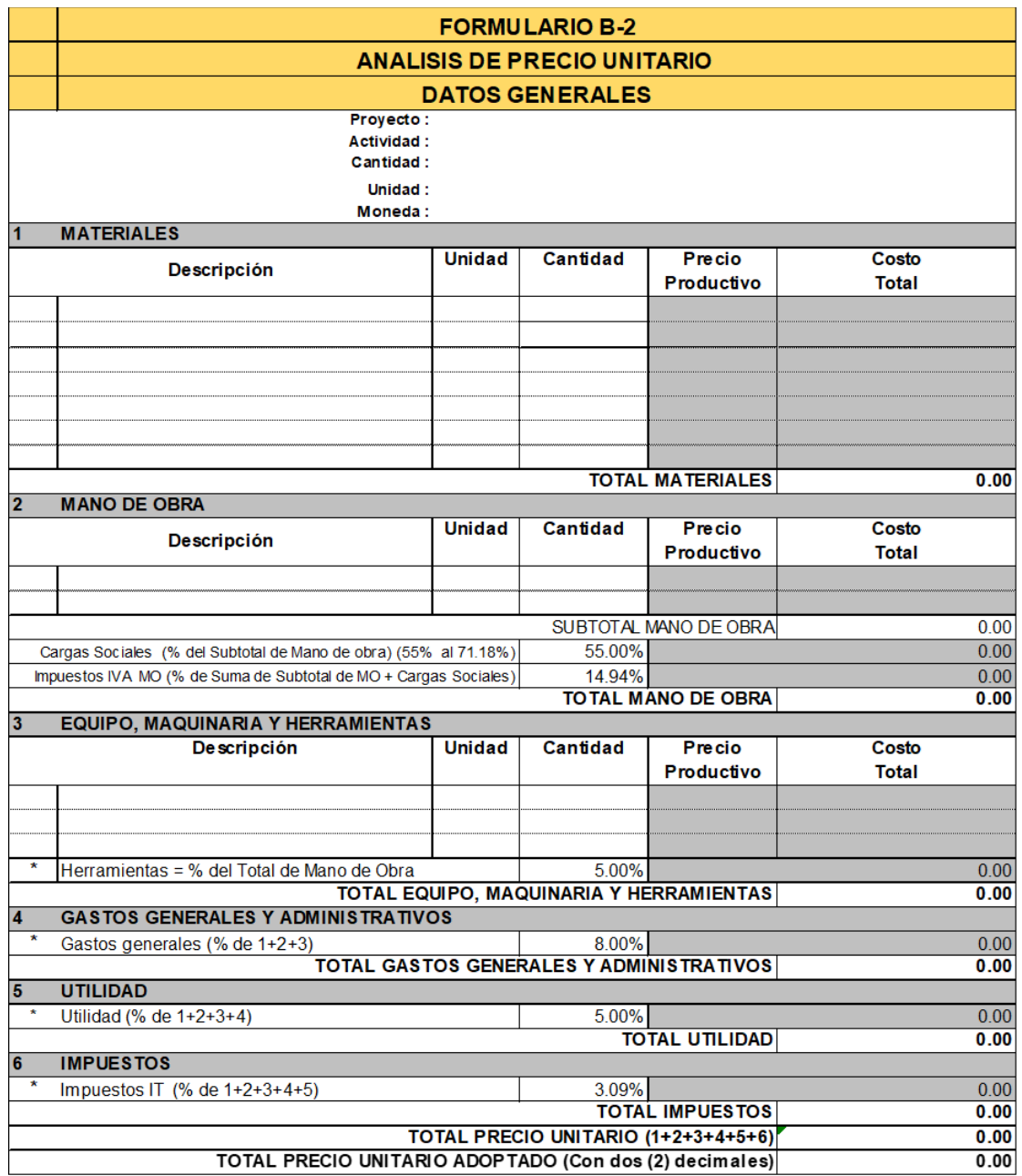

# 2.11.4. Presupuesto por Ítems y General de Obra

Los datos y el método de cálculo, se encuentran estandarizados en el Formulario de Presupuesto General de Obra (Formulario B-1) definido en el Documento Base de Contratación para Contratación de Obras.

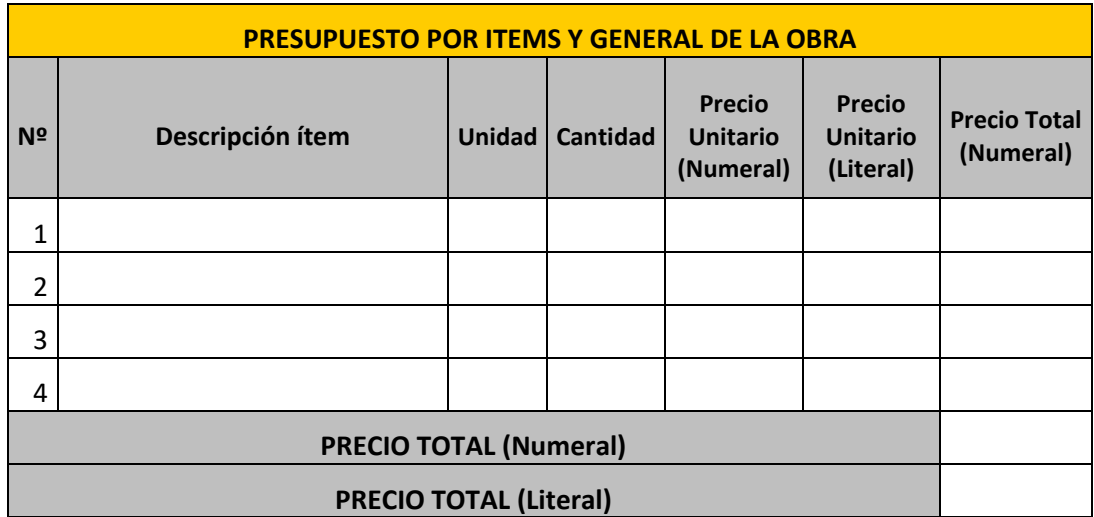

### **Número**

Es la numeración asignada de acuerdo al orden definido de cada una de las actividades y sus correlativos.

## **Descripción**

Es la denominación que se da a cada una de las actividades.

# **Unidad**

Es la medida en la que se mesura cada una de las actividades.

# **Cantidad**

Es el resultado del cálculo de sumatorias de distancias, áreas o volúmenes realizados en los cómputos métricos.

## **Precio Unitario (Numeral)**

Es el resultado del cálculo del costo total de la actividad expresado en el Análisis de Precios Unitarios, expresado de manera numérica.

## **Precio Unitario (Literal)**

Es el resultado del cálculo del costo total de la actividad expresado en el Análisis de Precios Unitarios, expresado de manera literal.

## **Precio Total (Numeral)**

Es el producto de la multiplicación de la cantidad por el precio unitario de cada una de las actividades.

# **Precio Total (Numeral)**

Es el resultado de la sumatoria de los precios totales de las actividades, expresado de manera numérica.

# **Precio Total (Literal)**

Es el resultado de la sumatoria de los precios totales de las actividades, expresado de manera literal.

Los montos numerales y su correspondiente literal, deben coincidir plenamente. En caso de existir alguna incongruencia, se tomará como valido el expresado de forma literal.

# 2.11.5.Cronograma de Obra

# **Elaboración del Cronograma de Obra**

La forma de presentación del cronograma de obra será mediante diagramas Pert, Gantt, u otros, de acuerdo al tipo y envergadura de la obra, aplicando diferentes herramientas (software) que facilita su desarrollo y aplicación.

Los datos y el método de elaboración del Cronograma de Obras, se encuentra definido en el Formulario de Cronograma de Ejecución de la Obra (Formulario A-8) definido en el Documento Base de Contratación para Contratación de Obras.

## **Nº:**

Se refiere al número de Ítem asignado a cada una de las actividades.

Un ítem es cada una de las partes individuales que conforman el conjunto de actividades que presenta el proyecto.

La numeración dada a cada Ítem debe coincidir con el orden definido en la Lista de Actividades y sus correlativos (Especificaciones Técnicas, Análisis de Precios Unitarios y Presupuesto por Ítems y General de Obra).

# **Nombre de la Actividad**

Es la denominación que se ha dado a cada una de las actividades, definido previamente en el Listado de Actividades.

## **Duración**

Es el tiempo total, en días, que requerirá la actividad para ejecutarse.

# **Diagrama de Barras**

En el Diagrama propiamente dicho, se detalla la duración de las actividades y su relación con otras en función a los días calendario.

El Documento Base de Contratación indica: *"El proponente deberá presentar un cronograma de barras Gantt o similar."* Por cuanto el proyectista está en libertad de utilizar otro método de elaboración de cronograma en función a los requerimientos del proyecto.

# INGENIERÍA DE PROYECTO

# 3.1. ANÁLISIS DEL LEVANTAMIENTO TOPOGRÁFICO

El plano del levantamiento topográfico fue otorgado por el Gobierno Autónomo Municipal de San Lorenzo, el terreno cuenta con una superficie útil de 6550.171 m², el

Figura N°18: Curvas de Nivel del Sitio de Emplazamiento del Proyecto

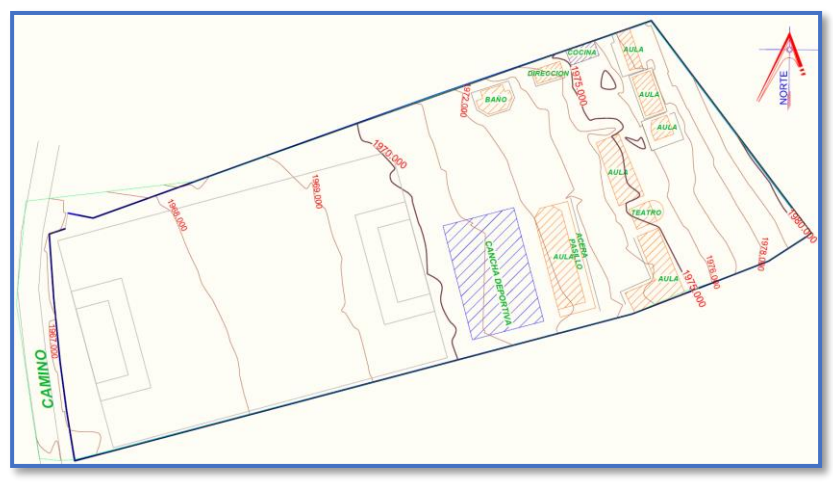

*Ilustración de Curvas de Nivel del Sitio de Emplazamiento.* Elaboración propia.

desnivel más crítico en el sitio donde está emplazado, en Bloque Aulas tiene una pendiente máxima del 6.38% [1970.8 msnm – 1973.25 msnm para una longitud de 38.4 m].

Figura N°19: Perfil Longitudinal del Terreno (Bloque Aulas)

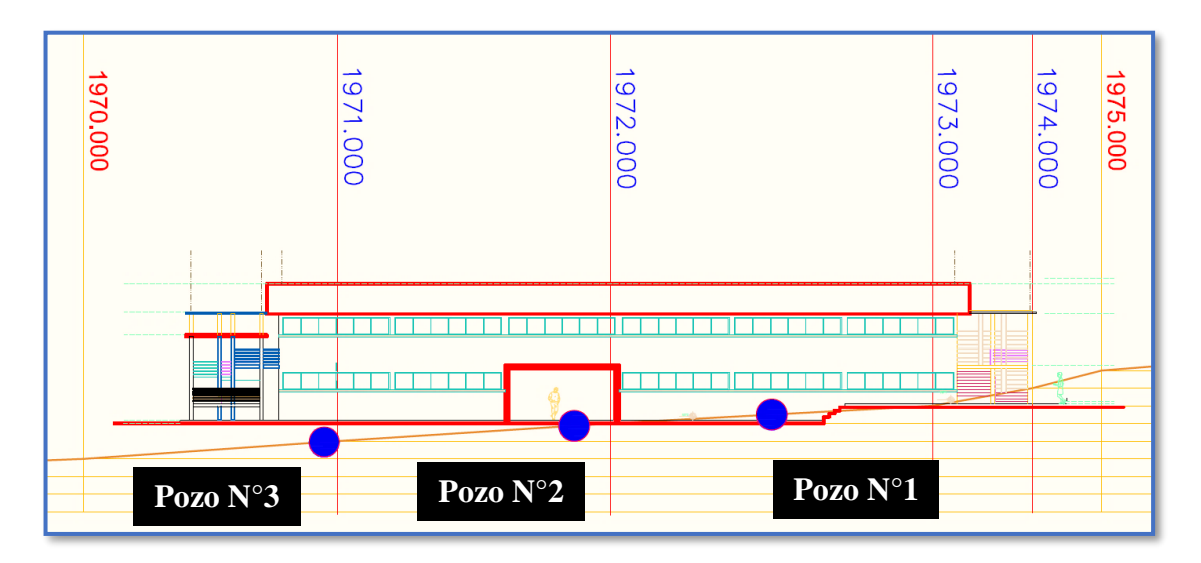

#### *Ilustración de Perfil Longitudinal del terreno [Bloque Aulas].* Elaboración propia.

Como el desnivel del terreno es grande (como se podrá apreciar en el perfil longitudinal), realizar movimientos de tierras implicaría un costo muy alto ya que se deben realizar estructuras complementarias como ser muros de contención.

Por lo que se optó como alternativa construir una estructura con un desnivel de 1.40 m, esta será ubicada en el lugar donde están las juntas de dilatación, las cuales se salvan con una escalera de 2 escalones y otra escalera de 3 escalones de contrahuella de 20 cm.

Figura N°20: Emplazamiento de la Estructura Contemplando el Desnivel (Bloque Aulas)

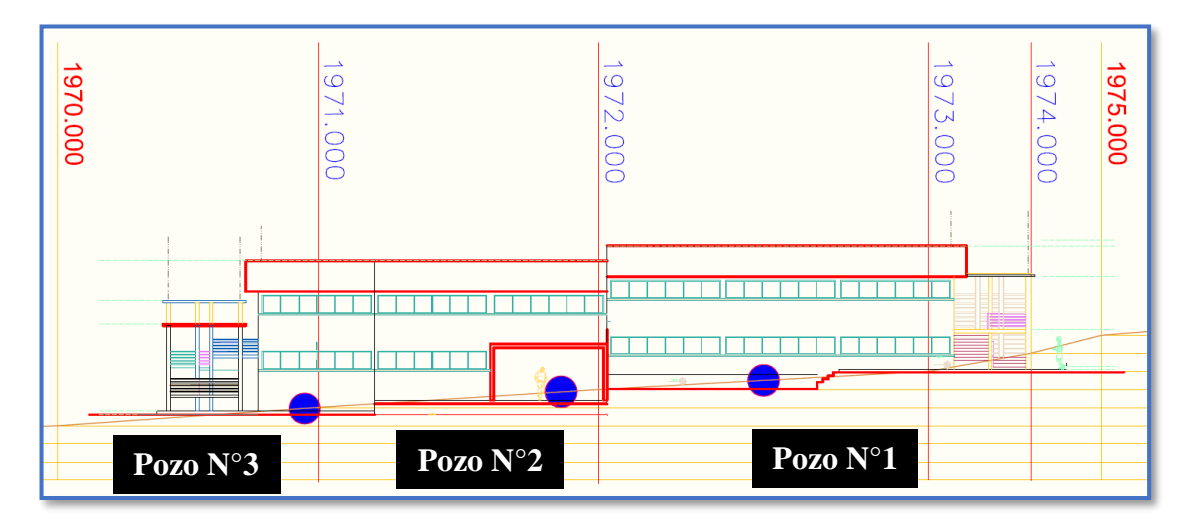

*Ilustración del Emplazamiento de la estructura contemplando el Desnivel [Bloque Aulas].*  Elaboración propia.

Y una vez planteada esa solución, el movimiento de tierras[corte] que se deberá realizar se ve reducido de manera significativa.

El lugar en donde está emplazado el Bloque Internado tiene un desnivel de 2.76% (1977.00 msnm – 1977.85 msnm para una longitud de 30.8 m). Para poder salvar este desnivel se recomienda realizar un movimiento de tierras para poder dejar el terreno lo más plano posible previo al inicio de la construcción del Bloque Internado. No se realizó una verificación del mismo con equipo topográfico ya que en las visitas al lugar se pudo observar que el terreno tiene los desniveles que se aprecian en el plano

topográfico, y que también serán apreciables en las fotografías tomadas. (Ver Anexo 1)

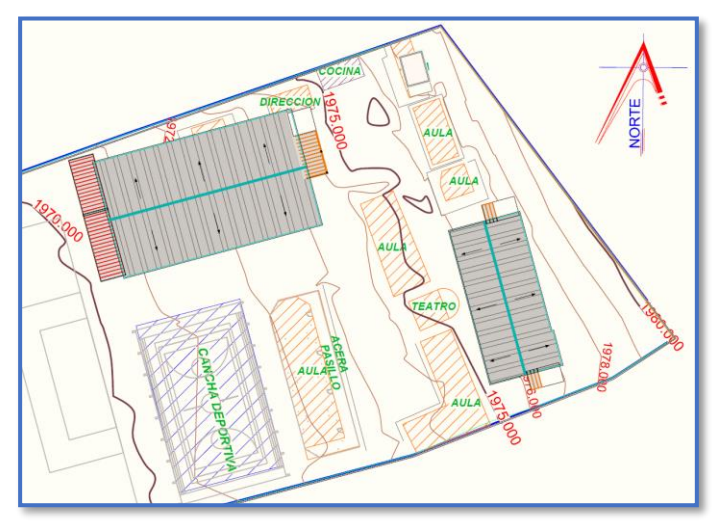

Figura N°21: Sitio y Emplazamiento del Proyecto

*Ilustración del Sitio y Emplazamiento del Proyecto.* Elaboración propia.

# 3.2. ESTUDIO DE SUELOS

Para la determinación de la capacidad portante del suelo, se realizó el ensayo de SPT (STANDARD PENETRATION TEST).

Se realizaron tres pozos en lugares estratégicos para el ensayo de suelos.

Figura N°22: Ubicación de los Pozos para el Estudio de Suelos

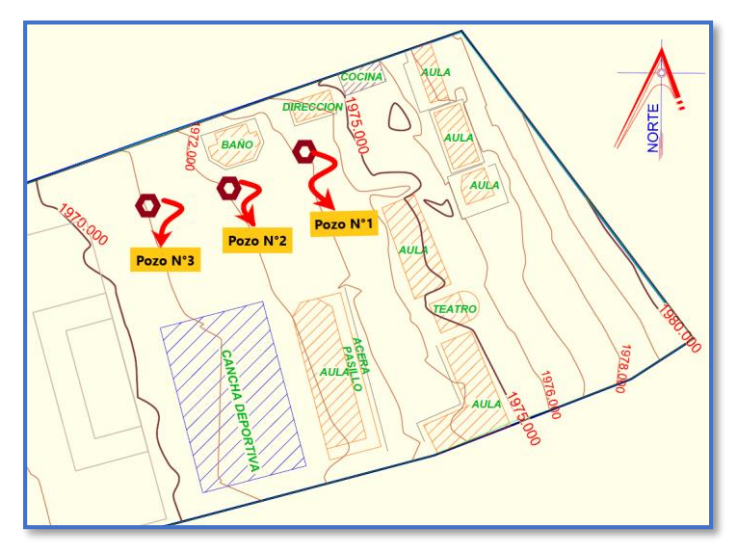

*Ilustración de la Ubicación de los Pozos para el Estudio de Suelos.* Elaboración propia.

Los estudios estuvieron a cargo del postulante, en colaboración con el equipo de Laboratorio de Suelos de la U.A.J.M.S y la Consultora y Constructora CEPAS. Dicho análisis comprende granulometría, límites de Atterberg y desde luego el ensayo de carga directa o SPT del lugar de emplazamiento. (Ver Anexo 1) Dando como resultado lo siguiente:

Tabla N°4: Resultado del Ensayo de Suelos del Pozo N°1

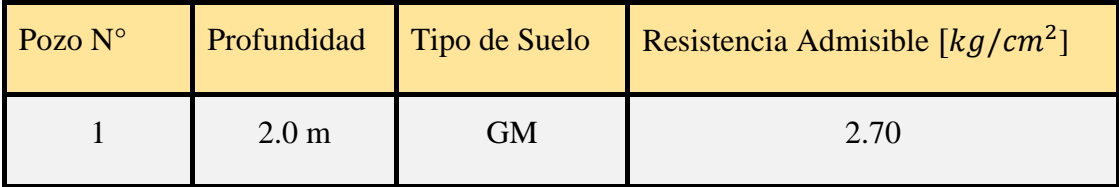

*Tabla de Resultado del Ensayo de Suelos del Pozo N°1.* Elaboración Propia.

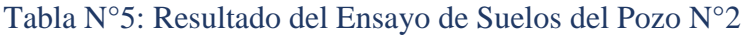

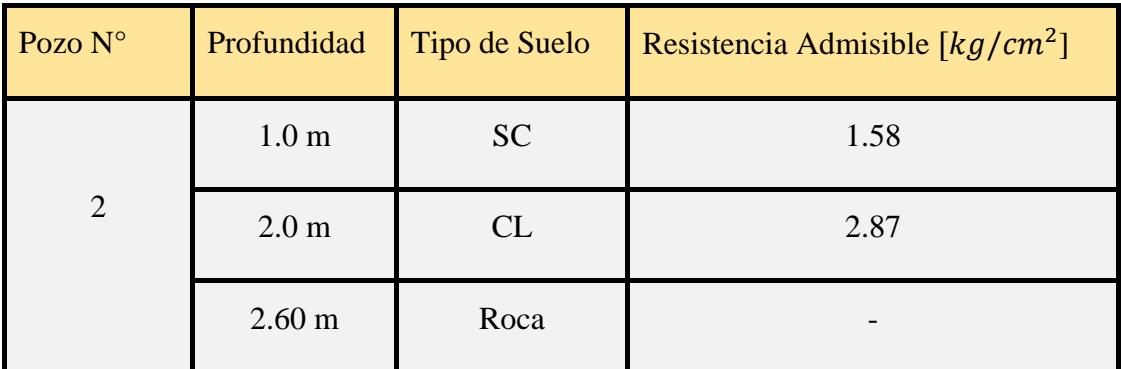

*Tabla de Resultado del Ensayo de Suelos del Pozo N°2.* Elaboración Propia.

Figura N°23: Estratificación del Suelo de Fundación del Pozo N°2

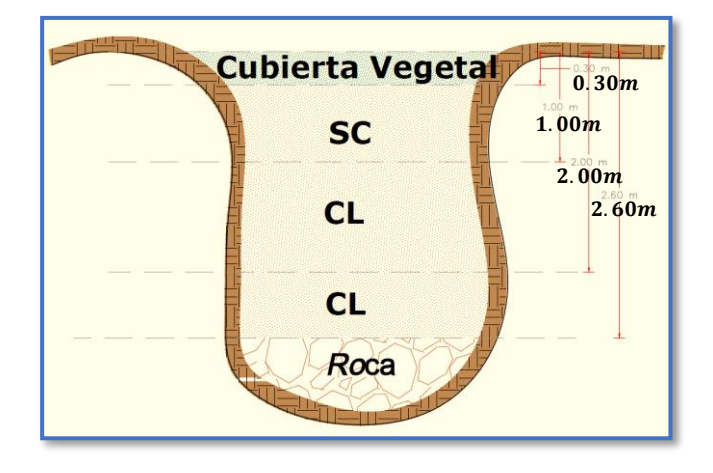

*Ilustración de la Estratificación del Suelo de Fundación del Pozo N°2.* Elaboración propia. Tabla N°6: Resultado del Ensayo de Suelos del Pozo N°3

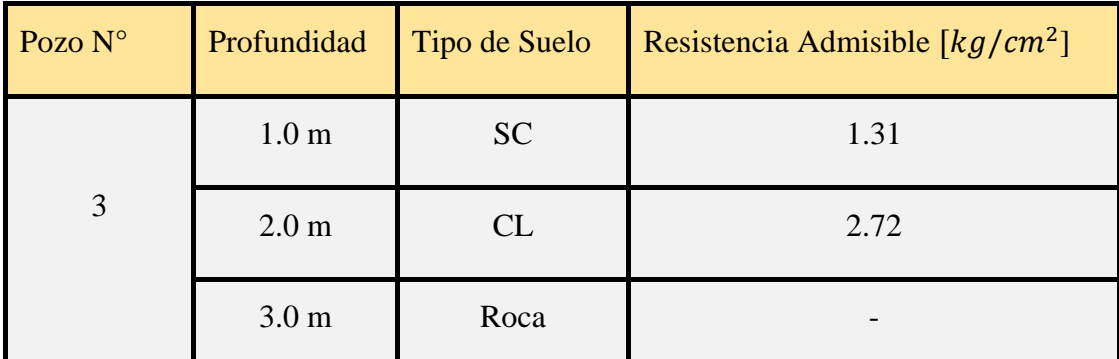

*Tabla de Resultado del Ensayo de Suelos del Pozo N°3.* Elaboración Propia

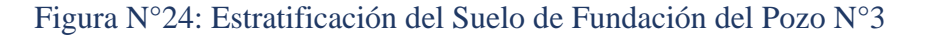

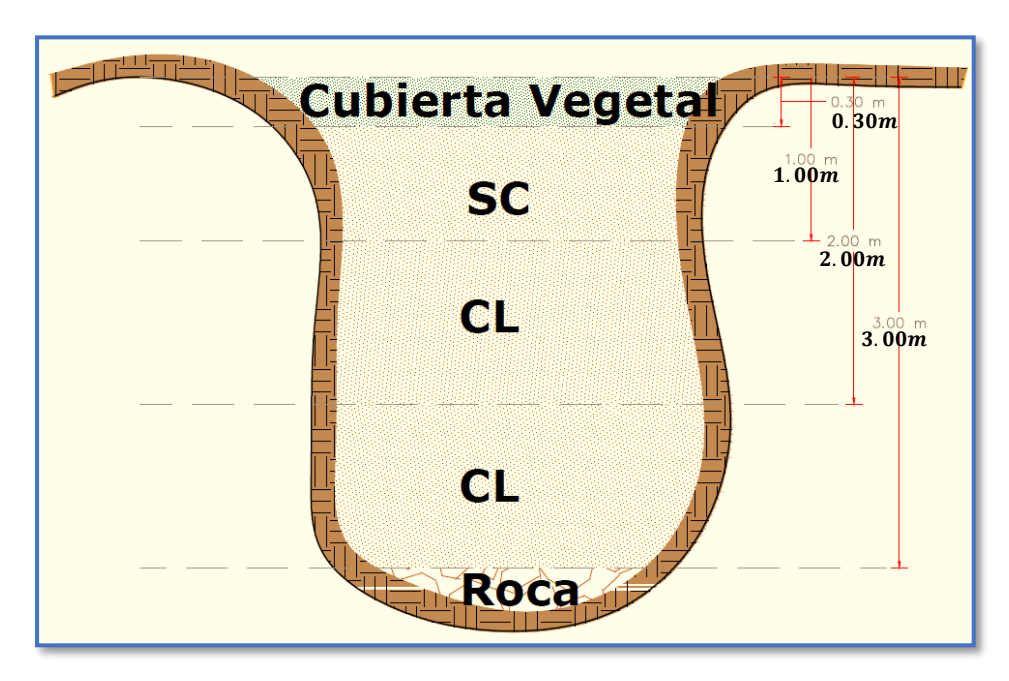

*Ilustración de la Estratificación del Suelo de Fundación del Pozo N°3.* Elaboración propia.

Para el presente proyecto se tomará como medida de seguridad la resistencia del pozo más desfavorable, como resultado del pozo N°1, siendo éste un suelo un GM (Unificada), con una capacidad portante de 2.70 Kg/cm<sup>2</sup> para una profundidad de 2 m. Con la Clasificación de Suelos, y con la información obtenida del campo, se ha elaborado un perfil estratigráfico.

# 3.3. ANÁLISIS DEL DISEÑO ARQUITECTÓNICO

El diseño arquitectónico fue elaborado por la Secretaría de Obras Públicas del Gobierno Autónomo Municipal de San Lorenzo en conjunto con la UPRE. [Ver anexo 6] A continuación, se presenta la arquitectura de la unidad educativa, la cual consta con los siguientes ambientes:

## Bloque Aulas:

- $\checkmark$  Planta baja: Aula 1, aula 2, aula 3, aula 4, aula 5, aula 6, taller 1, sala de maestros, secretaria, dirección, baño de hombres y baño de mujeres.
- $\checkmark$  Planta alta: Aula 7, aula 8, aula 9, aula 10, aula 11, aula 12, aula 13, aula 14, aula15, taller 2, baño de hombres y baño de mujeres.

Bloque Internado:

- $\checkmark$  Planta baja: pabellón mujeres 1, pabellón mujeres 2, pabellón mujeres 3, dormitorio tutor, lavandería, duchas y baños.
- $\checkmark$  Planta alta: pabellón hombres 1, pabellón hombres 2, pabellón hombres 3, dormitorio tutor, lavandería, duchas y baños.

# 3.4. PLANTEAMIENTO ESTRUCTURAL

Todos los elementos serán diseñados siguiendo estrictamente el Código Boliviano del Hormigón Armado (CBH-87) y el manual LRFD para el diseño de la cubierta, debido a que se trata de una estructura metálica.

Justificando cada elección, y buscando siempre la mejor opción técnica y económica para el resultado final.

La descripción del modelo estructural obedece a la siguiente clasificación:

# 3.4.1.Estructura de Sustentación

- ✓ **Fundaciones:** Compuesta por zapatas aisladas, nivel de fundación a 2m.
- ✓ **Columnas:** Compuesta por secciones cuadradas y rectangulares.
- ✓ **Vigas y sobrecimientos:** Compuestas de secciones rectangulares, la mayor luz es 6.05 m.
- ✓ **Entrepisos:** Constituidos por losas alivianadas con viguetas pretensadas.

# 3.4.2.Estructura de Cubierta

✓ **Cubierta:** Constituida por cerchas con perfiles de sección canal.

Figura N°25: Esquema Estructural del Bloque Aulas Vista Lateral

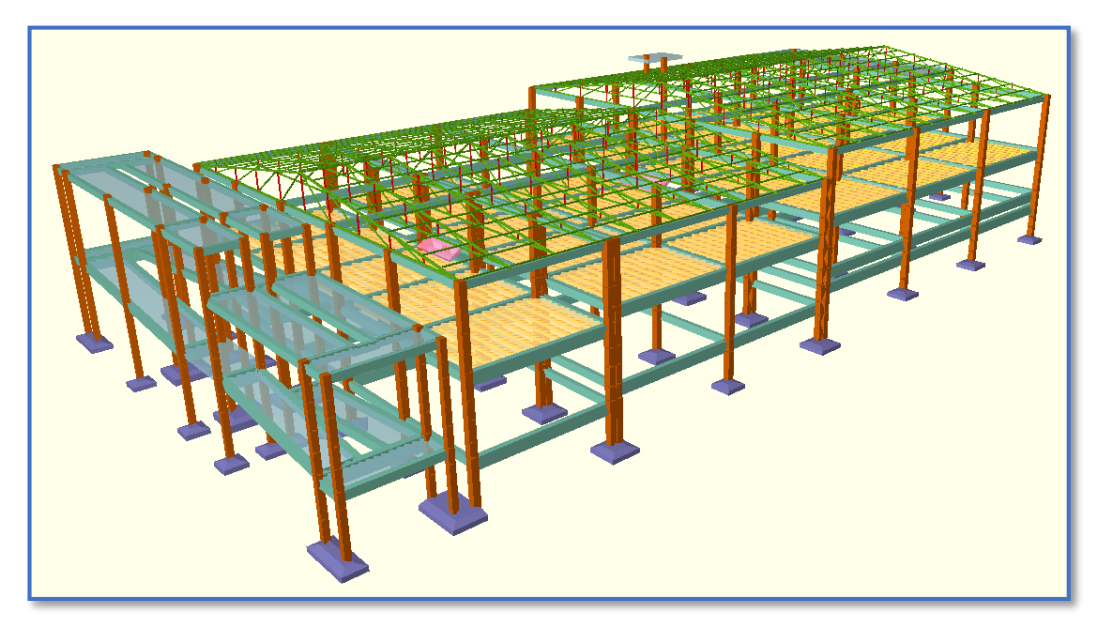

*Ilustración del Esquema Estructural del Bloque Aulas Vista Lateral.* Elaboración propia. Figura N°26: Esquema Estructural del Bloque Aulas Vista Frontal

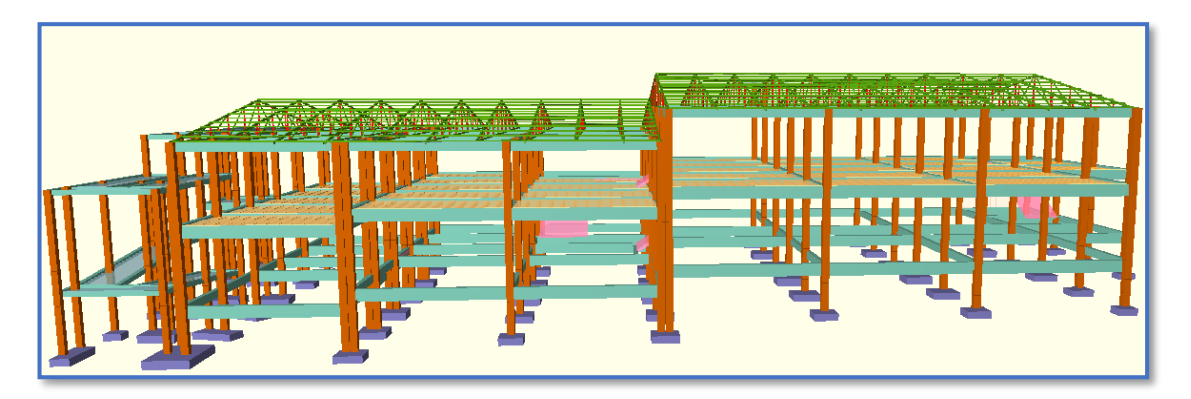

*Ilustración del Esquema Estructural del Bloque Aulas Vista Frontal.* Elaboración Propia.

Figura N°27: Esquema Estructural del Bloque Aulas Vista Trasera

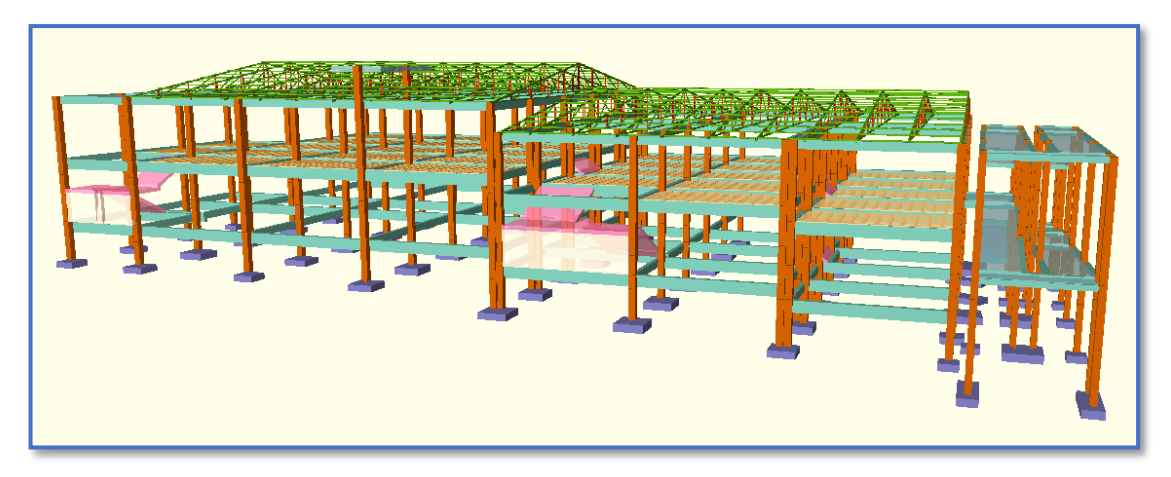

*Ilustración del Esquema Estructural del Bloque Aulas Vista Trasera.* Elaboración Propia. Figura N°28: Esquema Estructural del Internado

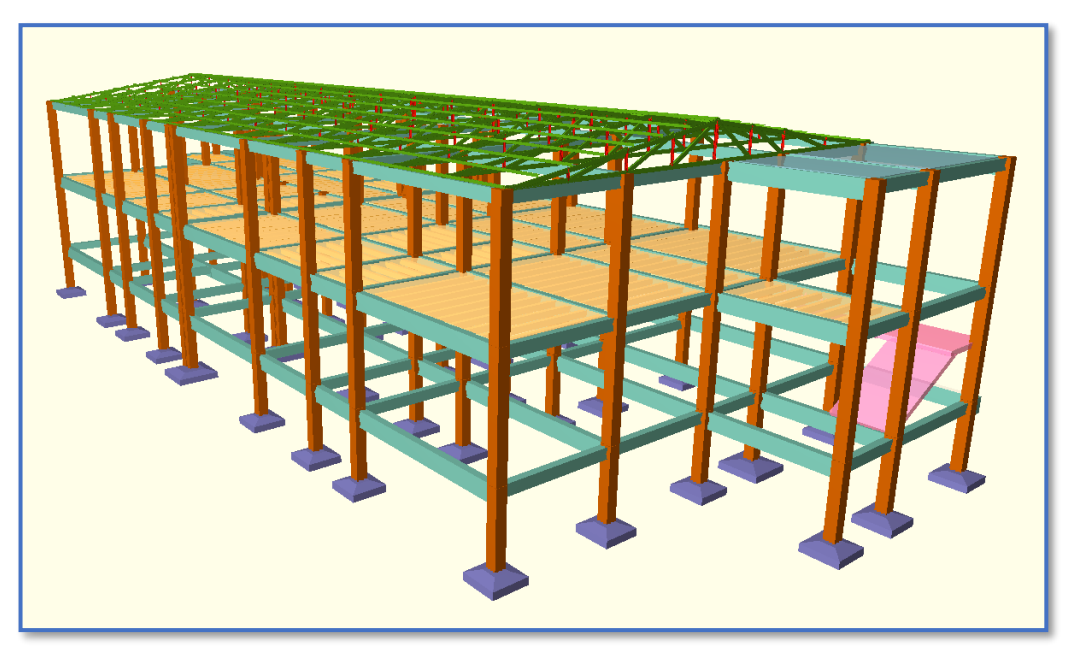

*Ilustración del Esquema Estructural del Internado.* Elaboración Propia. 3.5. ANÁLISIS, CÁLCULO Y DISEÑO ESTRUCTURAL

# 3.5.1.Diseño de la Estructura Metálica (Cubierta)

Como se puede apreciar en los planos arquitectónicos, la estructura de sustentación de cubierta se basa en cerchas metálicas de perfiles de acero conformados en frío.

## Diseño Geométrico de la Estructura

Modelo de Cercha para el Bloque Aulas:

Longitud de la Cubierta L= 21.55 m

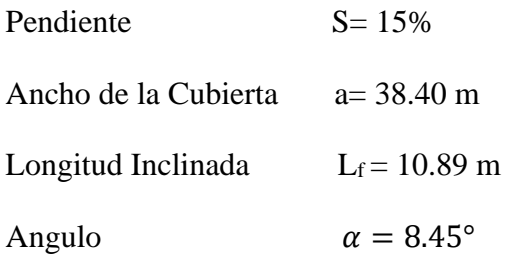

Separación entra Cerchas  $b = 1.92$  m

Figura N°29: Modelo de Cercha Adoptada para el Bloque Aulas

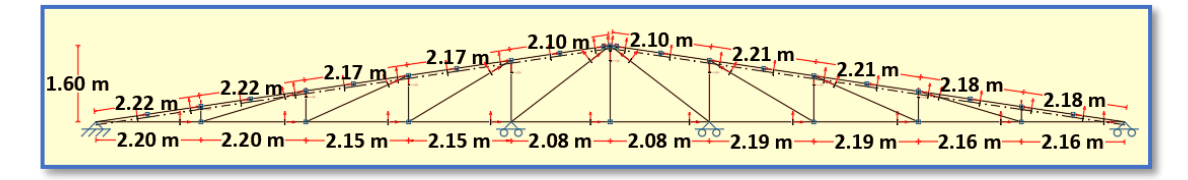

*Ilustración de la Cercha Adoptada para el Bloque Aulas.* Elaboración Propia.

Modelo de Cercha para el Bloque Internado:

Longitud de la Cubierta L= 12.70 m

Pendiente  $S = 15%$ 

Ancho de la Cubierta a= 29.70 m

Longitud Inclinada  $L_f = 6.42$  m

Angulo  $\alpha = 8.45^{\circ}$ 

Separación entra Cerchas  $b = 1.95$  m

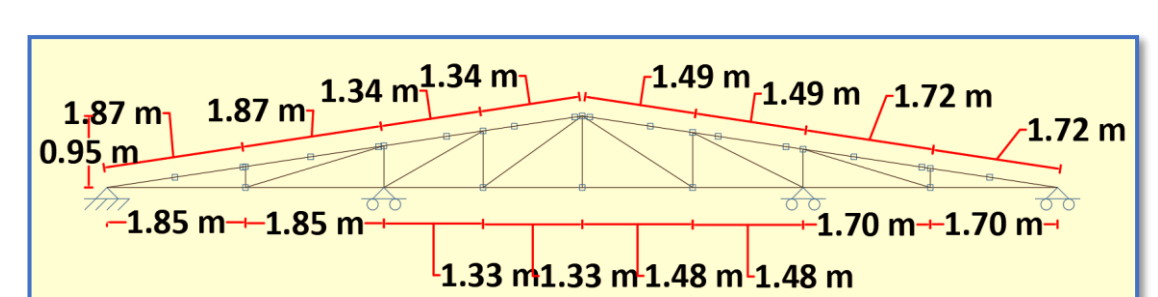

Figura N°30: Modelo de Cercha Adoptada para el Bloque Internado

*Ilustración de la Cercha Adoptada para el Bloque Internado.* Elaboración Propia.

**NOTA:** En la sección de "Aporte académico" se desarrollará el cálculo y diseño de correas con acero conformados en frío.

Especificaciones de la calamina acanalada de perfil ondulado o trapezoidal de acero zincado

- $\checkmark$  Longitud a requerimiento, forma de calamina ondulada.
- $\checkmark$  Ancho = 0.9 m
- $\checkmark$  Peso = 0.10 kN/m<sup>2</sup>, de la tabla 3.5 Cargas Superficiales [Ver Anexo 2]
- $\checkmark$  Espesor = 1mm

Sobrecargas de Diseño

Carga Viva de Mantenimiento =  $1.0 \text{ kN/m}^2$ , de la Tabla 4.1 -Sobrecargas de servicio,

L (Continuación) [Ver Anexo 2]

# Carga de Viento

La velocidad Máxima de Diseño adoptada para el Departamento de Tarija fue proporcionada por el SENAMHI, la cual fue de **130 km/hr [ 36.111 m/s]** registrada el 25 de marzo de 2010.

# **Exposición**

La Unidad Educativa está ubicada en un plano abierto, por lo tanto, corresponde usar la exposición C, según el Artículo 5.5.1. (Ver Anexo 2)

# **Clasificación del Edificio**

El edificio es una Unidad Educativa, lo que hace que se considere como una instalación esencial, por lo tanto, resulta apropiado usar la Categoría III. Según Tabla 5.4-1 – Categorías de Estructura (Ver Anexo 2)

### **Presión Dinámica**

$$
\mathbf{q}_{z} = 0.613 \mathbf{K}_{z} \mathbf{K}_{zt} \mathbf{K}_{d} \mathbf{V}^{2} \mathbf{I} \qquad (\text{N/m}^{2})
$$

Siendo:

 $K_d = 0.85$  para edificios, ver tabla N°5.3.4 (Ver Anexo 2)

**I = 1.15** para edificios de Categoría III, ver tabla N°5.4-2 (Ver Anexo 2)

 $K_z = 0.94$  de la tabla N°5.5.4-1 (Ver Anexo 2)

 $K_{zt}$  = 1 considerando una topografía homogénea, ver tabla  $N^{\circ}$ 5.6.2

 $q_z$  *= presión dinámica N/m<sup>2</sup>* 

$$
q_z = 0.613 \times 24^2 \times 0.94 \times 1 \times 0.85 \times 1.15 = 734.49 \frac{N}{m^2}
$$

$$
q_z = 0.7345 \frac{KN}{m^2}
$$

### **Factor de efecto ráfaga, G**

El edificio se considera una estructura rígida. El anexo B permite el uso de **G=0.85**.

Coeficiente de Presión Interna [Ver Anexo 2],

### **Presiones de viento de diseño, (GCpi)**

Al tratarse de una Unidad Educativa tiene vidrios resistentes a impactos y las restantes aberturas son tales que no lo califican como edificio parcialmente cerrado. Según el Artículo 5.7.

Se usará **(GCpi) =** ±0.18 para edificios cerrados, de la Tabla 7.2.1-1 (Ver Anexo 2)

#### **Presiones de viento de diseño para el SPRFV**

Las presiones de viento de diseño se determinan usando la expresión:

$$
p=q\ G C_p-q_i\ (GC_{pi})
$$

siendo:

**q = q<sup>z</sup>** para la pared a barlovento, **0.7345 KN/m<sup>2</sup>**

**qh** para la pared a sotavento, paredes laterales y cubiertas.

 $G = 0.85$ 

**Cp** valores de los coeficientes de presión externa.

qi = q<sup>h</sup> para edificios cerrados, **0.7345 KN/m<sup>2</sup>**

 $(GC_{pi}) = \pm 0.18$ 

Los valores de los coeficientes de presión externa se obtienen de la tabla 7.2.1-2 (Ver Anexo 2)

### **Coeficientes de presión externa C<sup>p</sup> para paredes**

- $\checkmark$  El coeficiente de presión para la pared a barlovento es 0.8
- $\checkmark$  El coeficiente de presión para paredes laterales es 0.7
- $\checkmark$  El coeficiente de presión para la pared a sotavento es función de la relación L/B:

Para  $L/B = 0.56 \rightarrow C_p = -0.5$  (viento normal a la cara de 38.40 m)

Para  $L/B = 1.78 \rightarrow C_p = -0.3$  (viento normal a la cara de 21.6 m)

# **Coeficientes de presión externa C<sup>P</sup> para la cubierta (Viento Normal a la Cumbrera)**

Estos coeficientes para el SPRFV se obtienen de la Tabla continuación de la Tabla 7.2.1-3 (Ver Anexo 4]) Para viento normal a la cumbrera,  $h/L = 7.5/38.4 = 0.195$ .

Cubierta a barlovento  $= -0.5$ 

Cubierta a barlovento  $= 0.0$ 

Cubierta a Sotavento = -0.5

### **Presiones para el SPRFV**

### **Pared a barlovento**

**p=** 0.7345 x 0.85 x 0.8 – 0.7345 x (±0.18) **= 0.4995**± **0.1322 KN/m<sup>2</sup>**

### **Pared a sotavento**

**p**=  $0.7345 \times 0.85 \times (-0.5) - 0.7345 \times (\pm 0.18) = -0.3122 \pm 0.1322$  **KN/m<sup>2</sup>** (viento normal a la cara de 38.40 m)

**p**=  $0.7345 \times 0.85 \times (-0.3) - 0.7345 \times (\pm 0.18) = -0.1873 \pm 0.1322$  **KN/m<sup>2</sup>** (viento normal a la cara de 21.6 m)

### **Cubierta**

 $p= 0.7345 \times 0.85 \times (-0.5) - 0.7345 \times (\pm 0.18) = -0.3122 \pm 0.1322 \text{ KN/m}^2$ 

**p**=  $0.7345 \times 0.85 \times (0.0) - 0.7345 \times (\pm 0.18) = \pm 0.1322$  KN/m<sup>2</sup>

**p**=  $0.7345 \times 0.85 \times (-0.5) - 0.7345 \times (\pm 0.18) = -0.3122 \pm 0.1322$  KN/m<sup>2</sup>

Las presiones netas para el SPRFV se incorporan a la siguiente tabla:

Tabla N°7: Presiones Netas para el SPRFV

| Superficie                                                        | q                    | Cp     | Presión neta en $KN/m^2$ |           |
|-------------------------------------------------------------------|----------------------|--------|--------------------------|-----------|
|                                                                   | (KN/m <sup>2</sup> ) |        | $(+GCpi)$                | $(-GCpi)$ |
| Pared a barlovento                                                | 0.7345               | 0.8    | 0.3673                   | 0.6317    |
| Pared a sotavento                                                 | 0.7345               | $-0.5$ | $-0.4444$                | $-0.18$   |
| <b>Paredes laterales</b>                                          | 0.7345               | $-0.7$ | $-0.3195$                | $-0.0551$ |
| Cubiertas a                                                       | 0.7345               | $-0.5$ | $-0.4444$                | $-0.18$   |
| <b>barlovento</b>                                                 | 0.7345               | 0.0    | $-0.1322$                | 0.1322    |
| Cubierta a sotavento                                              | 0.7345               | $-0.5$ | $-0.4444$                | $-0.18$   |
| Notas: $G = 0.85$ ; $GC_{pi} = \pm 0.18$                          |                      |        |                          |           |
| (*) Dos casos de carga sobre la cubierta a barlovento y dos       |                      |        |                          |           |
| presiones internas dan un total de cuatro casos de carga (ver las |                      |        |                          |           |
| Figuras N°23. y N°24)                                             |                      |        |                          |           |

*Tabla de Presiones Netas para el SPRFV.* Elaboración Propia.

Figura N°31: Presiones de Diseño Netas para el SPRFV para viento normal a la cumbrera con coeficiente negativo de presión externa a barlovento en cubierta.

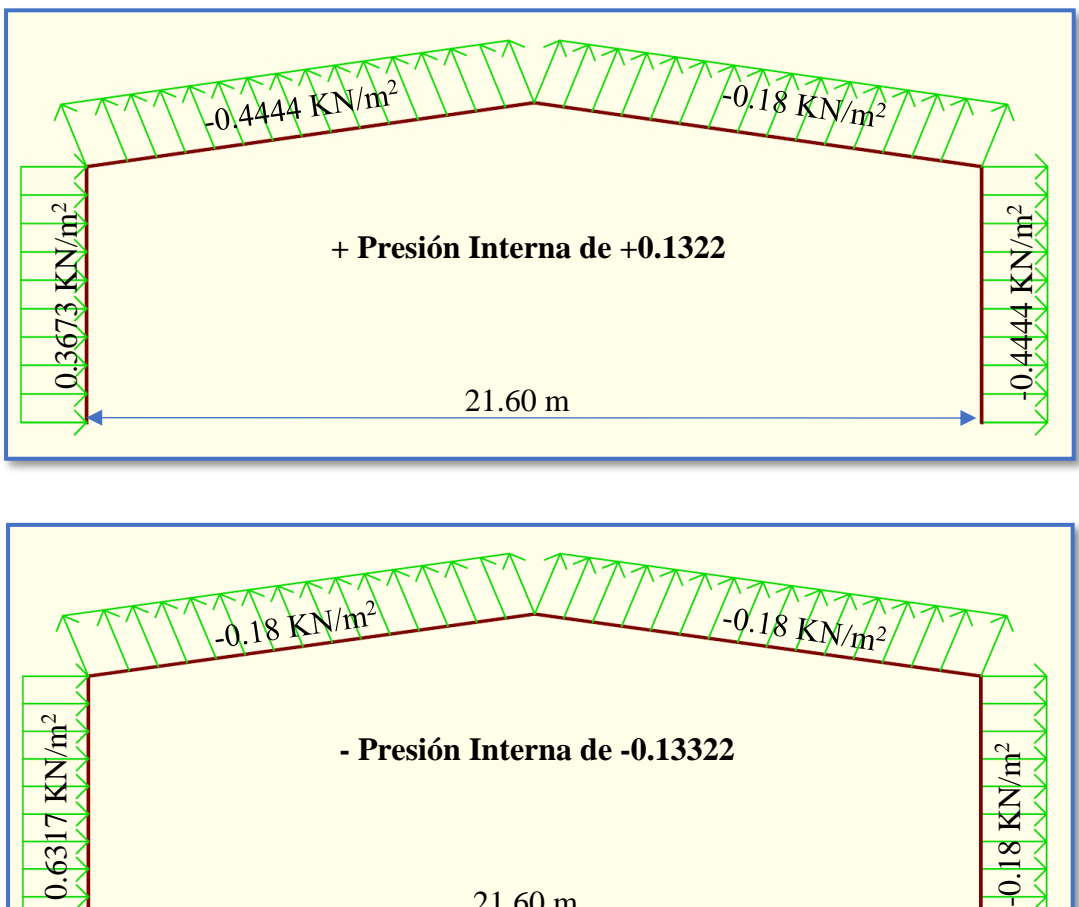

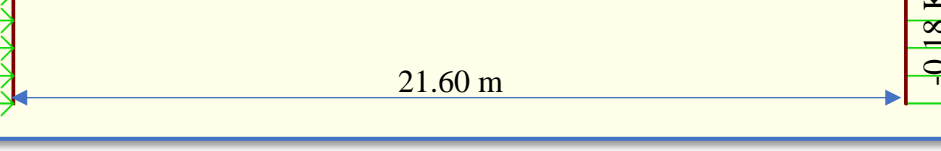

*Ilustración de las Cargas de Viento actuantes.* Elaboración Propia.

Figura N°32: Presiones de Diseño Netas para el SPRFV para viento normal a la cumbrera con coeficiente positivo de presión externa a barlovento en cubierta.

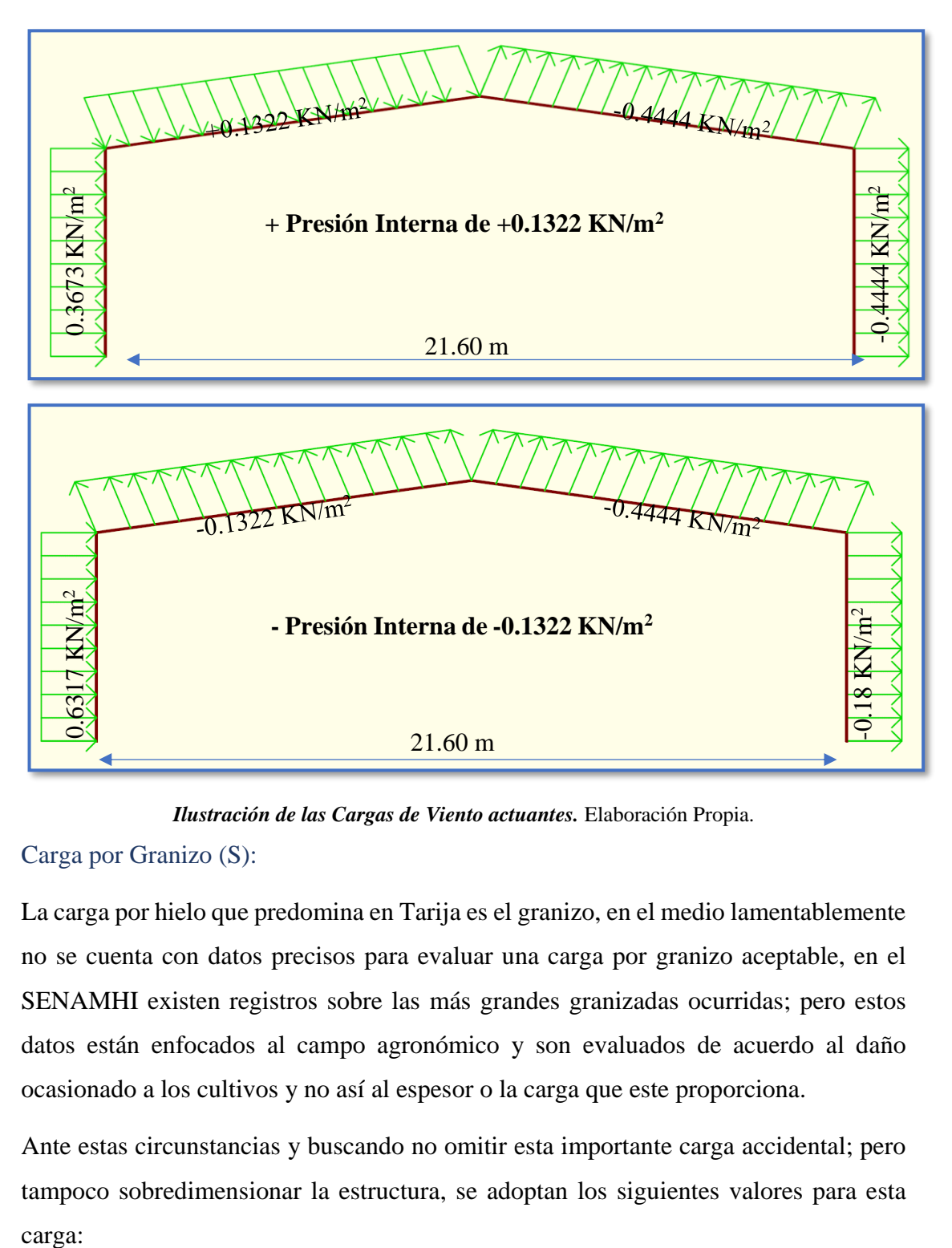

*Ilustración de las Cargas de Viento actuantes.* Elaboración Propia.

#### Carga por Granizo (S):

La carga por hielo que predomina en Tarija es el granizo, en el medio lamentablemente no se cuenta con datos precisos para evaluar una carga por granizo aceptable, en el SENAMHI existen registros sobre las más grandes granizadas ocurridas; pero estos datos están enfocados al campo agronómico y son evaluados de acuerdo al daño ocasionado a los cultivos y no así al espesor o la carga que este proporciona.

Ante estas circunstancias y buscando no omitir esta importante carga accidental; pero tampoco sobredimensionar la estructura, se adoptan los siguientes valores para esta carga:

$$
C. G = \rho_G * h * \left(\frac{45 - \alpha}{45}\right)
$$

Donde: C.G. = Carga distribuida del granizo (kg/m<sup>2</sup>)

 $\rho_G$  = Peso específico del granizo (900 kg/m<sup>3</sup>)

 $\alpha$  = Angulo de inclinación de los elementos estructurales

 $h =$  Altura de granizo depositado en la cubierta (h = 3 cm)

Para el caso más desfavorable se tiene un ángulo de  $\alpha$ =7.907°:

C. G. = 900 \* 0.03 \* 
$$
\left(\frac{45 - 7.907}{45}\right)
$$
 = 22.26  $\frac{\text{kg}}{\text{m}^2}$   
C. G. = 0.2226  $\frac{\text{KN}}{\text{m}^2}$ 

#### 3.5.2.Diseño de Junta de Dilatación

En el caso de edificios corrientes, la separación entre juntas de dilatación, función de las condiciones climatológicas del lugar en que estén ubicados, no será superior a:

- en regiones secas o con gran variación de temperatura (superior a 10 °C), 25 m.
- en regiones húmedas y de temperatura poco variable (variación no mayor de 10 ºC), 50 m.

Datos Generales:

$$
\alpha_t = 1.0 * 10^{-5} \, {}^{\circ}C^{-1}
$$

$$
\Delta T = T_{max} - T_{min}
$$

La diferencia máxima de temperatura en un mismo día, registrada para el Departamento de Tarija fue proporcionada por el SENAMHI, la cual fue de **30.8 °C** para una temperatura máxima y **-1.5 °C** para una temperatura mínima **registrada** el 1 de junio de 2016.

 $T_{max}$  =30.8 °C  $T_{min}$  =-1.5 °C

#### **Cálculo del espesor de la junta Método Empírico** *"según J. Calavera":*

Cierre máximo teórico de las juntas  $C_t$  es la siguiente

$$
C_t = \alpha_t * \Delta T * L
$$
  
\n
$$
C_t = 1.0 * 10^{-5} °C^{-1} * (30.8 °C - (-1.5 °C)) * 19.05 m
$$
  
\n
$$
C_t = 0.00615315 m = 0.615 cm
$$

**Ancho de juntas:** Para tener en cuenta la tolerancia de construcción y las características de deformabilidad del material de sellado de la junta, se dispondrá un ancho de junta.

$$
a = K_j * C_t
$$

 $K_i = 2$  Para edificios sin calefacción.

 $K_i = 1.7$  Para edificios con calefacción, pero sin aire acondicionado.

 $K_i = 1.4$  Para edificios con calefacción y aire acondicionado.

El ancho mínimo de juntas debe ser, en cualquier caso, de 25 mm.

$$
a = 2 * 0.857 = 1.23 \text{ cm}
$$

Por cuestiones constructivas se tomará una **junta de 3 cm** constructivamente debido al espesor de la madera de encofrado de ancho 1".

#### 3.5.3.Tanque de Agua

#### • **Dotación de agua**

Para el cálculo de la dotación del internado y bloque aulas, se realizó mediante la utilización del Reglamento Nacional de Instalaciones Sanitarias Domiciliarias.

La tabla 1.3 recomienda para:

- $\checkmark$  Centros Educativos y/o colegios 50 L/alumno. Día
- $\checkmark$  Hoteles y similares 100-200 L/ cama. Día

Se tomaron en cuenta estos dos criterios ya que, al ser bloques independientes, la cantidad de alumnos y/o persona será diferente para cada caso.

### **Bloque Aulas**

De acuerdo al plano arquitectónico se dispondrán de 14 aulas, donde estas están contemplarán 30 alumnos.

$$
Cantidad_{requerida} = 50 \frac{litros}{alumno * día} * 420 \text{ alumnos = 21000 litros}
$$

#### **Bloque Internado**

De acuerdo al plano arquitectónico se dispondrán de 2 pabellones. Donde estas están contemplarán 25 camas por pabellón.

$$
Cantidad_{requerida} = 100 \frac{litros}{cama * dia} * 50 \, camas = 5000 \, litros
$$

#### • **Dimensionamiento del Tanque elevado y enterrado**

Para el cálculo del volumen útil de almacenamiento se aceptará al menos un volumen igual al consumo diario distribuido 60% (3/5) en el tanque enterrado y 40% (2/5) en el tanque elevado. (REGLAMENTO NACIONAL DE INSTALACIONES SANITARIAS DOMICILIARIAS) (Tercera revisión mayo 2011).

Una vez calculada la cantidad de agua requerida por cada bloque, se elegirán tanques que se encuentren en el mercado.

Las capacidades escogidas fueron las siguientes:

Para el bloque aulas:

 $\checkmark$  **Tanque elevado:** 21000 *litros*  $*$  0.40 = 8400 *litros* 

Se optará por **2 tanques de 5000 litros** de capacidad

 $\checkmark$  **Tanque enterrado:** 21000 *litros*  $*$  0.60 = 12600 *litros* 

Se optará por **3 tanques de 5000 litros** de capacidad.

Figura N°33: Capacidades de Tanques de Almacenamiento de Agua.

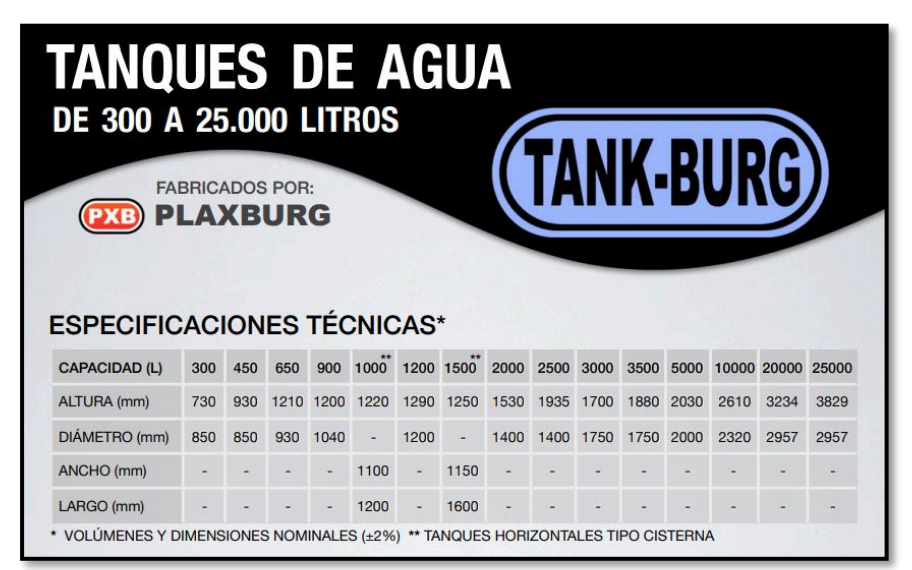

*Ilustración de Capacidades de Tanques de Almacenamiento de Agua [Figura].* Recuperado de https://www.plaxburg.com/folletos-pdf/folletoTanques.pdf

Para el bloque internado:

 $\checkmark$  **Tanque elevado:** 5000 *litros*  $*$  0.40 = 2000 *litros* 

Se optará por **1 tanque de 2000** litros de capacidad

 $\checkmark$  **Tanque enterrado:** 5000 *litros*  $*$  0.60 = 3000 *litros* 

Se optará por **1 tanque de 3000 litros** de capacidad

• Cálculo del peso de los tanques elevados de agua:

Volume<sub>Tanque Aulas</sub> = 10000 
$$
lt * \frac{1m^3}{1000 \, lt} = 10 \, m^3
$$

\n $Peso_{Tanque Aulas} = \frac{Y_{Agua} * Volume_{Tanque}}{Area_{Lossa}}$ 

\n $Peso_{Tanque Aulas} = \frac{10 \frac{kN}{m^3} * 10 \, m^3}{4.5 * 2.5} = 8.89 \, \frac{kN}{m^2}$ 

\nVolume<sub>Tanque Internado</sub> = 2000  $lt * \frac{1m^3}{1000 \, lt} = 2 \, m^3$ 

\n $Peso_{Tanque Internado} = \frac{Y_{Agua} * Volume_{Tanque}}{Area_{Lossa}}$ 

$$
Peso_{Tanque Internado} = \frac{10 \frac{kN}{m^3} * 2 m^3}{2 m * 2.30 m} = 4.35 kN
$$

Los tanques de agua serán ubicados en una losa por encima de la cubierta diseñada para resistir el peso de los tanques llenos de agua. Dichas losas tendrán una dimensión de 2.50 m \* 4.5 m para el bloque aulas y 2.00 m \* 2.30 m para el bloque internado, para poder brindar facilidad de movimiento a una persona al momento de realizar mantenimiento.

Figura N°34: Losa de Apoyo para el Tanque de Almacenamiento de Agua del Bloque Aulas.

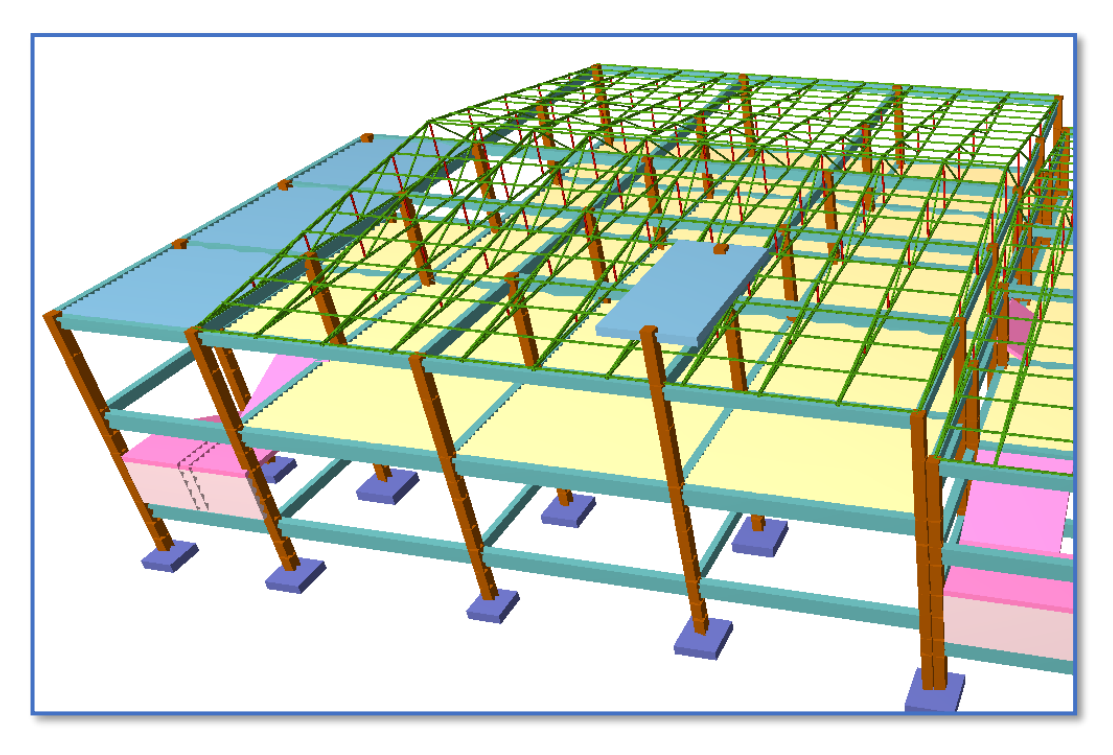

*Ilustración de Losa de apoyo para el Tanque de almacenamiento de agua del bloque aulas. [Figura].* Elaboración propia

Figura N°35: Losa de Apoyo para el Tanque de Almacenamiento de Agua del Bloque Internado.

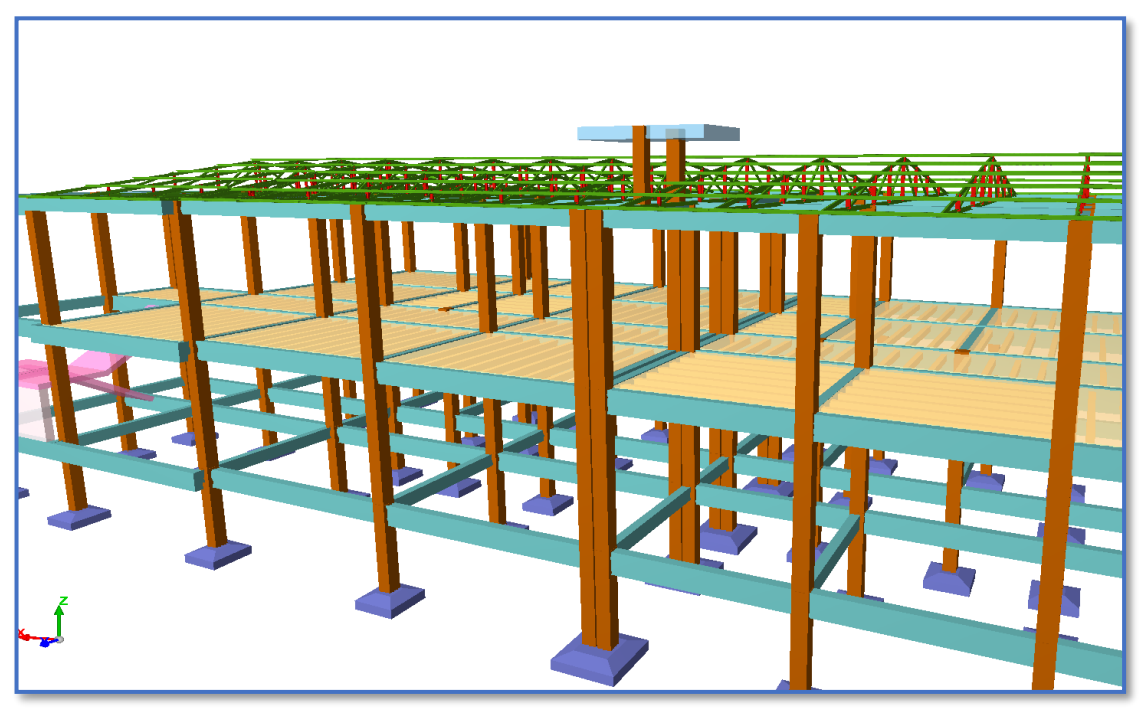

*Ilustración de Losa de apoyo para el Tanque de Almacenamiento de Agua del Bloque Internado. [Figura].* Elaboración propia

3.5.4.Consideraciones para el Diseño Estructural

# **Materiales Empleados**

# **Hormigón:**

- $\checkmark$  Resistencia a la Compresión: f<sub>ck</sub> = 25 N/mm<sup>2</sup>
- $\checkmark$  Peso específico del hormigón armado: γ<sub>HºAº</sub> = 25 KN/m<sup>3</sup>
- $\checkmark$  Módulo de elasticidad: E<sub>c</sub> = 30000 N/mm<sup>2</sup>

# **Acero Grado 50:**

- $\checkmark$  Límite de fluencia: f<sub>yk</sub> = 500 N/mm<sup>2</sup>
- $\checkmark$  Módulo de elasticidad longitudinal: Es = 2000000 N/mm<sup>2</sup>
- $\checkmark$  Peso específico:  $\gamma_a = 78.5 \text{ KN/m}^3$

# **Acero [ Estructura de Cubierta]:**
- $\checkmark$  Módulo de elasticidad longitudinal: E = 200000 N/mm<sup>2</sup>
- $\checkmark$  Coeficiente de Poissón en periodo elástico:  $\mu = 0.3$
- $\checkmark$  Acero ASTM: A = 36 ksi= 25.30 KN/cm<sup>2</sup>
- $\checkmark$  Límite de rotura mínimo: f<sub>u</sub> = 250 N/mm<sup>2</sup>
- $\checkmark$  Límite de fluencia mínimo: f<sub>y</sub> = 400 N/mm<sup>2</sup>

## 3.5.5.Predimensionamiento

#### Vigas

Al predimensionar las vigas, se tiene que considerar la acción de diferentes cargas. Hay criterios prácticos que, de alguna manera, toman en cuenta la acción de combinada de cargas verticales y de sismo, a continuación, se muestra alguno de estos criterios.

 $h = L / 12 \omega L / 10$  [usado para este proyecto]

 $h = L / 10$  (criterio práctico frente a sismos)

 $b = 0.3 h \ @ 0.5 h$ 

## Losa Alivianada

Compuesta por viguetas pretensadas haciéndose referencia al catálogo CONCRETEC. Separadas con un inter eje de 50 cm.

El material utilizado será con complemento de plastoformo dispuesta en toda la losa para cubrir los vacíos en medio de las viguetas con una capa de compresión de 5 cm con hormigón y una armadura de refuerzo constructivo para controlar la fisuración que se la calculará más adelante.

3.5.6.Cargas de Diseño:

## Cargas Muertas

## ✓ **Carpeta de Nivelación e = 5 cm**

Mortero de cemento y arena = 21 KN/m<sup>3</sup> Según la Tabla 3.2 (Ver Anexo 2)

Peso de la carpeta de nivelación: 21 KN/m<sup>3</sup>\*0.05 m = **1.05 KN/m<sup>2</sup>**

✓ **Baldosa Cerámica: 18 KN/m<sup>3</sup>** Según la Tabla 3.2 (Ver Anexo 2)

**Muro de Ladrillo Para Exteriores e = 18 cm:** 

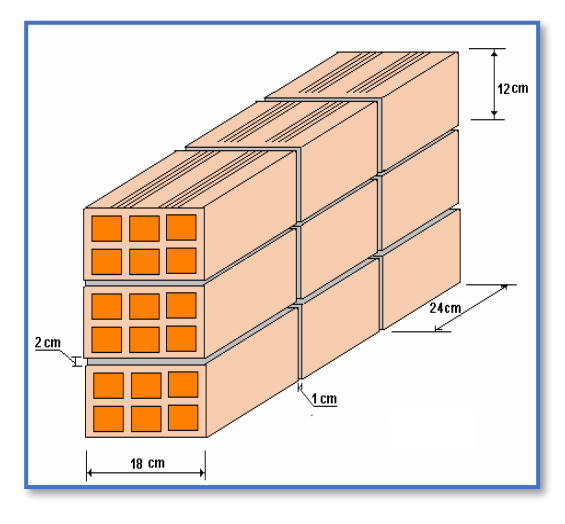

Junta Vertical  $= 1$  cm. Junta Horizontal  $= 2$  cm.  $N^{\circ}$ d e ladrillos fila horizontal  $=$ 100  $24 + 1$  $= 4pzas/m$  $N^{\circ}$ d e ladrillos fila vertical = 100  $12 + 2$  $= 7.143$ pzas/m  $N^{\circ}$ d e ladrillos por m<sup>2</sup>de muro  $= 4 \times 7.143$  $= 28.571 \text{ pzas/m}^2$ 

Total ladrillo = 28.571  $\approx$  29 pzas/m<sup>2</sup>

Volumen de Mortero

Volumen unitario de ladrillo =  $12x18x24 = 5184 \text{ cm}^3/\text{pza}$ 

Volumen V1 = 5184 cm<sup>3</sup>/pza x 28.571 pzas/m<sup>2</sup> = 148112.064 cm<sup>3</sup>/m<sup>2</sup>

Volumen  $V2 = 100x100x18 = 180000 \text{ cm}^3/\text{m}^2$ 

Volumen V = 180000 – 148112.064 = 31887.936 cm<sup>3</sup>/m<sup>2</sup>  $\approx$  0.032 m<sup>3</sup>/m<sup>2</sup>

Total mortero =  $0.032 \text{ m}^3/\text{m}^2$ 

Se sabe por la información del fabricante que 1 ladrillo pesa =  $3.6 \text{ kg}$  = 0.036 KN(unidad), el mortero de cemento y arena puede ser cuantificado como = 21 KN/m<sup>3</sup>, por lo que el peso de muro por m<sup>2</sup> es:

**Peso Muro Exterior** = 29 
$$
\frac{pzas}{m^2} * 0.036 \frac{KN}{pza} + 0.032 \frac{m^3}{m^2} * 21 \frac{KN}{m^3} = 1.716 \frac{KN}{m^2}
$$

## ✓ **Muro de Ladrillo Para Interiores e = 12 cm**

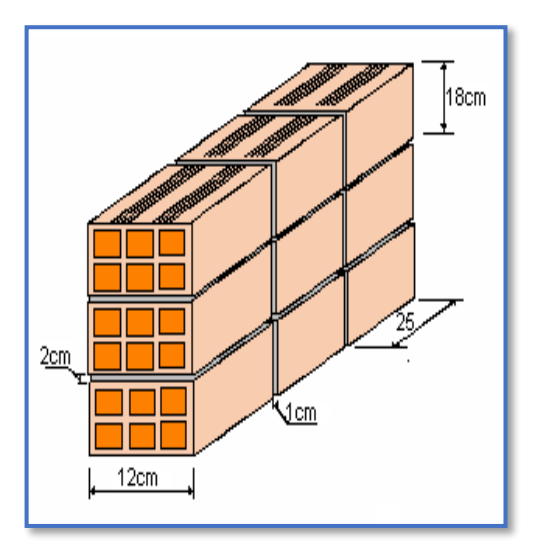

Junta Vertical  $= 1$  cm. Junta Horizontal  $= 2$  cm.  $N^{\circ}$ d e ladrillos fila horizontal = 100  $24 + 1$  $= 4pzas/ml$  $N^{\circ}$ d e ladrillos fila vertical = 100  $18 + 2$  $= 5pzas/ml$  $N^{\circ}$ d e ladrillos por m<sup>2</sup>de muro =  $4 \times 5$  $= 20 \text{pzas/m}^2$ Total ladrillo = 20 pzas/ $m^2$ 

Volumen de Mortero

Volumen unitario de ladrillo =  $12x18x24 = 5184 \text{ cm}^3/\text{pza}$ 

Volumen V1 = 5184 cm<sup>3</sup>/pza x 20 pzas/m<sup>2</sup> = 103680 cm<sup>3</sup>/m<sup>2</sup>

Volumen  $V2 = 100x100x12 = 120000 \text{ cm}^3/\text{m}^2$ 

Volumen V = 120000 – 103680 = 16320 cm<sup>3</sup>/m<sup>2</sup>  $\approx$  0.0163 m<sup>3</sup>/m<sup>2</sup>

Total mortero =  $0.0163 \text{ m}^3/\text{m}^2$ 

**Peso Muro Interior** = 20  $\frac{pza}{m^2} * 0.036 \frac{KN}{pza} + 0.032 \frac{m^3}{m^2} * 21 \frac{KN}{m^3} = 1.392 \frac{KN}{m^2}$ 

## ✓ **Revoque Interior de Yeso e = 2 cm**

Mortero De Yeso =  $0.13 \text{ KN/m}^2$  Según la Tabla 3.5 (Ver Anexo 2)

## ✓ **Revoque Exterior de Cemento e =2 cm**

Mortero De Cemento y Arena =  $0.21 \text{ KN/m}^2$  Según la Tabla 3.5 (Ver Anexo 2)

# ✓ **Cielorraso**

Cielorraso de plaquetas de yeso, montadas sobre armadura de Aluminio =  $0.20 \text{ KN/m}^2$ Según la Tabla 3.5 (Ver Anexo 2)

## ✓ **Vidrios**

Planos, transparentes y gruesos  $[e = 4.2 \text{ mm}] = 0.105 \text{ KN/m}^2$  Según la Tabla 3.5 (Ver Anexo 2)

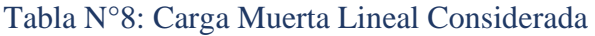

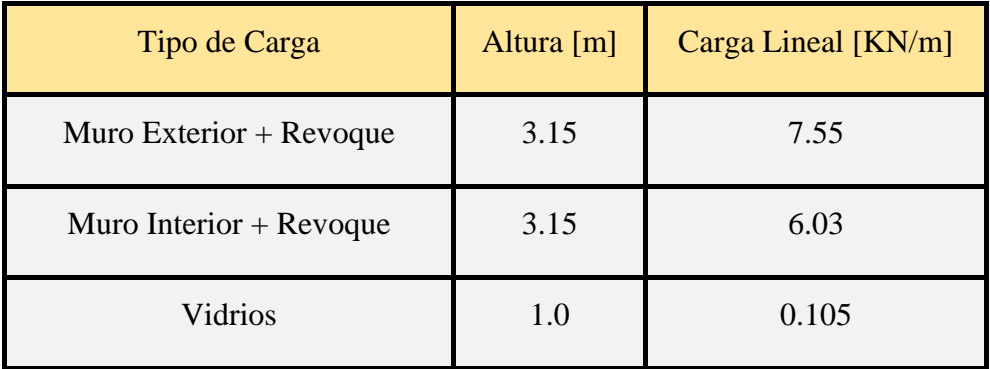

*Tabla de Carga Muerta Lineal Considerada.* Elaboración Propia.

Tabla N°9: Carga Muerta Superficial Considerada

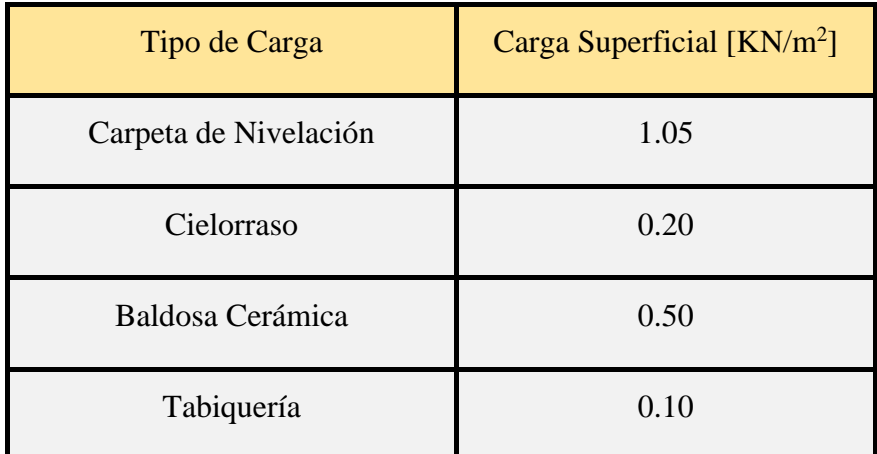

*Tabla de Carga Muerta Superficial Considerada.* Elaboración Propia.

# Carga Viva

- $\checkmark$  **Baños** = 3 KN/m<sup>2</sup> Según la Tabla 4.1
- ✓ **Salas de Archivo = 5** KN/m<sup>2</sup> Según la Tabla 4.1
- $\checkmark$  **Aulas** = 3 KN/m<sup>2</sup> + 4.5 KN Según la Tabla 4.1
- ✓ **Corredores en Planta Baja = 5** KN/m<sup>2</sup> Según la Tabla 4.1
- $\checkmark$  Corredores en Pisos Superiores a Planta Baja =  $4 \text{ KN/m}^2 + 4.5 \text{ KN}$  Según la Tabla 4.1
- $\checkmark$  **Talleres** = **3.5** KN/m<sup>2</sup> Según la Tabla 4.1
- $\checkmark$  **Laboratorios** = 3 KN/m<sup>2</sup> Según la Tabla 4.1
- $\checkmark$  **Escaleras** = 4 KN/m<sup>2</sup> Según la Tabla 4.1
- $\checkmark$  **Salas para Uso de Oficinas** =  $3$  KN/m<sup>2</sup> Según la Tabla 4.1 (Ver Anexo 2)

3.5.7.Diseño de los Elementos Estructurales de Sustentación de la Edificación

3.5.7.1. Diseño Estructural de la Viga

A continuación, se realizará la verificación de la viga más solicitada. (Sección Crítica).

Los datos serán obtenidos del programa CYPECAD, usándose los esfuerzos correspondientes a la peor combinación que produce las mayores tensiones y/o deformaciones (envolvente de diseño), las tablas que se utilizaron para el cálculo se presentan en el Anexo 5. Para su verificación se selecciona el elemento más solicitado, el mismo comprende a la viga en el primer piso, entre las columnas P-8 y P-9.

Figura N°36: Envolvente del Momento Flector en E.L.U. para la Viga 5 entre los Pilares P8 – P9 (Primera Planta)

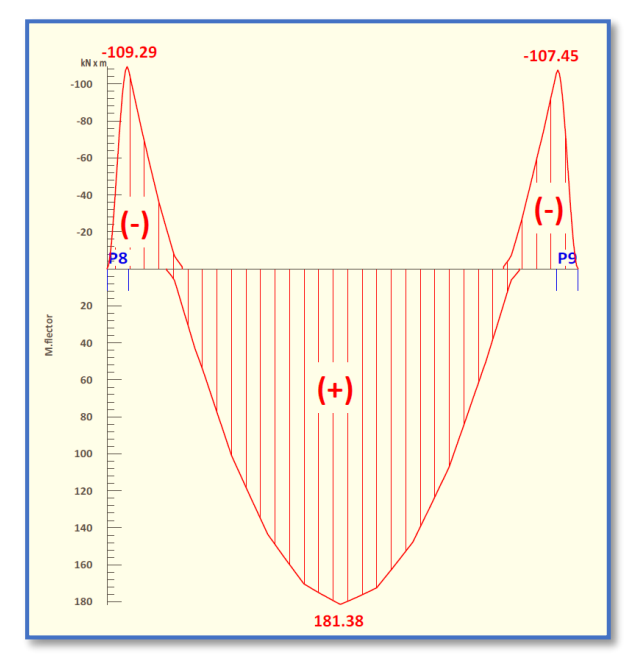

*Ilustración de la Envolvente del Momento Flector en E.L.U para la viga 5. Elaboración Propia.* 

#### 3.5.7.1.1.Diseño a Flexión

Datos geométricos, esfuerzos máximos y características mecánicas de los materiales (Viga 5):

- Base de la viga:  $bw = 25$  cm
- Altura de la viga:  $h = 50$  cm
- Recubrimiento: d' = 2.5 cm
- Canto útil:  $d = h d' = 47.5$  cm
- Momento flector positivo:  $M_{max} = 181.38$  KN\*m (en el medio)
- Momento flector negativo lado P8:  $M_{max} = -109.29 \text{ KN}$ \*m (en la columna P8)
- Momento flector negativo lado P9:  $M_{max} = -107.45$  KN\*m (en la columna P9)
- Resistencia de cálculo del hormigón:  $f_{cd} = f_{ck}/1.5 = 25/1.5 = 16.667$  N/mm<sup>2</sup>
- Resistencia de cálculo del acero:  $f_{yd} = f_{yk}/1.15 = 500/1.15 = 434.783$  N/mm<sup>2</sup>

Determinación de la Armadura Positiva

#### $M_d = 181.38$  KN. m

• Momento reducido de cálculo  $(\mu_d)$ :

$$
\mu_d = \frac{M_d}{b_w * d^2 * f_{cd}}
$$

$$
\mu_d = \frac{[181.38 * 1000] * 1000}{250 * 475^2 * 16.667} = 0.1929
$$

#### • **Determinación de la cuantía mecánica:**

El valor del momento reducido en el límite de tablas, cuyo valor es:

**Si CA** – **50** ⇒  $f_{yk}$  = 5000 [500 MPa] ⇒  $\mu_{lim}$  = 0.319 (tabla 2 Anexo 3)

$$
\mu_d < \mu_{d \, \text{lim}} \quad \Rightarrow \quad 0.1929 < 0.319 \quad \text{OK!}
$$

Como  $\mu_d < \mu_d$  lim no necesito armadura a compresión.

Se determina la cuantía mecánica *w*s, de acuerdo a tabla universal para flexión simple o compuesta:

Si  $\mu_d = 0.1929 \rightarrow w_s = 0.223$ 

• **Armadura necesaria:**

$$
A_s = w_s * b_w * d * \frac{f_{cd}}{f_{yd}}
$$
  

$$
A_s = 0.223 * 250 * 475 * \frac{16.667}{434.783} = 1015.13 \text{ mm}^2 = 10.151 \text{ cm}^2
$$

#### • **Armadura mínima:**

 $w_{s_{min}}$  = 0.0028 (de tabla 3 Anexo 3), de acuerdo al tipo de acero "AH-500" y tipo de elemento estructural (viga).

$$
A_{s\ min} = W_{s\ min} * b_w * d = 0.0028 * 25 * 47.5 = 3.325 \ cm^2
$$

#### • **Número de barras y diámetro:**

Como  $A_s > A_{s,min}$ , se adopta el mayor, la armadura es de:

$$
A_s = 10.151 \text{ cm}^2
$$
  
3 $\phi$  16 mm  $\Rightarrow$  3 \*  $\frac{\pi}{4}$  \* 1.6<sup>2</sup> = 6.032 cm<sup>2</sup>  
2 $\phi$  20 mm  $\Rightarrow$  2 \*  $\frac{\pi}{4}$  \* 2<sup>2</sup> = 6.283 cm<sup>2</sup>  
As = 12.315 cm<sup>2</sup>  
12.315 cm<sup>2</sup> > 10.151 cm<sup>2</sup>

**Determinación de la separación de las barras dentro de la pieza.**

$$
s = \frac{b_w - N^{\circ} \text{ de barras} \times \emptyset - 2 \times r}{N^{\circ} \text{ de barras} - 1} =
$$
  

$$
s = \frac{25cm - 2x2cm - 3x1.6cm - 2 \times 2.5cm}{5 - 1} = 2.8 cm
$$

Se puede apreciar que la separación es mayor a 2 cm y al mayor diámetro [1.6 cm] nominal de agregados, por lo tanto, es adecuada.

Para el momento positivo, se usará:  $3\emptyset16mm + 2\emptyset20mm$ 

Determinación de la Armadura Negativa cerca de la Columna P8:

 $M_d = 109.29$  KN. m

• **Momento reducido de cálculo**  $(\mu_d)$ **:** 

$$
\mu_d = \frac{M_d}{b_w * d^2 * f_{cd}}
$$

$$
\mu_d = \frac{M_d}{b_w * d^2 * f_{cd}} = \frac{[109.29 * 1000] * 1000}{250 * 475^2 * 16.667} = 0.1163
$$

#### • **Determinación de la cuantía mecánica:**

El valor del momento reducido en el límite de tablas, cuyo valor es:

**Si CA** – **50** ⇒  $f_{yk}$  = 5000 [500 MPa] ⇒  $\mu_{lim}$  = 0.319 (tabla 2 Anexo 3)

$$
\mu_d < \mu_{d \text{ lim}} \quad \Rightarrow \quad 0.1163 < 0.319 \quad \textbf{OK}!
$$

Como  $\mu_d < \mu_d$  lim no necesito armadura a compresión.

Se determina la cuantía mecánica *w*s, de acuerdo a tabla universal para flexión simple o compuesta:

Si  $\mu_d = 0.1163 \rightarrow w_s = 0.1263$ 

• **Armadura necesaria:**

$$
A_s = w_s * b_w * d * \frac{f_{cd}}{f_{yd}} =
$$
  

$$
A_s = 0.1263 * 250 * 475 * \frac{16.667}{434.783} = 575 = 5.75 cm2
$$

• **Armadura mínima:** 

 $W_{S_{min}}$  = 0.0028 (de tabla 3 Anexo 3), de acuerdo al tipo de acero "AH-500" y tipo de elemento estructural (viga).

$$
A_{s\,min} = W_{s\,min} * b_w * d = 0.0028 * 25 * 47.5 = 3.325 \, cm^2
$$

#### • **Número de barras y diámetro**

Como  $A_s > A_s$ <sub>mín</sub>, se adopta el mayor, la armadura es de:

$$
A_s = 5.75 \text{ cm}^2
$$
  
3 $\phi$  16 mm  $\Rightarrow$  3 \*  $\frac{\pi}{4}$  \* 1.6<sup>2</sup> = 6.032 cm<sup>2</sup>  
2 $\phi$  10 mm  $\Rightarrow$  2 \*  $\frac{\pi}{4}$  \* 10<sup>2</sup> = 1.571 cm<sup>2</sup>  
As = 7.603 cm<sup>2</sup>  
7.603 cm<sup>2</sup> > 5.75 cm<sup>2</sup>

**Determinación de la separación de las barras dentro de la pieza.**

$$
s = \frac{b_w - N^{\circ} \text{ de barras} * \emptyset - 2 * r}{N^{\circ} \text{ de barras} - 1}
$$

$$
s = \frac{25cm - 2 * 1cm - 3 * 1.6cm - 2 * 2.5cm}{5 - 1} = 3.3cm
$$

Se puede apreciar que la separación es mayor a 2 cm y al mayor diámetro [1.6 cm] nominal de agregados, por lo tanto, es adecuada.

# **Para el momento negativo cerca de P8, se usará:**  $3\emptyset16mm + 2\emptyset10mm$

Determinación de la Armadura Negativa cerca de la Columna P9:

 $M_d = 107.45$  KN. m

• Momento reducido de cálculo  $(\mu_d)$ :

$$
\mu_d = \frac{M_d}{b_w * d^2 * f_{cd}}
$$

$$
\mu_d = \frac{M_d}{b_w * d^2 * f_{cd}} = \frac{[107.45 * 1000] * 1000}{250 * 475^2 * 16.667} = 0.1143
$$

• **Determinación de la cuantía mecánica:** 

El valor del momento reducido en el límite de tablas, cuyo valor es:

**Si CA** − **50**  $\Rightarrow$  f<sub>yk</sub> = 5000 [500 MPa]  $\Rightarrow$   $\mu_{lim} = 0.319$  (tabla 2 Anexo 3)

$$
\mu_d < \mu_{d \text{ lim}} \quad \Rightarrow \quad 0.1143 < 0.319 \quad \text{ OK!}
$$

Como  $\mu_d < \mu_d$  lim no necesito armadura a compresión.

Se determina la cuantía mecánica *w*s, de acuerdo a tabla universal para flexión simple o compuesta:

Si  $\mu_d = 0.1143 \rightarrow w_s = 0.1239$ 

• **Armadura necesaria:**

$$
A_s = w_s \cdot b_w \cdot d \cdot \frac{f_{cd}}{f_{yd}} =
$$
  

$$
A_s = 0.1239 * 250 * 475 * \frac{16.667}{434.783} = 564 = 5.64 cm2
$$

## • **Armadura mínima:**

 $w_{s_{min}}$  = 0.0028 (de tabla 3 Anexo 3), de acuerdo al tipo de acero "AH-500" y tipo de elemento estructural (viga).

$$
A_{s\,min} = W_{s\,min} * b_w * d = 0.0028 * 25 * 47.5 = 3.325 \, cm^2
$$

## • **Número de barras y diámetro**

Como  $A_s > A_s$ <sub>mín</sub>, se adopta el mayor, la armadura es de:

$$
A_s = 5.64 \text{ cm}^2
$$
  
3 $\phi$  16 mm  $\Rightarrow$  3 \*  $\frac{\pi}{4}$  \* 1.6<sup>2</sup> = 6.032 cm<sup>2</sup>  
2 $\phi$  10 mm  $\Rightarrow$  2 \*  $\frac{\pi}{4}$  \* 1.0<sup>2</sup> = 1.571 cm<sup>2</sup>  
As = 7.603 cm<sup>2</sup>  
7.603 cm<sup>2</sup> > 5.64cm<sup>2</sup>

**Determinación de la separación de las barras dentro de la pieza.**

$$
s = \frac{b_w - N^{\circ} \text{ de barras} * \emptyset - 2 * r}{N^{\circ} \text{ de barras} - 1}
$$

$$
s = \frac{25cm - 2 * 1cm - 3 * 1.6cm - 2 * 2.5cm}{5 - 1} = 3.3 cm
$$

Se puede apreciar que la separación es mayor a 2 cm y al mayor diámetro [1.6 cm] nominal de agregados, por lo tanto, es adecuada.

## **Para el momento negativo cerca de P8, se usará:**  $3\emptyset16mm + 2\emptyset10mm$

Figura N°37: Envolvente del Cortante en E.L.U. para la Viga 5 entre los Pilares P8 – P9 (Primera Planta)

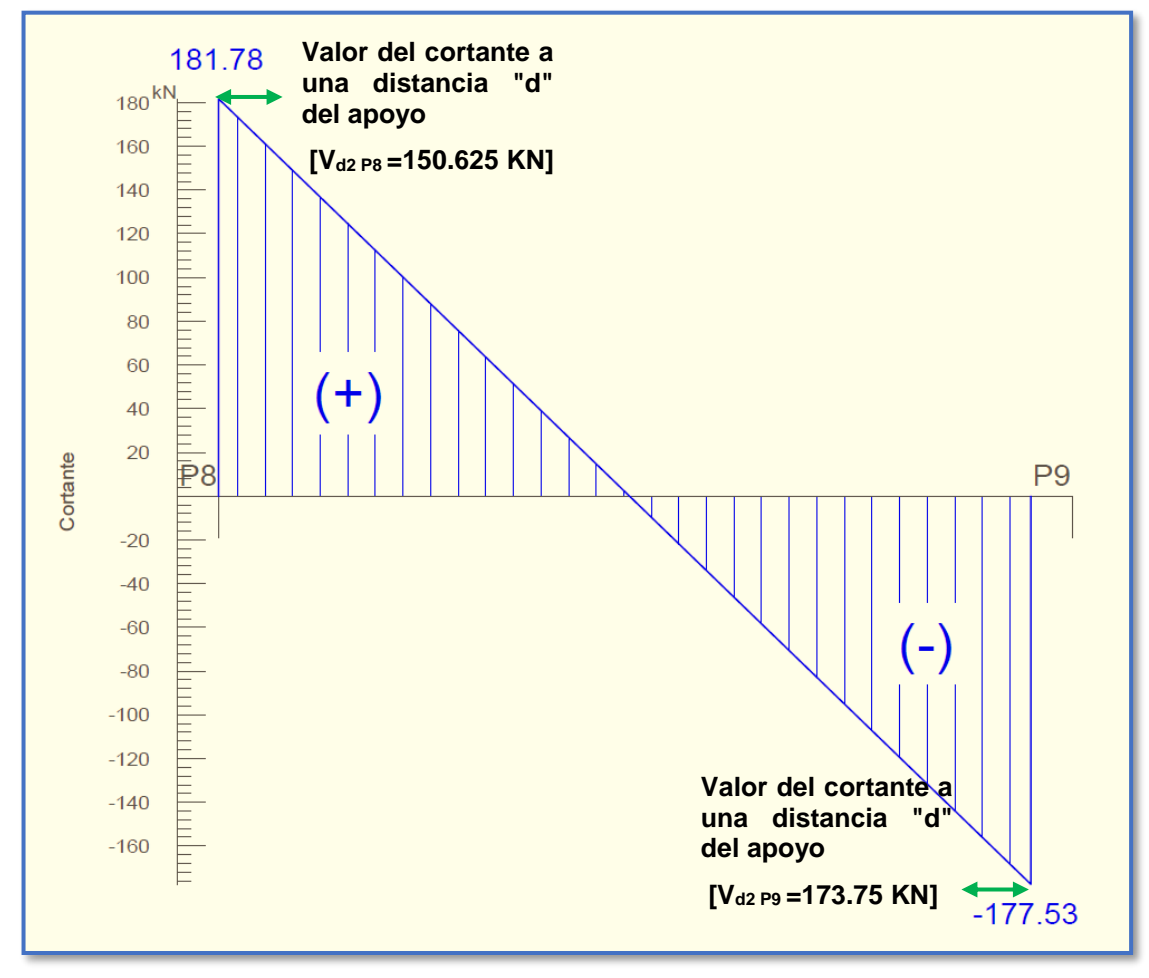

*Ilustración de la envolvente del Cortante en E.L.U para la Viga 5.* Elaboración Propia. Cálculo de la Armadura Transversal cerca de la Columna P8

El cortante mayorado (cortante de cálculo) en P8 (lado derecho) será:

 $V_{d, P8} = 150.625$  KN

• **La resistencia convencional del hormigón a cortante es:**

$$
f_{vd} = 0.5 * \sqrt{f_{cd}} = 6.455 \frac{kg}{cm^2} = 0.6455 \frac{N}{mm^2}
$$

• **Resistencia del hormigón al esfuerzo cortante:**

$$
V_{cu} = f_{vd} * b * d
$$

$$
V_{cu} = 0.6455 * 250 * 475 = 76653.125 N
$$

• **Cortante de agotamiento por compresión del alma:**

$$
V_{ou} = 0.30 * f_{cd} * b * d
$$

$$
V_{ou} = 0.30 * 16.667 * 250 * 475 = 593761.88 N
$$

• Caso 1:

Utilizar armadura mínima:

Si:  $V_d \leq V_{cu} \rightarrow Necessita armadura transvesal$ 

$$
150625 \le 76653.125
$$
 No Cumple **!!**

• Caso 2:

Calcular la armadura transversal:

$$
V_{cu} < V_d < V_{ou}
$$
\n
$$
76653.125 < 150625 < 593761.88 \qquad \text{Cumple} \; \text{III}
$$

 $\bullet$  Caso 3:

Es necesario aumentar las dimensiones de la sección:

 $V_d \geq V_{ou}$ 

 $150625 \geq 593761.88$  No Cumple !!!

#### • **Cortante resistida por el acero:**

Como estamos en el caso 2 son válidas las dimensiones de la viga, pero en las proximidades de sus apoyos, hay que disponer de armadura transversal para el exceso de esfuerzo cortante.

$$
V_{su} = V_d - V_{cu} = 150625N - 76653.125N = 73971.875 N
$$

• **Armadura Transversal:**

$$
A_s = \frac{V_{su}}{0.90 * d * f_{yd}} = \frac{73971.875}{0.90 * 475 * 420} = 0.412 \text{ mm}^2/\text{mm}
$$

*Donde: fyd =* resistencia de cálculo, de la armadura transversal, no mayor de 420 MPa. Si se disponen estribos simples de diámetro  $\phi$ 8, la separación *t* se obtiene de:

$$
A_s = \frac{n * (\frac{\pi}{4} * {\phi_t}^2)}{t} \ge 0.412 \frac{mm^2}{mm} \Rightarrow t \le \frac{2 * (\frac{\pi}{4} * 8^2)}{0.412}
$$

- $t \leq 244$ mm  $\approx 24$ cm
- **Armadura Transversal mínima:**

$$
A_{smin} = 0.02 * b_w * t * \frac{f_{cd}}{f_{yd}}
$$

Si se disponen estribos simples de diámetro  $\phi$ 8, la separación *t* se obtiene de

$$
t \le \frac{2 * A_{smin} * f_{yd}}{0.02 * b_w * f_{cd}}
$$

$$
t \le \frac{2 * (\frac{\pi}{4} * 8^2) * 420}{0.02 * 250 * 16.667}
$$

# $t \leq 506.67$ mm  $\approx 50$ cm

Comprobando la separación Máxima entre las dos ecuaciones anteriores según Norma CBH, se obtiene:

$$
t\leq 24cm
$$

• **Longitud, medida desde el borde del apoyo, en la cual debe disponerse este estribado.**

Esta longitud "x", es el resultado de: la abscisa del punto donde se produce el cortante igual a la suma  $V_{cu} + V_{su\phi8c/30}$ , menos la mitad del ancho del apoyo y más la altura "h".

Armadura transversal de montaje. Está formada por estribos de dos ramas de hierro común de 8 mm. espaciados 30 cm  $[V_{su\phi8\,c/30}]$ .

$$
V_{su\phi8 c/30} = A_s * 0.90 * d * f_{yd}
$$
  
\n
$$
V_{su\phi8 c/30} = \frac{n * (\frac{\pi}{4} * \phi_t^2)}{t} * 0.90 * d * f_{yd}
$$
  
\n
$$
V_{su\phi8 c/30} = \frac{2 * (\frac{\pi}{4} * 8^2)}{300} * 0.90 * 475 * 420
$$
  
\n
$$
V_{su\phi8 c/30} = 60167.7825 N
$$
  
\n
$$
V_{cu} + V_{su\phi8 c/30} = 76653.125 N + 60167.7825 N
$$
  
\n
$$
V_{cu} + V_{su\phi8 c/30} = 136820.9075 N
$$

El esfuerzo  $V_{cu} + V_{su\phi8\,c/30}$  se produce a una distancia de **0.91m** obtenido de la Figura Envolvente del Esfuerzo Cortante en ELU.

$$
x = V_{su\ \phi\ 8\ c/30} - \frac{c}{2} + h
$$

$$
x = 0.91 - \frac{0.30}{2} + 0.50
$$

$$
x = 1.26 \ m
$$

## • **Número de estribos:**

Se asumirá una separación de **t=21 cm** para obtener un numero de estribos exacto.

$$
N^{\circ}{}_{estribos} = \frac{x}{t}
$$
  

$$
N^{\circ}{}_{estribos} = \frac{126 \text{ cm}}{21 \text{ cm}} = 6
$$
  
Para el Cortante cerca de P8, se usará:  $\emptyset$ 8mm c/21cm

### Cálculo de la Armadura Transversal cerca de la Columna P9

El cortante mayorado (cortante de cálculo) en P9 (lado Izquierdo) será:

 $V_{dP9} = 173.75$  KN

• **La resistencia convencional del hormigón a cortante es:**

 $f_{vd} = 0.5 * \sqrt{f_{cd}} = 6.455 \frac{kg}{cm^2} = 0.6455 \frac{N}{mm^2}$ 

• **Resistencia del hormigón al esfuerzo cortante:**

$$
V_{cu} = f_{vd} * b * d
$$

$$
V_{cu} = 0.6455 * 250 * 475 = 76653.125 N
$$

• **Cortante de agotamiento por compresión del alma:**

$$
V_{ou} = 0.30 * f_{cd} * b * d
$$

$$
V_{ou} = 0.30 * 16.667 * 250 * 475 = 593761.88 N
$$

• Caso 1:

Utilizar armadura mínima:

Si:  $V_d \leq V_{cu} \rightarrow Necesita armadura transvesal$  $173750 \le 76653.125$  No Cumple !!!

• Caso 2:

Calcular la armadura transversal:

$$
V_{cu} < V_d < V_{ou}
$$
\n
$$
76653.125 < 173750 < 593761.88 \qquad \text{Cumple} \newline \text{III}
$$

• Caso 3:

Es necesario aumentar las dimensiones de la sección:

$$
V_d \ge V_{ou}
$$
  
173750  $\ge$  593761.88 *No Cumple !!*

#### • **Cortante resistida por el acero:**

Como estamos en el caso 2 son válidas las dimensiones de la viga, pero en las proximidades de sus apoyos, hay que disponer de armadura transversal para el exceso de esfuerzo cortante.

$$
V_{su} = V_d - V_{cu} = 173750N - 76653.125N = 97096.875 N
$$

## • **Armadura Transversal:**

$$
A_s = \frac{V_{su}}{0.90 * d * f_{yd}} = \frac{97096.875}{0.90 * 475 * 420} = 0.54078 \, mm^2/mm
$$

*Donde: fyd =* resistencia de cálculo, de la armadura transversal, no mayor de 420 MPa. Si se disponen estribos simples de diámetro  $\phi$ 8, la separación *t* se obtiene de:

$$
A_s = \frac{n * (\frac{\pi}{4} * \phi_t^2)}{t} \ge 0.54078 \frac{mm^2}{mm} \Rightarrow t \le \frac{2 * (\frac{\pi}{4} * 8^2)}{0.54078}
$$

$$
t \le 185 mm \approx 18 cm
$$

## • **Armadura Transversal mínima:**

$$
A_{smin} = 0.02 * b_w * t * \frac{f_{cd}}{f_{yd}}
$$

Si se disponen estribos simples de diámetro  $\phi$ 8, la separación *t* se obtiene de

$$
t \le \frac{2 * A_{smin} * f_{yd}}{0.02 * b_w * f_{cd}}
$$

$$
t \le \frac{2 * (\frac{\pi}{4} * 8^2) * 420}{0.02 * 250 * 16.667}
$$

## $t \le 506.67$ mm  $\approx 50$ cm

Comprobando la separación Máxima entre las dos ecuaciones anteriores según Norma CBH, se obtiene:

$$
t\leq 18cm
$$

# • **Longitud, medida desde el borde del apoyo, en la cual debe disponerse este estribado.**

Esta longitud "x", es el resultado de: la abscisa del punto donde se produce el cortante igual a la suma  $V_{cu} + V_{su\phi8c/30}$ , menos la mitad del ancho del apoyo y más la altura "h".

Armadura transversal de montaje. Está formada por estribos de dos ramas de hierro común de 8 mm. espaciados 30 cm  $[V_{su\phi8\,c/30}]$ .

$$
V_{su\phi8 c/30} = A_s * 0.90 * d * f_{yd}
$$
  
\n
$$
V_{su\phi8 c/30} = \frac{n * (\frac{\pi}{4} * \phi_t^2)}{t} * 0.90 * d * f_{yd}
$$
  
\n
$$
V_{su\phi8 c/30} = \frac{2 * (\frac{\pi}{4} * 8^2)}{300} * 0.90 * 475 * 420
$$
  
\n
$$
V_{su\phi8 c/30} = 60167.7825 N
$$
  
\n
$$
V_{cu} + V_{su\phi8 c/30} = 76653.125 N + 60167.7825 N
$$
  
\n
$$
V_{cu} + V_{su\phi8 c/30} = 136820.9075 N
$$

El esfuerzo  $V_{cu} + V_{su\phi8c/30}$  se produce a una distancia de **0.93m** obtenido de la Figura Envolvente del Esfuerzo Cortante en ELU.

$$
x = V_{su\ \phi\ 8\ c/30} - \frac{c}{2} + h
$$

$$
x = 0.93 - \frac{0.30}{2} + 0.50
$$

$$
x = 1.28 \ m
$$

## • **Número de estribos:**

Se asumirá una separación de **t=16 cm** para obtener un numero de estribos exacto.

Para el Cortante cerca de P9, se usará: Ø8mm c/16cm

$$
N^{\circ}_{estribos} = \frac{x}{t}
$$

$$
N^{\circ}_{estribos} = \frac{128 \text{ cm}}{16 \text{ cm}} = 8
$$

Como aclaración se decidieron usar estribos de  $\varnothing$ 8mm por razones de espaciamiento, ya que se realizó el cálculo con un diámetro menor, pero se obtuvieron esparcimientos muy próximos, los cuales no eran suficientes para colocar la vigueta pretensada de la losa alivianada.

Cálculo del Anclaje:

#### • **Barras en posición 1**

La norma CBH-87 en su punto 12.1.3 dice:

La longitud práctica de anclaje, en prolongación recta  $\ell$ b, puede calcularse, para las barras corrugadas, mediante las siguientes fórmulas:

$$
l_{bl} = m * \emptyset^2 \ge \frac{f_{yk}}{20} * \emptyset \ge 15 \, \text{cm}
$$

Figura N°38: Anclaje en Barras Corrugadas en Posición I.

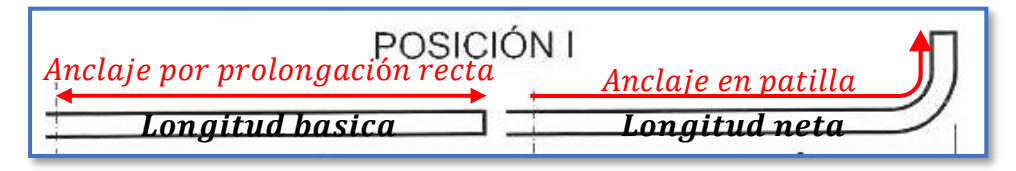

*Ilustración de anclaje en barras corrugadas en posición I [Figura].* Recuperado de http://todoedificacion.blogspot.com/2012/03/anclaje-de-armaduras.html

Donde:

∅**=** diámetro de la barra, en cm [2 cm]

m= coeficiente numérico, con los valores indicados en la tabla 12.1.3 [15]

**=** límite elástico garantizado del acero en MPa. [500 MPa]

$$
l_{bl} = 15 \times 2^2 \ge \frac{500}{20} \times 2 \ge 15 \, \text{cm}
$$

$$
l_{bl} = 60 \, \text{cm} \geq 50 \, \text{cm} \geq 15 \, \text{cm}
$$

Pero la terminación en patilla normalizada de cualquier anclaje de barras corrugadas, permite reducir a longitud neta de anclaje a:

$$
l_{neta} = 0.70 * l_{bl} \ge 10 * \emptyset \ge 15 \, \text{cm}
$$
\n
$$
l_{neta} = 0.70 * 60 \, \text{cm} \ge 10 * 2 \ge 15 \, \text{cm}
$$
\n
$$
l_{neta} = 42 \, \text{cm} \ge 20 \, \text{cm} \ge 15 \, \text{cm}
$$
\n
$$
l_{neta position I} = 42 \, \text{cm}
$$

#### • **Barras en posición II**

La norma CBH-87 en su punto 12.1.3 dice:

La longitud práctica de anclaje, en prolongación recta  $\ell$ b, puede calcularse, para las barras corrugadas, mediante las siguientes fórmulas:

$$
l_{bII} = 1.4 * m * \emptyset^2 \ge \frac{f_{yk}}{14} * \emptyset \ge 15 \, cm
$$

Figura N°39: Anclaje en Barras Corrugadas en Posición II.

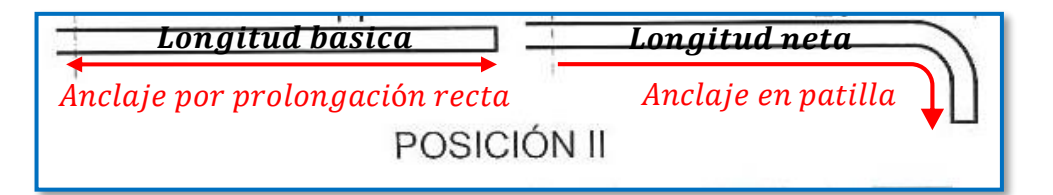

*Ilustración de anclaje en barras corrugadas en posición II [Figura].* Recuperado de http://todoedificacion.blogspot.com/2012/03/anclaje-de-armaduras.html

Donde:

∅**=** diámetro de la barra, en cm [1.6 cm]

m= coeficiente numérico, con los valores indicados en la tabla 12.1.3 [15]

**=** límite elástico garantizado del acero en MPa. [500 MPa]

$$
l_{bII} = 1.4 * 15 * 1.6^2 \ge \frac{500}{14} * 1.6 \ge 15 \text{ cm}
$$

$$
l_{bII} = 53.76 \, \text{cm} \geq 57.14 \, \text{cm} \geq 15 \, \text{cm}
$$

En este caso se debe elegir el mayor valor  $l_{bII} = 57.14$  cm

Pero la terminación en patilla normalizada de cualquier anclaje de barras corrugadas, permite reducir a longitud neta de anclaje a:

$$
l_{neta} = 0.70 * l_{bl} \ge 10 * \emptyset \ge 15 \, \text{cm}
$$
\n
$$
l_{neta} = 0.70 * 57.14 \, \text{cm} \ge 10 * 1.6 \ge 15 \, \text{cm}
$$
\n
$$
l_{neta} = 40 \, \text{cm} \ge 26 \, \text{cm} \ge 15 \, \text{cm}
$$
\n
$$
l_{neta} = 40 \, \text{cm} \ge 16 \, \text{cm}
$$

Por razones constructivas y a favor de la seguridad se dará una longitud de patilla de 15cm a todos los elementos.

Figura N°40: Disposición de la Armadura en la Viga 5.

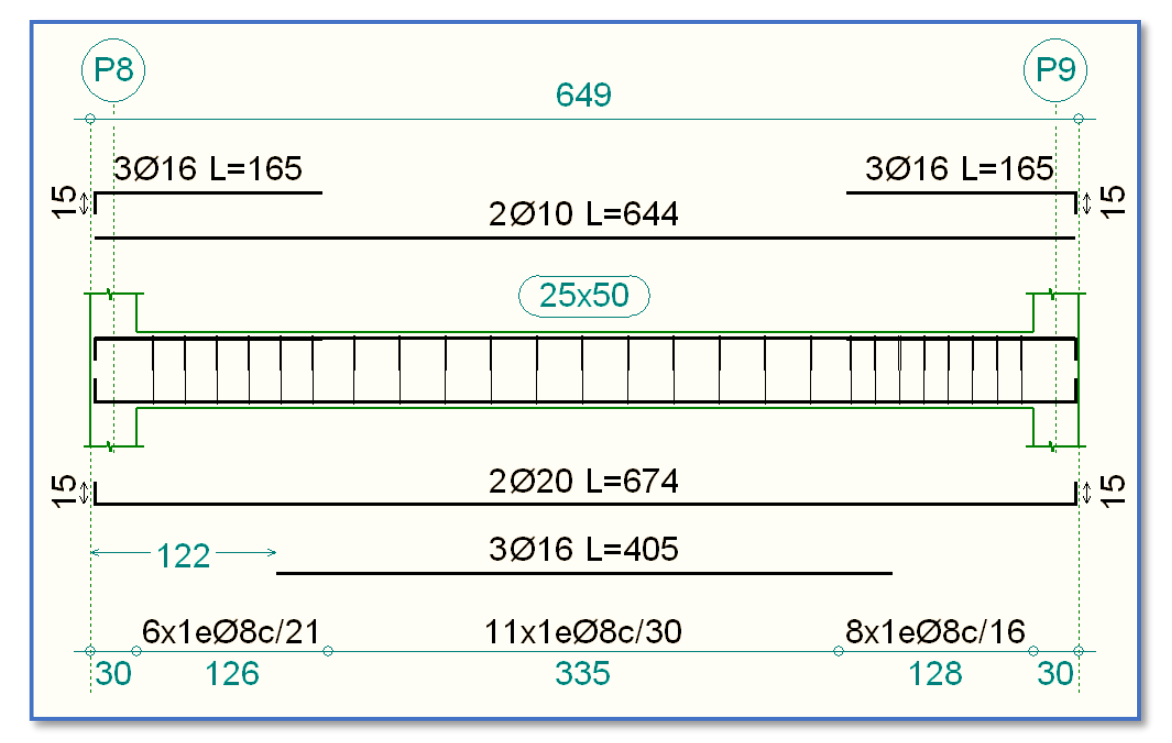

*Ilustración de la Disposición de Armadura para la viga 5.* Elaboración propia

Figura N°41: Dimensiones de la Armadura Transversal en la Viga

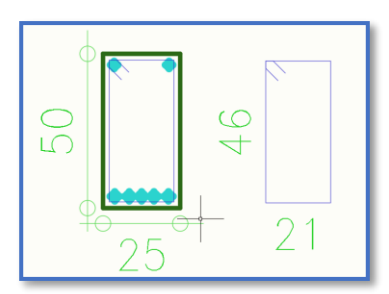

*Ilustración de las Dimensiones de Armadura Transversal para la viga 5.*  Elaboración propia.

# **Comparación del Cálculo Manual vs el Programa CYPECAD 2016**

Tabla N°10: Tabla de Comparación del Cálculo Manual vs el Programa CYPECAD del Elemento Viga.

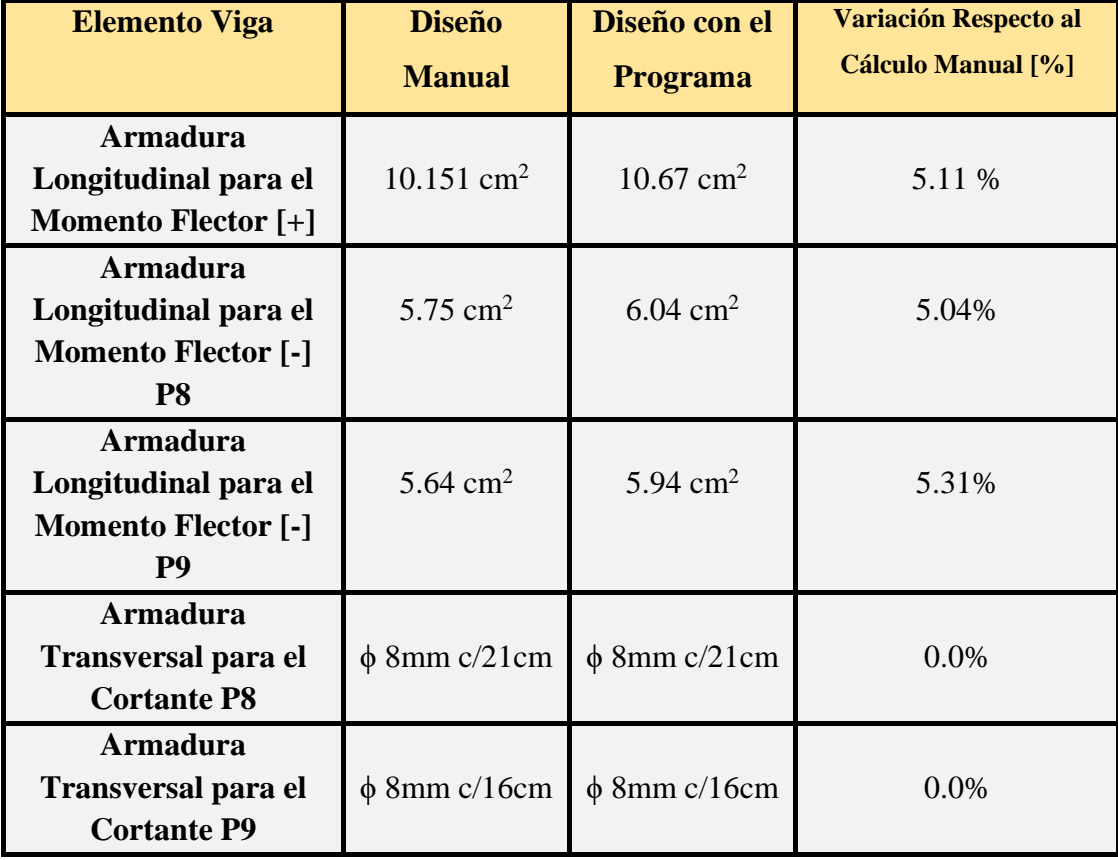

*Tabla de Comparación del Cálculo Manual vs el Programa CYPECAD del elemento viga.*  Elaboración Propia.

## 3.5.7.1.2.Verificación de la Flecha Máxima:

Según el programa tenemos una flecha máxima de:

$$
f_{max} = 0.952 \text{ cm}
$$
\n
$$
f_{adm} = \frac{L_{viga}}{500} = \frac{605 \text{ cm}}{500} = 1.21 \text{ cm}
$$
\n
$$
f_{max} < f_{adm} \implies 0.952 \text{ cm} < 1.21 \text{ cm} \quad \textbf{OK} \text{...}
$$

## 3.5.7.2. Diseño de la Losa Alivianada

Se optó por losa alivianada por la facilidad constructiva que ofrecen y por el reducido peso propio de la misma, favoreciendo el diseño ya que se redujeron así las solicitaciones presentes en la estructura debidas al peso propio.

### Diseño de la Carpeta de Compresión

Según CBH-87 en el punto **9.9.10.4.3** dice, los forjados de semiviguetas o nervados, tendrán una placa superior de hormigón cuyo espesor  $h_0$ , cumplirá en todo punto las siguientes condiciones:

- con o sin piezas aligerantes: no será inferior a 3 cm ni a "a/6": siendo "a" la distancia del punto considerado al centro de la pieza.

Datos:

*a* = 19.5 cm mitad del ancho del complemento

*h* = 15 cm canto de la bovedilla

Solución:

Altura de la carpeta de compresión:

Se asume una carpeta de compresión de 5 cm:

$$
h_0 \ge \frac{a}{6} \ge 3 \; cm
$$

 $5 cm \geq 3.25 cm \geq 3 cm$  **OK CUMPLE** 

Diseño de la Vigueta Pretensada

#### **Datos:**

- Viguetas CONCRETEC
- Complemento aligerante de Plastoform
- Resistencia del hormigón pretensado f'c: 350 kg/cm²
- Resistencia del hormigón en fase intermedia 70% f'ci: 245 kg/cm²
- Tensión última del acero pretensado fy: 18000 kg/cm²
- Separación entre viguetas 50cm.
- Capa de compresión 5cm.
- Altura total de losa alivianada 20cm.
- **Propiedades de la vigueta en tiempo cero (t=0)**

# Figura N°42: Sección de la Vigueta en t=0

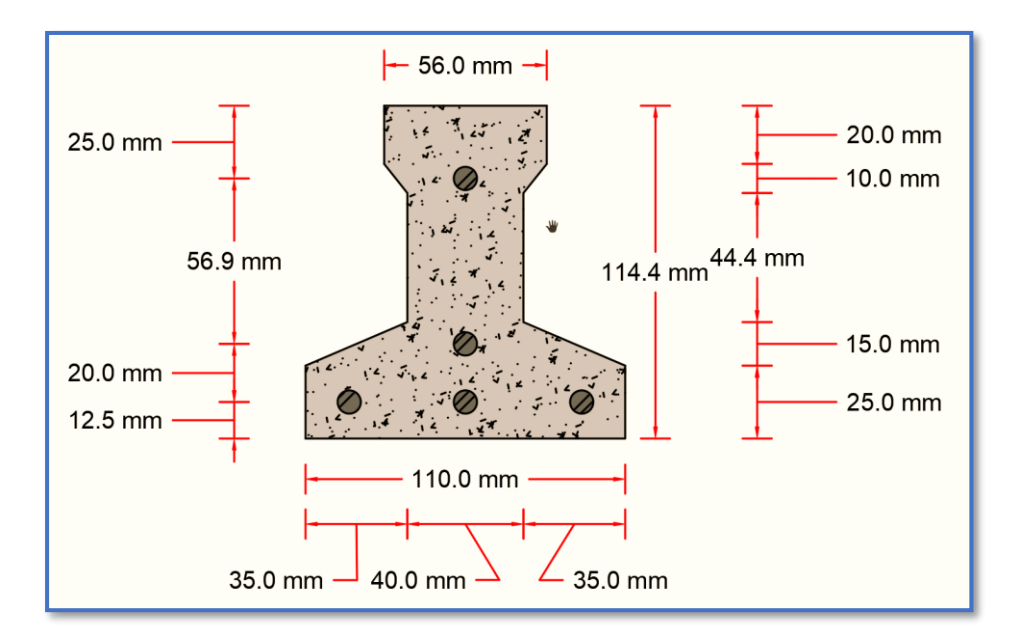

*Ilustración de la Sección de la Vigueta en t=0.*  Elaboración Propia.

Propiedades geométricas:

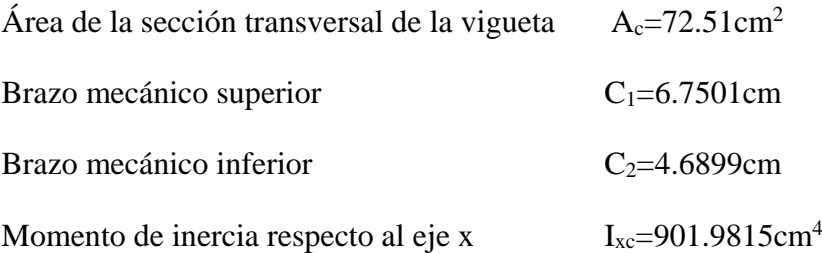

$$
\bar{y} = \frac{3 * 1.25 + 1 * 3.25 + 1 * 8.94}{5} = 3.188 \, \text{cm}
$$
\n
$$
e_0 = (11.44 - 6.7501) - 3.188 = 1.5019 \, \text{cm}
$$

#### **1) Esfuerzos admisibles**

Esfuerzo a Tracción

$$
f_{ti} = 0.80 * \sqrt{f'_{ci}} = 0.80 * \sqrt{245 \frac{kg}{cm^2}} = 12.52 \frac{kg}{cm^2}
$$

Esfuerzo a Compresión

$$
f_{ci} = 0.60 * f'_{ci} = 0.60 * 245 \frac{kg}{cm^2} = 147 \frac{kg}{cm^2}
$$

#### **2) Cargas t=0**

Peso propio  $\implies q_0 = A_0 * \gamma_H = 72.51 \text{ cm}^2 * 2500 \frac{\text{kg}}{\text{m}^3} * \frac{1 \text{m}^2}{(100 \text{ cm})^2}$  $\frac{1m^2}{(100 \text{ cm})^2} = 18.1275 \frac{kg}{m}$ 

$$
M_o = \frac{q_0 * l^2}{8} = \frac{18.1275 * 4.26^2}{8} = 41.12 kg * m
$$

#### **3) Esfuerzo de Pretensado**

$$
f_{pu} = 18000 \frac{kg}{cm^2}
$$
  $f_{ps} = 0.74 * f_{pu} = 13320 \frac{kg}{cm^2}$ 

El área de acero de pretensado es:

$$
A_{ps} = n \cdot A_{\phi 4} = 5 \cdot \frac{\pi \cdot (0.4cm)^2}{4} = 0.63 \text{ cm}^2
$$

La fuerza de pretensado inicial en centro luz, asumiendo un 10% de perdidas instantáneas es:

$$
P_o = f_{ps} * A_{ps} * 0.9 = 13320 \frac{kg}{cm^2} * 0.63 \, cm^2 * 0.9 = 7552.44 \, kg
$$

### **4) Verificación de esfuerzos**

Fibra traccionada:

$$
-\frac{M_o * c_{10}}{I_0} + \frac{P_o * e_o * c_{10}}{I_0} - \frac{P_o}{A_0} \le f_{ti}
$$
  

$$
-\frac{4112 * 6.7501}{901.9815} + \frac{7552.44 * 1.5019 * 6.7501}{901.9815} - \frac{7552.44}{72.51} \le 12.52 \frac{kg}{cm^2}
$$
  

$$
-50.04 \frac{kg}{cm^2} \le 12.52 \frac{kg}{cm^2}
$$
 OK CUMPLE

Fibra comprimida:

$$
+\frac{M_o * c_{20}}{I_0} - \frac{P_o * e_o * c_{20}}{I_0} - \frac{P_o}{A_0} \ge f_{ci}
$$
  
+ 
$$
\frac{4112 * 4.6899}{901.9815} - \frac{7552.44 * 1.5019 * 4.6899}{901.9815} - \frac{7552.44}{72.51} \ge -147 \frac{kg}{cm^2}
$$
  
-141.76  $\frac{kg}{cm^2} \ge -147 \frac{kg}{cm^2}$  OK CUMPLE

# • **Propiedades de la vigueta en tiempo infinito (t=**∞**)**

Tomando en cuenta la vigueta y la carpeta de hormigón.

Figura N°43: Sección de la Vigueta en t=∞

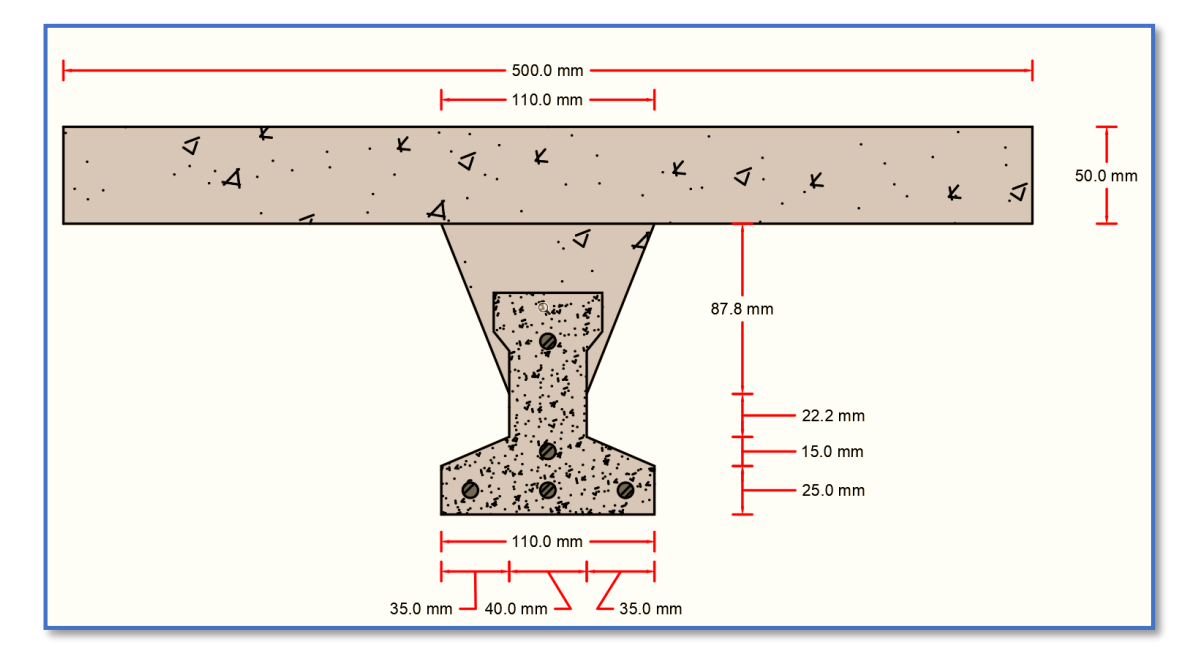

*Ilustración de la sección de la vigueta en t=*∞*.*  Elaboración Propia.

Homogeneizando la sección:

Para homogeneizar la sección, se emplea la relación entre los módulos de deformación longitudinal correspondiente a cada tipo de hormigón.

$$
n = \frac{E_{25}}{E_{35}} = \frac{15200 \times \sqrt{250}}{15200 \times \sqrt{350}} = 0.845
$$
  

$$
b_h = b \times n = 50 \text{ cm} \times 0.845 = 42.26 \text{ cm}
$$

Figura N°44: Sección Homogeneizada de la Vigueta en t=∞

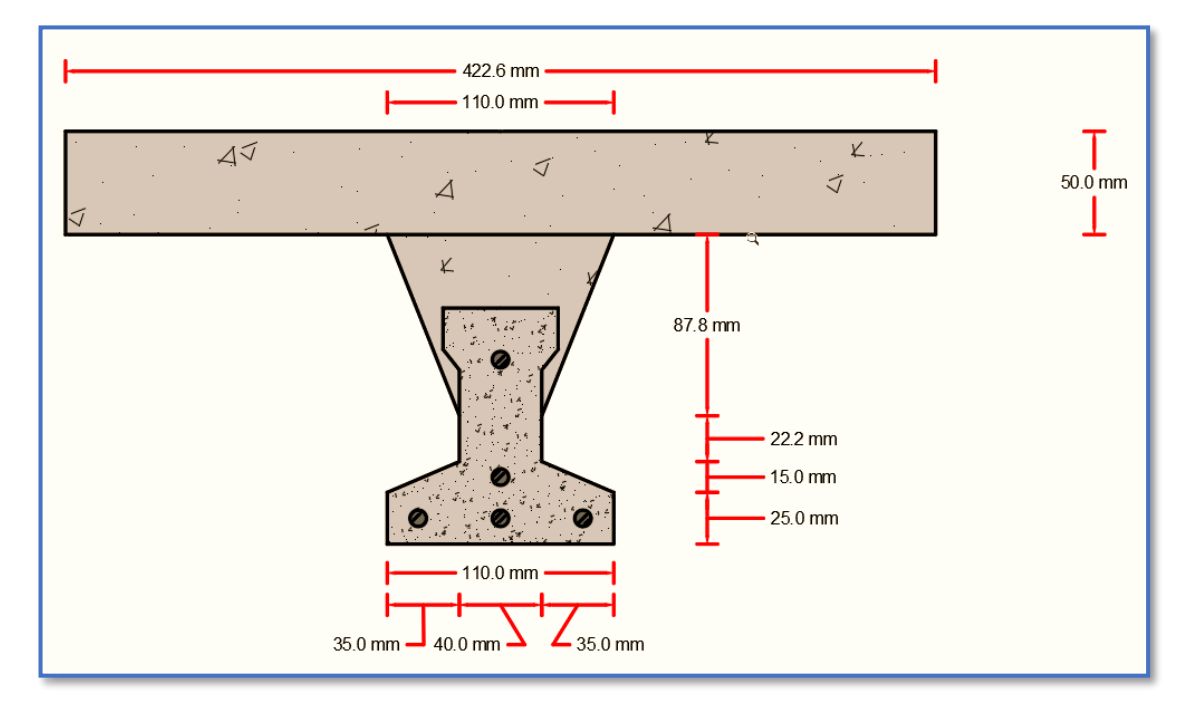

*Ilustración de la Sección Homogeneizada de la Vigueta en t=*∞*.*  Elaboración Propia.

Propiedades geométricas:

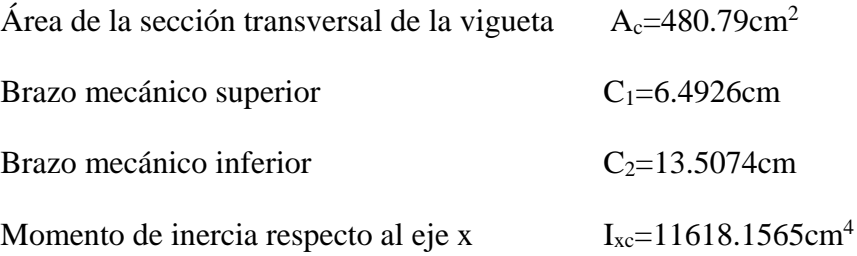

$$
\bar{y} = \frac{3 * 1.25 + 1 * 3.25 + 1 * 8.94}{5} = 3.188 \, \text{cm}
$$
\n
$$
e_{\infty} = (20 - 6.4926) - 3.188 = 10.3194 \, \text{cm}
$$

# **1) Esfuerzos admisibles**

Esfuerzo a Tracción

$$
f_{ts} = 1.6 * \sqrt{f'_c} = 1.6 * \sqrt{350 \frac{kg}{cm^2}} = 29.93 \frac{kg}{cm^2}
$$

Esfuerzo a Compresión

$$
f_{cs} = 0.45 * f'_{c} = 0.45 * 350 \frac{kg}{cm^2} = 157.50 \frac{kg}{cm^2}
$$

# **2) Cargas t=**∞

Peso propio  $\Rightarrow q_{\infty} = A_{\infty} * \gamma_{H} = 480.79 \ cm^{2} * 2500 \frac{kg}{m^{3}} * \frac{1 m^{2}}{(100 \ cm^{2})^{2}}$  $\frac{1 m^2}{(100 \text{ cm})^2} = 120.1975 \frac{kg}{m}$ 

$$
M_{\infty} = \frac{q_{\infty} * l^2}{8} = \frac{120.1975 * 4.26^2}{8} = 272.66 kg * m
$$

Carga Muerta

$$
q_D = 1.85 \frac{kg}{m^2} * 0.50 \, m = 0.925 \frac{kg}{m}
$$
\n
$$
M_D = \frac{q_D * l^2}{8} = \frac{0.925 * 4.26^2}{8} = 2.098 \, kg * m
$$

Carga Viva

$$
q_L = 3.5 \frac{kg}{m^2} * 0.50 \, m = 1.75 \frac{kg}{m}
$$
\n
$$
M_L = \frac{q_L * l^2}{8} = \frac{1.75 * 4.26^2}{8} = 3.97 \, kg * m
$$

Momento Total

$$
M_T = M_{\infty} + M_D + M_L = 278.728 \ kg * m
$$

# **3) Esfuerzo de Pretensado**

$$
f_{pu} = 18000 \frac{kg}{cm^2}
$$
  $f_{ps} = 0.74 * f_{pu} = 13320 \frac{kg}{cm^2}$ 

El área de acero de pretensado es:

$$
A_{ps} = n \cdot A_{\phi 4} = 5 \cdot \frac{\pi \cdot (0.4cm)^2}{4} = 0.63 \text{ cm}^2
$$

La fuerza de pretensado final en centro luz, asumiendo un 20% de pérdidas diferidas adicionales a las instantáneas es:

$$
P_f = f_{ps} * A_{ps} * 0.9 = 13320 \frac{kg}{cm^2} * 0.63 \, \text{cm}^2 * 0.8 = 6713.28 \, \text{kg}
$$

# **4) Verificación de esfuerzos**

Fibra comprimida:

$$
-\frac{M_T * c_{1\infty}}{I_{\infty}} + \frac{P_f * e_{\infty} * c_{1\infty}}{I_{\infty}} - \frac{P_f}{A_{\infty}} \ge f_{cs}
$$
  

$$
-\frac{27872.8 * 6.4926}{11618.1565} + \frac{7552.44 * 10.3194 * 6.4926}{11618.1565} - \frac{6713.28}{480.79} \ge -157.50 \frac{kg}{cm^2}
$$
  
14.014  $\frac{kg}{cm^2} \ge -157.50 \frac{kg}{cm^2}$  OK CUMPLE

Fibra traccionada:

$$
+\frac{M_T * c_{2\infty}}{I_{\infty}} - \frac{P_f * e_{\infty} * c_{2\infty}}{I_{\infty}} - \frac{P_f}{A_{\infty}} \le f_{ts}
$$

$$
\frac{27872.8 * 13.5074}{11618.1565} - \frac{7552.44 * 10.3194 * 13.5074}{11618.1565} - \frac{6713.28}{480.79} \le 29.93 \frac{kg}{cm^2}
$$

$$
-72.167 \frac{kg}{cm^2} \le 29.993 \frac{kg}{cm^2}
$$
 OK CUMPLE

Comprobación de la Flecha:

Según CBH-87 dice, en general en forjados ordinarios de edificación con luces de hasta 6 m y para unas condiciones medias, no es preciso comprobar la flecha indicada en las prescripciones si la relación canto/luz no es inferior a la señalada en la **tabla 9.9.10.4.3b**

$$
\frac{H}{L} \ge \frac{1}{24}
$$
  

$$
\frac{H}{L} = \frac{0.20m}{4.26m} = 0.047
$$
  

$$
\frac{1}{24} = 0.0416
$$

0.047 ≥ 0.0416 **OK CUMPLE**

De todos modos, a manera de verificar lo anterior, se realizará la verificación de flechas:

• Determinación de la contra flecha debido solamente a la fuerza de preesforzado.

La ecuación que se empleará para determinar la contra flecha es:

$$
\Delta_{max} = \frac{5 * M * Lv^2}{48 * E * I}
$$

Donde:

$$
L_v = 4.26 \, m \quad E_c = 284365.96 \, \frac{kg}{cm^2} \quad Ixc = 901.9815 \, cm^4
$$

El valor de momento M corresponde al momento generado por los cables de preesfuerzo:

$$
M = P_o * e_0 = 7552.44 kg * 1.5019 cm = 11343 kg * cm
$$

Entonces el valor de la contra flecha es:

$$
\Delta_{max} = \frac{5 * 11343 * 426^2}{48 * 284365.96 * 901.9815} = 0.836
$$
 cm

101

• Determinación de la flecha debido a las cargas que actúan sobre la vigueta.

La ecuación que se empleará para determinar la flecha es:

$$
\Delta_{max} = \frac{5*w*Lv^4}{480*E*I}
$$

Donde:

$$
L_v = 4.26 \, m \quad E_c = 284365.96 \, \frac{kg}{cm^2} \quad Ixc = 901.9815 \, cm^4
$$

El valor de momento *w* corresponde a la carga total generada para el tiempo infinito analizado anteriormente:

$$
w = 120.1975 + 0.925 + 1.75 = 122.8725 \frac{kg}{m} = 1.228725 \frac{kg}{cm}
$$

Entonces el valor de la flecha es:

$$
\Delta_{max} = \frac{5 * 1.228725 * 426^4}{480 * 284365.96 * 901.9815} = 1.643
$$
 cm

• Por lo tanto la flecha final para la sección será:

 $\Delta_{final}=\Delta_{\text{fuerza}}$  de preesforzado  $-\Delta_{\text{cargas}}$  que actúan sobre la vigueta

 $\Delta_{final}$ = 0.836 – 1.643 = 0.807 [en sentido hacia abajo]

• Verificación de la flecha

$$
\Delta_{final} \le \frac{L_v}{480}
$$
  
0.807 cm  $\le$  0.8875 cm **OK CUMPLE**

**También a manera de poder comprobar se obtuvo la flecha de deformación del programa, la cual fue la siguiente:**

$$
\Delta_{programa} = 0.68 \, \text{cm}
$$

$$
\Delta_{programa} \le \frac{L_v}{480}
$$
  
0.68 cm  $\le$  0.8875 cm **OK CUMPLE**

Armadura de Reparto:

Según la **tabla 9.9.10.4.3 a** de la norma CBH-87. Para:  $h_o = 5cm$ 

$$
A_s=0.66\ cm^2/m
$$

Refuerzo con las dimensiones mínimas de malla:

$$
A_S = \frac{\pi}{4} \cdot (0.6cm)^2 \cdot 5 = 1.41cm^2
$$
  
1.41cm<sup>2</sup> > 0.66cm<sup>2</sup>  
 $\varphi$ 6c/25cm

Armadura transversal de reparto:

$$
A_s \ge \frac{50 \cdot h_o}{f_{yd}} \ge \frac{200}{f_{yd}}
$$
  

$$
\frac{50 \cdot h_o}{f_{yd}} = \frac{50 \cdot 5cm}{434.78MPa} = 0.575cm^2/m
$$
  

$$
\frac{200}{f_{yd}} = \frac{200}{434.78MPa} = 0.46cm^2/m
$$
  

$$
A_s = 0.575 \, cm^2/m
$$

Refuerzo:

$$
A_S = \frac{\pi}{4} \cdot (0.6cm)^2 \cdot 5 = 1.41cm^2
$$
  
1.41cm<sup>2</sup> > 0.575cm<sup>2</sup>

# $\phi$ 6 $c/25$ cm

## 3.5.7.3. Diseño Estructural de la Columna

Los datos serán obtenidos del programa CYPECAD, usándose los esfuerzos pésimos (mayorados), correspondientes a la peor combinación que produce las mayores tensiones y/o deformaciones, de la planta baja de la estructura.

A continuación, se muestra la verificación del diseño de la columna P16, teniendo los siguientes datos generales:

## **Datos de la columna P16.**

$$
N_{max} = 99.2 \text{ KN}
$$
\n
$$
a = 30 \text{ cm}
$$
\n
$$
b = 30 \text{ cm}
$$
\n
$$
A = 900 \text{ cm}^2
$$
\n
$$
I_x = 67500 \text{ cm}^4
$$
\n
$$
M_x = 64.3 \text{ KN.m}
$$
\n
$$
M_y = 2.6 \text{ KN.m}
$$
\n
$$
r = 3 \text{ cm}
$$
\n
$$
d = 27 \text{ cm}
$$

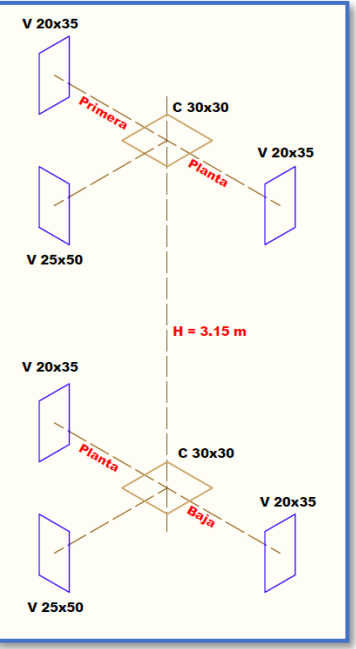

• **Resistencia de cálculo de los materiales** 

 $f_{cd} = \frac{f_{ck}}{1.50}$  $\frac{f_{ck}}{1,50} = \frac{25N/mm^2}{1,50}$  $\frac{N/mm^2}{1,50} = 16.667 \frac{N}{mm^2}$   $f_{yd} = \frac{f_{yk}}{1,15}$  $rac{f_{yk}}{1,15} = \frac{500N/mm^2}{1,15}$  $\frac{N/mm^2}{1,15} = 434.783 \frac{N}{mm^2}$ 

Figura N°45: Columna en Estudio P16

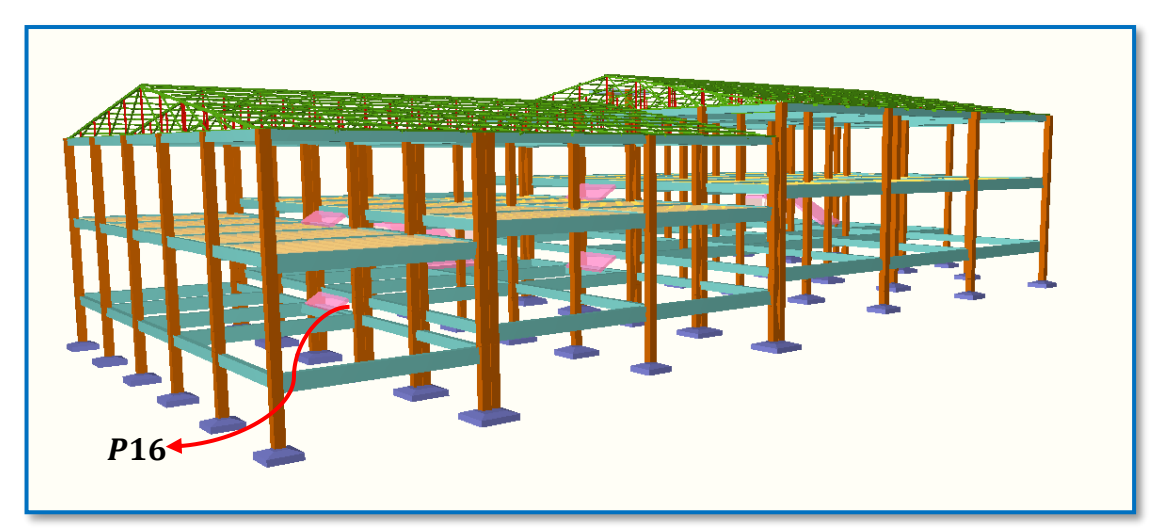

*Ilustración de la Columna en estudio P16.* Elaboración Propia.

**Para la Viga de 20x35 se tiene:**

 $I_x = 71458.333$  cm<sup>4</sup>  $I_y = 23333.333$  cm<sup>4</sup>

**Para la Viga de 25x50 se tiene:**

$$
I_x = 260416.667 \, \text{cm}^4
$$

 $I_y = 65104.167$  cm<sup>4</sup>

**Para la Columna de 30x30 se tiene:**

$$
I_x = 67500 \text{ cm}^4
$$

$$
I_y = 67500 \text{ cm}^4
$$

• **Longitud de pandeo.**

$$
\psi_{AX} = \frac{\frac{I_{cx1}}{L_{c1}} + \frac{I_{cx2}}{L_{c2}}}{\frac{I_{Vx3}}{L_{V3}} + \frac{I_{Vy1}}{L_{V1}} + \frac{I_{Vy2}}{L_{V2}}}
$$

Figura N°46: Vista en el Eje X e Y de la Columna 16.

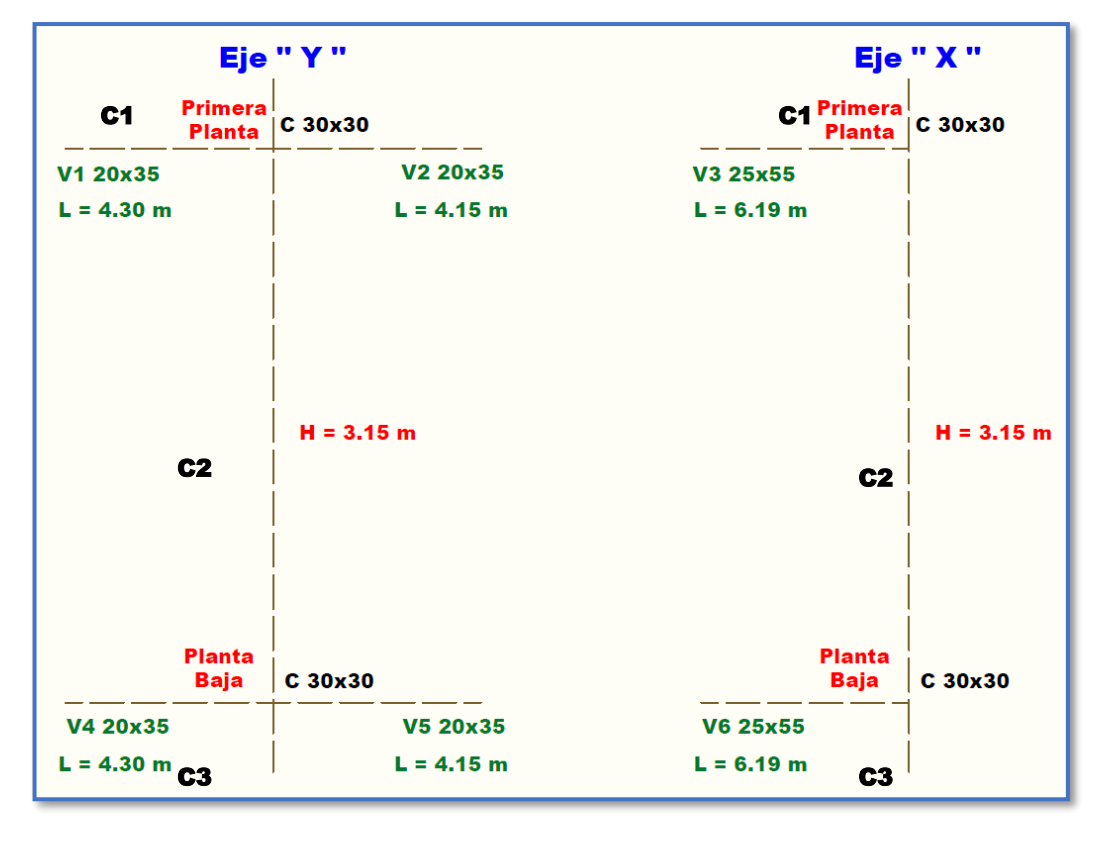

*Ilustración de la Vista en el eje X e Y de la Columna 16. Elaboración Propia.* 

$$
\psi_{AX} = \frac{\frac{67500 \text{ cm}^4}{319} + \frac{67500 \text{ cm}^4}{315}}{619} + \frac{233333333 \text{ cm}^4}{430} + \frac{23333333 \text{ cm}^4}{415} = 0.80
$$
\n
$$
\psi_{AY} = \frac{\frac{l_{cyl}}{L_{c1}} + \frac{l_{cyl}}{L_{c2}}}{\frac{l_{vyl}}{L_{v3}} + \frac{l_{vxt}}{L_{v1}} + \frac{l_{vx2}}{L_{v2}}}
$$
\n
$$
\psi_{AY} = \frac{\frac{67500 \text{ cm}^4}{319} + \frac{67500 \text{ cm}^4}{315}}{\frac{319}{619} + \frac{67500 \text{ cm}^4}{430} + \frac{71458.333 \text{ cm}^4}{415} = 0.96
$$
\n
$$
\psi_{BX} = \frac{\frac{l_{cxt}}{L_{c3}} + \frac{l_{cxt}}{L_{c2}}}{\frac{l_{vxt}}{L_{v6}} + \frac{l_{vyt}}{L_{v4}} + \frac{l_{vys}}{L_{vs}}
$$
\n
$$
\psi_{BX} = \frac{\frac{l_{cxt}}{L_{c3}} + \frac{l_{cxt}}{L_{vz}}}{\frac{260416.667 \text{ cm}^4}{619} + \frac{23333.333 \text{ cm}^4}{430} + \frac{23333.333 \text{ cm}^4}{415} = 1.04
$$
\n
$$
\psi_{BY} = \frac{\frac{l_{cys}}{L_{cs}} + \frac{l_{vzt}}{L_{c2}}}{\frac{l_{vys}}{L_{v6}} + \frac{l_{vxt}}{L_{v4}} + \frac{l_{vxs}}{L_{v5}}
$$
\n
$$
\psi_{BY} = \frac{\frac{l_{cys}}{L_{cs}} + \frac{l_{vzt}}{L_{c2}}}{\frac{67500 \text{ cm}^4}{200} + \frac{67500 \text{ cm}^4}{315}}
$$
\n
$$
\psi_{BY} = \frac{67500 \text{ cm}^4}{\frac{605104.167 \text{ cm}^4}{619} + \frac{71458
$$

Con estos valores se ingresa al Nomograma confeccionado por Jackson y Moreland correspondiente a pórticos intraslacionales obteniendo de este modo el factor de longitud de pandeo " $\alpha$ " y con este valor la longitud de pandeo "lo".

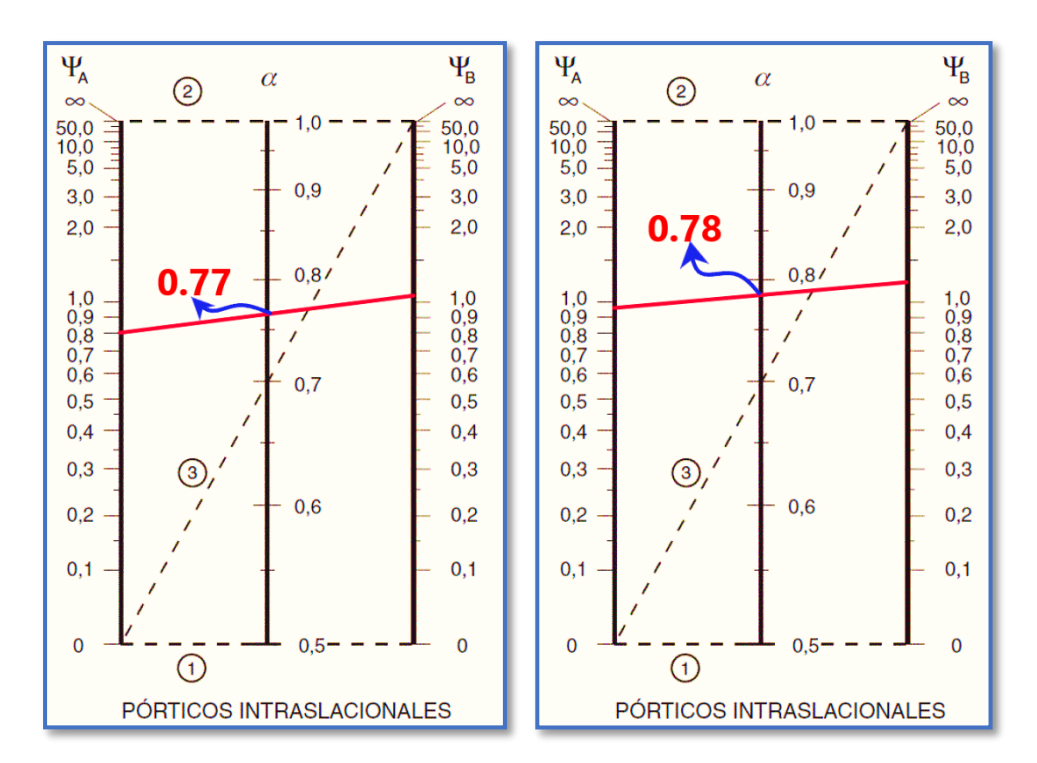

Figura N°47: Nomograma para Determinar la Longitud de Pandeo

**Ilustración de Nomograma para Determinar la Longitud de Pandeo [Figura].** Apuntes de Hormigón Armado de Borja Varona Moya.

$$
l_{ox} = \alpha_x * l = 0.77 * 3.15 = 2.4255 \, m
$$
\n
$$
l_{oy} = \alpha_y * l = 0.78 * 3.15 = 2.457 \, m
$$

• **Determinación de la esbeltez mecánica de la columna:**

$$
\lambda_x = \frac{l_{ox}}{\sqrt{\frac{I}{A}}} = \frac{2.4255 \text{ m}}{\sqrt{\frac{0.000675 \text{ m}^4}{0.09 \text{ m}^2}}} = 28.01
$$

$$
\lambda_y = \frac{l_{oy}}{\sqrt{\frac{I}{A}}} = \frac{2.457 \text{ m}}{\sqrt{\frac{0.000675 \text{ m}^4}{0.09 \text{ m}^2}}} = 28.37
$$

Como  $\lambda$  < 35, se trata de una columna corta. Por lo tanto, no es necesario efectuar alguna comprobación a pandeo.

• **Excentricidades de cálculo:** 

**Excentricidad mínima accidental:**

$$
e_c = \frac{h}{20} = \frac{30}{20} = 1.5 \, \text{cm} \ge 2 \, \text{cm}
$$

Adopto:

$$
e_a=2cm=20mm
$$

**Excentricidad de Primer Orden:**

$$
e_{ox} = \frac{M_{dx}}{N_d} = \frac{64.3 \, KNm}{99.2 \, KN} = 0.648 \, m = 648 \, mm
$$
\n
$$
e_{oy} = \frac{M_{dy}}{N_d} = \frac{2.6 \, KNm}{99.2 \, KN} = 0.026 \, m = 26.2 \, mm
$$

**Excentricidad ficticia, equivalente a efectos de segundo orden**

$$
e_a = \left(3 + \frac{f_{yd}}{3500}\right) * \frac{h + 20 * e_o}{h + 10 * e_o} * \frac{l_o^2}{h} * 10^{-4} =
$$
  

$$
e_a = \left(3 + \frac{4347.82}{3500}\right) * \frac{30 + 20 * 64.8}{30 + 10 * 64.8} * \frac{242.55^2}{30} * 10^{-4} = 1.627cm
$$
  

$$
e_{ficy} = \left(3 + \frac{4347.82}{3500}\right) * \frac{30 + 20 * 2.62}{30 + 10 * 2.62} * \frac{245.7^2}{30} * 10^{-4} = 1.252cm
$$

**Excentricidad total**

$$
e_{fx} = e_{ox} + e_{ax} = 648 \, mm + 16.27 \, mm = 664.27 \, mm
$$
\n
$$
e_{fy} = e_{oy} + e_{ay} = 26.2 \, mm + 12.52 \, mm = 38.72 \, mm
$$

• **Diseño a flexión esviada:**

**Esfuerzo Reducido**

$$
v = \frac{N_d}{f_{cd} * b * h} = \frac{99200}{16.667 \frac{N}{mm^2} * 300mm * 300mm} = 0.066
$$
  

$$
v = 0.07
$$

**Momento reducido**

$$
\mu_x = \frac{N_d * e_{fx}}{h * b^2 * f_{cd}} = \frac{99200 \ N * 664.27 \ mm}{300 mm * (300 mm)^2 * 16.667 \ \frac{N}{mm^2}}
$$
$$
\mu_x = 0.146 \approx \mathbf{0.15}
$$
\n
$$
\mu_y = \frac{N_d * e_{fy}}{b * h^2 * f_{cd}} = \frac{99200 \, N * 38.72 \, mm}{300 mm * (300 mm)^2 * 16.667 \frac{N}{mm^2}}
$$
\n
$$
\mu_y = 0.0085 \approx \mathbf{0.01}
$$

El mayor de los momentos reducidos será  $\mu_1$ , y el menor  $\mu_2$ , para entrar a los ábacos, y así determinar la cuantía mecánica.

$$
\mu_1 = 0.15
$$
  

$$
\mu_2 = 0.01
$$

#### • **Cuantía mecánica**

Los ábacos en roseta para flexión esviada, están expuestos en el libro de Jiménez Montoya. De donde se elige el diagrama correspondiente en función de la disposición de armadura, recubrimientos relativos, tipo de acero y límite elástico del mismo.

Tomando en cuenta las consideraciones anteriores y los datos que se tienen se ha elegido el ábaco en roseta correspondiente a uno formado por seis barras.

Figura N°48: Abaco en Roseta para Flexión Esviada de seis barras.

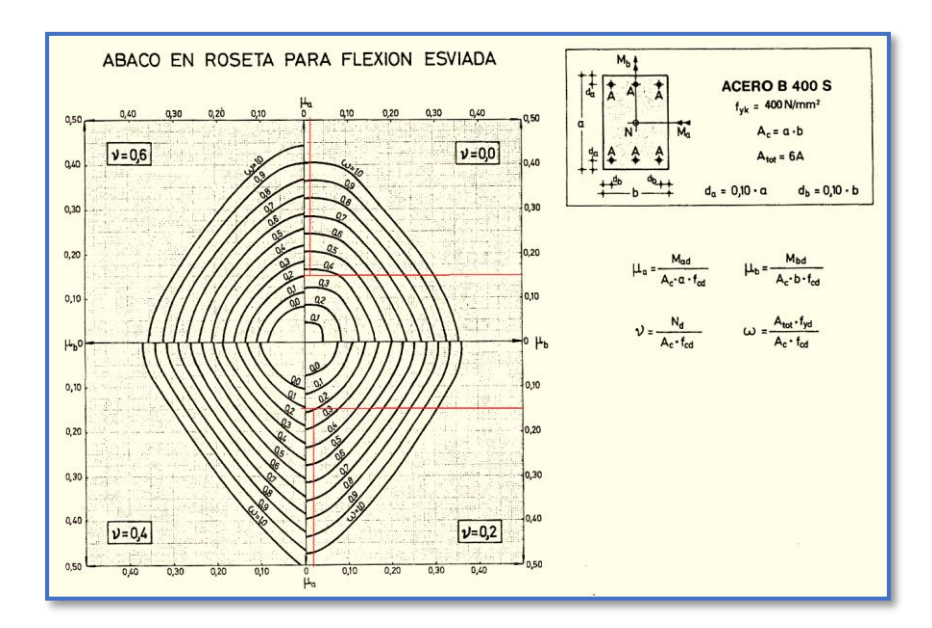

*Ilustración Abaco en Roseta para Flexión Esviada de seis barras [Figura].* Recuperado de Hormigón Armado de Pedro Jiménez Montoya.

Se obtiene:

Para  $v = 0.0$   $\omega = 0.25$ Para  $v = 0.2$   $\omega = 0.08$ 

Luego, interpolando, para  $v = 0.07$  resulta necesaria una cuantía  $\omega = 0.3105$ 

### • **Cálculo de la armadura longitudinal**

### **Determinación de la armadura total (As):**

$$
A_{\text{stotal}} = \frac{\omega * b * h * f_{cd}}{f_{yd}} = \frac{0.3105 * 300 * 300 * 16.667}{434.78}
$$

$$
A_{\text{stotal}} = 1071.25 \text{ mm}^2 = 10.7125 \text{ cm}^2
$$

### **Determinación de la armadura mínima (As min):**

$$
A_{s\ min} = \frac{5}{1000} * b * h = \frac{5}{1000} * 30 \ cm * 30 \ cm = 4.5 \ cm^2
$$

Asumimos como área necesaria el mayor valor.

$$
A_s = 10.7125 \, \text{cm}^2
$$

### **Número de fierros:**

Si: 
$$
\emptyset = 16mm
$$
 ⇒  $A_s = 2.011 \text{ cm}^2$   
 $n = \frac{A_s}{A_{\emptyset 16}} = \frac{10.7125 \text{ cm}^2}{2.011 \text{ cm}^2} = 5.327 \approx 6 \text{ Barras}$ 

Por lo tanto, para esta columna se usará: 6Ø16mm

Nota: Se dispondrán 4 barras de Ø16 en cada esquina de la columna + 2 barras Ø16 en la cara Y de la columna.

#### • **Cálculo de la armadura transversal de la columna:**

El diámetro del estribo será:

$$
\boldsymbol{\phi}_{Estribo} \geq \begin{cases} \rightarrow & \frac{1}{4} * \boldsymbol{\phi}_{\text{de la armadura longitudinal mas gruesa}} \\ & \rightarrow & 6 \text{ mm} \end{cases}
$$

Según la primera opción: 1  $\frac{1}{4}$  \* 20 mm = 5 mm Según la segunda opción:  $\phi \ge 6$  mm

### Se asume  $\phi = 6$  mm.

Para la armadura transversal, se empleará estribos cerrados a 2 piernas Ø 6 mm distanciados al menor entre:

- a) 30 cm
- b) 0.85 x d = 0.85 x 27 cm = **22.95 cm**
- c) 15 x  $\phi$  de la barra longitudinal más delgada = 15 x 1.6 cm = 24 cm

Por tanto, se los dispondrá cada 20 cm por cuestiones constructivas.

Para esta columna se usarán estribos de: Ø6mm c/20cm

Figura N°49: Disposición de la Armadura para la Columna P16

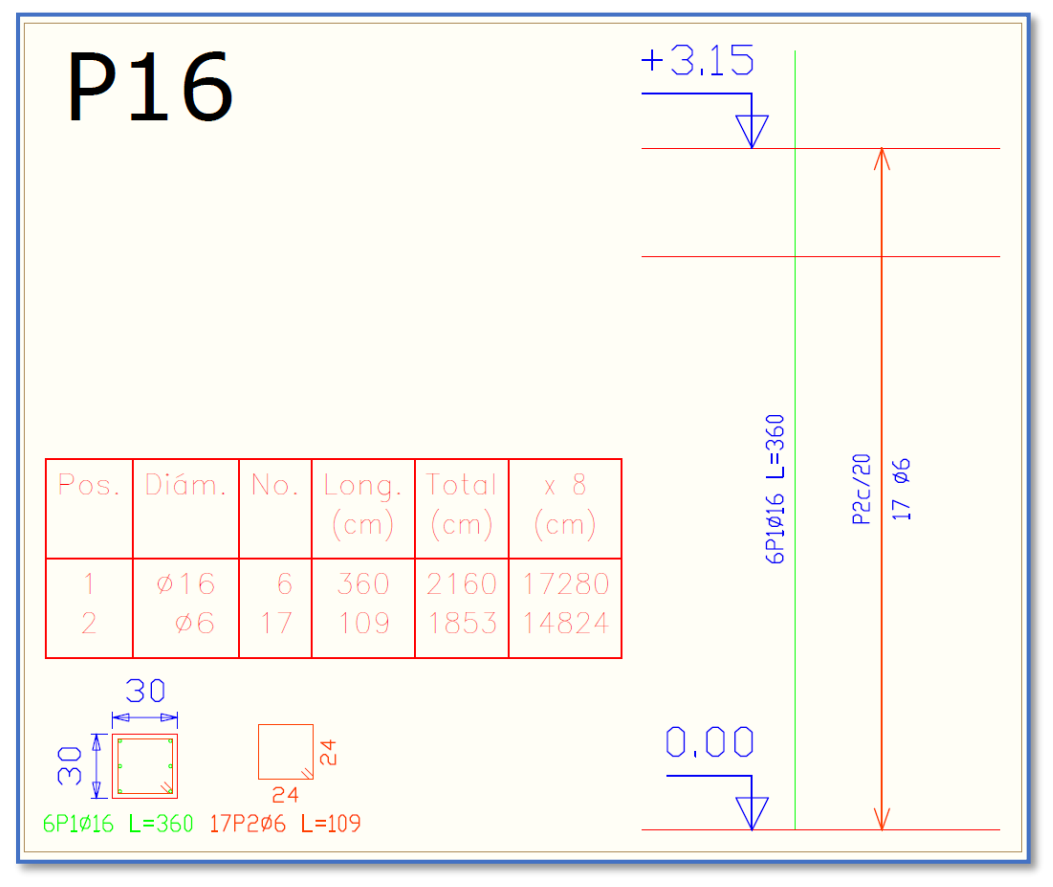

*Ilustración de la Disposición de Armadura para la Columna P16.* Elaboración Propia.

# **Comparación del Cálculo Manual vs el Programa CYPECAD 2016**

Ya que el programa no brinda la posibilidad de obtener la cuantía de acero de los elementos columna, solo se pueden ver la cantidad de barras dispuestas, por lo tanto, se comparará la cantidad de fierros dispuestos entre el cálculo manual y el Programa CYPECAD 2016.

Tabla N°11: Tabla de Comparación del Cálculo Manual vs el Programa CYPECAD del Elemento Columna.

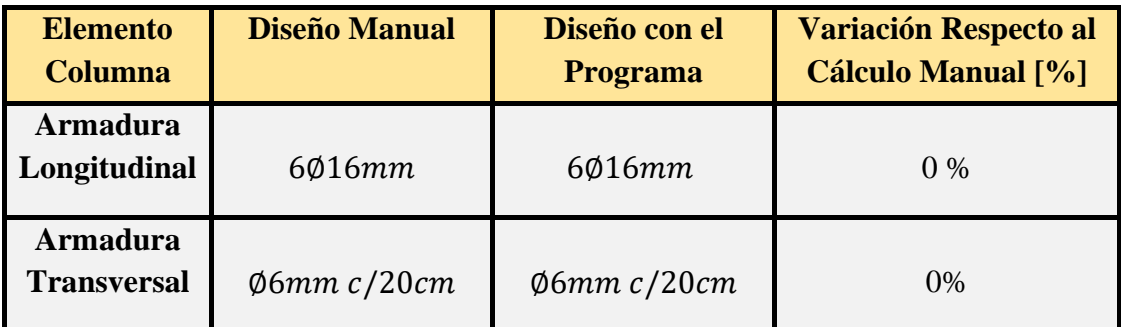

*Tabla de Comparación del Cálculo Manual vs el Programa CYPECAD del elemento columna.*  Elaboración Propia

# 3.5.7.4. Diseño Estructural de la Zapata Aislada

Se realizará el análisis para la "zapata aislada correspondiente a la columna **P24**, dado que es el elemento más solicitado de la estructura, la cual presenta las siguientes solicitaciones obtenidas mediante el programa CYPECAD.

 $N = 472.16$  KN

 $M_x = -0.733$  KN.m  $f_{cd} = 16.66$  N/mm<sup>2</sup>

 $M_y = -4.17$  KN.m  $f_{yd} = 434.78$  N/mm<sup>2</sup>

 $Q_x = -0.6$  KN  $\sigma_{adm} = 0.27$  N/mm<sup>2</sup>

 $Q_y = -6.33 \text{ KN}$ 

 $a_1 = 300$  mm.

$$
b_1=300\;mm
$$

Peso propio del elemento (Se asumirá como 10% de "N")

$$
P=0.10*N
$$

3.5.7.4.1.Diseño Geométrico de la Zapata

$$
\sigma = \frac{N+P}{A} \le \sigma_{adm}
$$

Despejando el área se tiene:

$$
A = \frac{1.10 * 472.16 * 1000}{0.27} = 1923614.82 \text{ mm}^2
$$

$$
a_2 = b_2 = \sqrt{A}
$$

**Entonces:** 
$$
a_2 = b_2 = 1336.94 \text{ mm} = 1400 \text{ mm} = 140 \text{ cm}
$$

$$
a_2 = 140 \, \text{cm} \qquad \qquad b_2 = 140 \, \text{cm}
$$

• El esfuerzo de tensión uniforme en el suelo viene dado por:

$$
\sigma_t = \frac{N}{A^2} = \frac{472.16 * 1000}{(1400mm)^2} = 0.2409 \frac{N}{mm^2}
$$

$$
\sigma_t \le \sigma_{adm} \qquad 0.2409 \frac{N}{mm^2} \le 0.27 \frac{N}{mm^2}
$$

• Canto útil mínimo, para no tener necesidad de verificar a cortante y punzonamiento se tiene:

$$
f_{vd} = 0.5 * \sqrt{f_{cd}} = 0.5 * \sqrt{166.67 \frac{kg}{cm^2}} = 6.45 \frac{kg}{cm^2} = 0.645 \frac{N}{mm^2}
$$
  
\n
$$
k = \frac{4 * f_{vd}}{\gamma_f * \sigma t} = \frac{4 * 0.645 \frac{N}{mm^2}}{1.6 * 0.27 \frac{N}{mm^2}} = 5.972
$$
  
\n
$$
d_1 = \frac{2(a_2 - a_1)}{4 + k} = \frac{2 * (140 \text{ cm} - 30 \text{ cm})}{4 + 5.972} = 22.06 \text{ cm}
$$
  
\n
$$
d_2 = \sqrt{\frac{a_1 * b_1}{4} + \frac{a_2 * b_2}{2k - 1} - \frac{a_1 + b_1}{4}} =
$$
  
\n
$$
d_2 = \sqrt{\frac{300 * 300}{4} + \frac{1400 * 1400}{2 * 5.972 - 1} - \frac{300 + 300}{4}} = 298.99 \text{ mm} = 29.90 \text{ cm}
$$

$$
d_3 = \frac{2(b_2 - b_1)}{4 + k} = \frac{2 * (140 \text{ cm} - 30 \text{ cm})}{4 + 5.972} = 22.06 \text{ cm}
$$

Por tanto, se asume una altura total "h=350 mm = 35 cm", empleando un recubrimiento geométrico de "r=5cm" y un diámetro "Ø=1.2cm"

$$
d = h - r - \frac{\phi}{2} = 35cm - 5cm - \frac{1.2 \text{ cm}}{2} = 29.4 \text{ cm}
$$

• Clasificación de la zapata por la relación de sus dimensiones

$$
v = \frac{a - a_o}{2} = \frac{140 \text{ cm} - 30 \text{ cm}}{2} = 55 \text{ cm}
$$

Dado que el vuelo "**v=55cm**" es menor que "**2h = 70cm**", se trata una zapata rígida.

Figura N°50: Geometría de la Zapata en estudio P27

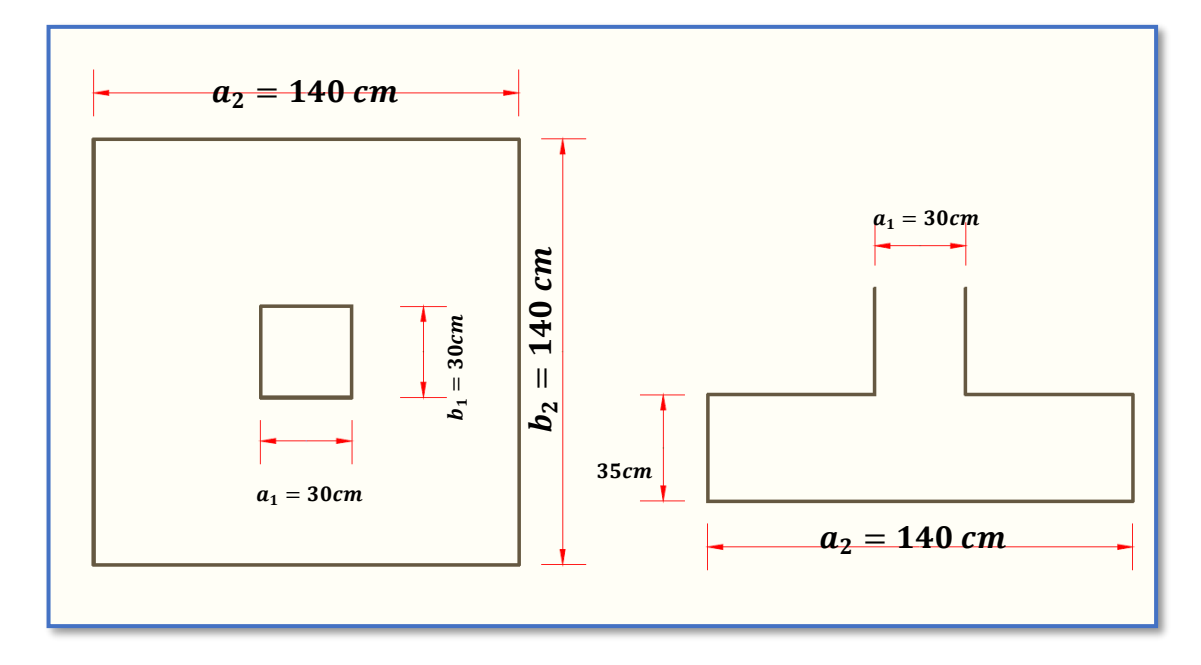

*Ilustración de la Geometría de la Zapata en estudio P24.* Elaboración Propia.

#### 3.5.7.4.2.Comprobación de la respuesta del suelo

Llevando los valores característicos de las acciones a la base de la zapata y teniendo en cuenta el peso propio de la misma, comprobamos que las tensiones trasmitidas al terreno son aceptables.

Admitiendo la hipótesis de que la distribución de las tensiones es plana, las tensiones en los puntos extremos se calculan según la conocida formula:

$$
\sigma = \frac{N}{a_2 * b_2} * \left(1 \pm \frac{6 * e_x}{a_2} \pm \frac{6 * e_y}{b_2}\right)
$$

Las tensiones trasmitidas al terreno se consideran aceptables si se cumple que:

$$
\sigma_{max} \le 1.25 * \sigma_{adm}
$$
  

$$
\sigma_{med} \le \sigma_{adm}
$$
  

$$
\sigma_{min} \ge 0
$$

Figura N°51: Distribución de Tensiones en el Terreno.

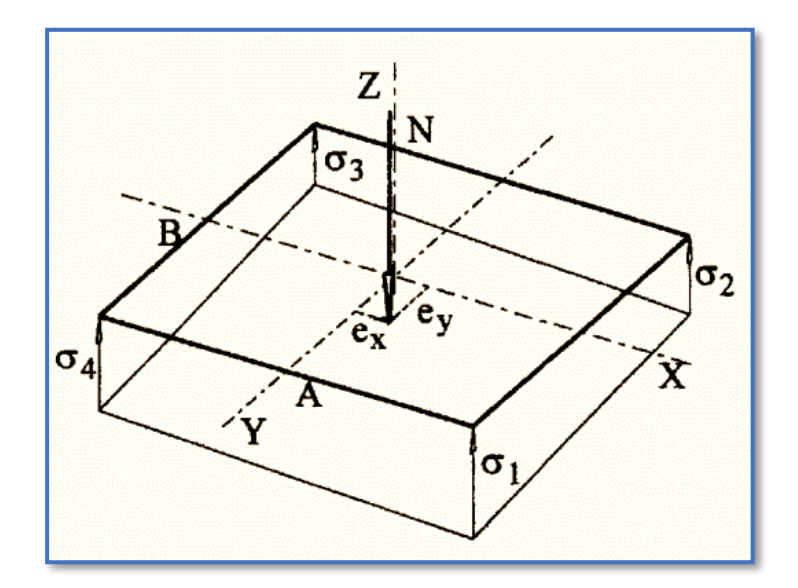

*Ilustración de la distribución de tensiones en el terreno [Figura].* Recuperado de Ejercicios prácticos de hormigón armado – Introducción a las normas EHE-91, Joaquín Villodre Roldán, pág. 99.

1) Hallamos las excentricidades y con ellas las tensiones en cada punto.

$$
Peso_{Propio} = \gamma_{H^{\circ}A^{\circ}} * a_2 * b_2 = 25 \frac{KN}{m^3} * 1.40m * 1.40m * 0.35m = 17.15 KN
$$
  

$$
N_{Real} = N + Peso_{Propio} = 472.16 KN + 17.15 KN = 489.31 KN
$$
  

$$
e_x = \frac{M_x}{N_{Real}} = \frac{0.733}{489.31} = 0.001498m = 1.498 mm
$$

$$
e_y = \frac{M_y}{N_{Real}} = \frac{4.17}{489.31} = 0.00852m = 8.522 \text{ mm}
$$
  

$$
\sigma_1 = \frac{489.31 * 1000}{1400 * 1400} * \left(1 + \frac{6 * 1.498}{1400} + \frac{6 * 8.522}{1400}\right) = 0.26037 \frac{N}{mm^2}
$$
  

$$
\sigma_2 = \frac{489.31 * 1000}{1400 * 1400} * \left(1 + \frac{6 * 1.498}{1400} - \frac{6 * 8.522}{1400}\right) = 0.24213 \frac{N}{mm^2}
$$
  

$$
\sigma_3 = \frac{489.31 * 1000}{1400 * 1400} * \left(1 - \frac{6 * 1.498}{1400} - \frac{6 * 8.522}{1400}\right) = 0.23893 \frac{N}{mm^2}
$$
  

$$
\sigma_4 = \frac{489.31 * 1000}{1400 * 1400} * \left(1 - \frac{6 * 1.498}{1400} + \frac{6 * 8.522}{1400}\right) = 0.25716 \frac{N}{mm^2}
$$

Con tales tensiones el diseño de la zapata es admisible desde el punto de vista del hundimiento debido a que:

$$
\sigma_{max} = \sigma_1 = 0.26037 \frac{N}{mm^2} \le 1.25 * \sigma_{adm} = 1.25 * 0.27 \frac{N}{mm^2} = 0.3375 \frac{N}{mm^2}
$$

$$
\sigma_{med} = \frac{N}{a_2 * b_2} = \frac{489.31 * 1000}{1400 * 1400} = 0.24965 \frac{N}{mm^2} \le \sigma_{adm} = 0.27 \frac{N}{mm^2}
$$

$$
\sigma_{min} = \sigma_3 = 0.2893 \frac{N}{mm^2} \ge 0
$$

3.5.7.4.3.Diseño a Flexión

# • **Cálculo de la armadura**

Es posible emplear el método general de cálculo para zapatas rígidas o flexibles:

$$
M_d = \frac{\gamma_f * N}{2 * a_2} * \left(\frac{a_2 - a_1}{2} + 0.15 * a_1\right)^2
$$
  

$$
M_d = \frac{1.6 * 489.31 * 1000}{2 * 1400} * \left(\frac{1400 - 300}{2} + 0.15 * 300\right)^2
$$
  

$$
M_{ad} = 98987413 N * mm
$$

• Momento reducido de cálculo:

$$
\mu = \frac{M_{ad}}{b_w * d^2 * f_{cd}} = \frac{98987413 N * mm}{1400 mm * (294 mm)^2 * 16.667 \frac{N}{mm^2}} = 0.04908
$$

• La cuantía mecánica para este caso vale:

$$
\omega = \mu * (1 + \mu) = 0.04908 * (1 + 0.04908) = 0.05149
$$

• El área de acero calculada "As"

$$
A_s = \omega * b_w * d * \frac{f_{cd}}{f_{yd}} = 0.05149 * 1400mm * 294mm * \frac{16.667 \frac{N}{mm^2}}{434.783 \frac{N}{mm^2}}
$$

$$
A_s = 812.425 \, \text{mm}^2
$$

• La armadura mínima geométrica necesaria es:

$$
A_{s\ min} = \omega * b_w * d = 0.0015 * 1400mm * 294mm = 617.4mm2
$$

• Por tanto, se adopta como área de acero, la mayor entre la mecánica calculada y la mínima geométrica, siendo:

$$
A_s=812.425mm^2
$$

• Número de fierros:

Si: 
$$
\emptyset = 12mm
$$
 ⇒  $A_s = 113.097 mm^2$   
 $n = \frac{A_s}{A_{\emptyset 12}} = \frac{812.425 mm^2}{113.097 mm^2} = 7.183 ≈ 8 Barras$ 

• Espaciamiento entre barras:

$$
S = \frac{a_2 - 2r}{n} = \frac{140 \text{ cm} - 2 \text{ x } 5 \text{ cm}}{8} = 16.25 \text{ cm} \approx 16 \text{ cm}
$$

**Por lo tanto, para esta zapata se usará:** ∅ /

**Diseño en la otra dirección** 

• **Cálculo de la armadura**

Es posible emplear el método general de cálculo para zapatas rígidas o flexibles:

$$
M_d = \frac{\gamma_f * N}{2 * b_2} * \left(\frac{b_2 - b_1}{2} + 0.15 * b_1\right)^2
$$
  

$$
M_d = \frac{1.6 * 489.31 * 1000}{2 * 1400} * \left(\frac{1400 - 300}{2} + 0.15 * 300\right)^2
$$
  

$$
M_{bd} = 98987413 N * mm
$$

• Momento reducido de cálculo:

$$
\mu = \frac{M_{bd}}{b_w * d^2 * f_{cd}} = \frac{98987413 \ N * mm}{1400 mm * (294 mm)^2 * 16.667 \frac{N}{mm^2}} = 0.04908
$$

• La cuantía mecánica para este caso vale:

$$
\omega = \mu * (1 + \mu) = 0.04908 * (1 + 0.04908) = 0.05149
$$

• El área de acero calculada "As"

$$
A_s = \omega * b_w * d * \frac{f_{cd}}{f_{yd}} = 0.05149 * 1400mm * 294mm * \frac{16.667 \frac{N}{mm^2}}{434.783 \frac{N}{mm^2}}
$$

$$
A_s = 812.425 \, \text{mm}^2
$$

• La armadura mínima geométrica necesaria es:

$$
A_{s\ min} = \omega * b_w * d = 0.0015 * 1400mm * 294mm = 617.4mm2
$$

• Por tanto, se adopta como área de acero, la mayor entre la mecánica calculada y la mínima geométrica, siendo:

$$
A_s=812.425mm^2
$$

• Número de fierros:

Si: 
$$
\emptyset = 12mm
$$
 ⇒  $A_s = 113.097 mm^2$   
 $n = \frac{A_s}{A_{\emptyset 12}} = \frac{812.425 mm^2}{113.097 mm^2} = 7.183 ≈ 8 Barras$ 

• Espaciamiento entre barras:

$$
S = \frac{a_2 - 2r}{n} = \frac{140 \text{ cm} - 2 \text{ x } 5 \text{ cm}}{8} = 16.25 \text{ cm} \approx 16 \text{ cm}
$$

# Por lo tanto, para esta zapata se usará:  $8012mmc/16cm$

3.5.7.4.4.Comprobación de la Adherencia:

Debemos comprobar que es suficiente la adherencia existente entre la armadura y el hormigón que la rodea. Se considera que la adherencia es suficiente cuando  $\tau_b \leq \tau_{bd}$ 

$$
\tau_b = \frac{V_{d1}}{0.9 * d * n * u} \le \tau_{bd}
$$

Donde:

 $V_{d1}$  = Esfuerzo cortante mayorado por unidad de longitud, en la sección de referencia S1, empleada para el cálculo a flexión.

 $n=$  Número de barras por unidad de longitud.

 $u=$  Perímetro de cada barra.

 $d$ = Canto útil de la sección.

 $\tau_d$ =Tensión tangencial de adherencia.

 $\tau_{bd}$ =Resistencia de cálculo para la adherencia.

$$
V_{d1} = L * \sigma' * \gamma_f
$$
  
\n
$$
L = \frac{a_2 - a_1}{2} + 0.15 * a_1 = \frac{1400 - 300}{2} + 0.15 * 300 = 595 \text{ mm}
$$
  
\n
$$
\sigma' = \frac{\sigma_1 + \sigma_4}{2} = \frac{0.26037 + 0.25716}{2} = 0.258765 \frac{N}{mm^2}
$$
  
\n
$$
V_{d1} = 595mm * 0.258765 \frac{N}{mm^2} * 1.6 = 153.965 \frac{N}{mm}
$$
  
\n
$$
n = \frac{8}{1400} = 0.0057143 \frac{\text{barras}}{mm}
$$
  
\n
$$
u = \pi * \emptyset = \pi * 12 = 37.70 \text{ mm}
$$

Con todo ello la tensión tangencial de adherencia que ha de ser absorbida es:

$$
\tau_b = \frac{153.965}{0.9 * 294 * 0.0057143 * 37.70} = 2.70 \frac{N}{mm^2}
$$

La resistencia al cálculo para la adherencia es:

$$
\tau_{bd} = 0.44 * \sqrt[3]{\frac{f_{ck}^{2}}{1.5} \ MPa}
$$

$$
\tau_{bd} = 0.44 * \sqrt[3]{\frac{25^{2}}{1.5}} = 3.286 \frac{N}{mm^{2}}
$$

No hay problemas de adherencia entre la armadura dispuesta y el hormigón circundante ya que:

$$
\tau_b \le \tau_{bd}
$$
  
2.70  $\frac{N}{mm^2} \le 3.286 \frac{N}{mm^2}$ 

3.5.7.4.5.Verificación al Vuelco:

$$
\gamma_{Va} = \frac{N_{Real} * \frac{a_2}{2}}{M_x} \quad \geq \quad 1.5
$$

$$
\gamma_{Va} = \frac{489310 * \frac{1.4}{2}}{0.733 * 1000} = 467.28 \ge 1,5 \rightarrow
$$
 Cumple

$$
\gamma_{Vb} = \frac{N_{Real} * \frac{b_2}{2}}{M_y} \geq 1.5
$$

$$
\gamma_{Vb} = \frac{489310 * \frac{1.4}{2}}{4.17 * 1000} = 82.14 \ge 1,5 \rightarrow
$$
 Cumple

3.5.7.4.6.Verificación al Deslizamiento:

 $\checkmark$  Verificación en la dirección "x"

$$
\frac{(N+G)\tan\phi_d}{Q} \ge 1.5
$$
  

$$
\frac{(N+G)\tan\phi_d}{Q} = \frac{489310N \cdot \tan\left(\frac{2}{3} \cdot 35^o\right)}{0.6 * 1000 N}
$$
  
351.78  $\ge 1.5 \rightarrow$  Cumple

✓ Verificación en la dirección "y"

$$
\frac{(N+G)\tan\phi_d}{Q} \ge 1.5
$$
  

$$
\frac{(N+G)\tan\phi_d}{Q} = \frac{489310N \cdot \tan\left(\frac{2}{3} \cdot 35^o\right)}{6.33 * 1000 N}
$$
  
33.34 \ge 1.5 \rightarrow Cumple

Figura N°52: Disposición de la Armadura en la Zapata P24

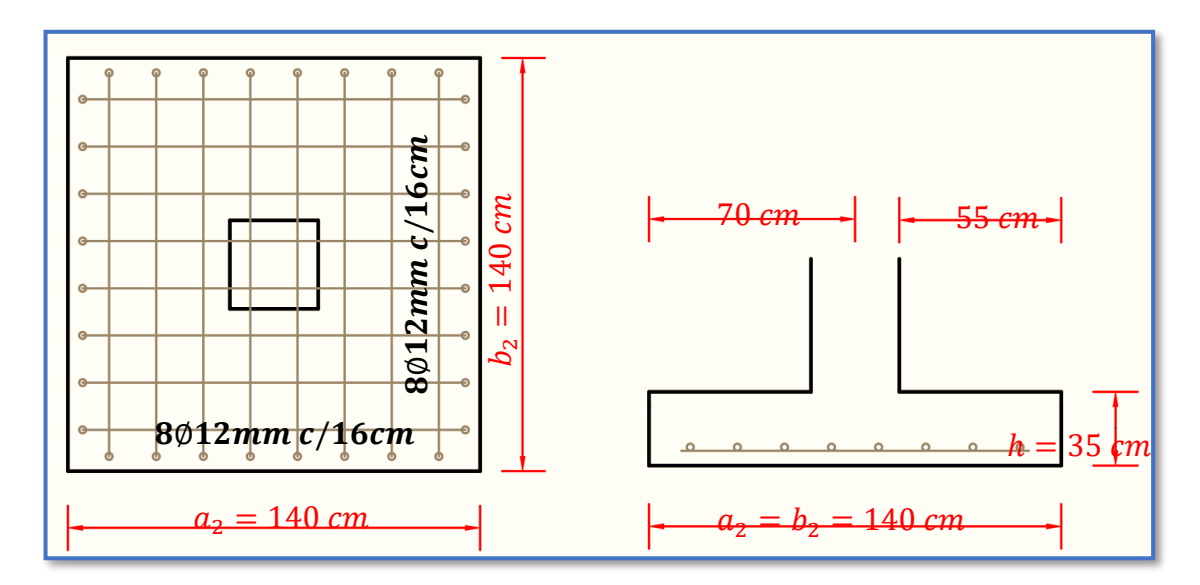

*Ilustración de la Disposición de Armadura para la Zapata P24.* Elaboración Propia.

Figura N°53: Disposición del Armado en la Zapata P24 en 3D

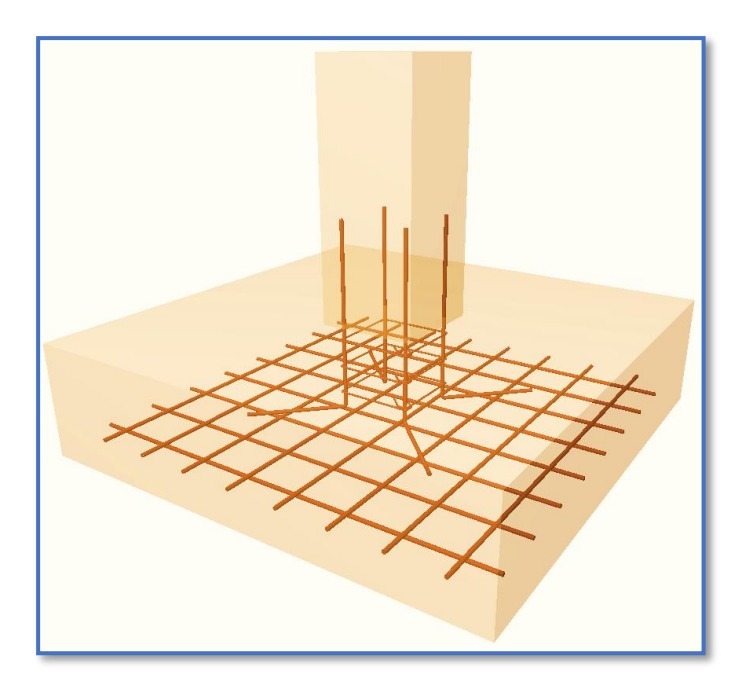

*Ilustración de la Disposición del Armado en la Zapata P24 en 3D.* Recuperado de CYPECAD 2016.o **Comparación del Cálculo Manual vs el Programa CYPECAD 2016**

Tabla N°12: Tabla de Comparación del Cálculo Manual vs el Programa CYPECAD del Elemento Zapata.

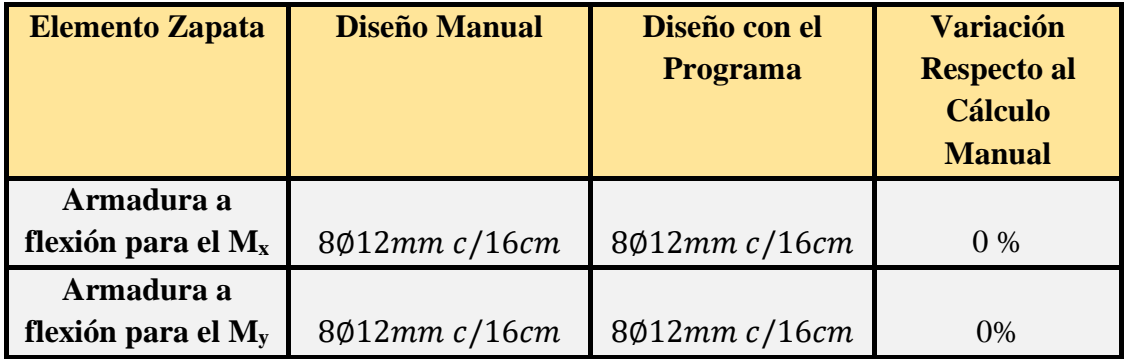

*Tabla de Comparación del Cálculo Manual vs el Programa CYPECAD del elemento Zapata.*  Elaboración Propia.

3.5.7.5. Diseño Estructural de la Escalera

# **Geometría Cargas**

Ámbito: 2.65 m Peso propio: 4.91 kN/m²

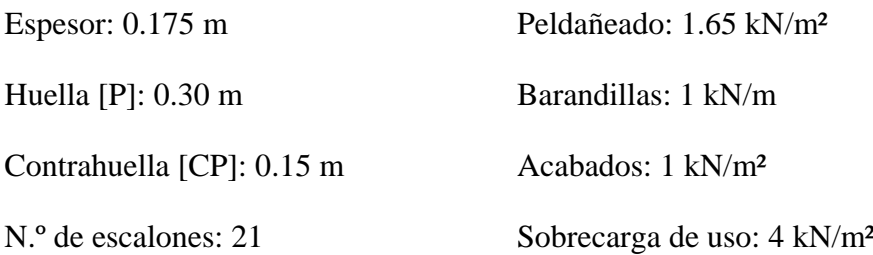

Figura N°54: Geometría de la Escalera

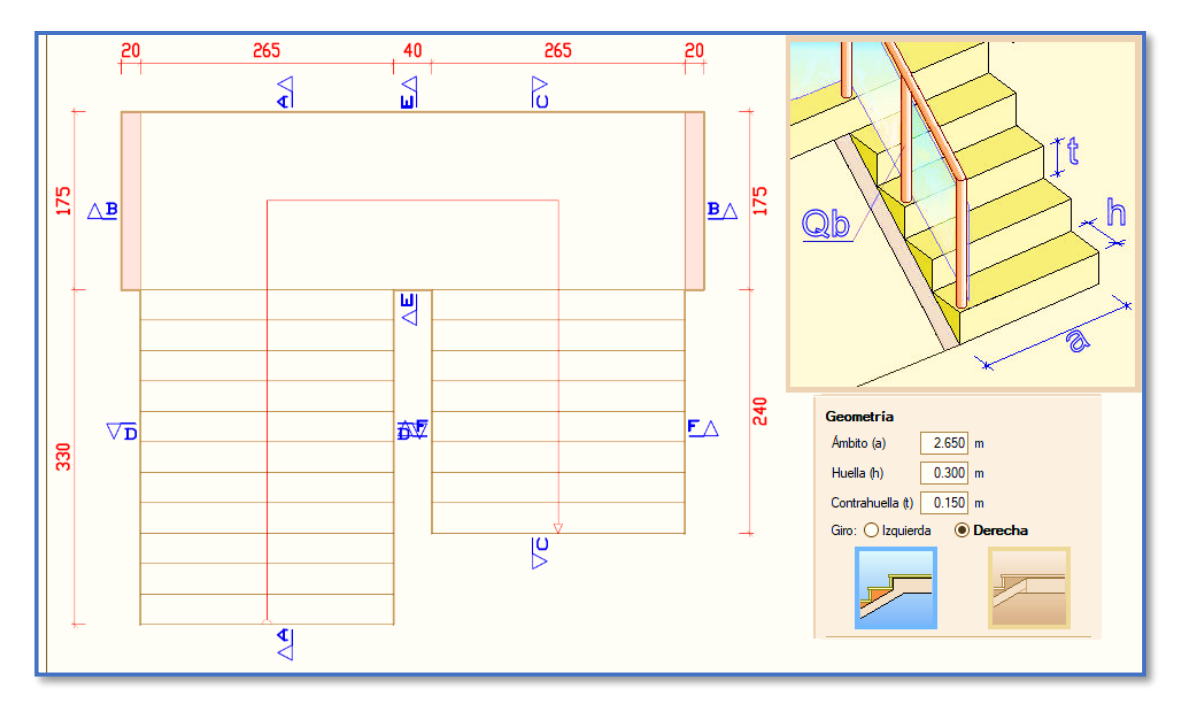

*Ilustración de la Geometría de la Escalera.* Elaboración Propia.

# • **Dimensionamiento**

Longitud del Tramo = 2.80m

$$
t = \frac{Ln}{25} = \frac{330cm}{25} = 13.2cm
$$

$$
t = \frac{Ln}{20} = \frac{330cm}{20} = 16.5cm
$$

Para el cálculo del espesor se toma el espesor constructivo t = 17.5cm.

$$
cos\theta = \frac{P}{\sqrt{P^2 + CP^2}} = \frac{30cm}{\sqrt{(30cm)^2 + (15cm)^2}} = 0.89443
$$

Altura Inicial

$$
h_o = \frac{t}{\cos\theta} = \frac{17.5cm}{0.89443} = 19.5656 \text{ cm}
$$

Altura Media

$$
h_m = \frac{t}{\cos\theta} + \frac{CP}{2} = 19.5656 + \frac{15cm}{2} = 27.0656 \text{ cm}
$$

• **Cargas que actúan en la escalera**

# **Sobrecarga de diseño**

 $\text{Carga Viva:}$   $CV = SC * a$ 

$$
CV = 4 * 10^3 \frac{N}{m^2} * 2.65m = 10600 \frac{N}{m}
$$

# **Peso propio del descanso**

Peso Propio:

$$
P_p = H_m * \gamma_{H^{\circ}} * a = 0.270656m * 25 * 10^3 \frac{N}{m^3} * 2.65m = 17930.96 \frac{N}{m}
$$
  

$$
q_{losa} = 25 * 10^3 \frac{N}{m^3} * 0.175m * 2.65m = 11593.75 \frac{N}{m}
$$

Carga del Acabado:

$$
q_{acabados} = P_s * a = 1 * 10^3 \frac{N}{m^2} * 2.65 m = 2650 \frac{N}{m}
$$

Carga de la baranda:

$$
q_{\text{barandas}} = 1000 \frac{N}{m}
$$

# **Carga Muerta en la Rampa:**

$$
CM = P_p + q_{acabados} + q_{barandas}
$$
  

$$
CM = 17930.96 \frac{N}{m} + 2650 \frac{N}{m} + 1000 \frac{N}{m} = 21580.96 \frac{N}{m}
$$

Análisis de Carga en la Rampa:

$$
Q_1 = 1.6 * CV + 1.6 * CM
$$
  

$$
Q_1 = 1.6 * 10600 \frac{N}{m} + 1.6 * 21580.96 \frac{N}{m}
$$
  

$$
Q_1 = 51489.536 \frac{N}{m}
$$

**Carga Muerta en el Descanso:**

$$
CM = q_{losa} + q_{acabados} + q_{barandas}
$$

$$
CM = 11593.75 \frac{N}{m} + 2650 \frac{N}{m} + 1000 \frac{N}{m} = 15423.75 \frac{N}{m}
$$

Análisis de Carga en el Descanso:

$$
Q_2 = 1.6 * CV + 1.6 * CM
$$
  

$$
Q_2 = 1.6 * 10600 \frac{N}{m} + 1.6 * 15243.75 \frac{N}{m}
$$
  

$$
Q_2 = 41350 \frac{N}{m}
$$

### **Tramo o Sección A-A**

Se la analiza como viga simplemente apoyada para obtener el máximo momento positivo.

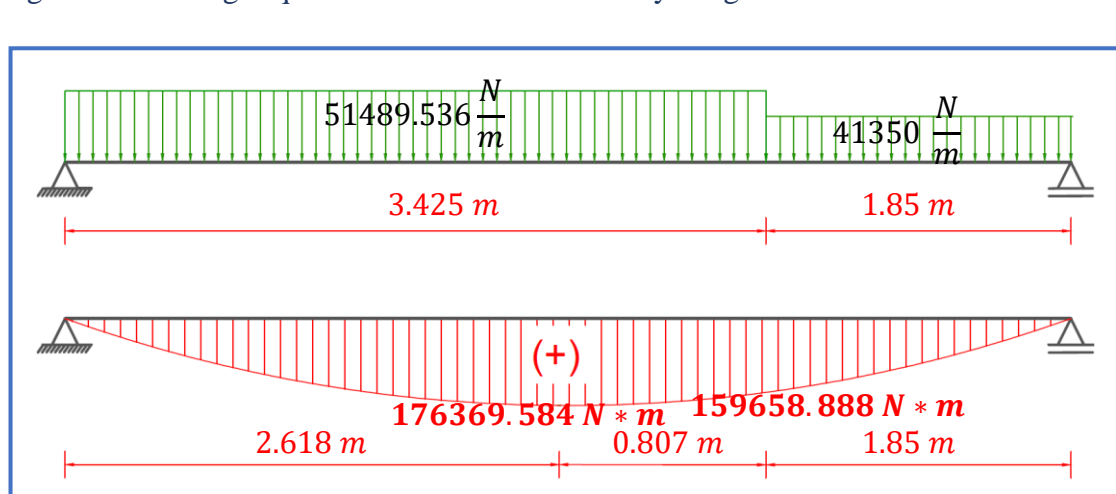

Figura N°55: Cargas que Actúan sobre la Escalera y Diagrama de Momentos

*Ilustración de las Cargas que Actúan sobre la Escalera y Diagrama de Momentos.* Elaboración Propia.

3.5.7.5.1.Diseño Armadura Longitudinal

Armadura Longitudinal Positiva

• Datos geométricos y características mecánicas de los materiales.

- Base:  $bw = 265$  cm
- -Espesor:  $t = 17.5$  cm
- Recubrimiento: d' = 3 cm
- Peralte:  $d = t d' = 14.5$  cm
- Resistencia de cálculo del hormigón:  $f_{cd} = f_{ck}/1.5 = 25/1.5 = 16.667$  N/mm<sup>2</sup>

- Resistencia de cálculo del acero:  $f_{yd} = f_{yk}/1.15 = 500/1.15 = 434.783$  N/mm<sup>2</sup>

 $M_d = 176429.991N * m$ 

• Momento reducido de cálculo  $(\mu_d)$ :

$$
\mu_d = \frac{M_d}{b_w * d^2 * f_{cd}}
$$
  
[176429.991] \* 1000

$$
\mu_d = \frac{1176429.991 \times 1000}{2650 \times 145^2 \times 16.667} = 0.19
$$

### • **Determinación de la cuantía mecánica:**

El valor del momento reducido en el límite de tablas, cuyo valor es:

**Si CA** – **50** ⇒  $f_{yk}$  = 5000 [500 MPa] ⇒  $\mu_{lim}$  = 0.319 (tabla 2 Anexo 3)

$$
\mu_d < \mu_d \lim \quad \Rightarrow \quad 0.19 < 0.319 \quad \textbf{OK}!
$$

Como  $\mu_d < \mu_d$  lim no necesito armadura a compresión.

Se determina la cuantía mecánica *w*s, de acuerdo a tabla universal para flexión simple o compuesta:

Si  $\mu_d = 0.19 \rightarrow w_s = 0.219$ 

• **Armadura necesaria:**

$$
A_s = w_s * b_w * d * \frac{f_{cd}}{f_{yd}}
$$

$$
A_s = 0.219 * 2650 * 145 * \frac{16.667}{434.783} = 3225.84 \text{ mm}^2 = 32.26 \text{ cm}^2
$$

# • **Armadura mínima:**

 $w_{s_{min}}$  = 0.0015 (de tabla 3 Anexo 3), de acuerdo al tipo de acero "AH-500" y tipo de elemento estructural (Losa).

$$
A_{s\,min} = w_{s\,min} * b_w * d = 0.0015 * 265 * 14.5 = 5.76 \, cm^2
$$

#### • **Número de barras y diámetro:**

Como  $A_s > A_{s,min}$ , se adopta el mayor, la armadura es de:

$$
A_s=32.26\ cm^2
$$

$$
N^{\circ} \text{barras} = \frac{A_s}{A_{s\phi 12}} = \frac{32.26}{\frac{\pi}{4} * 1.2^2} = 28.523 \approx 29 \text{ barras}
$$
\n
$$
29\phi \ 12 \text{ mm} \implies 29 * \frac{\pi}{4} * 1.2^2 = 32.80 \text{ cm}^2
$$
\n
$$
\text{As} = 32.80 \text{ cm}^2
$$
\n
$$
32.80 \text{ cm}^2 > 32.26 \text{ cm}^2
$$

Dividiendo entre la cantidad necesaria se obtiene:  $265/29 \approx 10$ cm

# Para el momento positivo, se usará: 29012mm c/10cm

Armadura Longitudinal Negativa

El Ing. Roberto Morales en el Libro "Diseño de Concreto Armado" recomienda para el momento de diseño negativo tomar el siguiente criterio:

$$
-M_{dise\|o} = \frac{1}{3} + M_{dise\|o} \Rightarrow Apoyos monolíticos poco rígidos
$$

$$
-M_{dise\|o} = \frac{1}{2} + M_{dise\|o} \Rightarrow Apoyos monolíticos rígidos
$$

Como la escalera estará apoyada en muros de ladrillo se aplicará el primer criterio.

$$
M_d = \frac{176429.991}{3} = 58809.997N * m
$$

**Momento reducido de cálculo**  $(\mu_d)$ **:** 

$$
\mu_d = \frac{M_d}{b_w * d^2 * f_{cd}}
$$

$$
\mu_d = \frac{[58809.997] * 1000}{2650 * 145^2 * 16.667} = 0.063
$$

### • **Determinación de la cuantía mecánica:**

El valor del momento reducido en el límite de tablas, cuyo valor es:

**Si CA** – **50** ⇒  $f_{yk}$  = 5000 [500 MPa] ⇒  $\mu_{lim}$  = 0.319 (tabla 2 Anexo 3)

$$
\mu_d < \mu_{d \text{ lim}} \quad \Rightarrow \quad 0.063 < 0.319 \quad \textbf{OK}!
$$

Como  $\mu_d < \mu_d$  lim no necesito armadura a compresión.

Se determina la cuantía mecánica *w*s, de acuerdo a tabla universal para flexión simple o compuesta:

Si 
$$
\mu_d = 0.063 \rightarrow w_s = 0.0739
$$

• **Armadura necesaria:**

$$
A_s = w_s * b_w * d * \frac{f_{cd}}{f_{yd}}
$$

$$
A_s = 0.0739 * 2650 * 145 * \frac{16.667}{434.783} = 1088.54 \text{ mm}^2 = 10.88 \text{ cm}^2
$$

### • **Armadura mínima:**

 $w_{s_{min}}$  = 0.0015 (de tabla 3 Anexo 3), de acuerdo al tipo de acero "AH-500" y tipo de elemento estructural (Losa).

$$
A_{s\,min} = w_{s\,min} * b_w * d = 0.0015 * 265 * 14.5 = 5.76 \, cm^2
$$

### • **Número de barras y diámetro:**

Como  $A_s > A_s$ <sub>mín</sub>, se adopta el mayor, la armadura es de:

$$
A_s=10.88\ cm^2
$$

$$
N^{\circ}{}_{barras} = \frac{A_s}{A_{s\phi 10}} = \frac{10.88}{\frac{\pi}{4} * 1.0^2} = 13.85 \approx 14 \text{ barras}
$$

$$
14\phi 10 \, mm \implies 27 * \frac{\pi}{4} * 1.0^2 = 10.995 \, cm^2
$$

As = 
$$
10.995 \, \text{cm}^2
$$

$$
10.995 \text{ cm}^2 > 10.88 \text{ cm}^2
$$

Dividiendo entre la cantidad necesaria se obtiene:  $265/27 \approx 10$ cm

Para el momento negativo, se usará: 14Ø10mm c/20cm

### 3.5.7.5.2.Diseño de la Armadura Transversal

Se dispondrá solo de  $A_{s,min}$  ya que esta solo es requerida para control del agrietamiento por temperatura.

 $w_{s_{min}}$  = 0.0015 (de tabla 3 Anexo 3), de acuerdo al tipo de acero "AH-500" y tipo de elemento estructural (Losa).

$$
A_{s\ min} = w_{s\ min} * b_w * d = 0.0015 * 100 * 14.5 = 2.175 \ cm^2
$$

• **Número de barras y diámetro:**

$$
N^{\circ} \text{barras} = \frac{A_s}{A_{s\phi 8}} = \frac{2.175}{\frac{\pi}{4} * 0.8^2} = 4.33 \approx 5 \text{ barras}
$$
\n
$$
5\phi \ 8 \text{ mm} \implies 5 * \frac{\pi}{4} * 0.8^2 = 2.51 \text{ cm}^2
$$
\n
$$
\text{As} = 2.51 \text{ cm}^2
$$
\n
$$
2.51 \text{ cm}^2 > 2.175 \text{ cm}^2
$$

Dividiendo entre la cantidad necesaria se obtiene:  $100/5 \approx 20$ cm

### Para la Armadura Transversal, se usará: Ø8mm c/20cm

Diseño de la Viga de Apoyo de la Escalera.

Analizando la escalera, al tratarse de un elemento que está apoyado en sus extremos y en el descanso, esto hace que se la considere como simplemente apoyada. Por lo que la torsión que se pudiera llegar a producir en la viga es muy poca a diferencia de una escalera autoportante o empotrada.

Además, como las cargas que se generan en la escalera están cayendo en la parte central de la viga no se están produciendo momentos torsores. A manera de verificar lo dicho anteriormente se adjuntará la envolvente del momento torsor al que se encuentra sometido la viga.

Figura N°56: Diagrama de Momento Torsor de la Viga.

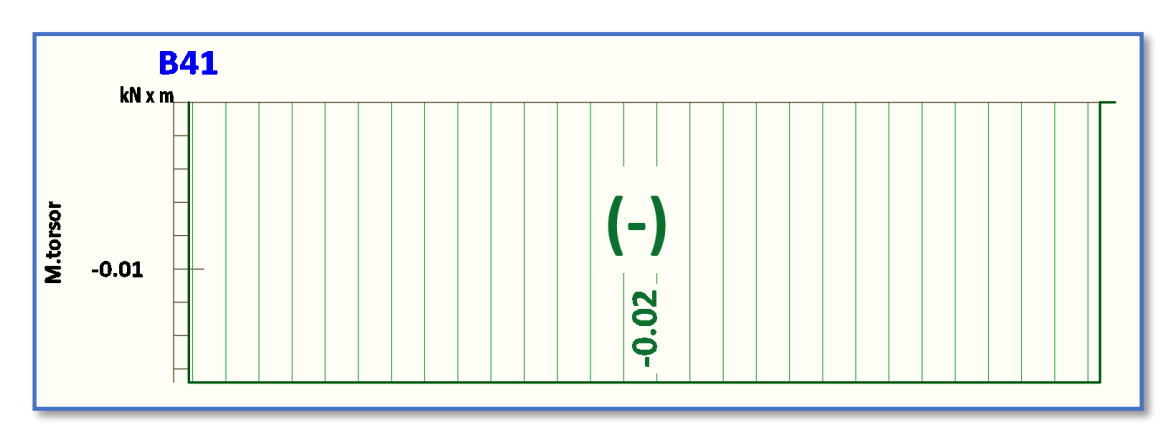

*Ilustración del Momento Torsor de la Viga.* Elaboración Propia.

Por lo tanto, la viga se la debe diseñar para resistir esfuerzos a flexión y a cortante.

Determinación de la Armadura Positiva

 $M_d = 141.88$  KN. m

• **Momento reducido de cálculo**  $(\mu_d)$ **:** 

$$
\mu_d = \frac{M_d}{b_w * d^2 * f_{cd}}
$$

$$
\mu_d = \frac{[141.88 * 1000] * 1000}{250 * 475^2 * 16.667} = 0.1509
$$

### • **Determinación de la cuantía mecánica:**

El valor del momento reducido en el límite de tablas, cuyo valor es:

**Si CA** – **50** ⇒  $f_{yk}$  = 5000 [500 MPa] ⇒  $\mu_{lim}$  = 0.319 (tabla 2 Anexo 3)

$$
\mu_d < \mu_{d \text{ lim}} \quad \Rightarrow \quad 0.1519 < 0.319 \quad \textbf{OK}!
$$

Como  $\mu_d < \mu_d$  lim no necesito armadura a compresión.

Se determina la cuantía mecánica *w*s, de acuerdo a tabla universal para flexión simple o compuesta:

Si  $\mu_d = 0.1519 \rightarrow w_s = 0.1693$ 

• **Armadura necesaria:**

$$
A_s = w_s * b_w * d * \frac{f_{cd}}{f_{yd}}
$$
  

$$
A_s = 0.1693 * 250 * 475 * \frac{16.667}{434.783} = 770.68 \text{ mm}^2 = 7.71 \text{ cm}^2
$$

# • **Armadura mínima:**

 $w_{s_{min}}$  = 0.0028 (de tabla 3 Anexo 3), de acuerdo al tipo de acero "AH-500" y tipo de elemento estructural (viga).

$$
A_{s\,min} = W_{s\,min} * b_w * d = 0.0028 * 25 * 47.5 = 3.325 \, cm^2
$$

### • **Número de barras y diámetro:**

Como  $A_s > A_s$ <sub>mín</sub>, se adopta el mayor, la armadura es de:

$$
A_s = 7.71 \text{ cm}^2
$$
  

$$
4\phi \ 16 \text{ mm} \implies 4 * \frac{\pi}{4} * 1.6^2 = 8.04 \text{ cm}^2
$$
  

$$
As = 8.04 \text{ cm}^2
$$
  

$$
8.04 \text{ cm}^2 > 7.71 \text{ cm}^2
$$

**Determinación de la separación de las barras dentro de la pieza.**

$$
s = \frac{b_w - N^{\circ} \text{ de barras} \times \emptyset - 2 \times r}{N^{\circ} \text{ de barras} - 1} =
$$
\n
$$
s = \frac{25cm - 4x1.6cm - 2 \times 2.5cm}{4 - 1} = 4.53 cm
$$

Se puede apreciar que la separación es mayor a 2 cm y al mayor diámetro [1.6 cm] nominal de agregados, por lo tanto, es adecuada.

Para el momento positivo, se usará: 4Ø16mm

Cálculo de la Armadura Transversal de la Viga B41

El cortante mayorado (cortante de cálculo) en B41 será:

 $V_d = 120.7$  KN

• **La resistencia convencional del hormigón a cortante es:**

$$
f_{vd} = 0.5 * \sqrt{f_{cd}} = 6.455 \frac{kg}{cm^2} = 0.6455 \frac{N}{mm^2}
$$

• **Resistencia del hormigón al esfuerzo cortante:**

$$
V_{cu} = f_{vd} * b * d
$$

$$
V_{cu} = 0.6455 * 250 * 475 = 76653.125 N
$$

• **Cortante de agotamiento por compresión del alma:**

$$
V_{ou} = 0.30 * f_{cd} * b * d
$$

$$
V_{ou} = 0.30 * 16.667 * 250 * 475 = 593761.88 N
$$

• Caso 1:

Utilizar armadura mínima:

- Si:  $V_d \leq V_{cu} \rightarrow Necessita armadura transvesal$  $120700 \le 76653.125$  No Cumple !!!
	- Caso 2:

Calcular la armadura transversal:

 < < 76653.125 < 120700 < 593761.88 ‼!

• Caso 3:

Es necesario aumentar las dimensiones de la sección:

$$
V_d \ge V_{ou}
$$

 $120700 \geq 593761.88$  No Cumple !!!

• **Cortante resistida por el acero:**

Como estamos en el caso 2 son válidas las dimensiones de la viga, pero en las proximidades de sus apoyos, hay que disponer de armadura transversal para el exceso de esfuerzo cortante.

$$
V_{\text{su}} = V_d - V_{\text{cu}} = 120700N - 76653.125N = 44046.875 N
$$

### • **Armadura Transversal:**

$$
A_s = \frac{V_{su}}{0.90 * d * f_{yd}} = \frac{44046.875}{0.90 * 475 * 420} = 0.245 \, mm^2/mm
$$

*Donde: fyd =* resistencia de cálculo, de la armadura transversal, no mayor de 420 MPa. Si se disponen estribos simples de diámetro  $\phi$ 8, la separación *t* se obtiene de:

$$
A_s = \frac{n * (\frac{\pi}{4} * {\phi_t}^2)}{t} \ge 0.245 \frac{mm^2}{mm} \Rightarrow t \le \frac{2 * (\frac{\pi}{4} * 8^2)}{0.245}
$$

 $t \leq 410$ mm  $\approx 41$ cm

• **Armadura Transversal mínima:**

$$
A_{smin} = 0.02 * b_w * t * \frac{f_{cd}}{f_{yd}}
$$

Si se disponen estribos simples de diámetro  $\phi$ 8, la separación *t* se obtiene de

$$
t \le \frac{2 * A_{smin} * f_{yd}}{0.02 * b_w * f_{cd}}
$$
  

$$
t \le \frac{2 * (\frac{\pi}{4} * 8^2) * 420}{0.02 * 250 * 16.667}
$$

## $t \le 506.67$ mm  $\approx 50$ cm

Comprobando la separación Máxima entre las dos ecuaciones anteriores según Norma CBH, donde dice que la separación máxima de estribos debe ser  $\leq 30$ cm se obtiene:

$$
t=30\ cm
$$

Como el esfuerzo cortante máximo requiere estribos cada 30 cm, en este caso se dispondrá de la misma separación para todo el largo de la viga.

# Para el Cortante de la viga, se usará: Ø8mm c/30cm

Figura N°57: Disposición de la Armadura en la Escalera

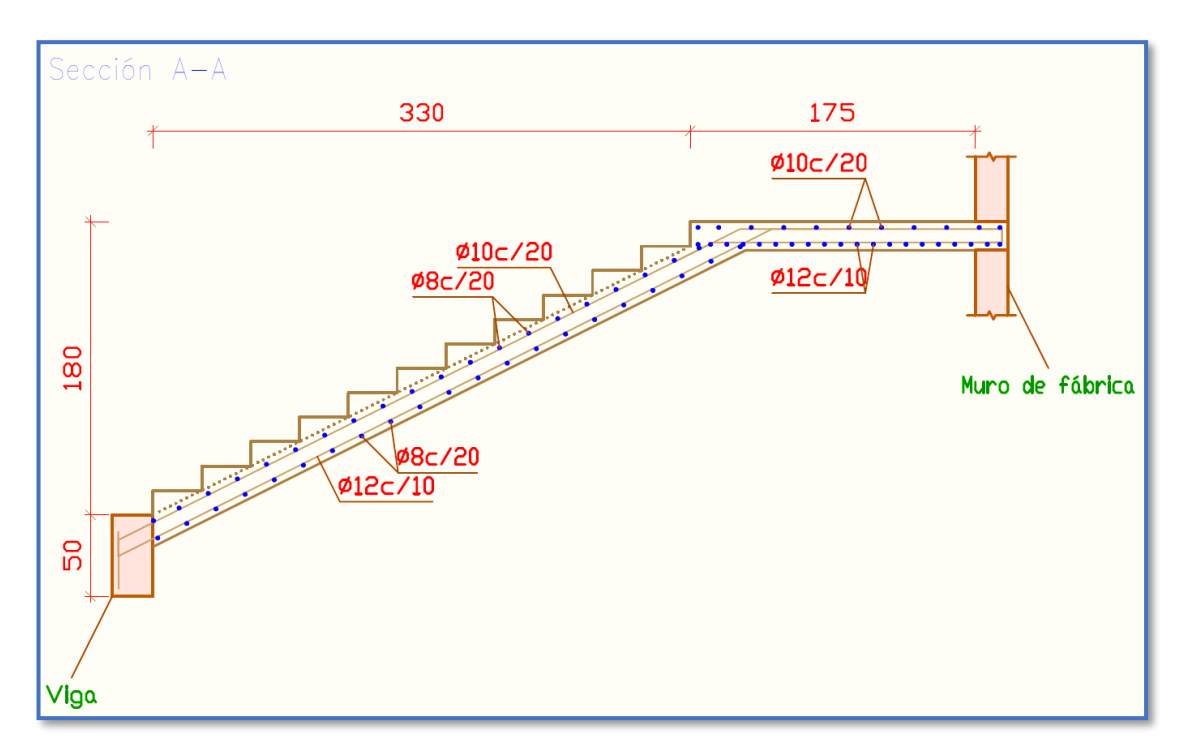

*Ilustración de la Disposición de Armadura para la Escalera.* Elaboración Propia.

# **Comparación del Cálculo Manual vs el Programa CYPECAD 2016**

Tabla N°13: Tabla de Comparación del Cálculo Manual vs el Programa CYPECAD del Elemento Escalera.

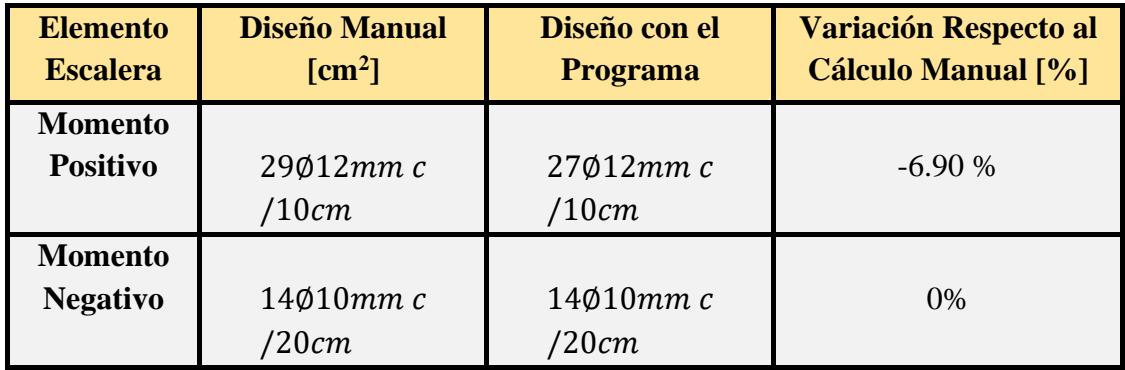

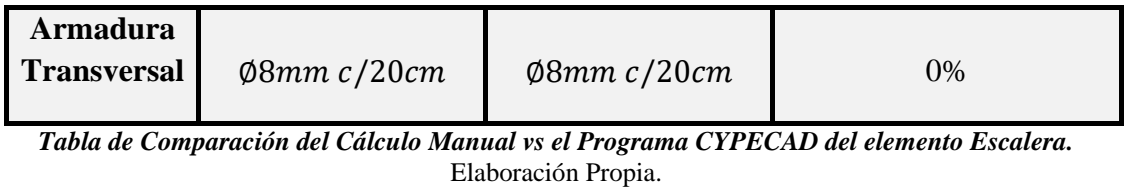

3.5.7.6. Diseño Estructural de la Rampa

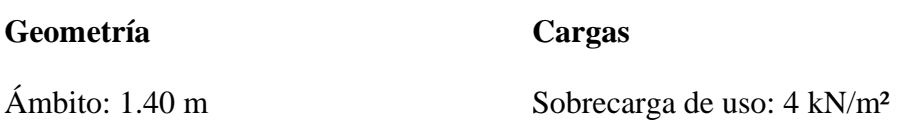

Espesor: 0.20 m Acabados: 1 kN/m<sup>2</sup>

Figura N°58: Geometría de la Rampa Vista Lateral

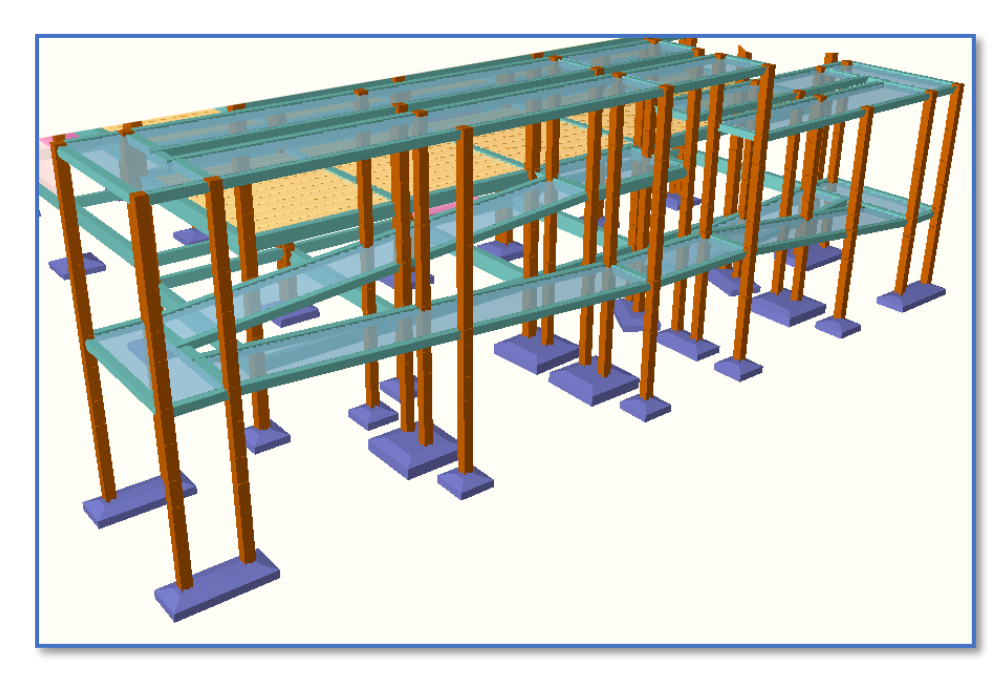

*Ilustración de la Geometría de la Rampa Vista Lateral.* Elaboración Propia.

Figura N°59: Geometría de la Rampa Vista Frontal

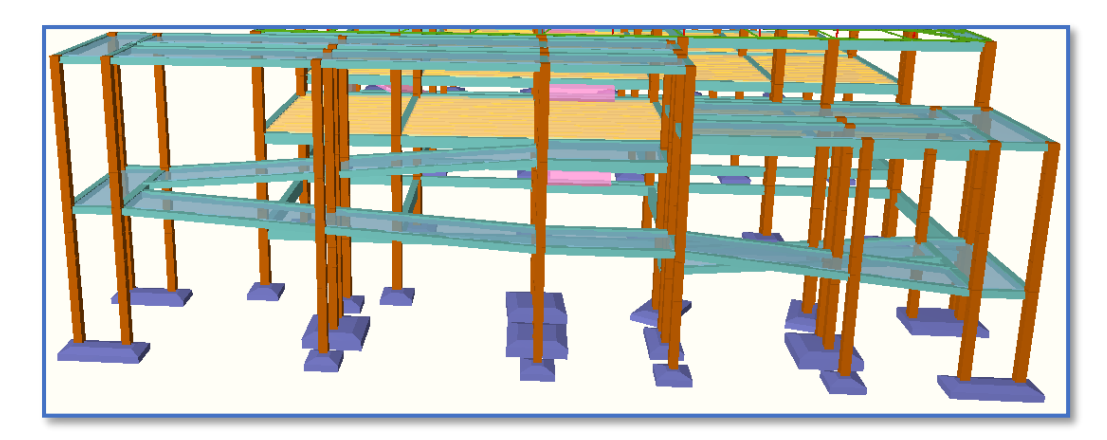

*Ilustración de la Geometría de la Rampa Vista Frontal.* Elaboración Propia.

Figura N°60: Geometría de la Rampa Vista en Planta

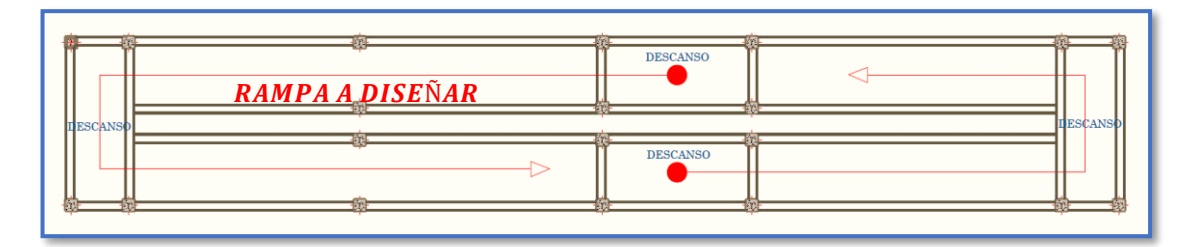

*Ilustración de la Geometría de la Rampa Vista en Planta.* Elaboración Propia.

• **Cargas que actúan en la rampa**

# **Sobrecarga de diseño**

 $Carga Viva:$   $CV = SC * a$ 

$$
CV = 4 * 10^3 \frac{N}{m^2} * 1.0m = 4000 \frac{N}{m}
$$

# **Peso propio del descanso**

Peso Propio:

$$
q_{losa} = 25 * 10^3 \frac{N}{m^3} * 0.20m * 1.0m = 5000 \frac{N}{m}
$$

Carga del Acabado:

$$
q_{acabados} = P_s * a = 1 * 10^3 \frac{N}{m^2} * 1.0 m = 1000 \frac{N}{m}
$$

Carga de la baranda:

$$
q_{barandas} = 1000 \frac{N}{m}
$$

# **Carga Muerta en la Rampa:**

$$
CM = P_p + q_{acabados} + q_{barandas}
$$

$$
CM = 5000 \frac{N}{m} + 1000 \frac{N}{m} + 1000 \frac{N}{m} = 7000 \frac{N}{m}
$$

Análisis de Carga en la Rampa:

$$
Q_1 = 1.6 * CV + 1.6 * CM
$$
  

$$
Q_1 = 1.6 * 7000 \frac{N}{m} + 1.6 * 4000 \frac{N}{m}
$$
  

$$
Q_1 = 17600 \frac{N}{m}
$$

# **Tramo o Sección A-A**

Figura N°61: Cargas que actúan sobre la Viga y Diagrama de Momentos

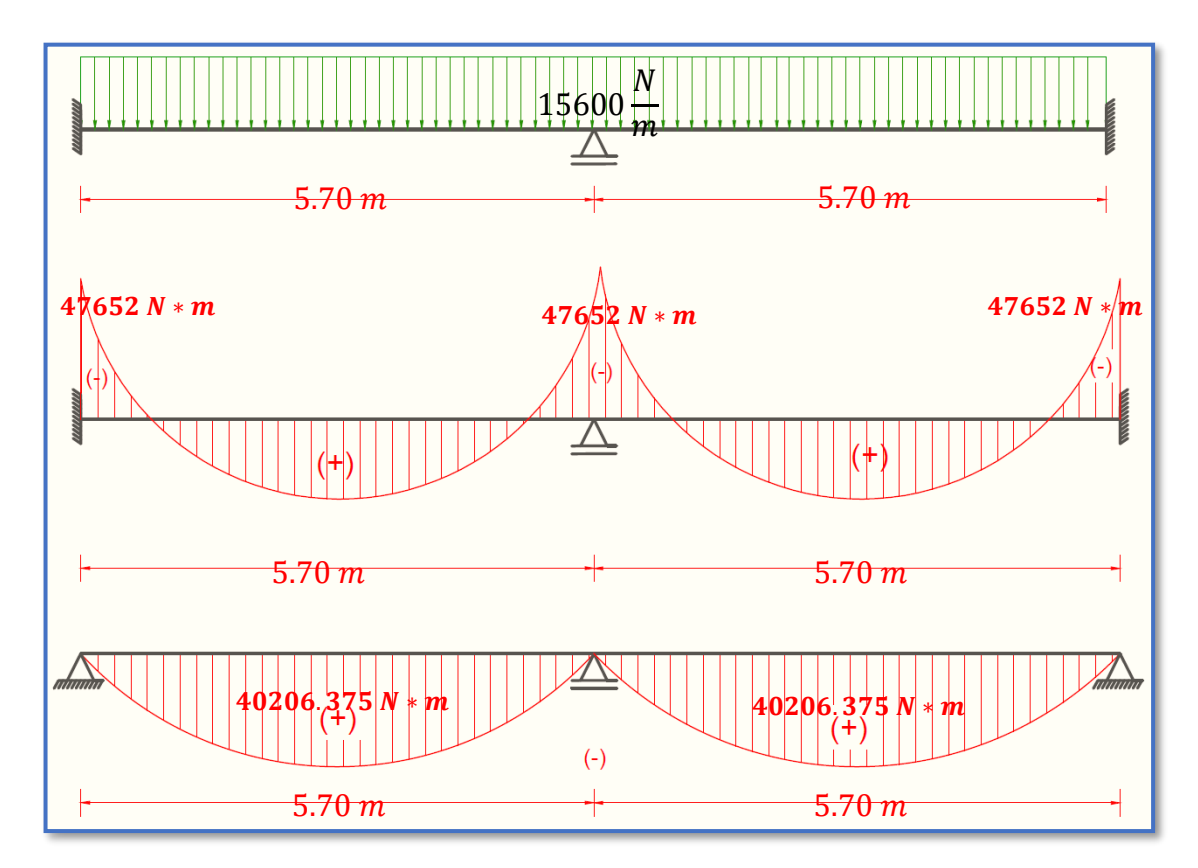

*Ilustración de las Cargas que actúan sobre la Rampa y Diagrama de Momentos.* Elaboración Propia.

#### 3.5.7.6.1.Diseño Armadura Longitudinal

#### Armadura Longitudinal para la Parte Inferior

- Datos geométricos y características mecánicas de los materiales.
- Base [ancho de la losa]:  $bw = 100$  cm

-Espesor:  $t = 20$  cm

- Recubrimiento:  $d' = 2.5$  cm
- Peralte:  $d = t d' = 17.5$  cm
- Resistencia de cálculo del hormigón:  $f_{cd} = f_{ck}/1.5 = 25/1.5 = 16.667$  N/mm<sup>2</sup>
- Resistencia de cálculo del acero:  $f_{yd} = f_{yk}/1.15 = 500/1.15 = 434.783$  N/mm<sup>2</sup>

 $M_d = 40206.375 N * m/m$ 

• Momento reducido de cálculo  $(\mu_d)$ :

$$
\mu_d = \frac{M_d}{b_w * d^2 * f_{cd}}
$$

$$
\mu_d = \frac{[40206.375] * 1000}{1000 * 175^2 * 16.667} = 0.0788
$$

### • **Determinación de la cuantía mecánica:**

El valor del momento reducido en el límite de tablas, cuyo valor es:

Si CA – 50 ⇒ f<sub>yk</sub> = 5000 [500 MPa] ⇒ 
$$
\mu_{lim}
$$
 = 0.319 (tabla 2 Anexo 3)  
 $\mu_d$  <  $\mu_{d lim}$  ⇒ 0.0788 < 0.319 **OK**!

Como  $\mu_d < \mu_d$  lim no necesito armadura a compresión.

Se determina la cuantía mecánica *w*s, de acuerdo a tabla universal para flexión simple o compuesta:

# Si  $\mu_d = 0.0788 \rightarrow w_s = 0.0849$

• **Armadura necesaria:**

$$
A_s = w_s * b_w * d * \frac{f_{cd}}{f_{yd}}
$$

$$
A_s = 0.0849 * 1000 * 175 * \frac{16.667}{434.783} = 569.55 \text{ mm}^2 = 5.70 \text{ cm}^2
$$

#### • **Armadura mínima:**

 $W_{S_{min}}$  = 0.0015 (de tabla 3 Anexo 3), de acuerdo al tipo de acero "AH-500" y tipo de elemento estructural (Losa).

$$
A_{s\,min} = w_{s\,min} * b_w * d = 0.0015 * 100 * 17.5 = 2.625 \, cm^2
$$

#### • **Número de barras y diámetro:**

Como  $A_s > A_{s,min}$ , se adopta el mayor, la armadura es de:

$$
A_s=5.70\ cm^2
$$

$$
N^{\circ} \text{barras} = \frac{A_s}{A_{s\phi 10}} = \frac{5.70}{\frac{\pi}{4} * 1.0^2} = 7.26 \approx 8 \text{ barras}
$$
  
8\phi 10 mm  $\Rightarrow$  8 \*  $\frac{\pi}{4} * 1.0^2 = 6.28 \text{ cm}^2$ 

**As =6.28cm<sup>2</sup>**

$$
6.28 \, \mathrm{cm^2} > 5.70 \, \mathrm{cm^2}
$$

### • **Espaciamiento**

$$
esp = \frac{100 \, cm}{n} = \frac{100 \, cm}{8} = \, cm
$$

Para el momento positivo, se usará: Ø10mm c/ 12.5cm

Armadura Longitudinal para la Parte Superior

• Datos geométricos y características mecánicas de los materiales. - Base [ancho de la losa]:  $bw = 100$  cm

-Espesor:  $t = 20$  cm

- Recubrimiento: d' = 2.5 cm

- Peralte:  $d = t - d' = 17.5$  cm

- Resistencia de cálculo del hormigón:  $f_{cd} = f_{ck}/1.5 = 25/1.5 = 16.667$  N/mm<sup>2</sup>

- Resistencia de cálculo del acero:  $f_{yd} = f_{yk}/1.15 = 500/1.15 = 434.783$  N/mm<sup>2</sup>

 $M_d = 47652 N * m/m$ 

• Momento reducido de cálculo  $(\mu_d)$ :

$$
\mu_d = \frac{M_d}{b_w * d^2 * f_{cd}}
$$

$$
\mu_d = \frac{[47652] * 1000}{1000 * 175^2 * 16.667} = 0.0934
$$

### • **Determinación de la cuantía mecánica:**

El valor del momento reducido en el límite de tablas, cuyo valor es:

Si CA – 50 ⇒ f<sub>yk</sub> = 5000 [500 MPa] ⇒ 
$$
\mu_{lim}
$$
 = 0.319 (tabla 2 Anexo 3)  
 $\mu_d < \mu_{d lim}$  ⇒ 0.0934 < 0.319 **OK**!

Como  $\mu_d < \mu_d$  lim no necesito armadura a compresión.

Se determina la cuantía mecánica *w*s, de acuerdo a tabla universal para flexión simple o compuesta:

# Si  $\mu_d = 0.0934 \rightarrow w_s = 0.0999$

• **Armadura necesaria:**

$$
A_s = w_s * b_w * d * \frac{Jcd}{f_{yd}}
$$

 $\epsilon$ 

$$
A_s = 0.0999 * 1000 * 175 * \frac{16.667}{434.783} = 670.18 \text{ mm}^2 = 6.70 \text{ cm}^2
$$

### • **Armadura mínima:**

 $w_{s_{min}}$  = 0.0015 (de tabla 3 Anexo 3), de acuerdo al tipo de acero "AH-500" y tipo de elemento estructural (Losa).

$$
A_{s\,min} = w_{s\,min} * b_w * d = 0.0015 * 100 * 17.5 = 2.625 \, cm^2
$$

#### • **Número de barras y diámetro:**

Como  $A_s > A_{s,min}$ , se adopta el mayor, la armadura es de:

$$
A_s=6.70\ cm^2
$$

$$
N^{\circ} \text{barras} = \frac{A_s}{A_{s\phi 10}} = \frac{4.07}{\frac{\pi}{4} * 1.0^2} = 8.53 \approx 9 \text{ barras}
$$

$$
9\phi \ 10\ mm \implies 9 * \frac{\pi}{4} * 1.0^2 = 7.07 cm^2
$$

$$
As = 7.07 \text{ cm}^2
$$

# $7.07 \text{ cm}^2 > 6.70 \text{ cm}^2$

### • **Espaciamiento**

$$
esp = \frac{100 \, cm}{n} = \frac{100 \, cm}{9} = 11.11 \, cm
$$

Para el momento negativo, se usará: ∅10mm c/10cm

3.5.7.6.2.Diseño Armadura de la Armadura Transversal

Se dispondrá solo de  $A_{s,min}$  ya que esta solo es requerida para control del agrietamiento por temperatura.

 $w_{s_{min}}$  = 0.0015 (de tabla 3 Anexo 3), de acuerdo al tipo de acero "AH-500" y tipo de elemento estructural (Losa).

$$
A_{s\,min} = w_{s\,min} * b_w * d = 0.0015 * 100 * 17.5 = 2.625 \, cm^2
$$

• **Número de barras y diámetro:**

$$
N^{\circ}{}_{barras} = \frac{A_s}{A_{s\phi 8}} = \frac{2.625}{\frac{\pi}{4} * 0.8^2} = 5.22 \approx 6 \text{ barras}
$$
  
6\phi 8 mm  $\Rightarrow$  6  $\ast \frac{\pi}{4} * 0.8^2 = 3.02 \text{ cm}^2$   
As = 3.02 cm<sup>2</sup>  
3.02 cm<sup>2</sup> > 2.625 cm<sup>2</sup>

• **Espaciamiento** 

$$
esp = \frac{100 \text{ cm}}{n} = \frac{100 \text{ cm}}{6} = 16.67 \text{ cm}
$$
  
Para la Armadura Transversal, se usará:  $\emptyset$ 8mm c/15cm

Tabla N°14: Tabla de Comparación del Cálculo Manual vs el Programa CYPECAD del Elemento Escalera.

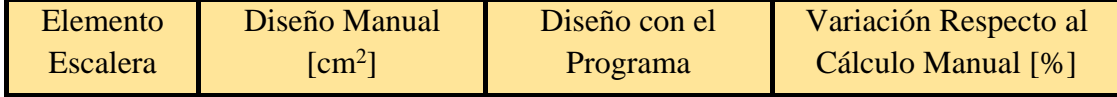

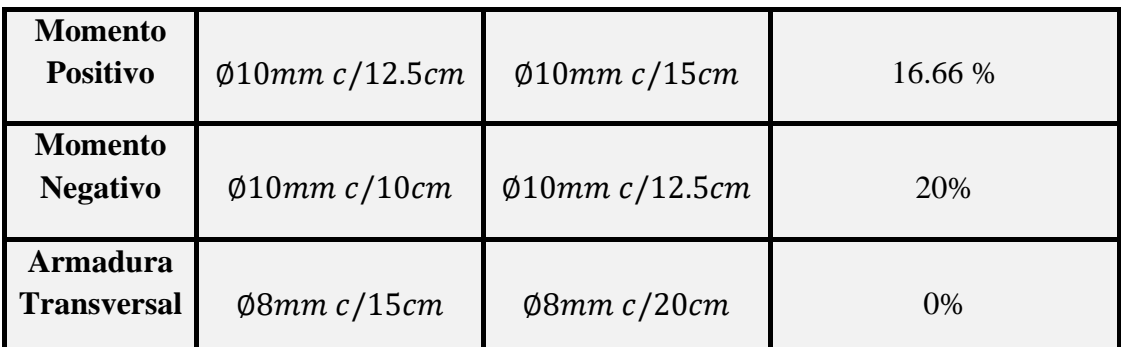

*Tabla de Comparación del Cálculo Manual vs el Programa CYPECAD del elemento Escalera.*  Elaboración Propia

# 3.6. ESTRATEGIAS PARA LA EJECUCIÓN DEL PROYECTO

### 3.6.1.Especificaciones Técnicas

El pliego de especificaciones técnicas realizado para cada ítem, comprende los siguientes puntos:

- ✓ Definición.
- $\checkmark$  Materiales.
- $\checkmark$  Herramientas y equipo.
- $\checkmark$  Procedimiento para la ejecución.
- $\checkmark$  Forma de medición.
- $\checkmark$  Forma de pago.

Las especificaciones técnicas detalladas por cada ítem se encuentran en el ANEXO 5.

### 3.6.2.Cómputos Métricos

Se obtuvieron los volúmenes del proyecto tomando en cuenta todos los elementos estructurales diseñados.

Las cantidades resultantes de los cómputos se muestran en el ANEXO 5.

### 3.6.3.Precios Unitarios

El análisis de precios unitarios se realizó en el programa de PRESCOM, tomando en cuenta los costos directos e indirectos.

Los Formularios B-2 se muestran en el ANEXO 5.

### 3.6.4.Presupuesto General

El presupuesto total de la obra se realizó considerando una serie de gastos, determinados a partir del análisis de precios unitarios para todas las actividades del proyecto. Una vez definidas las cantidades y volúmenes de obras se presenta en forma de listado, el presupuesto de cada ítem considerando la unidad de cada actividad, precio unitario y el precio total.

El presupuesto Total se muestra en ANEXO 5.

# 3.6.5.Cronograma de ejecución del proyecto

El Cronograma de ejecución del Proyecto ha sido representado por el Diagrama de Gantt utilizando el programa de Project 2016.

El Diagrama de Gantt se muestra en el ANEXO 5.

# APORTE ACADÉMICO

#### 4.1. GENERALIDADES

Debido a las condiciones de diseño arquitectónico se realizó un diseño alternativo para la cubierta metálica, que es el de realizar el cálculo de una cercha metálica diseñada con perfiles laminados en caliente y posteriormente realizar un análisis comparativo, técnico y económico de ambas alternativas.

En el siguiente capítulo se detallará la metodología a utilizar para realizar los cálculos y el diseño de la cercha.

Para garantizar los resultados de cálculo y diseño, se aplicaron las recomendaciones de la norma AISC, normativa que es guía fundamental para el diseño.

### 4.2. MARCO TEÓRICO

Cada día más, los responsables del diseño de edificios y de sus estructuras han de tener en cuenta el factor económico y buscar soluciones que aligeren al máximo las estructuras, pero cumpliendo, lógicamente con las limitaciones normativas.

El acero laminado en caliente típicamente requiere mucho menos procesamiento que el acero laminado en frío, lo que lo hace mucho más barato (en el proceso de fabricación). Debido a que al acero laminado en caliente se le permite enfriarse a temperatura ambiente, es prácticamente normalizado-quiere decir que está libre de estrés interno que puede surgir de los procesos de templar o endurecer mecánicamente.

El acero laminado en caliente es ideal porque las tolerancias dimensionales no son tan importantes como la fuerza del material en general, y porque el acabado superficial no es una preocupación clave.

En una estructura completa de acero se puede encontrar una combinación entre perfiles conformados en caliente y perfiles conformados en frío. Es usual ver perfiles W conformados en caliente usados como columnas y perfiles canal conformados en frío usados como largueros en los techos de las edificaciones o como vigas en claros cortos.
## 4.2.1.Ventajas de una Estructura Metálica

El empleo del acero en las estructuras industriales tiene una serie de ventajas sobre otros materiales que hace que las estructuras metálicas monopolicen la construcción de naves industriales. A continuación, se enumeran algunas de sus propiedades más destacadas:

- Las estructuras metálicas al tomar grandes deformaciones "avisan" antes de producirse el fallo definitivo.
- El material es homogéneo y la posibilidad de fallos humanos es mucho más reducida que en estructuras construidas con otros materiales. Lo que permite realizar diseños más ajustados, y por tanto más económicos.
- Ocupan poco espacio. Los soportes molestan muy poco, para efectos de la distribución interior, por lo que se obtiene buena rentabilidad a toda la superficie construida. Los cantos de las vigas son reducidos y los anchos aún son menores. En general las estructuras metálicas pesan poco y tienen elevada resistencia.
- Las estructuras metálicas no sufren fenómenos reológicos que, salvo deformaciones térmicas, deban tenerse en cuenta. Conservan indefinidamente sus propiedades excelentes.
- Estas estructuras admiten reformas, por lo que las necesidades y los usos pueden variar, adaptándose con facilidad a las nuevas circunstancias. Su refuerzo, en general, es sencillo.
- Las estructuras metálicas se construyen de forma rápida, ya que, al ser elementos prefabricados, en parte, pueden montarse en taller. Asimismo, tienen resistencia completa desde el instante de su colocación en obra.
- Al demolerlas todavía conservan el valor residual del material, ya que éste es recuperable.

#### 4.2.2.Disposiciones Estructurales

#### 4.2.2.1. Placas de Anclaje

Las placas de anclaje son elementos estructurales que se emplean para unir los soportes metálicos a la cimentación y que tienen como objeto hacer que la transición del acero al hormigón se realice sin que se sobrepasen las tensiones admisibles en este material en ningún punto.

El material que constituye el cimiento (casi siempre hormigón) es menos resistente que el acero, por lo que la base debe ampliar la sección del soporte de acero hasta conseguir una superficie adecuada de contacto con el hormigón, para que la transmisión de esfuerzos de uno a otro material sea lo más uniforme posible.

La placa de anclaje debe estar sujeta al cimiento mediante unos pernos de anclaje que queden embebidos en el hormigón, y que al fraguar y endurecer éste, trabajen por adherencia.

#### 4.2.2.2. Vigas de Celosía

Las vigas de celosía son de gran utilidad en las construcciones metálicas, especialmente en edificaciones industriales y para grandes luces. Para luces de cierta importancia el peso de estas vigas es inferior al de las vigas de alma llena equivalentes. El coste de una estructura es el resultado de tres sumandos: coste del material, de la fabricación y del montaje. Estos últimos, varían notablemente según las circunstancias. El mejor aprovechamiento, a efectos resistentes, de las vigas de celosía con relación a las de alma llena, se refleja en que mientras que en una viga de alma llena las tensiones máximas de agotamiento se alcanzarán sólo en dos puntos de su sección, en una barra triangulada puede conseguirse que toda la sección, tanto los cordones como las diagonales se agoten uniformemente, considerándose que las barras a compresión deben dimensionarse teniendo en cuenta el pandeo.

Las vigas de celosía suelen estar constituidas por: cordón superior, cordón inferior, elementos de relleno (montantes y diagonales) y medios de unión (cartelas, soldadura, tornillería, etc.). Los cordones pueden ser paralelos o no. A aquellos cuyos cordones son paralelos, se les llama "vigas de celosía", mientras que las que tienen dichos cordones inclinados, se les denomina "cerchas". En las cerchas el cordón superior sigue la inclinación de la cubierta. Suelen ser estructuras ligeras, con cartelas simples y barras constituidas por angulares, o simples T.

#### 4.2.2.3. Correas

Las correas son las vigas en que se apoya la chapa u otro tipo de techumbre, por lo que tienen que soportar su peso, así como el debido a posibles cargas de nieve y viento. Se encuentran a su vez apoyadas sobre las cerchas o los pórticos, normalmente en un plano inclinado, lo que hace tender a flectar también en el sentido de la inclinación. Siendo variable su separación, dependiendo del material de cubierta, etc.

## 4.2.2.4. Uniones Soldadas

Un acero se considera soldable según un grado, un procedimiento determinado y para una aplicación específica, cuando mediante la técnica apropiada se pueda conseguir la continuidad metálica de la unión y ésta cumpla con las exigencias requeridas.

El material de aportación utilizable para la realización de soldaduras (electrodos) deberá ser apropiado para el proceso de soldeo, teniendo en cuenta al material a soldar y el procedimiento de soldeo; además deberá tener unas características mecánicas, en términos de límite elástico, resistencia a tracción, deformación bajo carga máxima, etc. no inferiores a las correspondientes del material de base que constituyen los perfiles o chapas que se pretende soldar.

## 4.3. ANÁLISIS DE CARGAS

Para hacer la comparación de Perfiles laminados en caliente vs Perfiles conformados en frío se optó por cambiar el modelo de cercha para los perfiles laminados, buscando esta hacer que funcione de manera más eficiente. Las cargas analizadas en Capitulo III son válidas para esta estructura, por lo tanto, si se quieren ver más detalles de este análisis es recomendable ver dicho capítulo.

# 4.4. DISEÑO GEOMÉTRICO DE LA ESTRUCTURA CON ACERO CONFORMADO EN FRÍO

Modelo de Cercha para el Bloque Aulas:

Longitud de la Cubierta L= 21.55 m

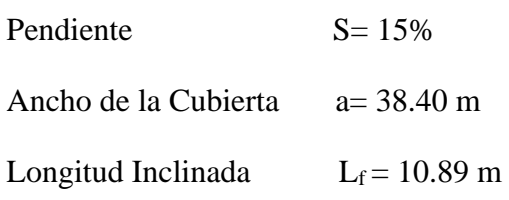

Angulo  $\alpha = 8.45^{\circ}$ 

Separación entra Cerchas  $b = 1.92$  m

Figura N°62: Modelo de Cercha Adoptada para el Bloque Aulas

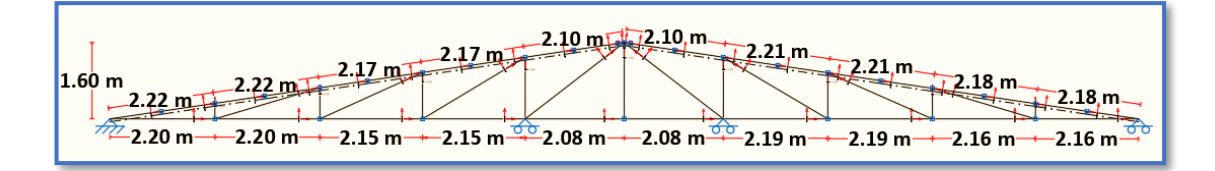

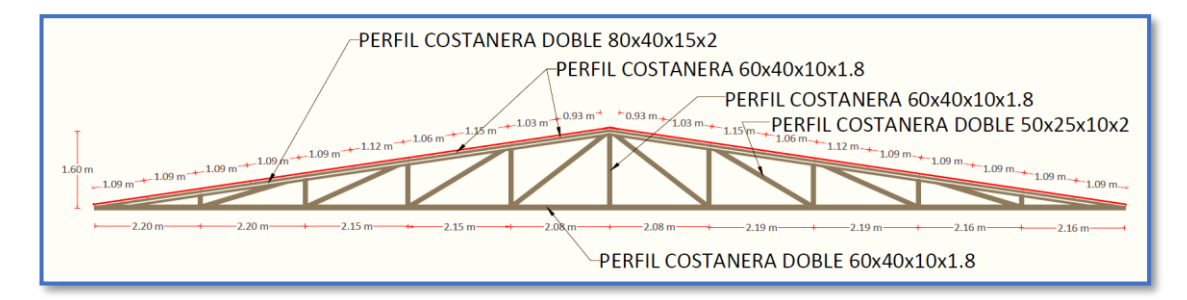

*Ilustración de la Cercha Adoptada para el Bloque Aulas.* Elaboración Propia.

Figura N°63: Disposición de Cerchas Adoptadas para el Bloque Aulas

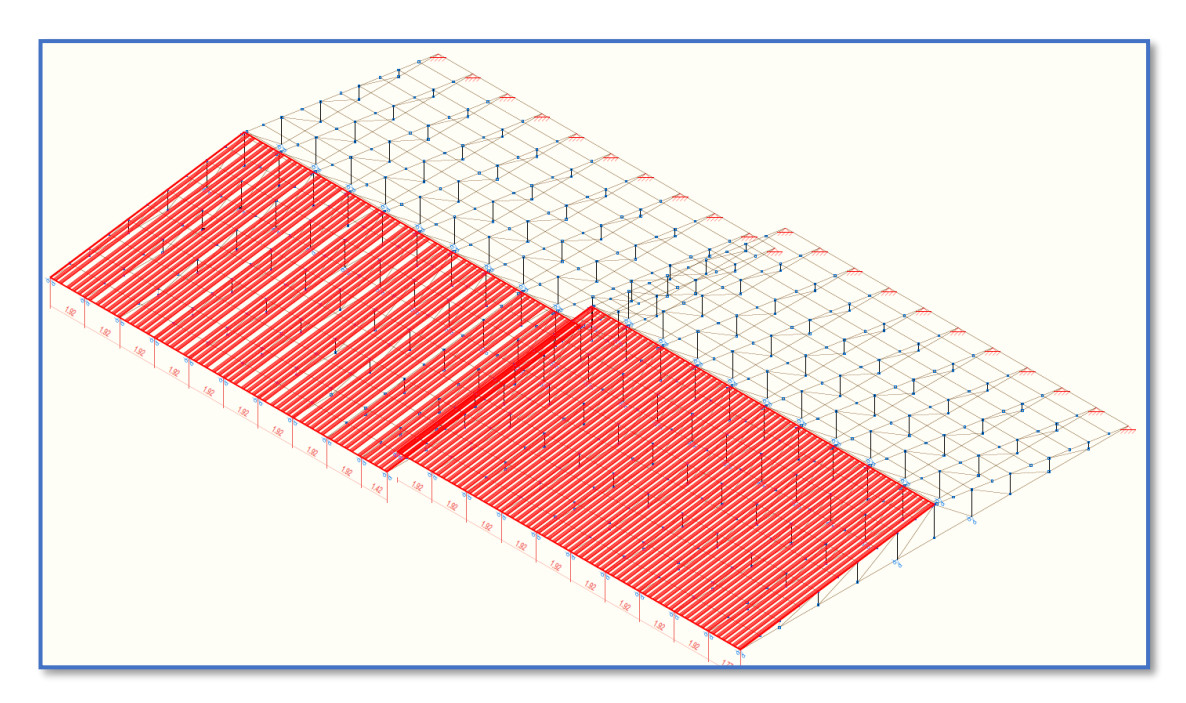

*Disposición de Cerchas Adoptadas para el Bloque Aulas.* Elaboración Propia.

Modelo de Cercha para el Bloque Internado:

Longitud de la Cubierta L= 12.70 m

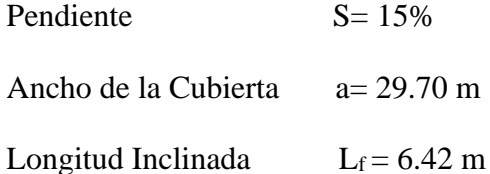

Angulo  $\alpha = 8.45^{\circ}$ 

Separación entra Cerchas  $b = 1.83$  m

Figura N°64: Modelo de Cercha Adoptada para el Internado

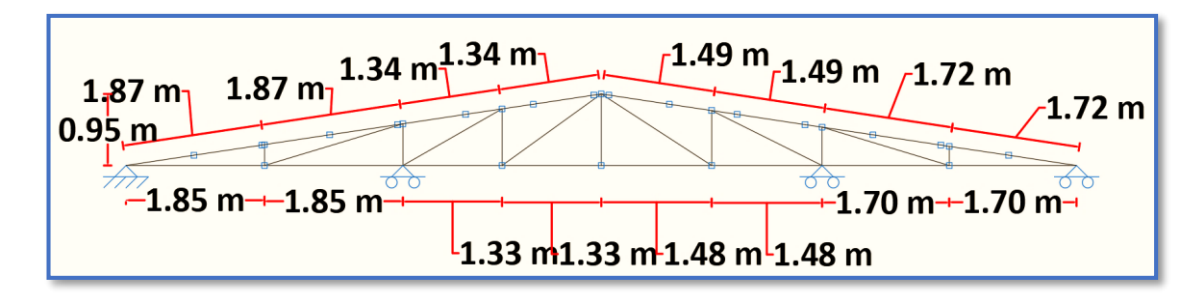

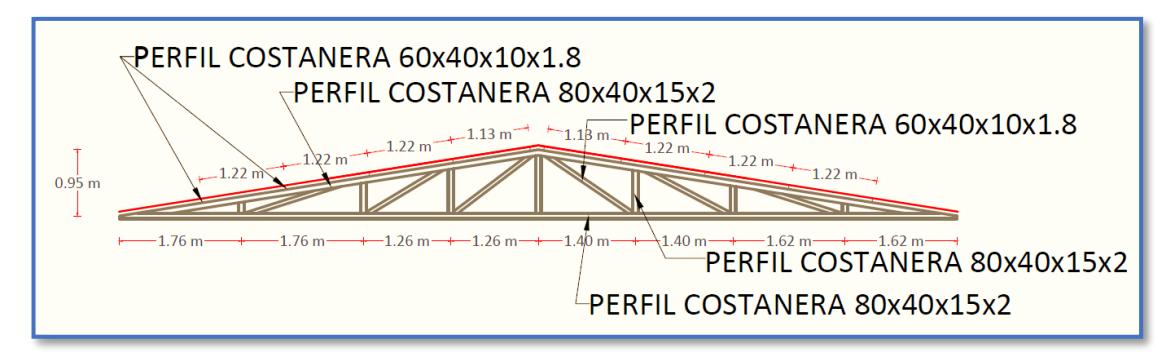

*Ilustración de la cercha adoptada.* Elaboración Propia.

Figura N°65: Disposición de Cerchas Adoptadas para el Bloque Internado

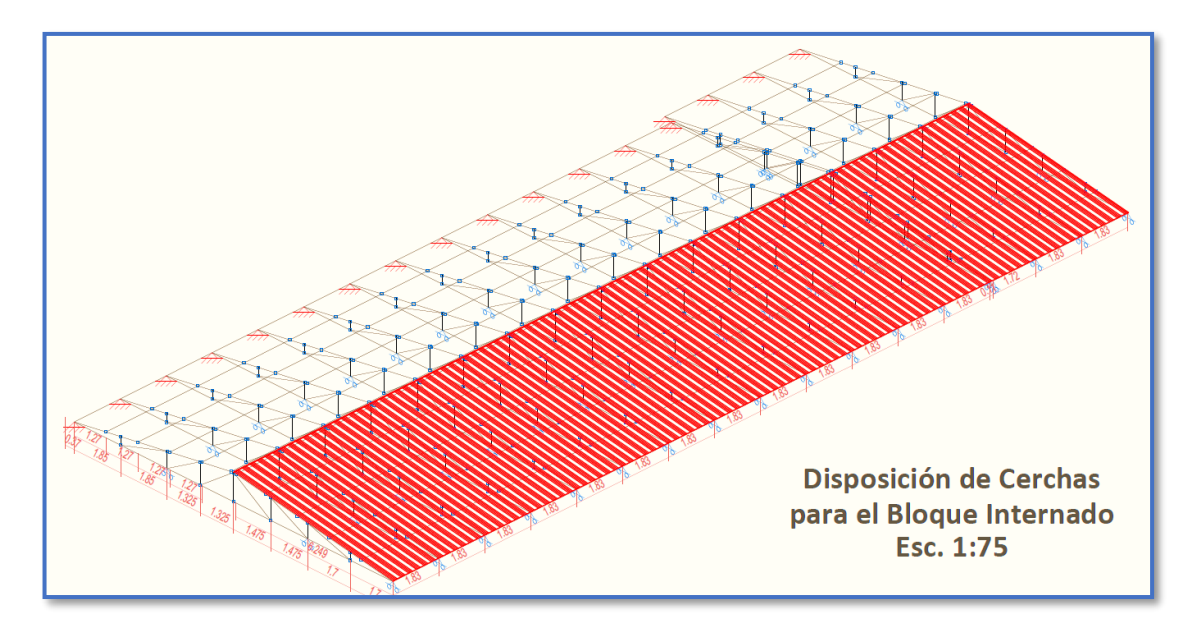

*Disposición de Cerchas Adoptadas para el Internado.* Elaboración Propia.

Los perfiles seleccionados para la cubierta metálica fueron escogidos mediante tanteos, estos cumplen todas las disposiciones de la Norma AISI - 2007.

# 4.5. DISEÑO DE LA CERCHA CON ACERO CONFORMADO EN FRÍO:

## 4.5.1.Diseño de Miembros sometidos a flexión:

Las correas que componen la estructura son de perfil C Costanera que al actuar como vigas que unen a las cerchas metálicas y dan estabilidad son sometidas a esfuerzos de flexión por lo que se debe verificar a flexión.

## Diseño de Correa

Para 10 tramos

Separación de correas:  $10.90/10= 1.09$  m

Para cada situación de proyecto y estado límite los coeficientes a utilizar serán:

E.L.U. de rotura. Acero conformado: AISI - 2007 (LRFD)

Tabla N°15: Características Geométricas del Perfil seleccionado para la correa.

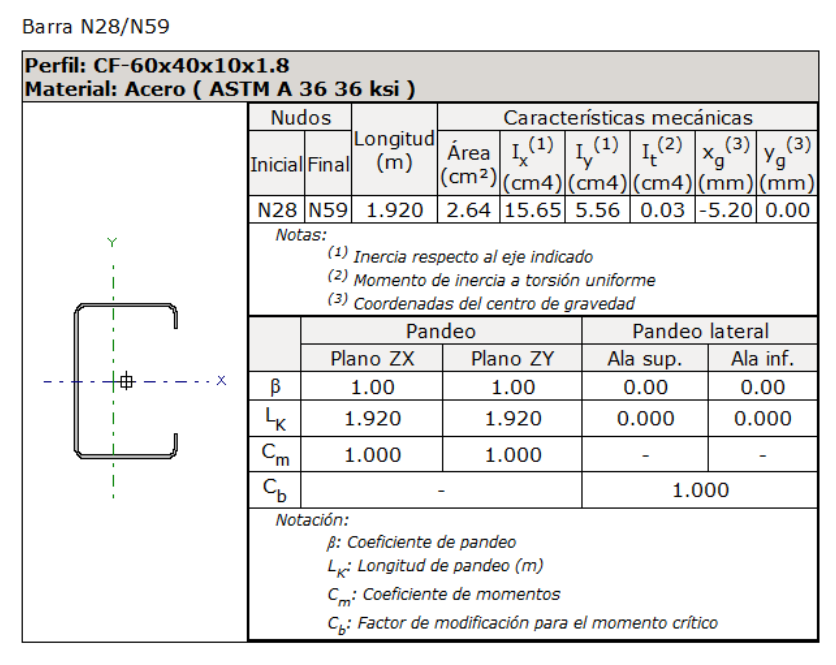

*Tabla de las Características Geométricas del Perfil seleccionado para la correa.* Elaboración Propia. Para más información acerca de las características geométricas del perfil elegido (Ver ANEXO 4)

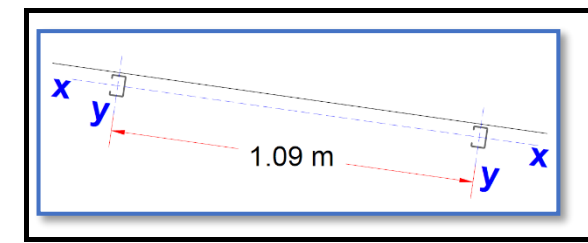

Perfil Costanera 60x40x10x1.8 Luz de Cálculo de Correa = 1.92 m Pendiente Cubierta p = 15 %  $[\alpha=8.45]$ 

- **1) Determinación de los parámetros de la sección transversal necesarios para determinar la resistencia de diseño a flexión.**
	- Módulo resistente elástico de la sección efectiva **Sex**.

$$
S_{ex} = \frac{I_x}{y} = \frac{15.65 \text{ cm}^4}{3 \text{ cm}} = 5.22 \text{ cm}^3
$$

• Momento de inercia de la parte comprimida de la sección con respecto al eje baricéntrico paralelo al alma, utilizando la sección bruta.

$$
I_{yc} = \frac{I_y}{2} = \frac{5.56 \text{ cm}^4}{2} = 2.78 \text{ cm}^4
$$

#### **2) Resistencia de Diseño a Flexión**

#### **a) Para viga lateralmente arriostrada en forma continua** (artículo C.3.1.1)

Se determina la resistencia nominal sólo en base a la **iniciación de la fluencia (Procedimiento I)** pues suponemos que la viga no va a estar lateralmente arriostrada en forma continua, (formará parte de una cubierta con arriostramientos discretos). Por ello, al estar sometida a pandeo lateral no podrá considerarse la reserva de capacidad flexional inelástica **(Procedimiento II)**.

De acuerdo a lo determinado en **1)** la sección es totalmente efectiva. Siendo la sección transversal simétrica con respecto al eje de flexión en ambas fibras extremas (comprimida y traccionada) se alcanza **Fy**.

$$
M_n = S_{ex} \cdot F_y
$$
  

$$
M_n = 5.22 \times 250 \times 10^{-3} = 1.305 \text{ KNm}
$$

#### **b) Resistencia al pandeo lateral torsional** (artículo C.3.1.2.1)

Se aplican las directivas del artículo indicado pues el perfil se utilizará con arriostramientos discretos, flexando alrededor del eje fuerte y su ala traccionada no estará unida al revestimiento.

## • **Determinación del Momento Crítico a pandeo lateral (Mc)**

- **Momento crítico elástico a pandeo lateral (Me) según el artículo C.3.1.2** (Sección de simetría simple; flexión alrededor del eje de simetría).

$$
C_b = \frac{12.5 M_{\text{max}}}{2.5 M_{\text{max}} + 3 M_A + 4 M_B + 3 M_C}
$$
 (Ec. C.3.1.2.1-11)  

$$
C_b = 1.66
$$

$$
\sigma_{ey} = \frac{\pi^2 E}{(K_y L_y / r_x)^2}
$$
\n(Ec. C.3.1.2.1-9)  
\n
$$
\sigma_{ey} = \frac{\pi^2 x 200000}{(1x192/1.45123)^2} = 112.77 MPa
$$
\n
$$
\sigma_t = \frac{1}{Ar_o^2} [GJ + \frac{\pi^2 E C_w}{(K_t L_t)^2}]
$$
\n(Ec. C.3.1.2.1-10)  
\n
$$
\sigma_t = \frac{1}{2.636x4.55^2} [79344x0.0297 + \frac{\pi^2 x 200000x48.3}{(1*192)^2}] = 90.541 MPa
$$

**Momento Crítico Elástico** 

$$
M_e = C_b r_o A \sqrt{\sigma_{ey} \sigma_t}
$$
 (Ec. C.3.1.2.1-6)  

$$
M_e = 1.66x45.514\sqrt{112.77x90.541} = 1.9882 \text{ KNm}
$$

Como M<sub>e</sub> cumple con la condición de la siguiente expresión 2.78  $M_y > M_e$  $0.56 M_{\rm y}$  , se debe calcular:

$$
\boldsymbol{M}_c = \frac{10}{9} M_y \left( 1 - \frac{10 M_y}{36 M_e} \right) \tag{Ec. C.3.1.2.1-3}
$$

 $M_c = 1.18$  KNm

## • **Determinación de la Resistencia de Diseño a pandeo lateral torsional**

$$
M_n = \frac{S_c M_c}{S_f}
$$
 (Ec. C.3.1.2.1-1)  
\n $\emptyset_b = 0.90$   
\n $S_C = S_f = S_x$  por ser la sección totalmente efectiva.

 $M_d = 0.90 x 1.179 = 1.061$  KNm

Demanda de la Combinación de Cargas:  $M_r = 0.78$  KNm

Por lo tanto:  $0.78 \, \text{K} \, \text{N} \, \text{m} < 1.061 \, \text{K} \, \text{N} \, \text{m}$  OK!!!

#### **3) Resistencia Diseño a flexión y compresión combinados:**

El elemento elegido debe verificar la siguiente expresión:

$$
\frac{P_u}{\phi_c P_n} + \frac{M_{ux}}{\phi_b M_{nx}} + \frac{M_{uy}}{\phi_b M_{ny}} \le 1.0
$$
 (Ec. C.5.2.2-3)

La norma permite usar la anterior ecuación porque se cumple la siguiente expresión:

$$
\frac{P_u}{\phi_c P_n} \leq 0.15
$$

A continuación, se calcularán diferentes expresiones para poder obtener **Pn:**

• **F<sup>e</sup>** la menor de las tensiones de pandeo elástico flexional, torsional y torsional flexional determinadas de acuerdo con las Secciones **C4.1 a C4.3**.

**C4.1** Secciones no sometidas a pandeo torsional ni a pandeo torsional flexional

$$
F_e = \frac{\pi^2 E}{\left(\frac{KL}{r}\right)^2}
$$
 (Ec. C.4.1-1)  

$$
F_{ex} = \frac{\pi^2 x 200000}{\left(\frac{1*192}{2.434}\right)^2} = 317.23 MPa
$$

$$
F_{ey} = \frac{\pi^2 x 200000}{\left(\frac{1*192}{1.448}\right)^2} = 112.27 MPa
$$

**C4.2** Secciones con simetría doble o simetría simple sometidas a pandeo torsional o a pandeo flexional torsional

$$
F_e = \frac{1}{2\beta} \left[ (\sigma_{ex} + \sigma_t) - \sqrt{(\sigma_{ex} + \sigma_t)^2 - 4\beta \sigma_{ex} \sigma_t} \right]
$$
 (Ec. C.4.1-1)  
\n
$$
F_e = \frac{1}{2x0.987} \left[ (317.23 + 90.54) - \sqrt{(317.23 + 90.54)^2 - 4x0.987x317.23x90.54} \right] = 79.38 \text{ Mpa}
$$

**C4.3** Secciones no simétricas

La comprobación de la Sección C4.3 no procede.

• **Fn** se determina de la siguiente manera:

$$
\lambda_c = \sqrt{\frac{F_y}{F_e}}
$$
\n
$$
\lambda_c = \sqrt{\frac{250}{79.38}} = 1.775 \qquad \Rightarrow \qquad \text{como } \lambda_c > 1.5
$$
\n(Ec. C.4.4)

$$
F_n = \left[\frac{0.877}{\lambda_c^2}\right] F_y
$$
\n(Ec. C.4.3)

\n
$$
F_n = \left[\frac{0.877}{1.775^2}\right] x 250 = 69.62 MPa
$$

• Resistencia Axial Nominal, Pn, se debe calcular de la siguiente manera:

$$
P_n = A_e F_n
$$
  $\implies$  para  $\phi_c = 0.85$  (Ec. C.4.1)  
 $P_n = 264.65x69.62 = 18.425 N = 18.43 KN$ 

**Volviendo a la Primera Expresión planteada:** 

$$
\frac{P_u}{\phi_c P_n} + \frac{M_{ux}}{\phi_b M_{nx}} + \frac{M_{uy}}{\phi_b M_{ny}} \le 1.0
$$

**Donde:**  $M_{nx}$ [Resistencia nominal a flexión alrededor del eje  $X$ ] = **1.18 KNm** 

 $M_{nv}$ [Resistencia nominal a flexión alrededor del eje Y] = 0.53 KNm

 $P_n[R$ esistencia nominal a compresión] =  $\bm{18}.$  **43 KNm** 

 $M_{ux}$ [Resistencia a flexión requerida respecto al eje X] = 0.78 KNm

 $M_{uv}$ [Resistencia a flexión requerida respecto al eje Y] =  $0.09$  KNm

 $P_u[Resistencia\ a\ compression\ residual = 0.$  **02 KN** 

$$
\frac{0.02}{0.85x18.43} + \frac{0.78}{0.90x1.18} + \frac{0.09}{0.90x0.53} \le 1.0
$$
  
0.924 \le 1.0  $\implies$  0.93 \le 1.0 OK!!!

## **Verificación de la Flecha**

La verificación de las deformaciones en el elemento, se realizará usando la envolvente que brinda el programa para obtener la flecha máxima.

Dando los siguientes resultados de deflexión:

$$
f=5.603mm
$$

La limitación de la deflexión en este tipo de elemento según la normativa se calcula de la siguiente manera:

 $L= 1.92 m$ 

$$
f_{max} = \frac{L}{300} = 0.64 \, \text{cm} = 6.4 \, \text{mm}
$$

Se verifica la siguiente condición:

$$
f < f_{max}
$$

$$
5.603 \, mm < 6.4 \, mm \qquad \qquad \text{OK CUMPLE}
$$

Figura N°66: Correa más Solicitada y Diseñada

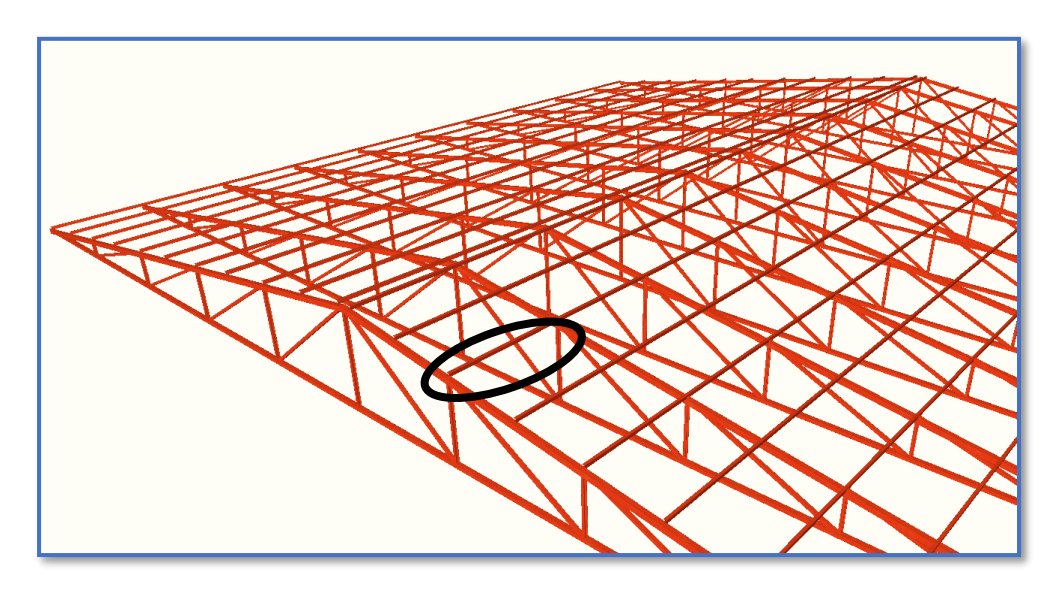

*Ilustración del Elemento Correa más Solicitada.* Elaboración Propia. 4.5.2.Diseño del Cordón Inferior (elemento sometido a compresión)

Las comprobaciones de diseño se realizaron para el elemento compuesto entre los nodos N39-N40.

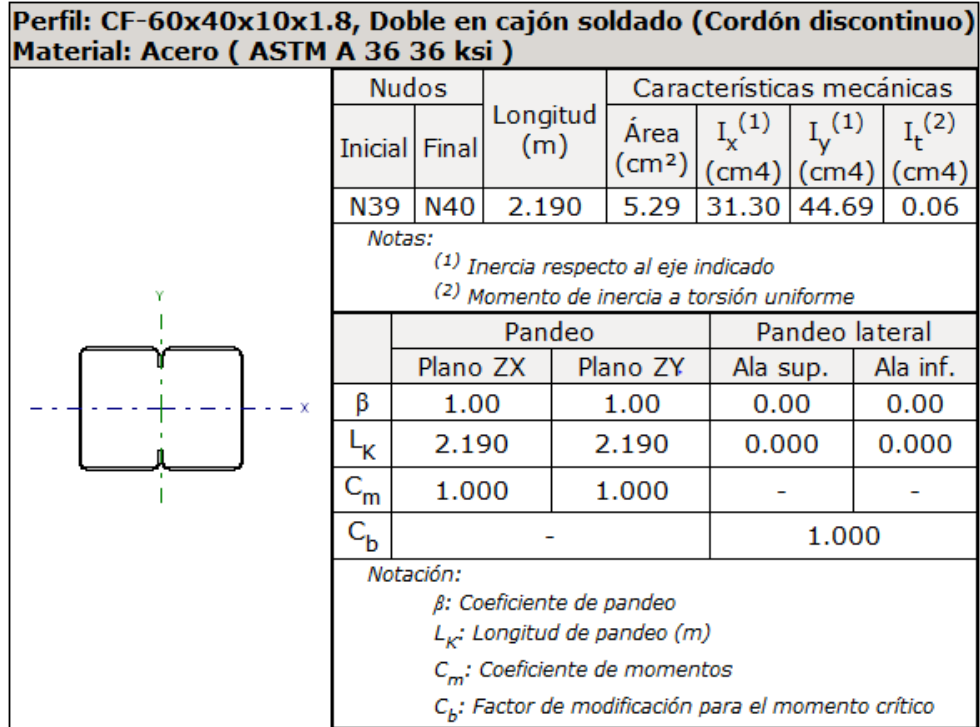

Tabla N°16: Características Geométricas del Perfil seleccionado para el Cordón Inferior.

*Tabla de las Características Geométricas del Perfil seleccionado para el Cordón Inferior.* Elaboración Propia.

Para más información acerca de las características geométricas del perfil elegido (Ver ANEXO 4)

## **1) Diseño a Compresión:**

El elemento elegido debe verificar la siguiente expresión:

$$
P_n = A_e F_n \tag{Ec. C.4-1}
$$

A continuación, se calcularán diferentes expresiones para poder obtener **Fn:**

• **F<sup>e</sup>** la menor de las tensiones de pandeo elástico flexional, torsional y torsional flexional determinadas de acuerdo con las Secciones **C4.1 a C4.3**.

**C4.1** Secciones no sometidas a pandeo torsional ni a pandeo torsional flexional

$$
\boldsymbol{F}_e = \frac{\pi^2 E}{\left(\frac{KL}{r}\right)^2} \tag{Ec. C.4.1-1}
$$

$$
F_{ex} = \frac{\pi^2 x 200000}{\left(\frac{1*219}{2.431}\right)^2} = 243.23 MPa
$$
  

$$
F_{ey} = \frac{\pi^2 x 200000}{\left(\frac{1*219}{2.908}\right)^2} = 348.04 MPa
$$

**C4.2** Secciones con simetría doble o simetría simple sometidas a pandeo torsional o a pandeo flexional torsional

La comprobación de la Sección C4.2 no procede.

**C4.3** Secciones no simétricas

La comprobación de la Sección C4.3 no procede.

• **Fn** se determina de la siguiente manera:

$$
\lambda_c = \sqrt{\frac{F_y}{F_e}}
$$
\n
$$
\lambda_c = \sqrt{\frac{250}{243.23}} = 1.014 \implies \text{ como } \lambda_c \le 1.5
$$
\n
$$
F_n = \left[0.658^{\lambda_c^2}\right] F_y \tag{Ec. C.4.2}
$$
\n
$$
\Gamma_n = \left[0.658^{\lambda_c^2}\right] F_y \tag{Ec. C.4.2}
$$

 $F_n = [0.658^{1.014^2}]x250 = 162.57 MPa$ 

**Volviendo a la Primera Expresión planteada:** 

 $P_n = A_e F_n$   $\implies$  para  $\phi_c = 0.85$ 

 $P_n = 527.105x162.57 = 85691.46 N = 85.69 KN$ 

## • **Resistencia de Diseño**

$$
P_d = \boldsymbol{\phi}_c P_n \qquad \Longrightarrow \qquad P_d = 0.85 \times 85.69 = \textbf{72.84} \text{ KN}
$$

Demanda de la Combinación de Cargas:  $P_{u \, solicitacion} = 50.71$  KN

Por lo tanto:  $50.71 \text{ K}N < 72.84 \text{ K}N$  OK!!!

#### **2) Resistencia Diseño a flexión y compresión combinados:**

El elemento elegido debe verificar las siguientes expresiones:

$$
\frac{P_u}{\phi_c P_n} + \frac{C_{mx} M_{ux}}{\phi_b M_{nx} \alpha_x} + \frac{C_{my} M_{uy}}{\phi_b M_{ny} \alpha_y} \le 1.0
$$
\n(Ec. C.5.2.2-1)\n
$$
\frac{P_u}{\phi_c P_{no}} + \frac{M_{ux}}{\phi_b M_{nx}} + \frac{M_{uy}}{\phi_b M_{ny}} \le 1.0
$$
\n(Ec. C.5.2.2-2)

• **Resistencia de Diseño alrededor del eje X**

$$
M_{nx} = S_{ex} \cdot F_y
$$

- $M_{nx} = 11.19 \times 250 \times 10^{-3} = 2.798$  KNm
	- **Resistencia de Diseño alrededor del eje Y**

$$
M_{ny} = S_{ey}.F_{y}
$$
  
\n
$$
M_{ny} = 10.466 \times 250 \times 10^{-3} = 2.62 \text{ KNm}
$$
  
\n
$$
P_{Ex} = \frac{\pi^2 EI}{(K_x L_x)^2} = 184.22 \text{ KN}
$$
  
\n
$$
P_{Ey} = \frac{\pi^2 EI}{(K_y L_y)^2} = 129.19 \text{ KN}
$$
  
\n
$$
\alpha_x = 1 - \frac{P_u}{P_{Ex}} = 0.72
$$
  
\n
$$
\alpha_y = 1 - \frac{P_u}{P_{Ey}} = 0.61
$$

## **Volviendo a la Primeras Expresiones planteadas:**

$$
\frac{P_u}{\phi_c P_n} + \frac{C_{mx} M_{ux}}{\phi_b M_{nx} \alpha_x} + \frac{C_{my} M_{uy}}{\phi_b M_{ny} \alpha_y} \le 1.0
$$

$$
\frac{P_u}{\varphi_c P_{no}} + \frac{M_{ux}}{\varphi_b M_{nx}} + \frac{M_{uy}}{\varphi_b M_{ny}} \le 1.0
$$

## **Donde:**

 $M_{nx}$ [Resistencia nominal a flexión alrededor del eje  $X$ ] = 2.798 KNm

 $M_{ny}$ [Resistencia nominal a flexión alrededor del eje Y] = 2.62 KNm

$$
P_n[Resistencia nominal a compression] = 85.69 KNm
$$

 $P_{no}$ [Resistencia nominal a compresión] = **131.78 KNm** 

 $M_{ux}$ [Resistencia a flexión requerida respecto al eje X] = 0.18 KNm  $M_{uy}$ [Resistencia a flexión requerida respecto al eje Y] =  $0.0011$  KNm  $P_u[Resistencia$  a compresión requerida] =  ${\bf 50.71}$  KN 50.71  $\frac{50.71}{0.85x85.69} + \frac{0.85x0.18}{0.90x2.798x0}$  $\frac{0.85x0.18}{0.90x2.798x0.72} + \frac{0.85x0.0011}{0.90x2.62x0.6}$  $\frac{0.03380.0011}{0.90x2.62x0.61} \le 1.0$  $0.781 \le 1.0$   $\implies$   $0.78 \le 1.0$  OK!!!

 $0.525 \le 1.0$   $\implies$   $0.53 \le 1.0$  OK!!!

 $\frac{0.18}{0.90x2.798} + \frac{0.0011}{0.90x2.6}$ 

50.71

 $\frac{50.71}{0.85x131.78} + \frac{0.18}{0.90x2}$ 

Figura N°67: Elementos del Cordón Inferior más Solicitado y Diseñado.

 $\frac{0.0011}{0.90x2.62} \leq 1.0$ 

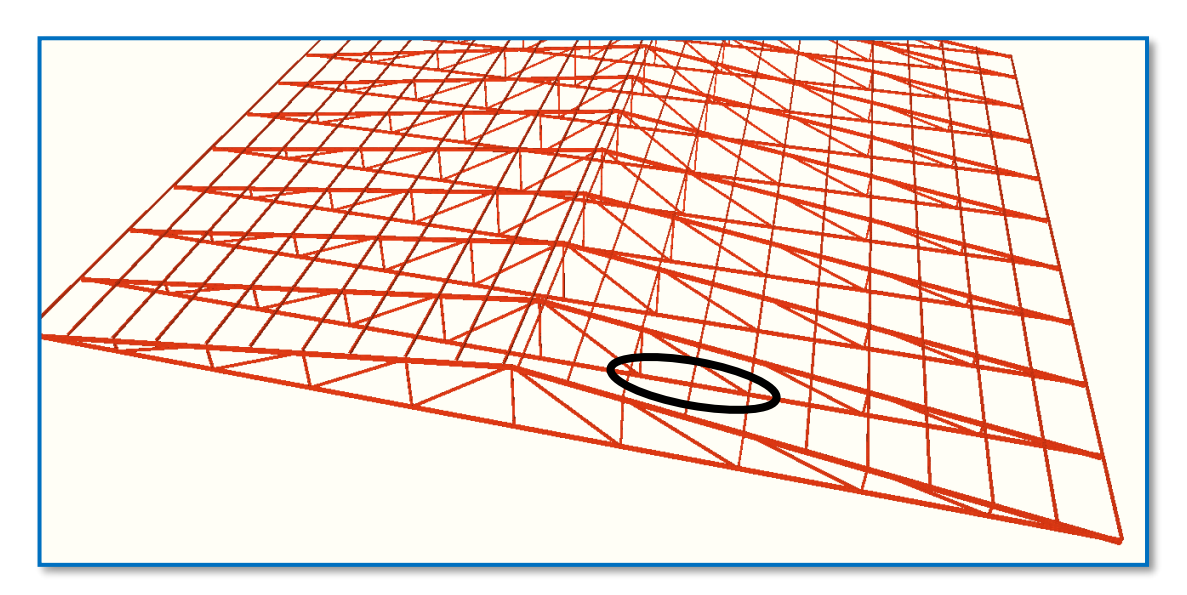

*Ilustración de los Elementos del Cordón Inferior más Solicitado y Diseñado.* Elaboración Propia. 4.5.3.Diseño del Cordón Superior (elemento sometido a tracción)

Las comprobaciones de diseño se realizaron para el elemento compuesto entre los nodos N33-N53.

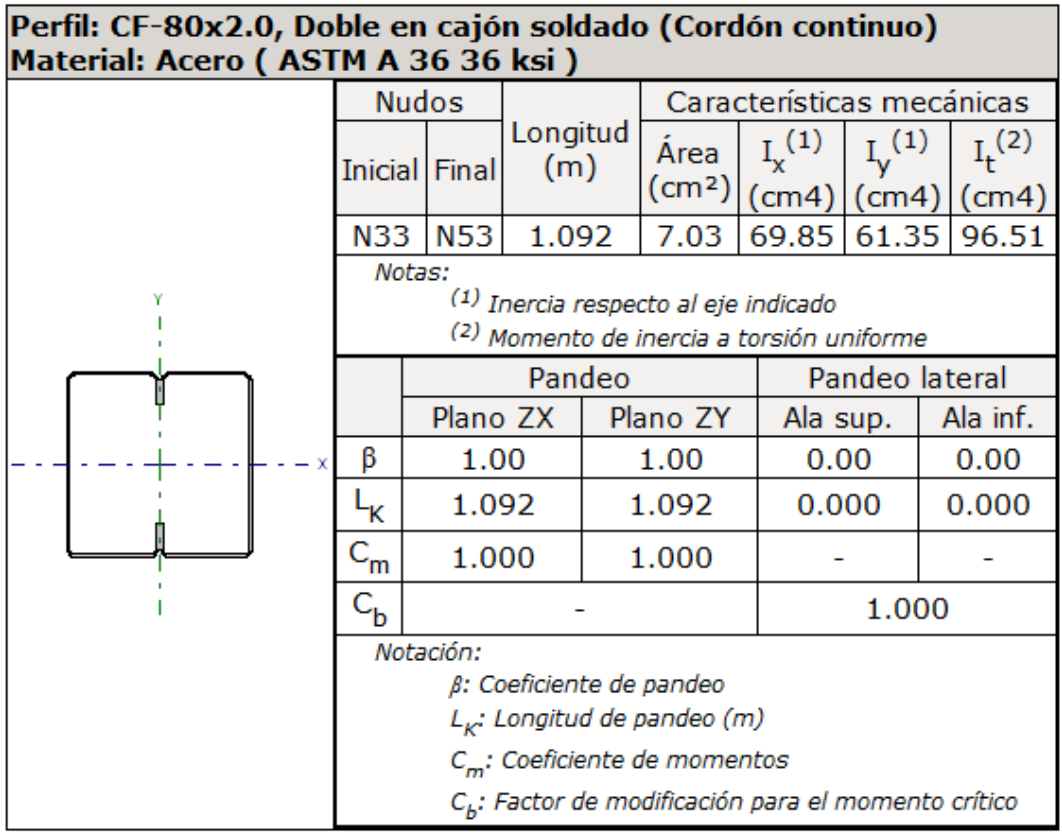

Tabla N°17: Características Geométricas del Perfil seleccionado para el Cordón Superior.

*Tabla de las Características Geométricas del Perfil seleccionado para el Cordón Superior.* Elaboración Propia.

Para más información acerca de las características geométricas del perfil elegido (Ver ANEXO 4)

## **1) Resistencia de Diseño a Flexión**

**a) Para viga lateralmente arriostrada en forma continua** (artículo C.3.1.1)

$$
M_n = S_{ex} \cdot F_y
$$

$$
M_n = 17.51x\,250\,x\,10^{-3} = 4.38\,KNm
$$

 $M_d = 0.95 x 4.38 = 4.16$  KNm

Demanda de la Combinación de Cargas:  $M_r = 2.38$  KNm

#### **2) Resistencia Diseño a flexión y compresión combinados:**

El elemento elegido debe verificar las siguientes expresiones:

$$
\frac{P_u}{\phi_c P_n} + \frac{C_{mx} M_{ux}}{\phi_b M_{nx} \alpha_x} + \frac{C_{my} M_{uy}}{\phi_b M_{ny} \alpha_y} \le 1.0
$$
 (Ec. C.5.2.2-1)

 $P_u$  $\frac{P_u}{\phi_c P_{no}} + \frac{M_{ux}}{\phi_b M_n}$  $\frac{M_{ux}}{\phi_b M_{nx}} + \frac{M_{uy}}{\phi_b M_n}$  $\emptyset_b$ M $_{ny}$ ≤ . (Ec. C.5.2.2-2)

• **Resistencia de Diseño alrededor del eje X**

$$
M_{nx} = S_{ex} \cdot F_y
$$

- $M_{nx} = 17.51x 250 x 10^{-3} = 4.38$  KNm
	- **Resistencia de Diseño alrededor del eje Y**

$$
M_{ny} = S_{ey}.F_{y}
$$
  
\n
$$
M_{ny} = 15.364x 250 x 10^{-3} = 3.84 KNm
$$
  
\n
$$
P_{Ex} = \frac{\pi^2 EI}{(K_x L_x)^2} = 279.38 KN
$$
  
\n
$$
P_{Ey} = \frac{\pi^2 EI}{(K_y L_y)^2} = 245.16 KN
$$
  
\n
$$
\alpha_x = 1 - \frac{P_u}{P_{Ex}} = 0.86
$$
  
\n
$$
\alpha_y = 1 - \frac{P_u}{P_{Ey}} = 0.84
$$

**Volviendo a la Primeras Expresiones planteadas:** 

$$
\frac{P_u}{\phi_c P_n} + \frac{C_{mx} M_{ux}}{\phi_b M_{nx} \alpha_x} + \frac{C_{my} M_{uy}}{\phi_b M_{ny} \alpha_y} \le 1.0
$$

$$
\frac{P_u}{\phi_c P_{no}} + \frac{M_{ux}}{\phi_b M_{nx}} + \frac{M_{uy}}{\phi_b M_{ny}} \le 1.0
$$

Siendo la sección con el ala comprimida rigidizada el factor de resistencia es  $\varnothing_b$  = 0,95

## **Donde:**

 $M_{nx}$ [Resistencia nominal a flexión alrededor del eje X] = 4.38 KNm  $M_{nv}$ [Resistencia nominal a flexión alrededor del eje Y] = 3.84 KNm  $P_n[Resistencia \, nominal \, a \, compression] = 129.73 \, KNm$  $P_{no}$ [Resistencia nominal a compresión] = 131.78 KNm  $M_{ux}$ [Resistencia a flexión requerida respecto al eje X] = 2.38 KNm  $M_{uv}$ [Resistencia a flexión requerida respecto al eje Y] =  $0.03$  KNm  $P_u[Resistencia\ a\ compresión\ requireda] =$  **39.27 KN** 39.27  $\frac{39.27}{0.85x129.73} + \frac{0.85x2.38}{0.95x4.38x0}$  $\frac{0.85x2.38}{0.95x4.38x0.86} + \frac{0.85x0.03}{0.95x3.84x0}$  $\frac{0.8330.05}{0.95x3.84x0.84} \leq 1.0$  $0.9297 \le 1.0$   $\implies$   $0.93 \le 1.0$  OK!!! 39.27  $\frac{39.27}{0.85x131.78} + \frac{2.38}{0.95x4}$  $\frac{2.38}{0.95x4.38} + \frac{0.03}{0.95x3}$  $\frac{0.03}{0.95x3.84} \leq 1.0$ 

 $0.931 \le 1.0$   $\implies$   $0.93 \le 1.0$  OK!!!

Figura N°68: Elemento del Cordón Superior Diseñado

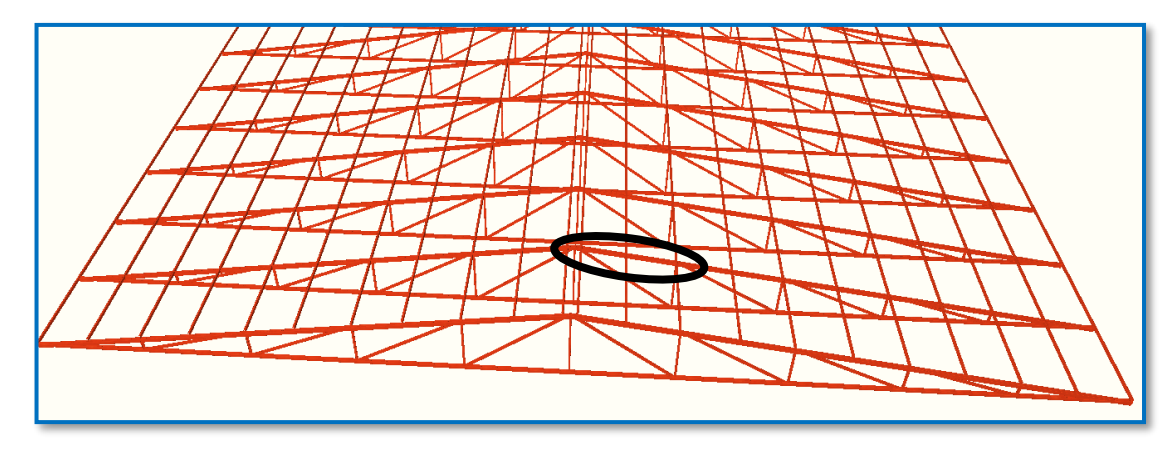

*Ilustración del Elemento del Cordón Superior Diseñado.* Elaboración Propia.

4.5.4.Diseño de Uniones Empernadas y Placa de Apoyo

La placa de base es de acero A36, el esfuerzo de diseño en el área de apoyo de la viga de Hormigón Armado es mucho menor que la correspondiente a la base de acero de una viga, cuando las barras metálicas se apoyan en la columna o viga es necesario que la carga puntual se distribuya en el área suficiente para evitar que se sobre esfuerce el hormigón, la carga se transmite a través de la placa de acero que está ligada a la viga con 4 pernos. Se calculará para la mayor reacción.

 $Pu=Ry = 7.12$  KN

 $Fc = 25$  N/mm<sup>2</sup>

 $\phi_c = 0.65$ 

$$
A = \frac{Pu_{(solid)}}{\theta * 0.85 * f'c}
$$

$$
A = \frac{7.12 * 1000}{0.65 * 0.85 * 25}
$$

$$
A = 515.48 \text{ mm}^2 = 5.15 \text{ cm}^2
$$

- Área adoptada

 $N = 20$  cm  $B = 10$  cm

Espesor de la placa

Fy=  $250 \text{ N/mm}^2$  n = m = 3 cm

Figura N°69: Forma de la Placa y Distribución de los Pernos.

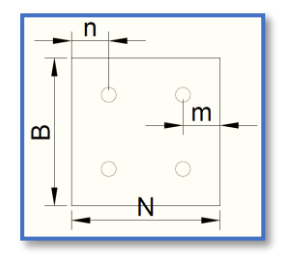

*Ilustración de Forma de la Placa y Distribución de los Pernos.* Elaboración Propia. Debido a que la placa será cuadrada, por lo tanto,  $n = m = 3$  cm

$$
t = m * \sqrt{\frac{2Pu}{0.9 * Fy * B * N}}
$$

$$
t = 30 * \sqrt{\frac{2 * 7.12 * 1000}{0.9 * 250 * 100 * 200}} = 1.70 \text{ mm}
$$

El espesor de la placa de apoyo será de 3 mm.

## **Pernos de anclaje**

Los pernos de anclaje se deben diseñar de tal manera que resistan las cargas de la estructura que llegan a las vigas.

- Area adopted  
\n
$$
\phi = 0.75
$$
  
\n
$$
Ag = \frac{Pu_{(soliditado)/4}}{\phi * 0.85 * fu}
$$
\n
$$
Ag = \frac{7.12 * 1000/4}{0.75 * 0.85 * 400} = 6.98 \text{ mm}^2
$$
\n
$$
Ag = \frac{\pi d^2}{4}
$$
\n
$$
6.98 = \frac{\pi d^2}{4} \implies d = 2.98 \text{ mm}
$$

Se optará por 4 pernos de alta resistencia A 325 de diámetro 1/2" igual a 12 mm establecido como mínimo por norma.

- Longitud del perno

Las precauciones propuestas por los autores Res Shipp y Haninger sugieren basados en la normativa una tabla. Según el tipo de acero utilizado las mininas distancias a las que se deben embeber o anclar los pernos según la siguiente tabla.

| <b>Bolt Type</b><br>Meterial | Minimun Embedded length | Minimun Embedded<br><b>Edge Distance</b> |  |  |  |
|------------------------------|-------------------------|------------------------------------------|--|--|--|
| A307. A36                    | 12d                     | $5d > 4$ in                              |  |  |  |
| A325. A449                   |                         | $7d > 4$ in                              |  |  |  |

Tabla N°18: Distancia Mínima de Anclaje

*Tabla de la Distancia Mínima de Anclaje.* Recuperado de Diseño de Estructuras de Acero LRFD Mc

Cormac.

Según el tipo de acero utilizado las mínimas distancias a las que se deben anclar son:

Largo libre del perno = Lbf

 $Lbf = 8*d$ 

Largo embebido efectivo = Lbe

Lbe =  $12 * d$ 

Largo efectivo  $= Lb$ 

 $Lb=Lbf + Lbe$ 

Figura N°70: Detalle de la Unión Empernada.

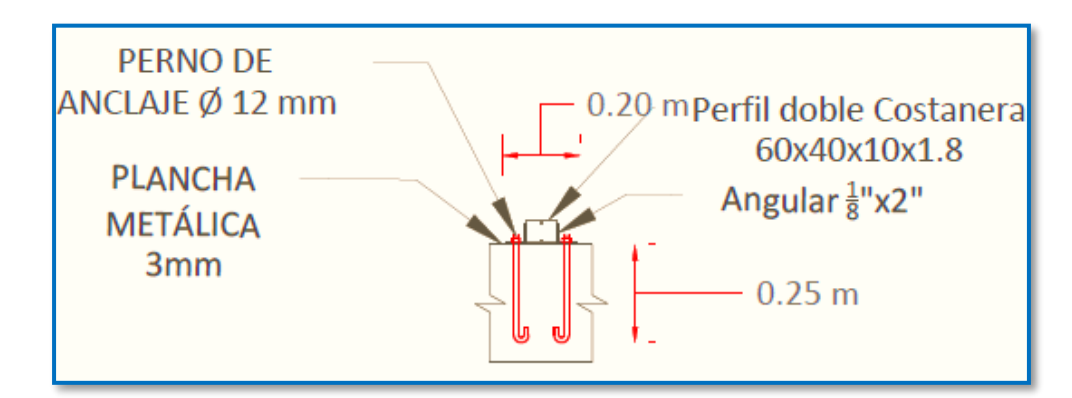

*Ilustración del Detalle de la Unión Empernada.* Elaboración Propia.

Por lo tanto:

 $Lbf = 8*d = 8*12mm = 96mm$ 

Lbe =  $12 * 12$ mm =  $144$ mm

 $Lb = Lbf + Lbe = 96$ mm  $+144$ mm  $= 240$  mm  $= 24$  cm

La longitud que se optará para el perno será de 25 cm.

- **Diseño por aplastamiento de la placa** 

$$
P_A = 2.40 * \varphi * dp * t * \sigma_U
$$

Donde:

 $P_A$  = Fuerza máxima axial por aplastamiento

 $t =$  espesor de la placa

 $dp =$ Diámetro del perno

 $\sigma_{\text{U}}$  = Esfuerzo a la tensión del acero o material de la plancha [A36]

 $\varphi$  = Factor de reducción al aplastamiento para agujeros estándar [0.75]

$$
P_A = 2.40 * 0.75 * 12 * 3 * 400 = 25920 N
$$

$$
25920 N > \frac{7.12 * 1000}{2}
$$

$$
25920 \, N > 3560 \, N
$$
 O. K. Cumple!

# 4.6. DISEÑO GEOMÉTRICO DE LA ESTRUCTURA CON ACERO LAMINADA EN CALIENTE

Modelo de Cercha para el Bloque Aulas:

Longitud de la Cubierta L= 21.55 m

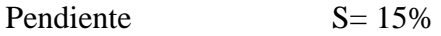

Ancho de la Cubierta a= 38.40 m

Longitud Inclinada  $L_f = 10.89$  m

Angulo  $\alpha = 8.45^{\circ}$ 

Separación entra Cerchas  $b = 3.84$  m

Figura N°71: Modelo de Cercha Adoptada para el Bloque Aulas laminada en caliente

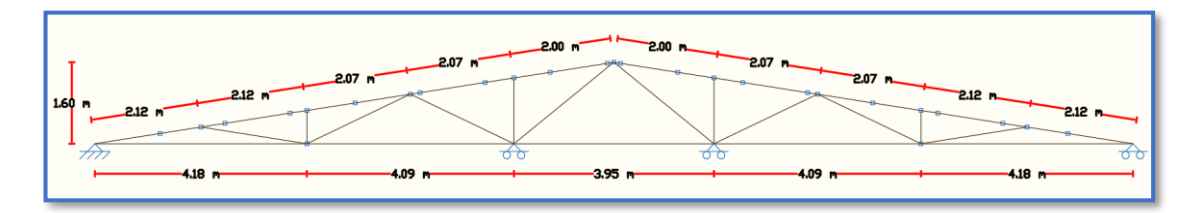

*Ilustración de la Cercha Adoptada laminada en caliente.* Elaboración Propia.

Figura N°72: Disposición de Cerchas Adoptadas para el Bloque Aulas

*Disposición de Cerchas Adoptadas para el Bloque Aulas.* Elaboración Propia.

Los perfiles seleccionados para la cubierta metálica fueron escogidos mediante tanteos, estos cumplen todas las disposiciones de la norma ANSI/AISC 360-05.

# 4.7. DISEÑO DE LA CERCHA CON ACERO LAMINADA EN CALIENTE:

4.7.1.Diseño de Miembros sometidos a flexión:

## Diseño de Correa

Para 8 tramos

Separación de correas: 10.90/8= 1.36 m

Para cada situación de proyecto y estado límite los coeficientes a utilizar serán:

E.L.U. de rotura. Acero laminado: ANSI/AISC 360-05.

Las características geométricas de estos se presentan a continuación:

| Perfil: UPN 80<br><b>Material: Acero (A36)</b> |                                                                                                    |  |                 |                           |                                                         |                |                   |             |             |  |
|------------------------------------------------|----------------------------------------------------------------------------------------------------|--|-----------------|---------------------------|---------------------------------------------------------|----------------|-------------------|-------------|-------------|--|
|                                                | <b>Nudos</b>                                                                                                    |  |                 | Características mecánicas |                                                         |                |                   |             |             |  |
|                                                | <b>Inicial</b> Final                                                                                                    |  | Longitud<br>(m) | Area<br>(cm2)             | $I_{\mathbf{v}}^{(1)}$<br>$(cm4)$ (cm4) (cm4) (mm) (mm) | $I_v^{(1)}$    | $I_{\star}^{(2)}$ | $x_g^{(3)}$ | $y_g^{(3)}$ |  |
| Y                                              | N <sub>10</sub> N <sub>34</sub>                                                                                                    |  | 3.750           |                           | 11.00 106.00 19.40  2.20  -8.00  0.00                   |                |                   |             |             |  |
|                                                | Notas:<br><sup>(1)</sup> Inercia respecto al eje indicado<br><sup>(2)</sup> Momento de inercia a torsión uniforme<br>(3) Coordenadas del centro de gravedad |  |                 |                           |                                                         |                |                   |             |             |  |
|                                                |                                                                                                    |  |                 | Pandeo                    |                                                         | Pandeo lateral |                   |             |             |  |
|                                                |                                                                                                    |  | Plano ZX        |                           | Plano ZY                                                |                | Ala sup.          |             | Ala inf.    |  |
|                                                | ß                                                                                                    |  | 0.65            |                           | 1.00                                                    | 0.00           |                   | 0.00        |             |  |
|                                                |                                                                                                    |  | 2.438           | 3.750                     |                                                         | 0.000          |                   | 0.000       |             |  |
|                                                | $\mathsf{C}_\mathsf{h}$                                                                                                    |  |                 |                           |                                                         |                | 1.000             |             |             |  |
|                                                | Notación:                                                                                                    |  |                 |                           |                                                         |                |                   |             |             |  |
|                                                | ß: Coeficiente de pandeo<br>$L_{\nu}$ : Longitud de pandeo (m)                                                                                              |  |                 |                           |                                                         |                |                   |             |             |  |
|                                                | C <sub>h</sub> : Factor de modificación para el momento crítico                                                                                             |  |                 |                           |                                                         |                |                   |             |             |  |

Tabla N°19: Características Geométricas del Perfil seleccionado para la Correa.

*Tabla de las Características Geométricas del Perfil seleccionado para la Correa.* Elaboración Propia. Para más información acerca de las características geométricas del perfil elegido (Ver ANEXO 4)

## **1) Diseño a Flexión en el Eje X:**

Para el diseño a flexión se debe satisfacer el siguiente criterio:

$$
M_r = \phi_b M_n
$$

A continuación, se calcularán diferentes expresiones para poder obtener **Mn:**

La resistencia nominal de flexión, M<sub>n</sub>, debe ser el menor valor obtenido de acuerdo con los estados límites de fluencia (momento plástico) y pandeo lateral-torsional.

• **Fluencia** 

$$
M_n = M_p = F_y Z_x x 10^{-3}
$$
 (Ec. F2-1)

 $M_n = M_p = 250x31.968x10^{-3} = 7.992$  KNm

- **Pandeo Lateral – Torsional**
- a) Cuando  $L_b \le L_p$ , el estado límite de pandeo lateral-torsional no aplica

$$
L_p = 1.76r_y \sqrt{\frac{E}{F_y}}
$$
 (Ec. F2-5)  

$$
L_p = 1.76x14 \sqrt{\frac{200000}{250}} = 696.92 \text{ mm} = 0.7 \text{ m}
$$
  

$$
L_b = 3.75 \text{ m}
$$

## $3.75 m \leq 0.7 m$  No Cumple!!!

b) Cuando  $L_p \le L_b \le L_r$ , el estado límite de pandeo lateral-torsional no aplica

$$
L_{r} = 1.95r_{ts} \frac{E}{0.7 F_{y}} \sqrt{\frac{Jc}{S_{x}h_{0}} + \sqrt{\left(\frac{Jc}{S_{x}h_{0}}\right)^{2} + 6.76\left(\frac{0.7F_{y}}{E}\right)^{2}}}
$$
(Ec. F2-6)  
\n
$$
r_{ts} = \sqrt{\frac{Jv_{y}C_{w}}{S_{x}}} = 15.66 \text{ mm}
$$
  
\n
$$
c = \frac{h_{o}}{2} \sqrt{\frac{I_{y}}{C_{w}}} = 1.20
$$
  
\n
$$
L_{r} = 5.52 \text{ m}
$$
  
\n
$$
0.7 \text{ m} \le 3.75 \text{ m} \le 5.52 \text{ m}
$$
  
\n
$$
0.7 \text{ m} \le 3.75 \text{ m} \le 5.52 \text{ m}
$$
  
\n
$$
M_{n} = C_{b} \left[ M_{p} - \left( M_{p} - 0.7F_{y}S_{x}\right) \left(\frac{L_{b} - L_{p}}{L_{r} - L_{p}}\right) \right] \le M_{p}
$$
  
\n
$$
M_{n} = 7.93 \text{ KNm}
$$
\n(Sc. F2-2)

**Volviendo a la Primera Expresión planteada:** 

 $M_r = \phi_b M_n$   $\implies$  para  $\phi_b = 0.90$ 

 $M_r = 0.9x7.93 = 7.14$  KNm

Demanda de la Combinación de Cargas:  $M_{u\,solicitation} = 3.81$  KNm

Por lo tanto:  $3.81 \, \text{K} \text{N} \text{m} < 7.14 \, \text{K} \text{N} \text{m}$  OK!!!

#### **2) Resistencia Diseño a flexión y compresión Axial combinadas:**

El elemento elegido debe verificar las siguientes expresiones:

$$
\frac{P_r}{2P_c} + \frac{M_{rx}}{M_{cx}} + \frac{M_{ry}}{M_{cy}} \le 1.0
$$
 (Ec.H1-1b)

• **Resistencia de Diseño alrededor del eje X**

 $M_{cx} = 7.14$  KNm

• **Resistencia de Diseño alrededor del eje Y**

 $M_{cv} = 2.64$  KNm

• **Resistencia de Diseño a Compresión Axial según Capitulo E**

$$
\boldsymbol{P}_c = \textbf{56.64}\,KN
$$

**Volviendo a la Primera Expresión planteada:** 

$$
\frac{P_r}{2P_c} + \frac{M_{rx}}{M_{cx}} + \frac{M_{ry}}{M_{cy}} \le 1.0
$$

**Donde:**

 $M_{cx}$ [Resistencia de diseño a flexión en el eje fuerte] = **7.14 KNm** 

 $M_{cy}$ [Resistencia de diseño a flexión en el eje débil] = 2.64 KNm

 $P_c$ [Resistencia de diseño a compresión] = **56.64 KN** 

 $M_{rx}$ [Resistencia a flexión requerida en el eje fuerte] = 3.81 KNm

 $M_{ry}$ [Resistencia a flexión requerida en el eje débil] =  $0.54$  KNm

 $P_r[R$ esistencia a compresión requerida] =  $0.27$  KN

0.27  $\frac{0.27}{2x56.64} + \frac{3.81}{7.14}$  $\frac{3.81}{7.14} + \frac{0.54}{2.64}$  $\frac{0.34}{2.64} \leq 1.0$  $0.741 \le 1.0$   $\implies$   $0.741 \le 1.0$  OK!!! Figura N°73: Correa más Solicitada y Diseñada

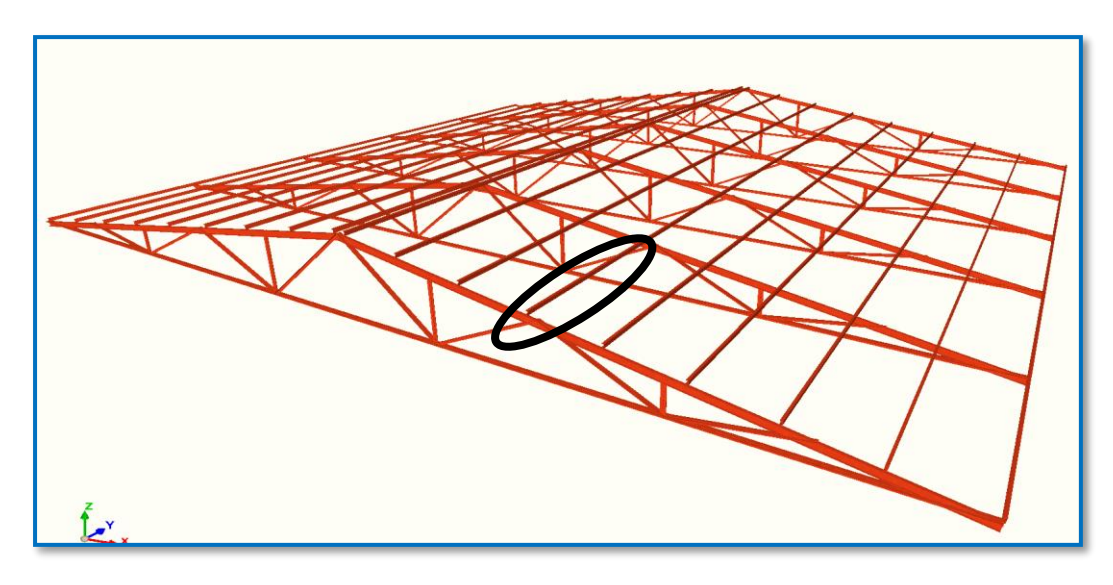

*Ilustración del Elemento Correa más Solicitada.* Elaboración Propia. 4.7.2.Diseño del Cordón Inferior (elemento sometido a compresión)

Las comprobaciones de diseño se realizaron para el elemento compuesto entre los nodos N125-N126.

Tabla N°20: Características Geométricas del Perfil seleccionado para el Cordón Inferior.

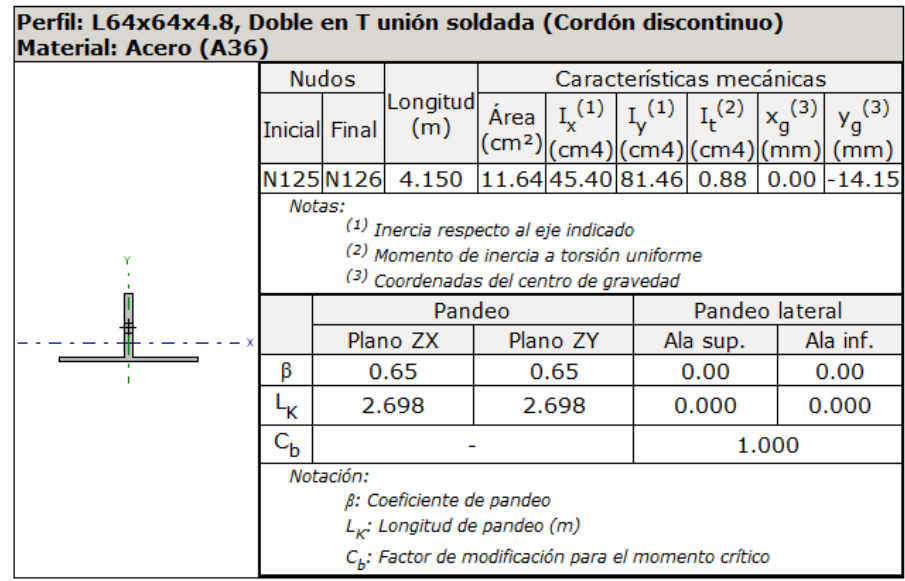

#### *Tabla de las Características Geométricas del Perfil seleccionado para el Cordón Inferior.* Elaboración Propia.

Para más información acerca de las características geométricas del perfil elegido (Ver ANEXO 4)

#### **1) Diseño a Compresión en el eje mayor:**

Para el diseño a compresión se debe satisfacer el siguiente criterio:

$$
\boldsymbol{P}_r = \boldsymbol{\phi}_c P_n
$$

A continuación, se calcularán diferentes expresiones para poder obtener **Pn:**

La resistencia nominal compresión, P<sub>n</sub>, debe ser el menor valor obtenido de acuerdo con los estados límites que aplican pandeo por flexión, pandeo torsional, y pandeo flexo-torsional.

## • **Pandeo por Flexión**

$$
\mathbf{P}_n = F_{cr} A_g \tag{Ec. E3-1}
$$
\n
$$
\mathbf{F}_e = \frac{\pi^2 E}{\left(\frac{KL}{r}\right)^2} \tag{Ec. E3-4}
$$

## $F_e = 104.01 MPa$

La tensión de pandeo por flexión, se determina como:

b) Cuando 
$$
\frac{KL}{r} \ge 4.71 \sqrt{\frac{E}{F_y}}
$$
  
\n $F_{cr} = 0.877 F_e$  (Ec. 3-2)  
\n $\frac{KL}{r} = \frac{0.65x4150}{19.6} = 137.74$   
\n4.71 $\sqrt{\frac{200000}{250}} = 133.22$ 

#### $137.74 \geq 133.22$  OK...

## **Por lo tanto:**

 $F_{cr} = 0.877 * 104.01 = 91.217 MPa$ 

$$
\boldsymbol{P}_n = F_{cr} A_g
$$

$$
P_n = 91.217x1164 = 106.18 \text{ KN}
$$

**Volviendo a la Primera Expresión planteada:** 

$$
P_r = \boldsymbol{\phi}_c P_n \qquad \Longrightarrow \qquad \text{para } \boldsymbol{\phi}_c = \mathbf{0.90}
$$

$$
P_r = 0.9x106.18 = 95.55 \text{ KN}
$$

Demanda de la Combinación de Cargas:  $P_{u \text{ solicitation}} = 76.78 \text{ KN}$ 

Por lo tanto:  $76.78 \text{ K}N < 95.55 \text{ K}N$  OK!!!

## **2) Resistencia Diseño a flexión y compresión Axial combinadas:**

El elemento elegido debe verificar las siguientes expresiones:

$$
\frac{P_r}{2P_c} + \frac{M_{rx}}{M_{cx}} + \frac{M_{ry}}{M_{cy}} \le 1.0
$$
 (Ec.H1-1b)

• **Resistencia de Diseño alrededor del eje X**

$$
M_{cx}=2.16\,KNm
$$

• **Resistencia de Diseño alrededor del eje Y**

$$
M_{cy}=4.59~KNm
$$

• **Resistencia de Diseño a Compresión Axial según Capitulo E**

$$
\boldsymbol{P}_c = 95.33 \text{ KNm}
$$

**Volviendo a la Primera Expresión planteada:** 

$$
\frac{P_r}{P_c} + \frac{8}{9} \left( \frac{M_{rx}}{M_{cx}} + \frac{M_{ry}}{M_{cy}} \right) \leq 1.0
$$

**Donde:**

- $M_{cx}$ [Resistencia de diseño flexión en el eje fuerte] = 2.16 KNm
- $M_{c\nu}$ [Resistencia de diseño flexión en el eje débil] = 4.59 KNm
- $P_c$ [Resistencia de diseño a compresión] = **95.33 KN**

 $M_{rx}$ [Resistencia a flexión requerida en el eje fuerte] = 0.33 KNm  $M_{ry}$ [Resistencia a flexión requerida en el eje débil] =  $0.0$  KNm  $P_r[R$ esistencia a compresión requerida] = **76.78 KN** 76.78  $\frac{76.78}{95.33} + \frac{8}{9}$  $rac{8}{9}\left(\frac{0.33}{2.16}\right)$  $\left(\frac{0.33}{2.16} + \frac{0}{4.59}\right) \leq 1.0$ 

 $0.94 \le 1.0$   $\implies$   $0.94 \le 1.0$  OK!!!

Figura N°74: Elemento del Cordón Inferior Diseñado

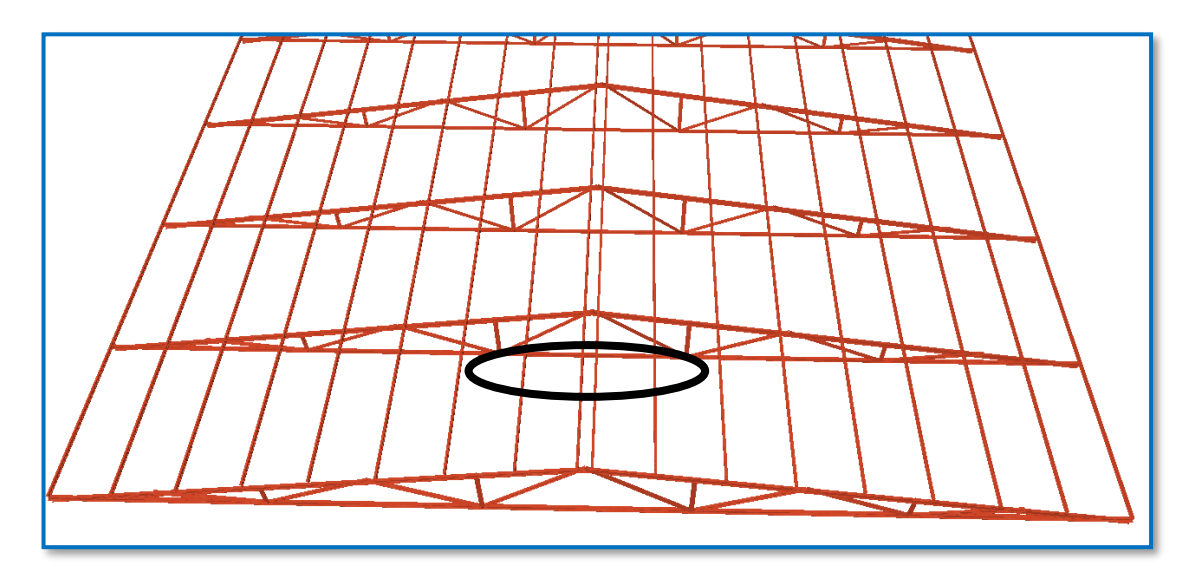

*Ilustración del Elemento del Cordón Inferior Diseñado.* Elaboración Propia.

4.7.3.Diseño del Cordón Superior (elemento sometido a tracción)

Las comprobaciones de diseño se realizaron para el elemento compuesto entre los nodos N22-N124.

Para más información acerca de las características geométricas del perfil elegido (Ver ANEXO 4)

| Perfil: IPN 120<br>Material: Acero (A36) |                                                                                                    |       |                |          |        |                           |                                        |             |             |  |
|------------------------------------------|----------------------------------------------------------------------------------------------------|-------|----------------|----------|--------|---------------------------|----------------------------------------|-------------|-------------|--|
|                                          | Nudos                                                                                                    |       |                | Longitud |        | Características mecánicas |                                        |             |             |  |
|                                          |                                                                                                    |       | Iniciall Final |          | (m)    | Area<br>(cm2)             | $I_x^{(1)}$<br>$(cm4)$ $(cm4)$ $(cm4)$ | $I_v^{(1)}$ | $I_t^{(2)}$ |  |
|                                          | N22                                                                                                    |       | IN124          |          | 2.22   |                           | 14.20 328.00 21.50                     |             | 2.71        |  |
|                                          | Notas:<br><sup>(1)</sup> Inercia respecto al eje indicado<br>(2) Momento de inercia a torsión uniforme                                            |       |                |          |        |                           |                                        |             |             |  |
|                                          |                                                                                                    |       |                |          | Pandeo |                           | Pandeo lateral                         |             |             |  |
| х                                        |                                                                                                    |       | Plano ZX       |          |        | Plano ZY                  | Ala sup.                               |             | Ala inf.    |  |
|                                          | β                                                                                                    |       | 1.58           |          |        | 0.65                      | 0.00                                   |             | 0.00        |  |
|                                          | Lк                                                                                                    |       | 1.356          |          |        | 0.559                     | 0.000                                  |             | 0.000       |  |
|                                          | Сь                                                                                                    | 1.000 |                |          |        |                           |                                        |             |             |  |
|                                          | Notación:<br>β: Coeficiente de pandeo<br>$L_{\kappa}$ : Longitud de pandeo (m)<br>C <sub>h</sub> : Factor de modificación para el momento crítico |       |                |          |        |                           |                                        |             |             |  |

Tabla N°21: Características Geométricas del Perfil seleccionado para el Cordón Superior.

*Tabla de las Características Geométricas del Perfil seleccionado para el cordón Superior.* Elaboración Propia.

## **1) Diseño a Flexión en el Eje X:**

Para el diseño a flexión se debe satisfacer el siguiente criterio:

$$
M_r = \phi_b M_n
$$

A continuación, se calcularán diferentes expresiones para poder obtener **Mn:**

La resistencia nominal de flexión, M<sub>n</sub>, debe ser el menor valor obtenido de acuerdo con los estados límites de fluencia (momento plástico) y pandeo lateral-torsional.

• **Fluencia** 

$$
M_n = M_p = F_y Z_x x 10^{-3}
$$
 (Ec. F2-1)

 $M_n = M_p = 250x66.23x10^{-3} = 16.44$  KNm

- **Pandeo Lateral – Torsional**
- a) Cuando  $L_b \le L_p$ , el estado límite de pandeo lateral-torsional no aplica

$$
L_p = 1.76r_y \sqrt{\frac{E}{F_y}}
$$
 (Ec. F2-5)  

$$
L_p = 1.76x13.312 \sqrt{\frac{200000}{250}} = 662.68 \text{ mm} = 0.663 \text{ m}
$$
  

$$
L_b = 2.22 \text{ m}
$$

# $2.22 \, m \leq 0.663 \, m$  No Cumple!!!

b) Cuando 
$$
L_p \le L_b \le L_r
$$
  
\n
$$
L_r = 1.95r_{ts} \frac{E}{0.7 F_y} \sqrt{\frac{jc}{s_x h_o} + \sqrt{\left(\frac{jc}{s_x h_o}\right)^2 + 6.76 \left(\frac{0.7 F_y}{E}\right)^2}}
$$
\n(Ec. F2-6)  
\n
$$
r_{ts} = \sqrt{\frac{f_y c_w}{s_x}} = 15.72 \text{ mm}
$$
\n
$$
c = \frac{h_o}{2} \sqrt{\frac{l_y}{c_w}} = 1.00
$$
\n
$$
L_r = 3.10 \text{ m}
$$
\n2.32 m < 0.663 m < 3.10 m. NO Cumll

$$
2.22 \, m \leq 0.663 \, m \leq 3.10 \, m \qquad \text{NO } \, \text{Cumple} \, \text{III}
$$

c) Cuando 
$$
L_p < L_r
$$

 $2.22m < 3.10m$  OK. Cumple!!!

$$
M_n = F_{cr} S_x \le M_p \qquad \text{(Ec. F2-3)}
$$
  
\n
$$
F_{cr} = \frac{c_b \pi^2 E}{\left(\frac{L_b}{r_{ts}}\right)^2} \sqrt{1 + 0.078 \frac{Jc}{S_x h_o} \left(\frac{L_b}{r_{ts}}\right)^2} \qquad \text{(Ec. F2-4)}
$$
  
\n
$$
F_{cr} = 302.86 \, MPa
$$
  
\n
$$
M_n = 302.86 * 57040 \le M_p
$$
  
\n
$$
M_n = 17.28 \, KNm \le M_p \qquad \text{NO Cumple} \dots
$$

Ya que el valor de  $M_p$  es menor se debe tomar dicho valor.

**Volviendo a la Primera Expresión planteada:** 

$$
M_r = \phi_b M_n \qquad \implies \qquad \text{para } \phi_b = 0.90
$$

$$
M_r = 0.9x16.44 = 14.8 \text{ KNm}
$$

Demanda de la Combinación de Cargas:  $M_{u\,solicitacion} = 10.67$  KNm

Por lo tanto:  $8.84 \, \textit{KNm} < 14.8 \, \textit{KNm}$  OK!!!

## **2) Resistencia Diseño a flexión y compresión Axial combinadas:**

El elemento elegido debe verificar las siguientes expresiones:

$$
\frac{P_r}{P_{cy}} \left( 1.5 - 0.5 \frac{P_r}{P_{cy}} \right) + \left( \frac{M_{rx}}{C_b M_{cx}} \right)^2 \le 1.0
$$
 (Ec.H1-1b)

• **Resistencia de Diseño alrededor del eje X**

 $M_{cx} = 13.28$  KNm

• **Resistencia de Diseño a compresión según Capitulo E** 

$$
P_{cy}=182.37\,KN
$$

**Volviendo a la Primera Expresión planteada:** 

$$
\frac{P_r}{P_{cy}} \left( 1.5 - 0.5 \frac{P_r}{P_{cy}} \right) + \left( \frac{M_{rx}}{C_b M_{cx}} \right)^2 \le 1.0
$$

**Donde:**

 $M_{cx}$ [Resistencia de diseño a flexión] = 13.28 KNm

 $P_{cy}$ [Resistencia de diseño a compresión axial ] = **182.37 KN** 

 $M_{rx}$ [Resistencia a flexión requerida en el eje fuerte] = **8.84 KNm** 

 $P_r[R$ esistencia a compresión axial requerida] = **78. 19 KN** 

$$
\frac{78.19}{182.37} \left( 1.5 - 0.5 \frac{78.19}{182.37} \right) + \left( \frac{8.84}{1.2 \times 13.28} \right)^2 \le 1.0
$$
  
0.859 \le 1.0 \implies 0.86 \le 1.0 OK!!!

## Figura N°75: Elemento del Cordón Superior Diseñado

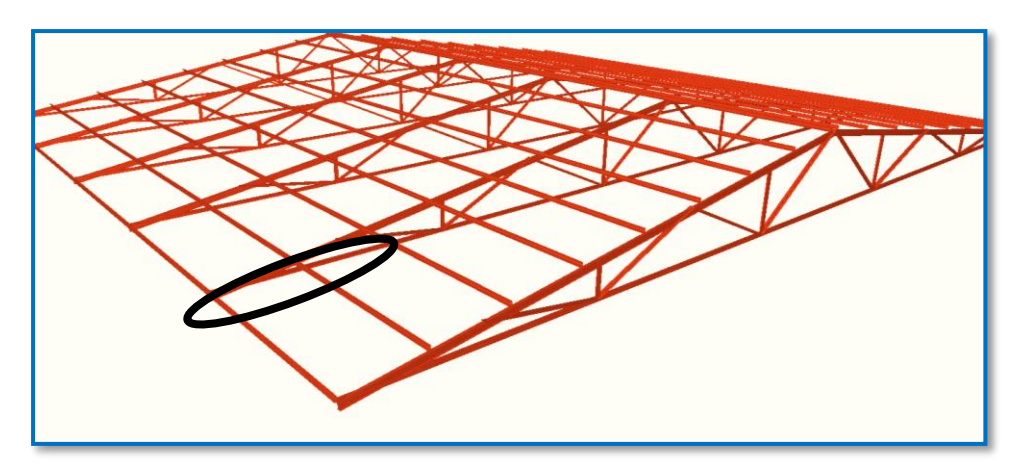

*Ilustración del Elemento del Cordón Superior Diseñado.* Elaboración propia.

Las comprobaciones de los elementos a flexión y compresión están adjuntas en el Anexo 4.

# 4.8. ANÁLISIS COMPARATIVO

## 4.8.1.Económicamente

Para poder realizar un análisis coherente desde el punto de vista económico se hizo una investigación de mercado, de los perfiles que se encuentran a la venta para que estos puedan ser usados en el diseño.

Tabla N°22: Cantidades en [m] de Perfiles necesarios para la Estructura Metálica Laminada en Caliente:

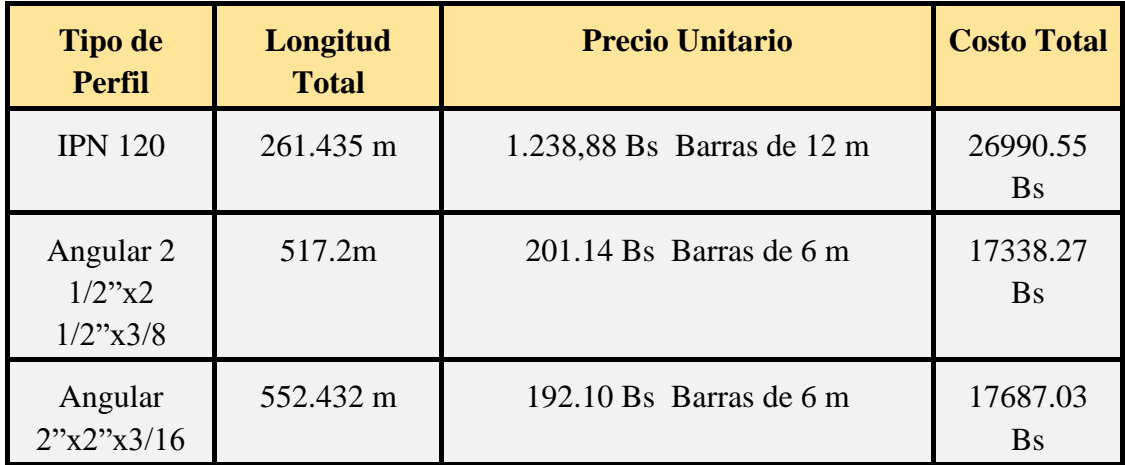

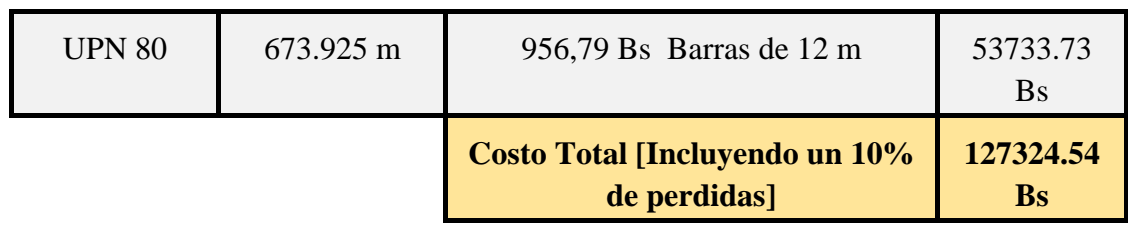

*Tabla de Cantidades en [m] de Perfiles necesarios para la Estructura Metálica Laminada en Caliente.* Elaboración Propia.

Tabla N°23: Cantidades en [m] de Perfiles necesarios para la Estructura Metálica Conformada en Frío:

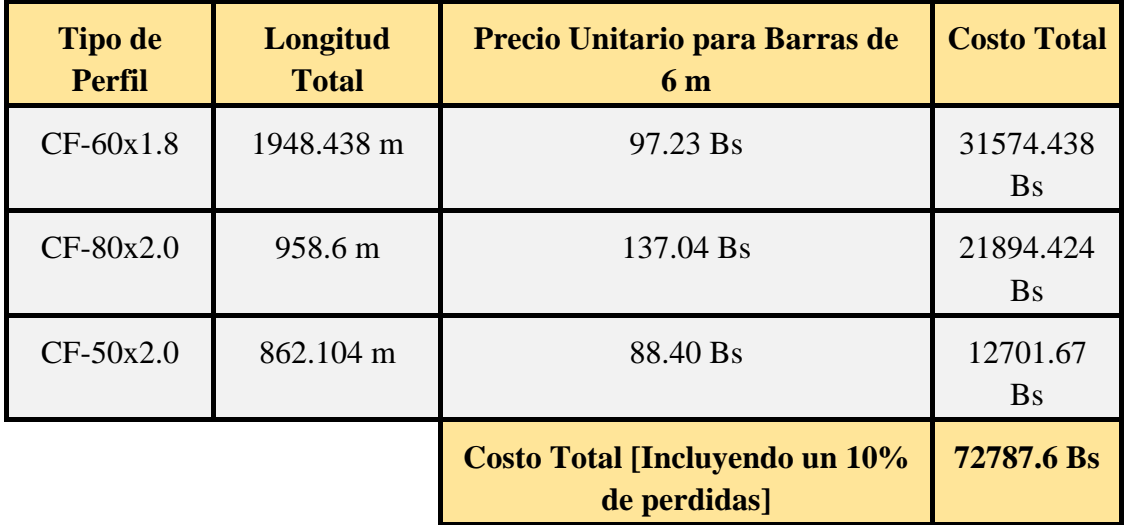

*Tabla de Cantidades en [m] de Perfiles necesarios para la Estructura Metálica Conformada en Frío.* Elaboración Propia.

Tabla N°24: Comparativa de costos entre Estructura Metálica Conformado en Frío y Estructura Metálica Laminado en Caliente:

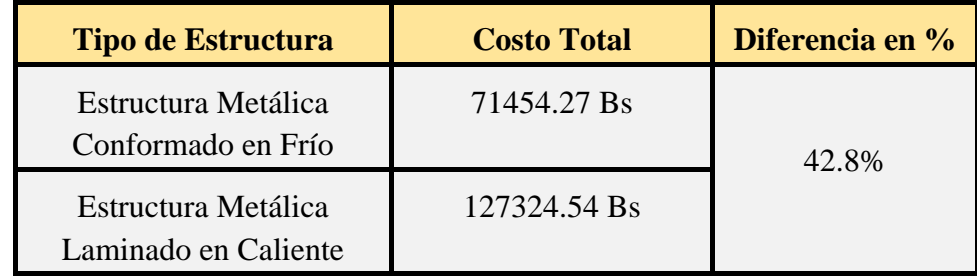

*Tabla Comparativa de costos entre Estructura Metálica Conformada en Frío y Estructura Metálica Laminada en Caliente.* Elaboración Propia.
Podemos decir que, desde el punto de vista económico, ya una vez realizado el diseño, es que la estructura Metálica Conformada en Frío es **42.8% de menor costo** respecto a la Estructura Metálica Laminada en Caliente. Para realizar esta comparación solo se tuvieron en cuenta los materiales de la Estructura Metálica.

Donde realizar 1 m<sup>2</sup> en estructura Metálica Conformada en Frío tiene un costo de **86.15Bs** mientras que una estructura Metálica Laminada en Caliente tiene un costo de **153.51Bs.**

# 4.8.2.Técnicamente

Desde el punto de vista Técnico la estructura metálica Laminada en Caliente es más pesada con respecto a la estructura Metálica Conformada en Frío siendo está un **49.14%** más liviana, pese a que la cantidad de cerchas son mucho menores y las correas están más distantes una de otra. Teniendo en cuenta lo mencionado anteriormente para el diseño, en nuestro caso de una unidad educativa, se busca tener una estructura liviana y esbelta para montarla en la estructura de H° A°, lo cual nos permite reducir esfuerzos.

Tabla N°25: Comparativa de Pesos entre Estructura Metálica Conformada en Frío y Estructura Metálica Laminada en Caliente:

| <b>Tipo de Estructura</b>                   | <b>Peso Total</b> | Diferencia en % |
|---------------------------------------------|-------------------|-----------------|
| Estructura Metálica<br>Conformada en Frío   | 8137.52 kg        | 49.14%          |
| Estructura Metálica<br>Laminada en Caliente | 16000.65 kg       |                 |

*Tabla Comparativa de Pesos entre Estructura Metálica Conformada en Frío y Estructura Metálica Laminada en Caliente.* Elaboración Propia.

La estructura Metálica Laminada en Caliente sufre mayores deformaciones con respecto a la estructura Metálica Conformada en Frío, pero siempre dentro de lo admisible debido a que la separación entre cerchas es mucho más grande que en la estructura Metálica Conformada en Frío.

Las reacciones producidas por la estructura Metálica Laminada en Caliente son más grandes en comparación con la estructura Metálica Conformada en Frío.

En general, los perfiles laminados en caliente tienen las siguientes ventajas y desventajas:

## **Desventajas:**

- $\checkmark$  El acabado de los Perfiles Laminados no es bueno ya que tiene cierta rugosidad.
- ✓ Requieren personal especializado para su montaje y en algunos casos el uso de maquinaria debido a su peso.
- $\checkmark$  Económicamente más caros en el manejo y transporte.

#### **Ventajas:**

- $\checkmark$  Son más económicos para cargas pesadas y luces grandes.
- ✓ Estéticamente son más agradables ya que están distantes una de otra.

## **Mano de Obra**

Realizar una estructura Metálica Laminada en Caliente tiene menor costo que llevar a cabo una estructura Metálica Conformada en Frío, ya que las cantidades de material requerido por  $m<sup>2</sup>$  es mucho menor y generalmente este tipo de estructuras requiere un personal especializado, al momento de ejecutar el armado de la estructura y el de las uniones soldadas. Mientras que una estructura Metálica Conformada en Frío tiene facilidad de uso en la construcción prefabricada y el tipo de unión (generalmente empernada) no requiere de un personal de tanta experiencia en comparación con lo mencionado anteriormente.

#### CONCLUSIONES:

Podemos decir que se logró cumplir con el Objetivo General del Proyecto que fue realizar el diseño estructural de la Unidad Educativa Carachimayo (Construcción Bloque Aulas e Internado) siguiendo los lineamientos de la Normativa vigente en el País (CBH- 87).

Respondiendo a la hipótesis planteada en la cual se pretendía lograr una estructura eficiente, económica y segura. Se concluye que se obtuvo una estructura segura ya que la Norma CBH 87 proporciona elementos robustos y más armados. Con respecto a si la estructura es eficiente y económica, se puede decir que en comparación a normas actuales ésta ha quedado en el tiempo ya que como resultado se obtienen estructuras pesadas lo cual conlleva a tener un mayor costo.

También se realizaron diferentes actividades las cuales nos ayudaron a cumplir este objetivo como ser:

 $\checkmark$  La realización de varios pozos para el estudio de suelos, el cual nos dio como resistencia admisible:

$$
\sigma_{adm} = 0.27 \frac{N}{mm^2} = 2.70 \ kg/cm^2
$$

Además de tener un dato confiable para la realización de fundaciones, se pudo conocer qué tipo de suelo se tiene en el sitio de emplazamiento, el cual es arcilla, donde se están realizando las fundaciones sabiendo que hay roca por debajo de este tipo de suelo.

- $\checkmark$  Dadas las características del terreno, y capacidad portante del suelo medianamente alta, es que se determina, para las fundaciones realizar Zapatas Aisladas de canto constante.
- $\checkmark$  El diseño Arquitectónico contemplaba una estructura metálica como cubierta, para poder realizar el diseño estructural de las cerchas y correas que la componen, se aplicó la Norma ANSI 2007 para perfiles conformados en frío. De esta manera, el modelado se pudo hacer de manera satisfactoria en el programa Cype 3D, y a modo de validar los resultados también se modeló la

estructura en el programa Ram Elements 13. Mediante iteraciones se logró conseguir elementos de acero económicamente viables y comerciales, ya que previamente se realizó una investigación en el mercado local.

Además, se escogió esta estructura como aporte académico, el cual consistía en comparar acero conformado en frío vs acero laminado en caliente en toda la estructura del Bloque Aulas. Como se pudo apreciar en el Capítulo IV la estructura conformada en frío es de menor costo frente a la estructura laminada en caliente. Técnicamente la estructura laminada en caliente es más pesada que la estructura conformada en frío y según lo que recomiendan algunos autores la estructura laminada en caliente es recomendada para grandes luces. El diseño de los perfiles Laminados en Caliente se realizó utilizando la Norma AISC 360- 05.

- $\checkmark$  Las estructuras de hormigón armado se las diseñaron y verificaron de manera satisfactoria mediante el uso de la Norma (CBH- 87). Después de realizar las verificaciones manuales se observa que los resultados del programa Cypecad 2016 son confiables, no teniendo variaciones mayores al 6.90%. Con excepción de la armadura longitudinal de la rampa donde se obtuvo una diferencia máxima de 20%, debido a la idealización que se realizó para el cálculo.
- $\checkmark$  El tipo de losa escogida para los entrepisos fue Losas Alivianadas, ya que las luces entre columnas son ideales para este tipo de Forjado desde el punto de vista económico.
- $\checkmark$  El tiempo de ejecución de la obra es de 260 días calendarios con un costo estimado del proyecto según el presupuesto que contempla obra gruesa y es de 3,642,400.96 Bs. teniendo un costo aproximado por metro cuadrado de  $2,756.78$  Bs.  $/m<sup>2</sup>$ , este presupuesto no contempla supervisión ni equipamiento de la infraestructura.

# RECOMENDACIONES:

- $\checkmark$  Para un modelado, análisis e introducción de cargas correcto al Programa se recomienda tomarse el tiempo necesario para poder obtener una estructura óptima tanto técnicamente como constructivamente.
- $\checkmark$  Para poder llegar a obtener la resistencia de Hormigón solicitada usar agregados de buena calidad y un buen control.
- ✓ Para las máximas solicitaciones obtenidas realizar una verificación en otro programa de cálculo diferente, para contrastar resultados en casos de diferencias.
- $\checkmark$  Para la ejecución de la estructura metálica se recomienda buscar personal con experiencia en campo, y así evitar gastos innecesarios.